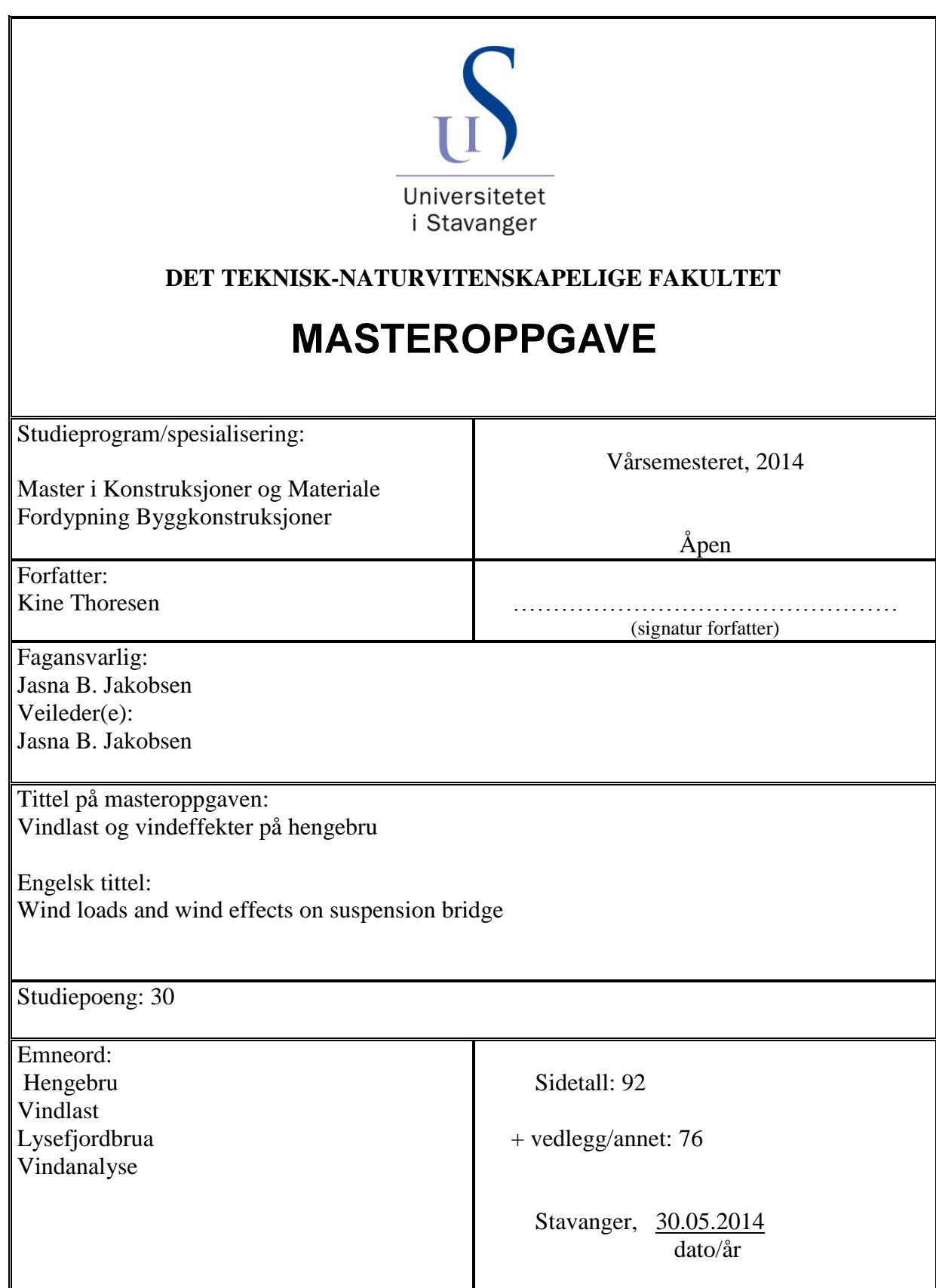

## **Forord**

Denne masteroppgaven er en avsluttende del av min mastergrad i konstruksjoner og materiale ved Universitetet i Stavanger. Oppgaven ble utført våren 2014 og omhandler vindlaster, vindeffekter og deres virkning på hengebruer. Nærmere bestemt, hente vinddata for Lysefjordbrua lokalisert i Forsand kommune, for så å utføre noen analyser for brua. Data er gitt fra Statens Vegvesen, Sola værstasjon og vindsensorer installert på brua i november 2013.

Ytterligere er det gjort en fordypning i vindkarakteristikk og hvordan vinden påvirker hengebruer, blant annet Lysefjordbrua. Utgangspunktet for analysene av egenfrekvenser og svingeformer er resultater og elementmodell, tidligere laget av Statens Vegvesen i programmet Alvsat. Vinddata er benyttet for analyser av vindeffekter og fenomener på Lysefjordbrua.

Hensikten med oppgaven var:

- 1. å sette seg inn i vindkarakteristikk for hengebruer under statisk og dynamisk last
- 2. å sette seg inn i dynamisk egenskap som egenfrekvenser og svingeformer, samt utføre vindanalyser for ulike vindeffekter som kan oppstå ved brua og topografiens virkning på vinden.

Oppgaven inneholder:

- en presentasjon av statisk og dynamisk karakteristikk på hengebruer
- vindhastigheter og vindretninger for brua sammenlignet med Sola værstasjon
- resultater fra analyser gjort av vinddata gitt fra sensorer på brua
- en vurdering av elementmodell i Alvsat med håndberegninger

Å jobbe med denne masteroppgaven har vært både spennende og til tider utfordrende, læringskurven har derfor vært stigende hele veien. Jeg har lært mye om hengebruer sin oppbygning, samt hvordan vinden oppfører seg på en hengebru og hvilke fenomener som oppstår. Jeg fikk også satt meg godt inn i beregningsprogrammet Matlab for en del av analysene, samt programmet Mathcad ved håndberegninger.

Jeg vil gjerne gi en stor takk til min veileder ved Universitet i Stavanger, Jasna Bogunovic Jakobsen for all hjelp og veiledning underveis i arbeidsperioden. Jeg vil også takke mine medstudenter, Håvard Lunde og Kristoffer Ekornsen for kommentarer og råd underveis. En stor takk rettes også mot doktorgradstudent Etienne Cheynnet, for gode råd og hjelp med programmet Matlab, samt vinddata fra Lysefjordbrua.

Til slutt vil jeg takke venner og familie for stor støtte igjennom mastergraden, Siv Thoresen for korrekturlesing av denne oppgaven, samt mine medstudenter for mange fine og minnerike opplevelser i studietiden.

Universitetet i Stavanger, 15.06.2014

Kine Thoresen

## **Sammendrag**

En av de største utfordringene når en skal dimensjonere store konstruksjoner, som hengebruer, er vindlast. Det er derfor viktig å ha gode kunnskaper om oppbygning av bruer, samt vindens oppførsel ved hindringer som hengebruer. Det var først etter kollapset av Tacoma Narrows Bridge i 1940, at en begynte å fokusere på aerodynamisk atferd, da dette viste seg å være en meget viktig faktor for brukonstruksjoners utforming, spesielt for tverrsnittet av brukassen. Samtidig har torsjonsstivhet i brukassen og stivheten i selve hengebrua mye å si for oppførselen den vil ha som følge av dynamisk vindlast. For å undersøke oppførselen til hengebruer er det i dag normalt å lage en modell av brua, inkludert alle detaljer og utføre tester i vindtunnel. Slik kan en finne formfaktorer som benyttes i beregninger for løft-, drag- og momentkrefter på bruer. Lysefjordbrua i Forsand kommune, Rogaland, har et hovedspenn på 446 meter og ble åpnet i 1997. For Lysefjordbrua ble disse formfaktorene hentet fra elementmodell laget i programmet Alvsat av Statens Vegvesen.

Oppgaven omhandler en fordypning i vindeffekter på Lysefjordbrua med vekt på:

- Lastbæringskarakteristikk for hengebruer under statisk last og dynamisk last
- Dynamiske egenskaper som for eksempel egenfrekvenser og svingeformer
- Analyse av vinddata hentet direkte fra Lysefjordbrua for ulike vindfenomener

For analyser er vinddata rundt brua hentet fra ulike anemometre installert på Lysefjordbrua i november 2013. Analyser viser hvordan vinden oppfører seg i topografien rundt Lysefjorden, samt når den treffer på hengebrua. Det er vist at vindhastighet og retning kan variere stort fra verdier målt ute på Sola, men noen likheter er det også for enkelte retninger. Den kritiske vindhastigheten for brua med hensyn på virvelindusert vind, er for 1. vertikale symmetriske svingform 7,189 m/s. Dette er en vindhastighet som ofte virker rundt brua og viser derfor at Lysefjordbrua innfrir kravet om tilstrekkelig kapasitet for kritisk vindhastighet ved virvelavløsninger. Det er også sett på resultater fra tidligere egenverdianalyse gjort i Alvsat, for så å sammenligne disse med egenfrekvenser og svingeformer beregnet etter forenklinger av Bleich og Steinman som en kontroll av verdiene.

Oppgaven konkluderes med:

- At det ved økende kraftpåføring på hovedkomponentene i brua vil oppstå en ikke-lineær forskyvning, altså øker den effektive stivheten samtidig som forskyvningen avtar.
- Håndberegninger viser for vertikale svingeformer at brubjelken er stivere ved opplagrene enn de svingeformene beregnet etter resultater fra programmet Alvsat.
- Torsjonsstivheten i brua gir betydelig bidrag til egenfrekvenser og svingeformer.
- Middelvindverdier for hastigheter og retninger skiller seg fra de målt ved Sola, men noen likheter eksisterer for bestemte vindretninger.
- Analyser av vinddata viser stor samvariasjon mellom variabler langs brua, men som avtar med brulengden. For horisontal og vertikal vind ved hver enkelt vindsensor er tilnærmelsen relativ liten. Fordelingen av energi i vinden følger såkalt 5/3 lov hvor bruas egenfrekvenser og svingeformer ligger i spekterets frekvensområde hvor energi overføres fra lave frekvenser til høyere frekvensplan, de viser også at bevegelsene til brua ikke har noen innvirkning på denne energifordelingen. Energitettheten er gitt til å være størst for høyere frekvenser, men stor energi forekommer ved de lavere frekvensplan.
- Simuleringseksempel bekrefter at forholdet til hvit støy hvor responsspekter er dividert på lastspekter er lik den mekaniske frekvensrespons overføringsfunksjonen.

# Innhold

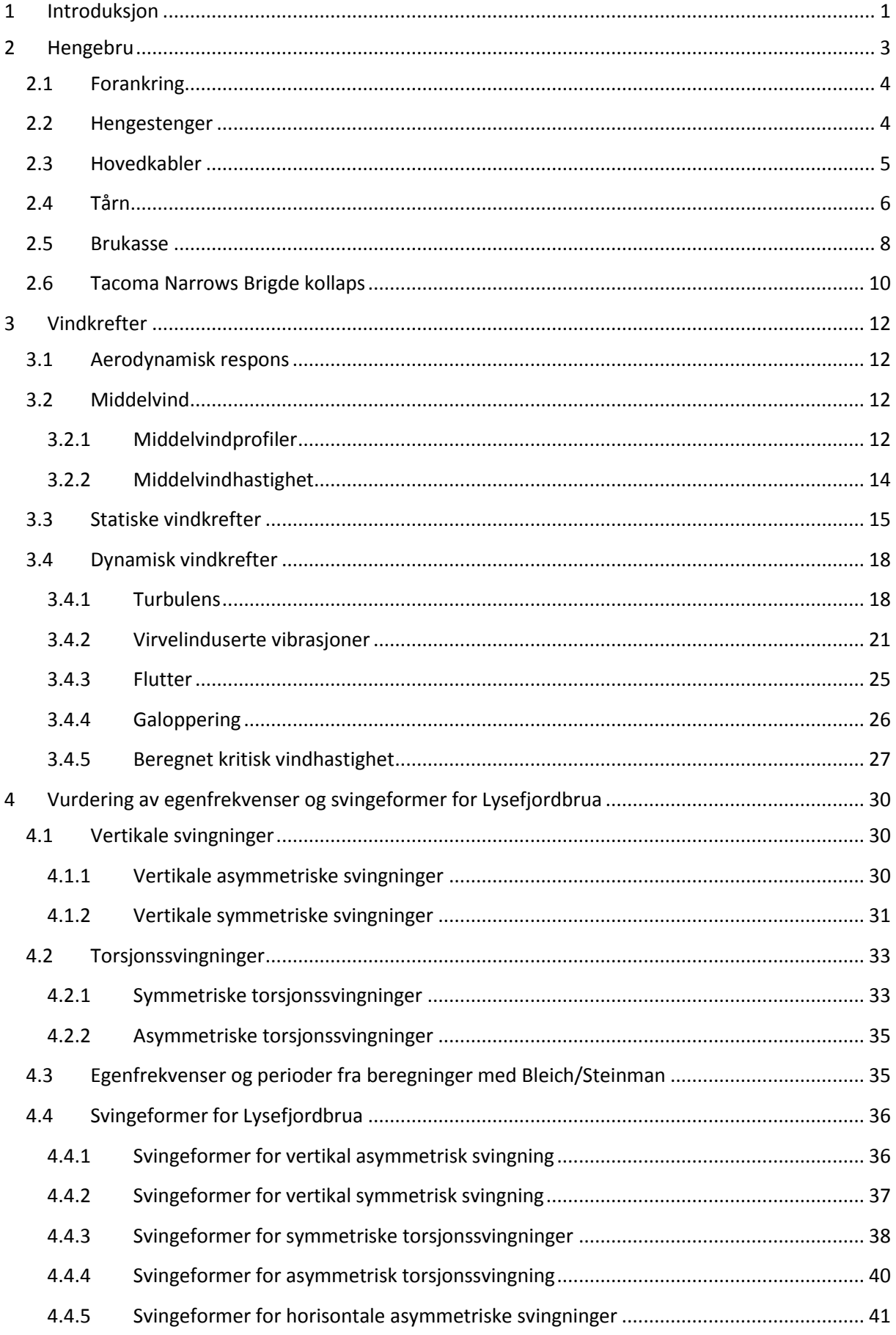

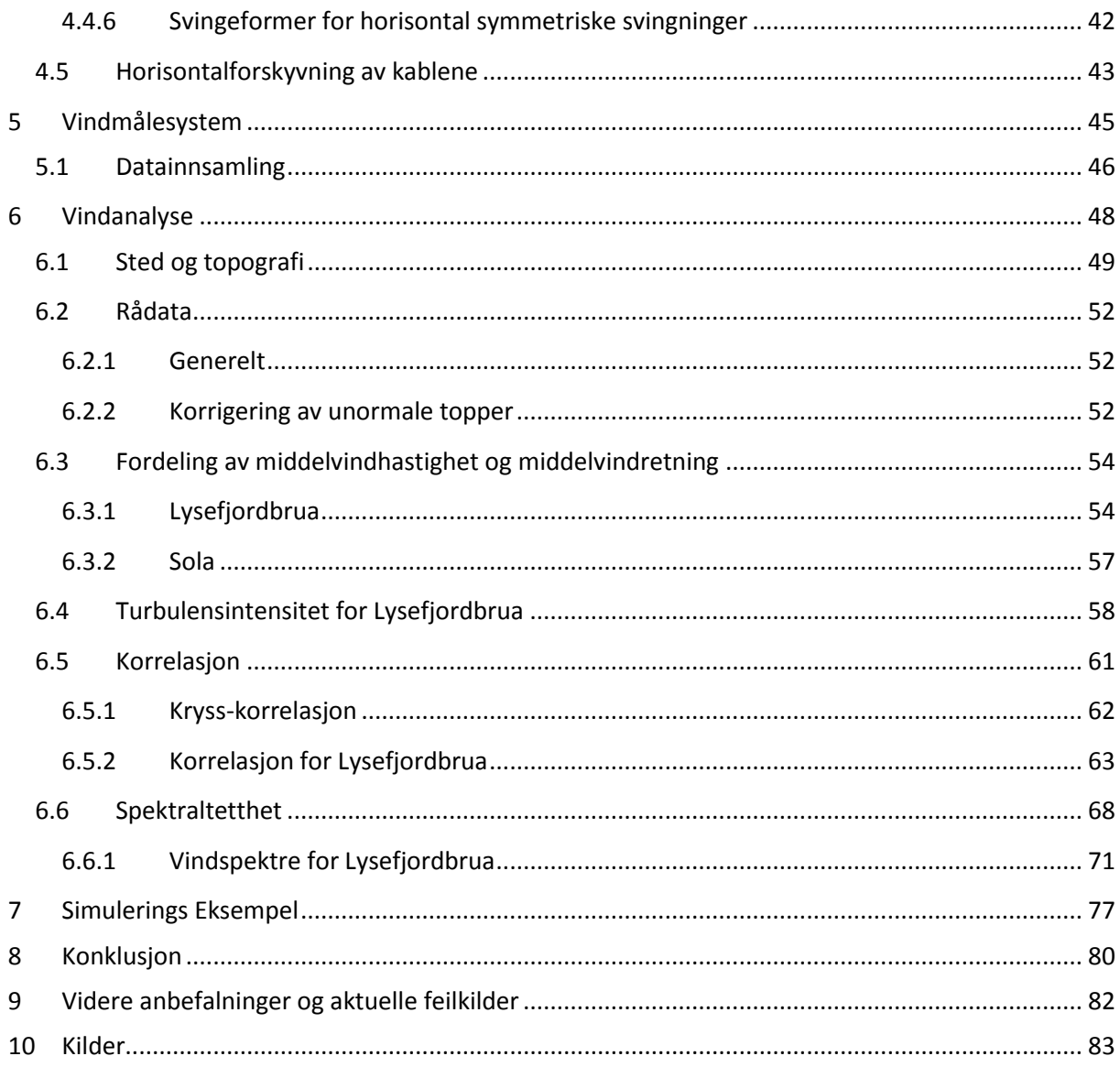

# **Figurliste**

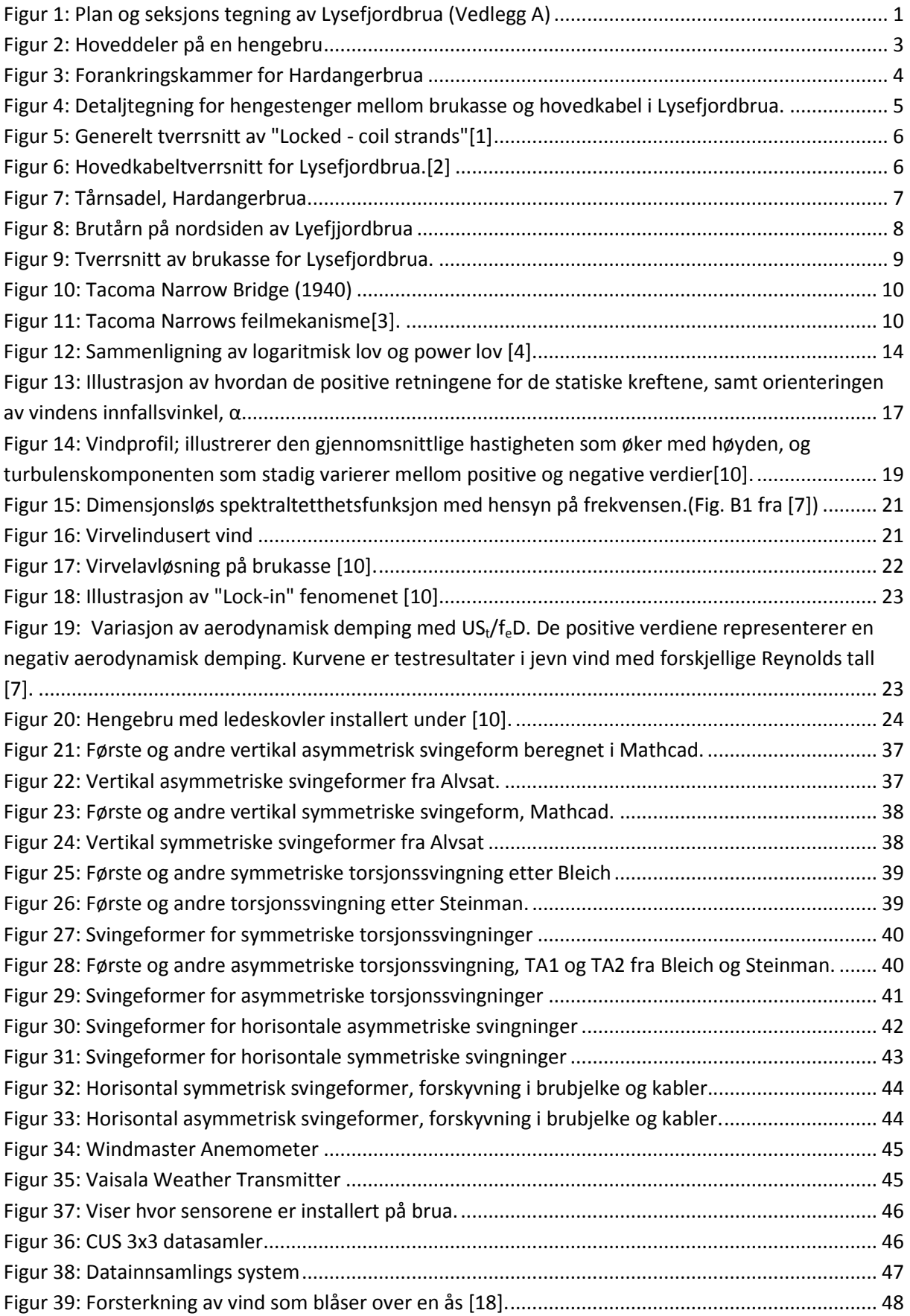

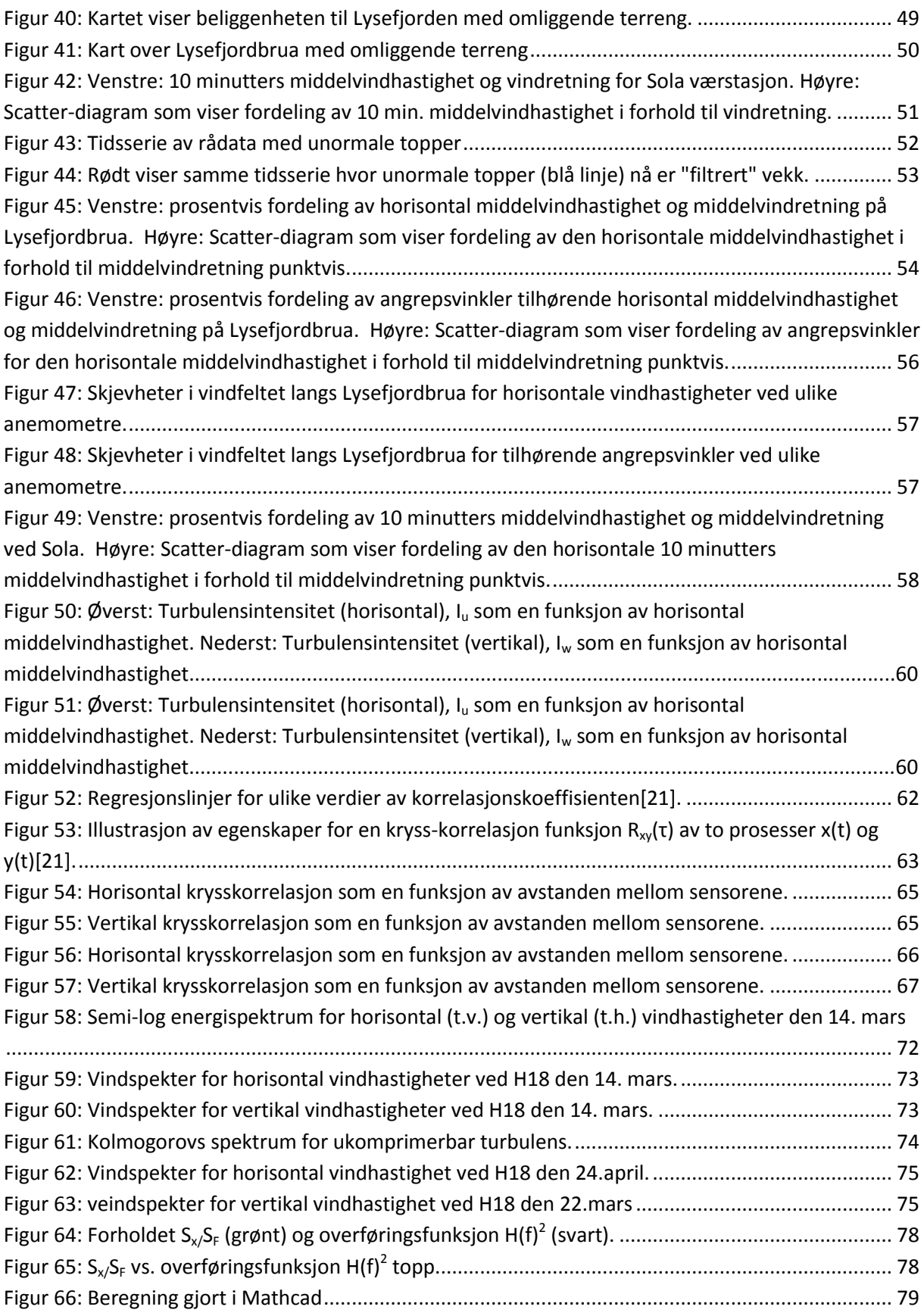

# **Tabelliste**

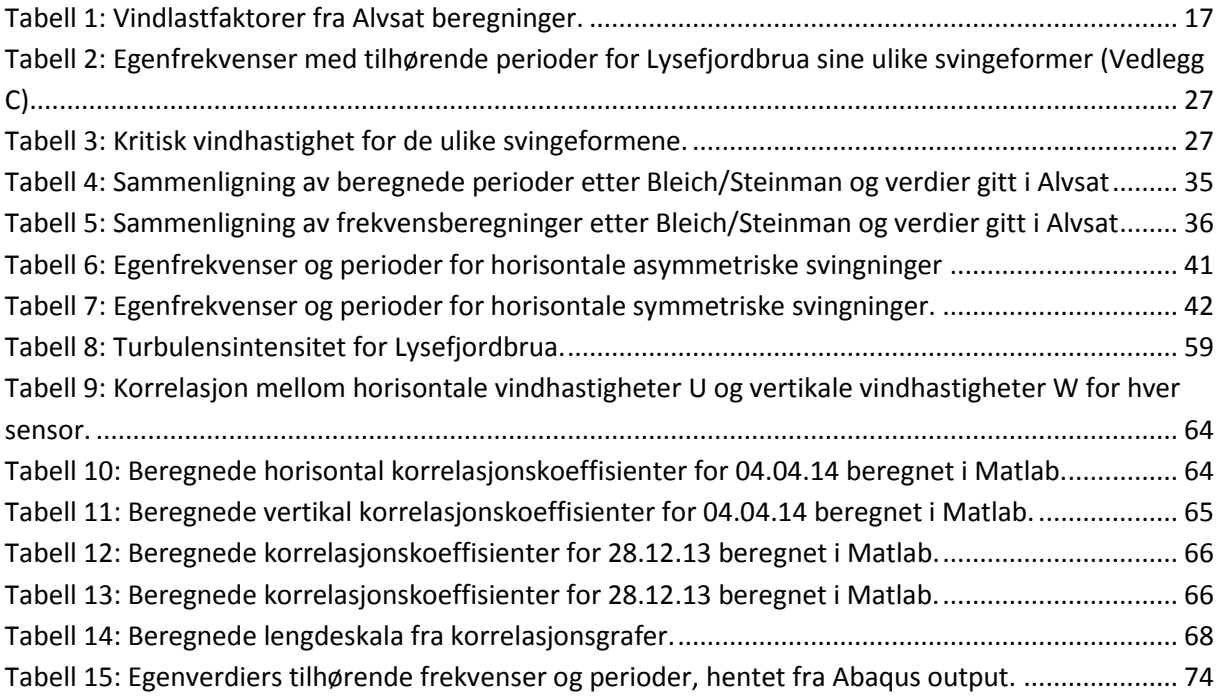

x

## <span id="page-10-0"></span>**1 Introduksjon**

Denne oppgaven skal ta for seg vindeffekter som virker på hengebruer. Det er igjennom hele oppgaven tatt utgangspunkt i en nøkkelbru som det refereres til gjennom oppgaven, her er det valgt Lysefjordbrua. Dette er en hengebru som er lokalisert i Forsand kommune, brua kobler sammen Forsand i sør og Oanes i nord ettersom brua ansluttes til riksvei 13 (Ryfylkevegen). Brua krysser Lysefjorden som er verdenskjent for sin vakre natur.

Lysefjordbrua ble åpnet 18. desember 1997 og er derfor en hengebru av tradisjonell type med to tårn og tre spenn, hovedspennet er på 446 meter. Sidespennene utgjør hver for seg 34,5 meter og 156,5 meter, dermed blir den totale lengden av Lysefjordbrua hele 637 meter. Tårnene på hver side av fjorden strekker seg hele 105 meter oppover, og bruspennet har en seilingshøyde på 50 meter.

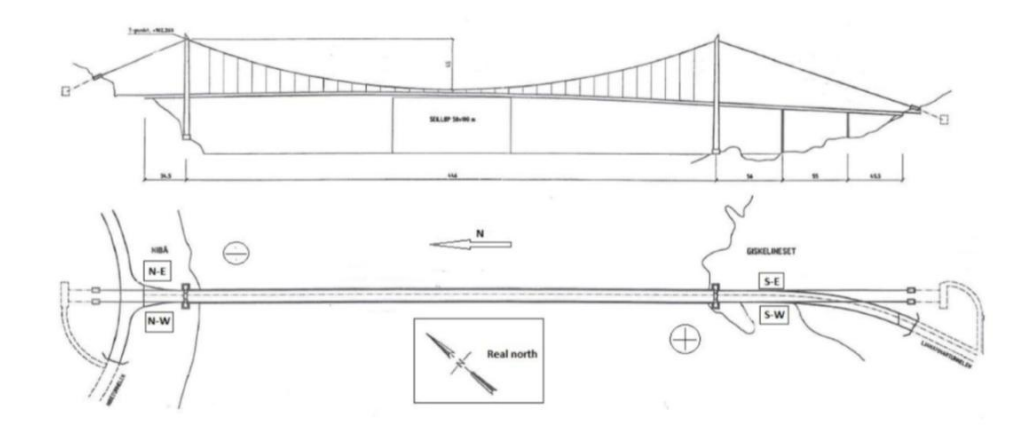

**Figur 1: Plan og seksjons tegning av Lysefjordbrua (Vedlegg A).**

<span id="page-10-1"></span>Allerede fra brua åpnet i 1997 er det registrert mange kabelbrudd på hovedkablene, dette antallet har vært mye høyere enn forventet, og har derfor i mange år vekket bekymring for Lysefjordbrua sin kapasitet og levetid fremover. Det har lenge vært planer om å overvåke vindhastighet som virker på brua og brudekkets respons som et samarbeidsprosjekt mellom Universitetet i Stavanger og Statens Vegvesen. Dette ble gjennomført i november 2013, da ulike typer sensorer ble installert på brua.

Formålet med oppgaven er å bli kjent med hengebruers oppbygning og oppførsel ved å se på de lastbærende egenskapene under statisk last, men med hovedvekt på dynamisk last og vindanalyser. Det vil også bli benyttet vinddata fra det installerte overvåkningssystemet til å se på korrelasjon mellom ulike vinddata langs brua, samt data fra Sola metrologisk institutt. Vindspekteret utforskes også ettersom de gir et innblikk av hvordan energi i vinden blir fordelt i et frekvensbasert domene. Vinddataene gir også en oversikt over faktiske vindhastigheter og hvordan de fordeler seg langs brua.

Det er valgt å fokusere på dynamisk analyse, derfor vil statisk analyse kun bli forklart teoretisk uten beregninger. Eventuelle verdier blir derfor hentet fra Statens Vegvesen sine resultater i programvaren Alvsat. For å forstå og validere de resultater som er gitt i Alvsat, er det utført noen teoretiske beregninger for hånd av frekvenser og svingeformer. Disse er basert på forenklinger av ligninger fra Bleich og Steinman.

Oppgaven starter med å presentere de ulike konstruksjonselementene i hengebruer i kapittel 2. Her er formålet å bli kjent med generell oppbygning, samt de spesifiserte detaljene for Lysefjordbrua sin oppbygning. Virkemåten for lastbæring og hvordan kraftoverføring fungerer blir forklart, samtidig gis et lite sammendrag om hva som førte til kollapset av Tacoma Narrows Bridge.

Kapittel 3 omfatter fordypning av vindlaster, både statiske og dynamiske, samt vindlasters virkning på hengebruer. Kapittelet starter med å forklare aerodynamisk respons og tar så for seg statisk og dynamiske vindlast.

Kapittel 4 utfører en vurdering av egenfrekvenser og svingeformer for Lysefjordbrua. Her beregnes det først teoretiske håndberegninger av egenfrekvenser og de tre første svingeformene, både asymmetriske og symmetriske, for vertikal og torsjonal retning. Dette er utført etter forenklede ligninger av Bleich og Steinman. Deretter er det foretatt en sammenligning med resultatene gitt i Alvsat for å se hvor stort avviket mellom dem er. De teoretiske beregningene bør utføres med større nøyaktighet hvis de skal benyttes alene uten en elementmodell analyse. Det er sett litt på horisontalforskyvningen i kablene ved å studere forskjellen i svingeformene for brudekket og kablene.

Kapittel 5 gir informasjon om det installerte overvåkningssystemet som befinner seg på Lysefjordbrua og en kort forklaring på hvordan systemet er bygd opp og fungerer.

Kapittel 6 omfatter analyse av vinddata for ulike vindfenomener, som turbulensintensitet, lengdeskala, kryss-korrelasjon mellom horisontal og vertikalvind, kryss-korrelasjon mellom de ulike hengerne med sensorer langs brulengden og til sist en analyse for å finne fordelingen av energien i vinden i form av vindspektre.

Kapittel 7 går igjennom et simuleringseksempel som fremstiller hvordan en kan lage hvit støylast og så finne spekteret til lasten, deretter finne respons og tilhørende spekter for så å sammenligne om forholdet mellom de to spektrene er lik den mekaniske frekvensrespons overføringsfunksjon.

Kapittel 8 og 9 omfatter konklusjoner trukket på grunnlag av presenterte resultater i oppgaven, for deretter å komme med anbefalt videre arbeid, samt aktuelle feil som kan ha oppstått under arbeidet med beregninger og vinddata.

Alle beregninger, dokumenter og figurer som lagt til grunn for resultater og trukne konklusjoner er vedlagt som vedlegg bakerst i oppgaven.

## <span id="page-12-0"></span>**2 Hengebru**

Prinsippet hvor last skal bli holdt oppe av strekte rep, kjettinger eller kabler over et hinder har vært kjent siden langt tilbake i historien. Hengebruer benytter dette prinsippet og er en type bru hvor kabler holder oppe brukonstruksjonens vekt og laster. Ettersom hengebruer er lettere per lengdeenhet enn noen annen type bruform, er det ikke så overraskende at hengebruer er den dominerende bruformen som benyttes ved lange spenn.

Norge har i lang tid mestret utfordringene rundt aerodynamikk som er assosiert med lange, smale hengebruer bygd i Norge. Den første veitrafikk relaterte hengebrua som ble bygget i landet var Bakke bru over Siraelva i Vest-Agder. Denne hengebrua ble åpnet i 1844 som en del av den Vestlandske hovedvei mellom hovedstaden og Stockholm. Rundt 1900 skjedde det en forbedring i kablene til hengebruer og denne bruformen ble derfor mer vanlig, og det har i senere tid blitt bygget over 200 hengebruer bare i Norge. I dag er nok den mest kjente hengebrua i Norge, Hardangerbrua som åpnet 17. august 2013, med sitt hovedspenn på 1310 meter og total lengde 1380 meter er dette den største hengebrua bygd i Norge.

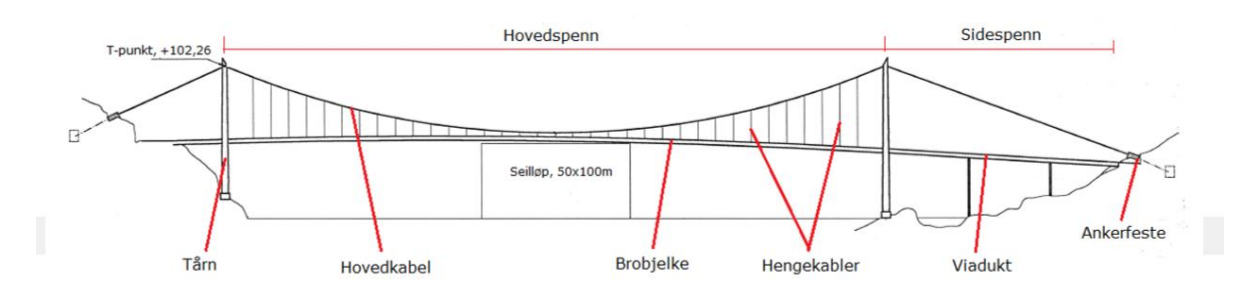

#### <span id="page-12-1"></span>**Figur 2: Hoveddeler på en hengebru**

Som [Figur 2](#page-12-1) viser henger brukassen i hengestenger fra hovedkablene. Hovedkablene er ankret fast enten direkte i fjellet eller i et konstruert ankerfeste i begge ender av bruas lengeretning. Hovedkablene strekker seg mellom disse forankringene over to tårn, slik at kablene er i strekk og tårnene i trykk. Det er vanlig i dag at hengebruer gjerne er delt i tre spenn, det vil si at hovedspennet blir mellom tårnene og regnes som hengebruas lengde.

Hengebru er et system som består av fem hovedelementer:

- Brukasse med veidekke
- Ankerfester som gir holdekraftstøtte til kabelsystemet for horisontale og vertikale krefter i begge ytre ender
- Hovedkabler som støtter brukassen
- Hengestenger som kobler brukassen til hovedkablene
- Tårn som støtter kabelsystemet

Opplysningen i de neste avsnittene er i stor grad hentet fra Gimsing [1].

## <span id="page-13-0"></span>**2.1 Forankring**

Forankring av hengebruer kan utføres på to måter, det ene ved hjelp av konstruerte forankringsklosser (gjerne i betong). Den andre metoden er ved direkte forankring i fjell, dette er også den metoden som er mest benyttet i Norge ettersom store deler av den geologiske grunnen er fjell.

Ved forankring dras hovedkablene ned til bakken fra tårnene, til en spredesadel som splitter opp kabelen til mindre deler og fører de videre rundt en kabelsko. Kabelskoen er igjen festet med flere forankringsstag til en forankringskloss. Fra forankringsklossen går det spennstål via hull boret i fjellet, ned til et forankringskammer hvor de festes til en endelig forankringsplate.

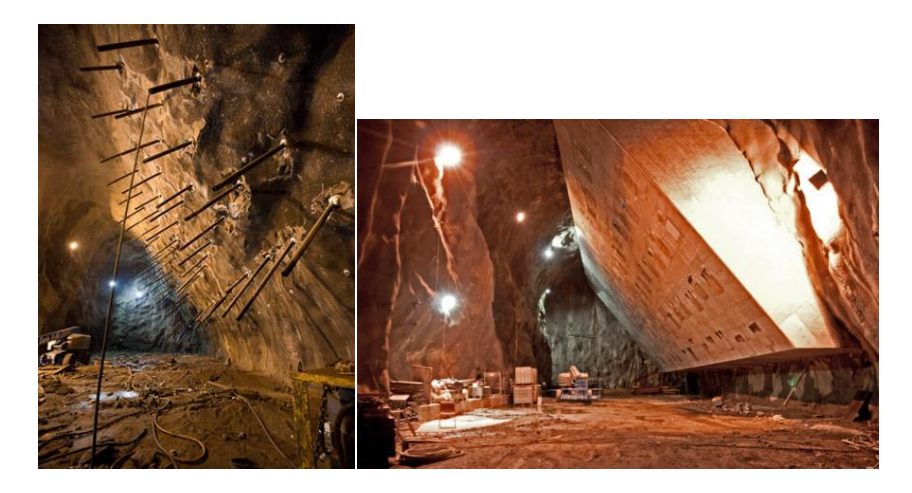

**Figur 3: Forankringskammer for Hardangerbrua**

<span id="page-13-2"></span>Ettersom forankringssystemet må kunne holde kabelen nede til bakken med sin egen vekt, vil forankringssystem direkte i fjell gi sine fordeler. Fjellet som ligger over spennkablene, mellom forankringsklossen og kammeret, bærer dermed med sin egenvekt hele brua. Samtidig som det bygges forankringskammer og tilhørende ganger og trapper, bygges det gjerne tunneler som skal sikre kontroll og vedlikehold av forankringskablene.

## <span id="page-13-1"></span>**2.2 Hengestenger**

Hengestenger er det koblingselementet mellom brukassen og hovedkablene som skal overføre kreftene fra brukassen til hovedkablene. De er konstruerte staver leddet i begge ender, som tar opp aksialkrefter.

Avstanden mellom hengestengene avhenger av hvilken form/modell av brukassen som blir benyttet, og er plassert slik at de fordeler kreftene fra brukassen på en mest mulig effektiv måte. Detaljene for koblingen varier også etter type kabler og kabelkonfigurasjon som blir benyttet i hver enkelt bru. Koblingsdetaljene for Lysefjordbrua er gitt i figuren under:

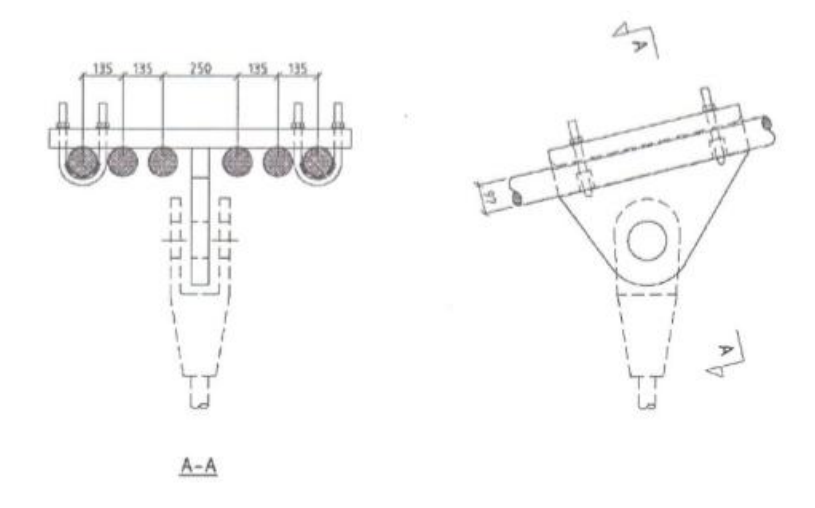

**Figur 4: Detaljtegning for hengestenger mellom brukasse og hovedkabel i Lysefjordbrua.**

### <span id="page-14-1"></span><span id="page-14-0"></span>**2.3 Hovedkabler**

Hovedkablene bærer i hovedsak all vertikal last ved å støtte brukassen og såkalte levelaster uten å overskride noen av de inkluderte komponentenes kapasitet. Dette gjør hovedkablene til konstruksjonens hovedelement. Aksiallast blir transportert fra brukassen til hovedkablene og opp til tårnene.

En hengebru er en fleksibel konstruksjon, men samtidig sårbar ved dynamiske krefter, for eksempel fra vind. Kablene må derfor tillates å kunne vibrere og håndtere mulige forskyvninger forårsaket av ulike laster, alt varierende fra temperatur last og til hengerbrudd. Samtidig bør de være motstansdyktige mot korrosjon, hovedkablene benyttet i Lysefjordbrua er derfor galvaniserte.

Stål som benyttes i kabler har et høyere innhold av karbon enn i konstruksjonsstål, gjerne 3-4 ganger mer. Dette gjør kablene tilsvarende sterkere. Samtidig vil stål som strekkes ut for så å samles igjen få høyere strekkapasitet, og redusert bøyestivhet. Noe som er hovedgrunnen til at stålkabler er benyttet i hengebruer [1].

Lysefjordbruas hovedkabler er prefabrikkerte kabler som ble transportert til byggeplassen. Hovedkablene er såkalte "locked-coil strands", på norsk "lukkede tråder". Det vil si at kjernen består av sirkulære tråder som er bygget opp med en rett tråd i senter, de neste lagene (minst to) består av rette tråder som er tvinnet rundt tråden i senter. Hvert av trådlagene er tvinnet i hver sin retning. Kablene har så ytre lag av z- tråder (gjerne tre lag eller mer), som er selv-lukkede for å hindre effekten ved trådbrudd mest mulig [1]. Lysefjordbrua består 12 hovedkabler, hvor 6 stk. er plasser i hvert såkalt kabelplan. Kablene ligger parallelt i hvert kabelplan mellom tårnene, fra tårnene og ned til ankerfestet, altså i sidespennet legger kablene seg i to lag med tre parallelle i hvert lag.

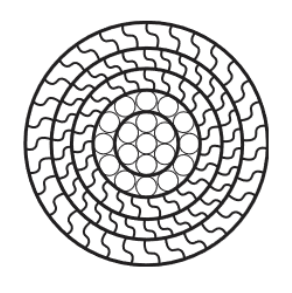

**Figur 5: Generelt tverrsnitt av "Locked - coil strands" [1]**

<span id="page-15-1"></span>For Lysefjordbrua er tverrsnittet av en enkelt hovedkabel illustrert i figuren under:

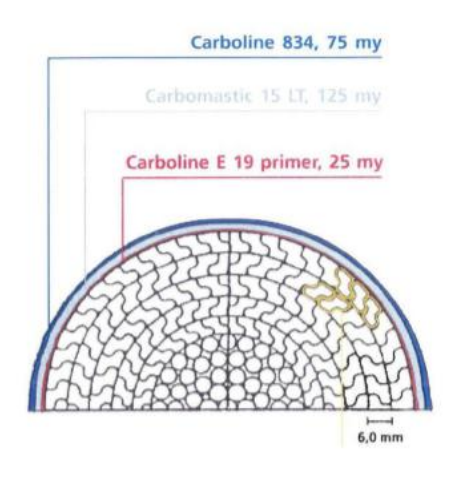

**Figur 6: Hovedkabeltverrsnitt for Lysefjordbrua. [2]**

## <span id="page-15-2"></span><span id="page-15-0"></span>**2.4 Tårn**

Antall tårn ved en hengebrukonstruksjon varierer mellom en og to. To tårn er nok det som er mest vanlig, hvor hvert tårn består av to søyler med en eller to tverrbjelker plassert mellom søylene. Ettersom tårnene er utsatt for kompresjonale krefter fra hovedkablene er det installert en sadel i toppen av hvert tårn, hvor kablene spres og trekkes over, for så å samles igjen. Tårnene må derfor kunne motstå disse trykkreftene og er derfor ofte bygget i stål. Ettersom Norge er et land med liten fare for jordskjelv er betong i noen tilfeller benyttet isteden slik som for Lysefjordtårnene, som er bygget med armert betong.

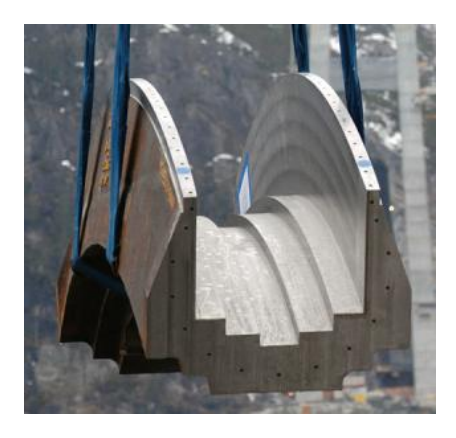

**Figur 7: Tårnsadel, Hardangerbrua.**

<span id="page-16-0"></span>Om tårnene er ankret til bakken eller ikke kan variere. I Norge som med Lysefjordbrua er det mest normalt å fundamentere tårnene til bakken, ettersom dette gir et stigende moment fra toppen og nedover i tårnene. Dette er igjen grunnen til at tårnene smalner med høyden. Tårn fundamentert til grunnen gjør at de blir forskyvnings og rotasjonellt stabilisert.

Det som skiller brutårn fra en vanlig tårnstruktur er at brutårn har aksiallast som dominerende last istedenfor momentlast. Dette gjør at høye brutårn blir nokså stabile, selv om de er svært høye. Vindlasten får dermed en veldig liten virkning på en ferdigkonstruert bru.

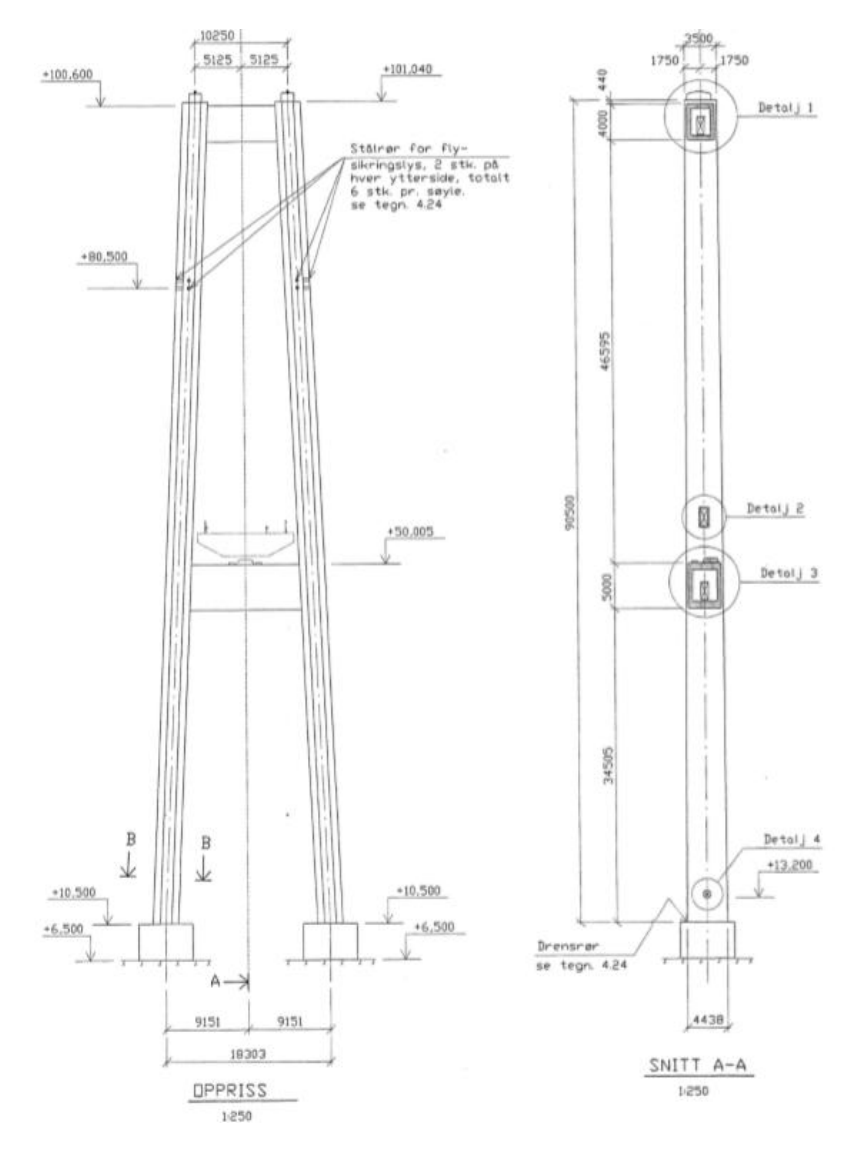

**Figur 8: Brutårn på nordsiden av Lyefjjordbrua**

### <span id="page-17-1"></span><span id="page-17-0"></span>**2.5 Brukasse**

Brukassen er den mest utfordrende delen av en hengebru, ettersom den er utsatt for dynamiske vindkrefter. Dens hovedoppgave er derfor å gjøre brukonstruksjonen mer stiv og fordele de lastene som virker på brua, på en mest mulig effektiv måte. Brukassen er altså det bruelementet som mottar størst ytre påkjenning av laster. Som nevnt tidligere er hengebruer svært fleksible konstruksjoner, det er derfor viktig at brukassen er stiv nok, slik at hele brua ikke blir for fleksibel og får for store deformasjoner om kun en bil hadde kjørt over den.

Brukassen fordeler de konsentrerte lastene som virker på brudekket og fordeler de så på flere hengestenger, noe som igjen reduserer den dimensjonerende kraften i hver hengestang. Dette har i dag en stor betydning for bidraget til torsjonsstivheten i systemet. I tiden da tverrsnitt bestod av vertikal og muligens horisontale fagverk til å bære disse lastene var ikke dette tilfellet.

Etter ulykker ved hengebruer hvor problemet var utformingen av brukassen, har ingeniører lært mye om det som tidligere forårsaket konstruksjonssvikt, og har dermed funnet løsninger for å unngå problemene. Den kjente Tacoma Narrows Bridge i Washington er et godt eksempel på akkurat dette. Kombinasjonen av den slanke brua, aerodynamisk form på brukassen og mangel på torsjonsstivhet førte til et av de mest kjente kollapser av hengebruer i vår historie, se avsnit[t 2.6.](#page-19-0)

I dag benyttes det i Norge brukasser lignende de i Tacoma Narrows, nemlig nokså smale. Forskjellen er at den aerodynamiske utformingen av kassen er endret til å unngå virvelinduserte vibrasjoner, samt at tverrsnittet er lukket og dermed er torsjonsstivheten dramatisk forandret.

I Lysefjordbrua er brukassen en vanlig bokskasse med avstivere av trapesformet utseende. Brukassen er også avstivet med plater i regulerbare avstander langs bruspennet. Brukassen som er 13,6 meter i bredden, er karakteristisk for det Norske oppsettet med to trafikkfiler og en gangsti/sykkelsti.

Utformingen av brukassene er svært viktig for å redusere de aeroelastiske effektene som galoppering, virvelinduserte vibrasjoner og flutter. Ved økt hovedspenn i hengebruer er dette et viktigere og viktigere punkt, ettersom effektene har større påvirkningsflate.

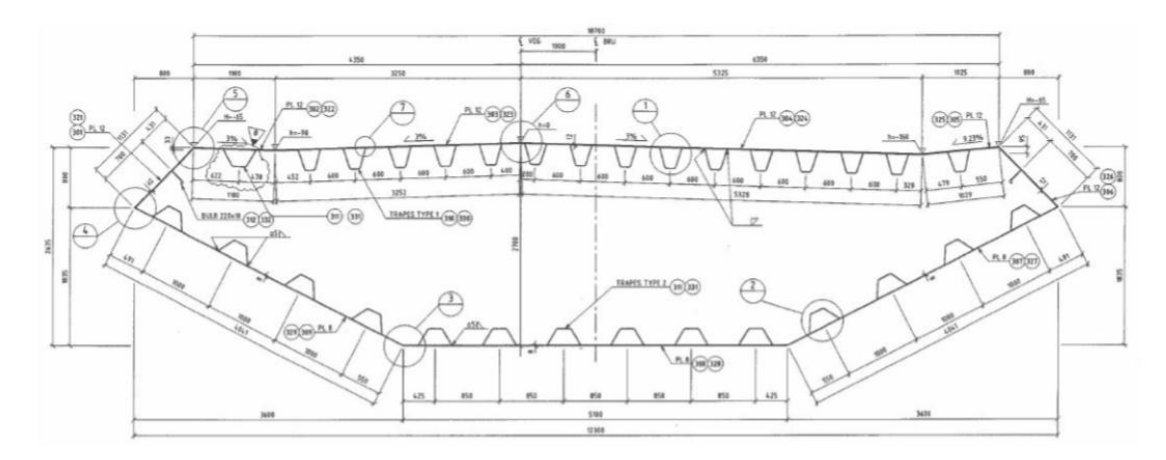

<span id="page-18-0"></span>**Figur 9: Tverrsnitt av brukasse for Lysefjordbrua.**

### <span id="page-19-0"></span>**2.6 Tacoma Narrows Brigde kollaps**

Den originale Tacoma Narrows Bridge som åpnet for trafikk i juli 1940, var på sin tid den tredje lengste hengebrua i verden med sitt spenn på 853.4 meter. Allerede fra brudekket var ferdig under byggeprosessen fikk brua kallenavnet "Galloping Gertie" av konstruksjonsarbeiderne, på grunn av brudekket sin vertikale forflytning i vindfulle forhold. Denne bevegelsen ble ikke sett på som farlig, men flere forsøk på å hindre bevegelsene ble allikevel gjort. Til slutt kollapset brua ned i Puget Sound den 7. november 1940, samme år. Denne novembermorgenen var vindhastigheten rundt 18 m/s, så noe bevegelse var forventet. Men ingen forventet å se de store vertikale bevegelsene på brua som ble observert denne dagen, som så endte i bruas kollaps [3].

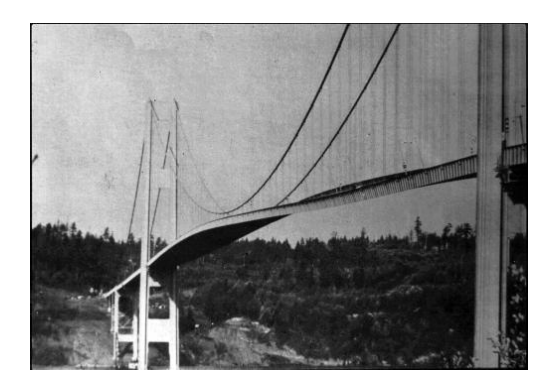

**Figur 10: Tacoma Narrow Bridge (1940)**

<span id="page-19-1"></span>Tacoma Narrow Bridge som kollapset på grunn av store krefter som ble forårsaket av vind er et av verdens mest kjente historier om kollaps av hengebruer. Ingeniørene "glemte" at vind kan gi vertikale bevegelser. Dermed førte bruas brukasseform til en separasjon i vinden som virket på brua. Denne separasjonen ga en vridning i brua, vridningen i brua økte separasjonen av vinden og det oppstod virvelindusert vind som løftet og vred brudekket ytterligere. Ettersom brudekkets normale reaksjon er å motstå denne bevegelsen ble brua tvunget tilbake i sin opprinnelige posisjon. Ettersom brua gang på gang ble tvunget tilbake begynte brua å bevege seg "i fase" med den virvelinduserte vinden, slik at bruas bevegelse ble ytterligere forsterket. Det oppstod et "lock-on" fenomen (nærmere forklart i [3.4.2\)](#page-30-0), brudekkets bevegelse gikk dermed inn i det en kaller for torsjonal flutter [3].

<span id="page-19-2"></span>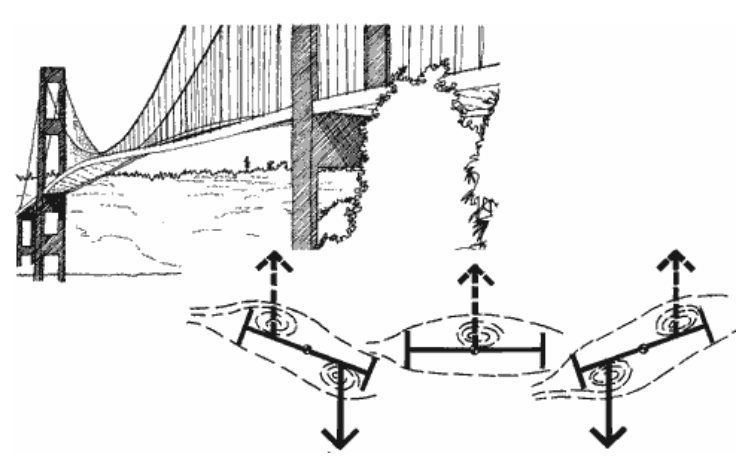

**Figur 11: Tacoma Narrows feilmekanisme [3].**

Det var denne overgangen fra vertikal til torsjonal bevegelse som gjorde at brukonstruksjonen absorberte mer energi fra vinden og begynte dermed å kontrollere den virvelinduserte vindbevegelsen. Bruas vridning ble dermed selv-indusert og økte til den passerte brukonstruksjonens motstandskapasitet.

Oppsummert var det på grunn av bruas design og lave motstand til torsjonskrefter fra ustabile virvelavløsninger fra vind, at brua gikk rett inn i torsjonal flutter, som igjen førte til utmattelse og dermed kollaps [3].

Denne ulykken ga et klart signal om at det er viktig og ikke minst nødvendig, å vite hvordan vind og dens effekter virker på hengebruer og hvordan hengebrua så vil oppføre seg under påvirkning. For å oppnå en bedre forståelse av de ulike effektene og deres virkning er akkurat dette tatt for seg i de videre kapitlene.

## <span id="page-21-0"></span>**3 Vindkrefter**

På hengebruer er nok vindkrefter den lasten som er mest kompleks. Vindkrefter som virker inn på brukassen deler vi normalt inn i to hovedkomponenter, nemlig statiske vindkrefter som beregnes fra middelvindhastighet, og dynamiske vindkrefter som er forårsaket av virvelavløsninger, turbulens og konstruksjonen egen bevegelse i luftstrømmen.

## <span id="page-21-1"></span>**3.1 Aerodynamisk respons**

Hengebruer er som nevnt meget fleksible konstruksjoner som på grunn av påvirkende vindkrefter kan bli utsatt for store svingninger. Konstruksjonen vil på grunn av vinden begynne å bevege seg, bevegelsene til brukassen påvirkes igjen av aerodynamiske krefter den selv har forårsaket. Samspillet som da oppstår mellom luftstrømningen og den bevegelige brua påvirker igjen de store svingningene. Oppførselen ved disse bevegelsene er det vi kan kalle aeroelastisk atferd og denne deles i to deler for å gi et bedre inntrykk av hva respons er:

- Kvasistatisk respons, er når lasten virker på en tilnærmet statisk måte og konstruksjonens stivhet er en primær styrer av dette. Her er lastfrekvensene betydelig lavere enn konstruksjonens egenfrekvens og lasten må altså endre seg langsomt for å sette konstruksjonen i bevegelse.
- Resonant respons, er respons som oppstår når last har frekvenser nær konstruksjonens egenfrekvens. Sammenfalling av disse frekvensene vil føre til økt svingning, som da setter konstruksjonen i resonans. Dette kan bestemmes ved å utføre en modal analyse.

Konstruksjonen begynner å svinge ukontrollert hvis disse bevegelsesavhengige kreftene blir store nok, derfor er en demping av denne atferden en viktig faktor når det kommer til resonans. Eksempler på slik aeroelastisk atferd er galoppering, flutter og virvelinduserte svingninger.

### <span id="page-21-2"></span>**3.2 Middelvind**

#### <span id="page-21-3"></span>**3.2.1 Middelvindprofiler**

#### 3.2.1.1 **Logaritmisk lov profil**

For å beskrive den vertikale fordelingen av horisontale middelvindhastigheter langs det laveste grensesjiktet ved terrengoverflaten benyttes et semi-empirisk forhold, som en kaller logaritmiske lov profil. Denne profilen er generelt begrenset til de laveste 100 meterne i atmosfæren.

Ligningen for å beregne den midlere vindhastigheten  $\overline{U}$  i høyden z (meter) over bakken er definert som [4]:

$$
\overline{U}(z) = \frac{u_*}{k} \log_e \left(\frac{z}{z_0}\right)
$$

<span id="page-22-0"></span>*Hvor:*

- *er friksjonshastigheten (viktig å notere seg at dette ikke er en fysisk hastighet)*
- *z er høyden i meter over bakkenivå*
- *z<sup>0</sup> er ruhetslengden og er et mål av bakkenivåets ruhet*
- *k er kjent som von Karman's konstant som har verdien 0,4*

Ligning [L 3-1](#page-22-0) er den vanlige formen for den logaritmiske lov, men det finnes formler som er noe endret på grunn av terrenget rundt konstruksjonen.

Det eksisterer også et annet mål for ruhetslengden, nemlig overflate dragfaktor, κ, som er en ikkedimensjonal overflatespenning definert som:

$$
\kappa = \frac{{u_*}^2}{\overline{U_{10}}^2}
$$

*hvor*  $\overline{U}_{10}$  er middelvindhastigheten ved høyde 10 meter.

Forholdet mellom overflate dragfaktoren og ruhetslengden kan beskrives ved ligningen:

$$
\kappa = \left[\frac{k}{\log_e\left(\frac{10}{z_0}\right)}\right]^2
$$

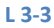

Logaritmisk lov profil er ansett for å være mere pålitelig estimat av middelvindhastighet i de laveste 10-20 meterne i planetens grensesjikt enn vindprofilen power- lov nevnt i neste avsnitt. Mellom 20 - 100 høydemeter kan begge metoder benyttes og produsere rimelige hypoteser om gjennomsnittlig vindhastighet i et nøytralt atmosfærisk forhold [5].

Forutsetningen om nøytralt atmosfærisk stabilitet omtalt ovenfor er rimelig når timemiddelvindhastigheten i en høyde på 10 meter overstiger 10 m/s hvor turbulent variasjon overgår atmosfærisk ustabilitet.

#### 3.2.1.2 **Power lov profil**

Denne profilen har ingen teoretisk basis, men er blitt etablert på grunnlag av erfaringer over mange år og er et alternativ til å beskrive vindprofilen.

Power lov profilen er forholdet mellom vindhastigheter, den på 10 meter og de på andre høyder, hvor for eksempel data ved forskjellige høyder må justeres til en standard høyde før bruk.

**L 3-1**

Denne vindprofilen blir ofte benyttet når det er manglende informasjon om overflateruhet eller stabiliteten og derfor definert som:

$$
\overline{U}(z) = \overline{U}_{10} \left(\frac{z}{10}\right)^{\alpha}
$$

*Hvor kraftfaktoren α, endrer seg med terrengruheten og høydenivået* [6].

Formelen som derfor brukes til å forklare forholdet mellom kraftfaktoren og ruhetslengden, z<sub>0</sub> blir da:

$$
\alpha = \left(\frac{1}{log_e\left(\frac{Z_{ref}}{Z_0}\right)}\right)
$$

**L 3-5**

**L 3-4**

*Hvor zref er referansehøyden hvor de to lovene matcher.* 

Som et eksempel på hvor like de to lovene er kan en ved en høyde på for eksempel 100 meter, referansehøyde på 50 meter og ruhetslengde  $z_0$  = 0.02 se sammenligningen mellom de to lovene i grafen under. I dette eksempelet blir  $\alpha$  = 0,128.

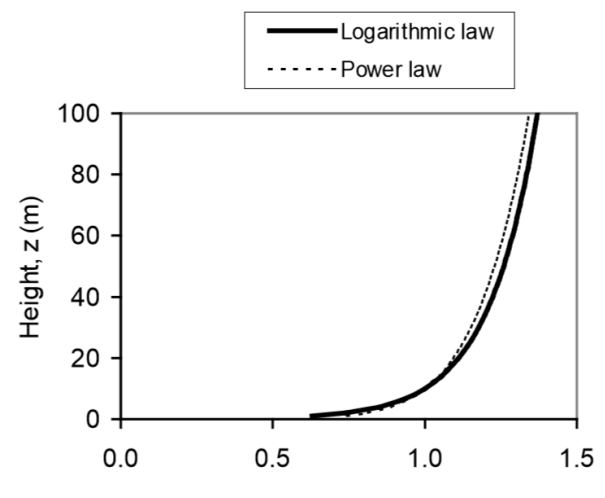

**Figur 12: Sammenligning av logaritmisk lov og power lov [4].**

#### <span id="page-23-1"></span><span id="page-23-0"></span>**3.2.2 Middelvindhastighet**

Når en skal beregne middelvindhastigheten rundt Lysefjordbrua benytter en NS-EN 1991-1- 4:2005+NA:2009 [7].

Først beregnes basisvinden som er en funksjon av vindretning og årstid for en høyde på 10 meter over bakkenivå og terrengkategori ll etter formel (NA 4.1) i standarden:

$$
v_b = c_{dir} * c_{season} * c_{alt} * c_{prob} * v_{b,0}
$$

*Hvor:*

- *vb,0 er referansehastigheten som er den karakteristiske 10 minutters middelvindhastigheten, uavhengig av vindretning og årstid, 10 meter over terrengnivå i åpent terreng med lav vegetasjon. Ved å benytte tabell NA.4(901.1) finner vi at referansehastigheten for Forsand kommune er 26m/s.*
- *Retningsfaktor for vind, cdir = 1,0*
- *Årstidsfaktor og nivåfaktor, cseason = calt = 1,0*
- *Årlig sannsynlighet for overskridelse,* ρ*= 0,02 gir cprob = 1,0*

Stedvindhastigheten avhenger ved en høyde z over terreng av terrengruheten, terrengform og basisvindhastigheten, v<sub>b</sub>. Beregninger skjer etter formel (4.3) i NS-EN 1991-1-4:2005+NA2009, hvor z er satt lik 50 meter da dette er seilingshøyden under Lysefjordbrua [7].

$$
v_m(z) = c_r(z) * c_o(z) * v_b = 37,648 \frac{m}{s}
$$

 *Ruhetsfaktor, Cr(z) er gitt etter pkt. 4.3.2. Fra tabell NA.4.1 velger vi terengkategori l, og får referansehøyde z<sup>0</sup> = 0,01, zmin = 2 og k<sup>r</sup> = 0.17 som er for kystnær, opprørt sjø, uten trær og busker. Om dette er riktig valg av terrengkategori kan diskuteres, men det er her antatt å være nærmest til det virkelige terrenget.*

*For z<sub>min</sub>* < *z* < 200 meter så er  $c_r(z) = k_f * ln\left(\frac{z}{z}\right)$  $\frac{2}{z_0}$ 

 *Terrengformfaktoren, Co(z) er valgt å sette lik 1,0 ettersom det er uklart om terrenget rundt broen vil føre til en økning eller reduksjon på vindens hastighet.*

Stedvindhastigheten for basisvindhastighet og justert terreng, topografi og høyde kan rundes fra 37,648 m/s og opp til 38 m/s. Dette stemmer noenlunde overens med beregninger gjort i Alvsat hvor det er benyttet en middelvindhastighet på 38,00 m/s for brua [8].

## <span id="page-24-0"></span>**3.3 Statiske vindkrefter**

Som nevnt beregnes statiske vindkrefter ut fra middelvindhastighet og det tilhørende hastighetstrykket som virker på brua, disse kaller vi for statiske drag- og løftkrefter. Samtidig vil det også dannes veltende momentkrefter rundt brubjelkens lengdeakse. Dragkreftene virker parallelt med vindretningen, mens løftkreftene virker vertikalt opp eller ned på brubjelken, altså normalt på brubanen.

Uten hensyn til turbulens og bevegelsesavhengige krefter fra brua, kan en middelverdi av de statiske vindkreftene beregnes med følgende ligninger;

Dragkrefter per lengdeenhet:  $\mathbf{1}$  $rac{1}{2}\rho U^2$ 

**L 3-8**

Løftkrefter per lengdeenhet: 
$$
L = \frac{1}{2}\rho U^2 B C_L
$$

Moment per lengdeenhet:

$$
M = \frac{1}{2}\rho U^2 B^2 C_M
$$

*hvor*

- <sup>ρ</sup> *er lufttettheten*
- *U er middelvindhastigheten*
- *H er høyden til brukassen*
- *B er bredden til brukassen*

Formfaktorene C<sub>D</sub>, C<sub>L</sub> og C<sub>M</sub> er uten dimensjon til å gi et bilde av vindkreftene som virker på et tenkt tverrsnitts geometri gitt i brubjelken. Formfaktorene hentes via forsøk i vindtunneler, eller hentes fra NS-EN 1991-1-4. Mest vanlig i dag er det å hente verdiene fra vindtunellforsøk, da det er viktig at alle detaljer tenkt på brua er gjengitt på testmodellen. Dette ettersom faktorene avhenger av detaljene som bruform, rekkverk og utsparinger osv. Faktorene avhenger også av vinkelen som vindkreftene har når de påvirker brua.

Formlene for formfaktorene er definert som følger:

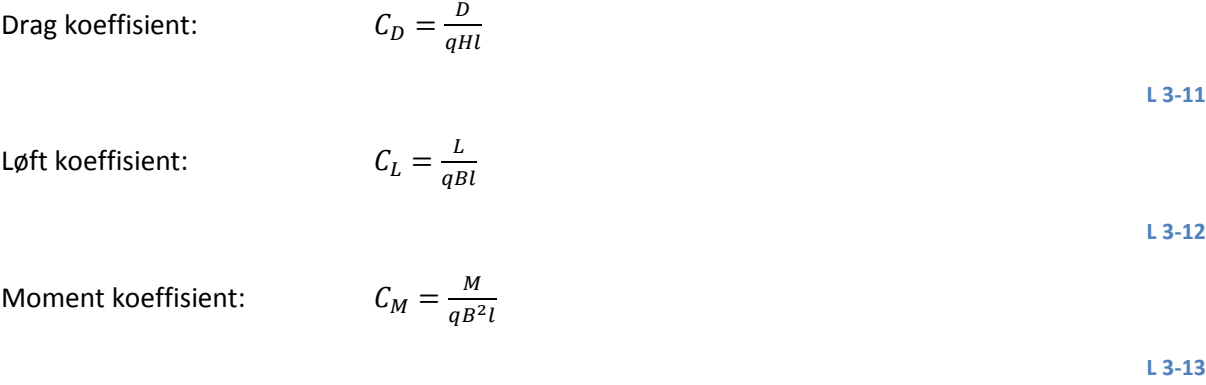

*her er q hastighetstrykket som kan utrykkes q = 0.5*ρ*U 2 , og l er lengden av brubjelken.*

**L 3-10**

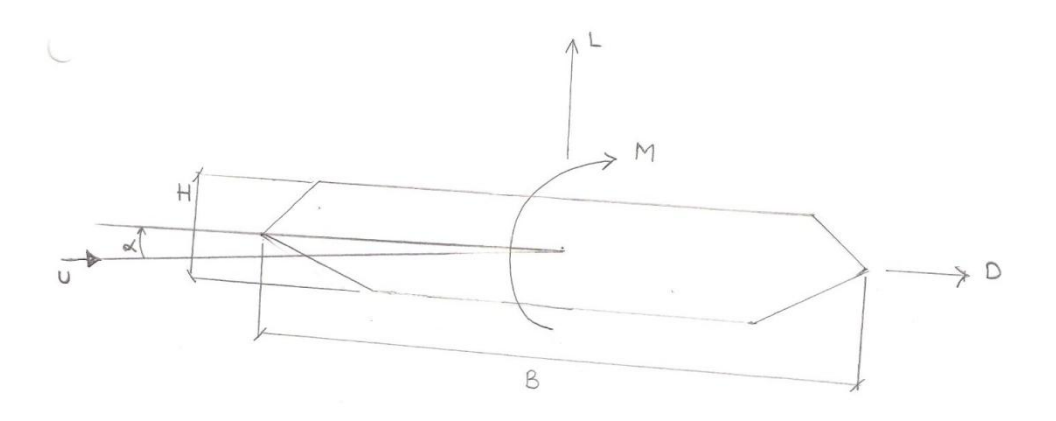

<span id="page-26-0"></span>**Figur 13: Illustrasjon av hvordan de positive retningene for de statiske kreftene, samt orienteringen av vindens innfallsvinkel, α.**

Formfaktorene endrer seg ganske mye selv ved små endringer i vindens innfallsvinkel og endringer i modellen. Derfor forenkles som regel formfaktorene til førstegradsfunksjoner av innfallsvinkelen til vinden, med utgangspunkt α = 0˚og stigningstallet til tangenten gjennom dette punktet.

Formlene for statisk drag-, løft- og moment endres da til:

$$
D(\alpha = \theta) = \frac{1}{2}\rho U^2 H(C_D(\alpha = 0) + \theta * C_D(\alpha = 0))
$$
\n
$$
13.14
$$

Løftkrefter:  $L(\infty)$ 

$$
x = \theta) = \frac{1}{2}\rho U^2 B (C_L(\alpha = 0) + \theta * C_L(\alpha = 0))
$$

**L 3-15**

\n
$$
M(\alpha = \theta) = \frac{1}{2} \rho U^2 B^2 \left( C_M(\alpha = 0) + \theta \cdot C_M(\alpha = 0) \right)
$$
\n

**L 3-16**

For Lysefjordbrua er formfaktorene for vindlastene gitt [i Tabell 1.](#page-26-1)

| <b>Dragfaktor</b>       |      |
|-------------------------|------|
| $C_D$                   | 1.00 |
| $C_{D}$                 | 0.00 |
| Løftfaktor              |      |
| $C_{L}$                 | 0.10 |
| $C_{L}$                 | 3.00 |
| <b>Momentfaktor</b>     |      |
| $\mathsf{C}_\mathsf{M}$ | 0.02 |
| $C_{M}$                 | 1.12 |
| Kabeldragfaktor         |      |
| $\mathsf{C}_\mathsf{C}$ | 1.50 |

**Tabell 1: Vindlastfaktorer fra Alvsat beregninger.**

<span id="page-26-1"></span>Fra Håndbok 185, Bruprosjektering utgitt av Statens vegvesen deles vind inn i tre vindklasser, der er det kjent at bruer for vindklasse 2 og 3 gjerne deler den totale vindlasten opp i to bidrag. Ett fra middelvindhastigheten og ett fra fluktuerende vind over en gitt periode gjerne på 10 minutter.

Ligningene som har vært nevnt over har kun inkludert middelvinden. Den fluktuerende vinden tar hensyn til:

- Turbulens, det vil si tidsvarierende hastighetskomponenter betegnet med u, v og w, i henholdsvis x-, y- og z-retning.
- Relativ vindhastighet
- Relativ innfalsvinkel

Formlene under er hentet direkte fra Hjorth-Hansen [9] og brukes i dynamisk analyse, og er modale svingeligninger for drag, løft og momenter som har inkludert den fluktuerende delen av vinden. Det vil ikke bli gått noe ytterligere inn på disse formlene, men de er tatt med her for å vise hvor sammensatt lastbildet faktisk er med tanke på vindkrefter.

Inkludert den varierende delen av vinden blir de modale svingeligninger da [9]:

Momentkrefter:

$$
M_{\theta}\ddot{\theta}+D_{\theta}\dot{\theta}+\left[K_{\theta}-\frac{1}{2}\rho\dot{C}_MB^2lV^2\right]\theta+\rho\bar{C}_MB^2lV\dot{r}_x+\frac{1}{2}\rho\dot{C}_MB^2lV\dot{r}_z=\rho\bar{C}_MB^2V\int\limits_0^1 udl+\frac{1}{2}\rho\dot{C}_MB^2V\int\limits_0^1 wdl
$$

Dragkrefter:

$$
M_{x}\ddot{r_{x}} + [D_{x} + \rho \bar{C}_{D}HIV]\dot{r_{x}} + K_{x}\dot{r_{x}} + \frac{1}{2}\rho \hat{C}_{D2}HIV\dot{r_{z}} - \frac{1}{2}\rho \hat{C}_{D}HIV^{2}\theta = \rho \bar{C}_{D}HV\int_{0}^{1} udl + \frac{1}{2}\rho \hat{C}_{D2}HV\int_{0}^{1} wdl
$$
  
13-18

Løftkrefter:

$$
M_{z}\ddot{r}_{z} + [D_{z} + \rho \dot{C}_{L2} B l V] \dot{r}_{z} + K_{z}r_{z} + \rho \bar{C}_{L} H l V \dot{r}_{x} - \frac{1}{2} \rho \dot{C}_{L} B l V^{2} \theta = \rho \bar{C}_{L} B V \int_{0}^{1} u dl + \frac{1}{2} \rho \dot{C}_{L2} B V \int_{0}^{1} w dl
$$

*hvor Mθ, D<sup>θ</sup> og K<sup>θ</sup> tilsvarer massetreghetsmoment, rotasjonsdemping og torsjonsstivhet. u og w er vindkomponentene som varierer i hhv x- og z-retning, mens r<sup>x</sup> og r<sup>z</sup> er forskyvningen i x- og z- retning. θ er rotasjonen. Momentkoeffisienten er*  $\bar{C}_M$  *ved α = innfallsvinkel*  $\bar{\alpha}$ *, da blir*  $\dot{C}_M$  *den deriverte av koeffisienten. Her er det tenkt at x-retning er vindens retning på tvers av brubanen, y-retning er langs brubjelken og z-retning er normalen av x-retningen. Samtidig tilsvarer M, D og K til masse, demping og stivhet.*  $C_{L2} = C''_L + C_D H/B$  *og*  $C_{D2} = C''_D + C_L B/H$ .

#### <span id="page-27-0"></span>**3.4 Dynamisk vindkrefter**

Vindlaster som varierer med tid og sted, og som er vanskelig å definere korrekt, kaller vi for dynamiske vindkrefter. Disse vindkreftene er kilden til bevegelse, antatt at kreftene er store nok og forårsaker resonans på brua.

#### <span id="page-27-1"></span>**3.4.1 Turbulens**

Vind forandrer seg kontinuerlig, og forandringen som skjer over korte tidsrom kaller vi for turbulens. Ujevnheter som oppstår i vindstrømningene er en viktig parameter for turbulens, ujevnhetene kan oppstå fra terrenget eller temperaturforandringer i luften ved ulik høyde.

Summen av gjennomsnittsverdi av vindhastigheten, og de fluktuerende komponenter kan beskrive disse øyeblikkelige forandringene. Ved en gitt tid t, er disse vindhastighetene i lengderetningen U(z)+u(x,y,z,t), i tverretning v(x,y,z,t) og i vertikal retning w(x,y,z,t). Som en kan se er det kun middelvindhastigheten U som varierer med høyden z, mens de fluktuerende komponentene er som nevnt kun avhengig av tid og sted [4].

Turbulens har en reduserende effekt på det som er kalt negativ aerodynamisk demping, som er effekten når de varierende vindkomponentene forsterker den aerodynamiske ustabile konstruksjonens bevegelse.

Vindens variasjon i turbulens har mange ulike frekvenser og er derfor kalt bredbåndet respons.

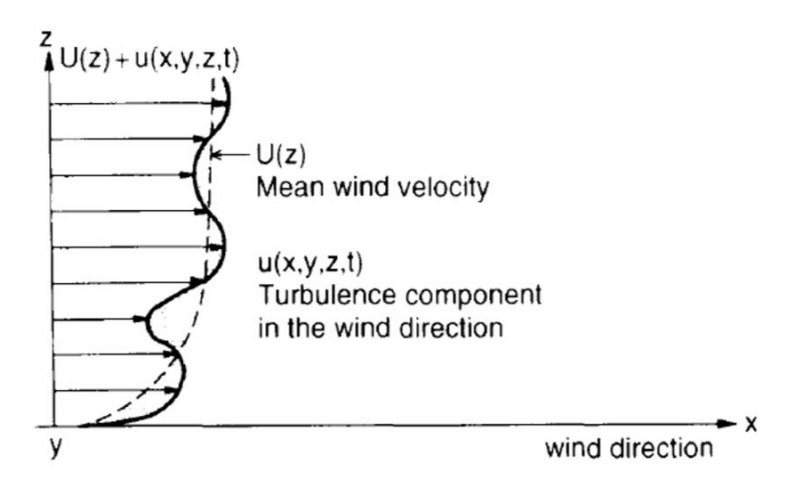

<span id="page-28-0"></span>**Figur 14: Vindprofil; illustrerer den gjennomsnittlige hastigheten som øker med høyden, og turbulenskomponenten som stadig varierer mellom positive og negative verdier [10].**

Turbulens kan bedre beskrives ved følgende fire faktorer:

- Turbulens intensitet
- Spektraltetthet
- Tidsskala og integrert lengdeskala
- Ko- koherens / todimensjonal spektraltetthet

### 3.4.1.1 **Turbulens intensitet:**

Standardavvikets hastighet for hver fluktuerende komponent til middelverdien er kjent som turbulens intensitet, til den komponenten og er definert ved formlene [4]:

$$
I_u = \frac{\sigma_u(z)}{\overline{U}(z)}
$$

$$
I_v = \frac{\sigma_v(z)}{\overline{U}(z)}
$$

**L 3-21**

$$
I_w = \frac{\sigma_w(z)}{\overline{U}(z)}
$$

*Hvor σ er standardavviket til turbulenskomponentene i retningene u, v og w i forhold til*   $mid$ *diagraphastigheten*  $\overline{U}$ .

Turbulens intensiteten reduseres gradvis med høyden, for flatt terreng kan den defineres i vindretningen som:

$$
I_u(z) = \frac{1}{\ln \frac{z}{z_0}}
$$

**L 3-23**

*hvor z<sup>0</sup> er ruhetslengden*.

For høyder opp til 100-200 meter over homogent terreng er σ<sub>v</sub> = 0.75σ<sub>u</sub> og σ<sub>w</sub> = 0.50σ<sub>u</sub>

#### 3.4.1.2 **Spektraltetthet**

Spektraltetthet til turbulenskomponenter viser fordelingen av energi i vinden, i et frekvensbasert domene. Teorien bak spektral analyse er hentet fra Fourier analyse, hvor det er sagt at et tilfeldig periodisk signal kan dekomponeres til elementære periodiske funksjoner,  $A_i sin(\omega_i t + \varphi_{si})$  og  $B_i \, cos(\omega_i t + \varphi_{ci})$ . For så å plukke ut amplituder A<sub>i</sub> og B<sub>i</sub> fra tilfeldige signaler. Mer presist er spektraltetthet ved en vilkårlig frekvens ni, direkte proporsjonal med summen av amplitudene, kvadrert med disse frekvensene,  $S(n_i) \approx A_i^2 + B_i^2$  [10].

Den dimensjonsløse spektraltetthetsfunksjonen bestemmes ut i fra tillegg B gitt i NS-EN 1991-1-4 [7]:

$$
S_L(z,n) = \frac{n * S_u(z,n)}{{\sigma_u}^2} = \frac{6.8 * f_L(z,n)}{(1+10.2 * f_L(z,n))^{5/3}}
$$

**L 3-24**

Der  $S_u(z, n)$ er en-sidet variansspektrum, og  $f_L(z, n) = \frac{n}{r}$  $\frac{d^2\mathcal{L}(z)}{d^2\mathcal{L}(z)}$  er en dimensjonsløs frekvens bestemt *av egenfrekvensen for brusvingning i vindretningen, ved stedvindhastigheten v<sup>m</sup> og turbulenslengdeskalaaen L(z).*

20

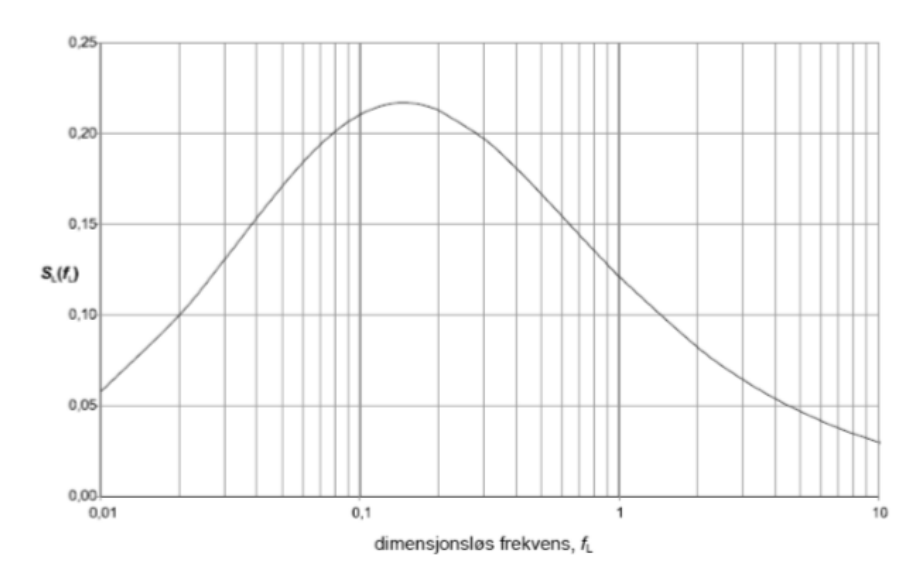

**Figur 15: Dimensjonsløs spektraltetthetsfunksjon med hensyn på frekvensen.(Fig. B1 fra [7])**

#### <span id="page-30-1"></span>3.4.1.3 **Tidskala og integrert lengeskala**

Lengdeskalaen av turbulensen som eksisterer i vindretningen kan uttrykkes å være produktet av en tidskala og den gjennomsnittlige vindhastigheten. Tidsskalaen er integralet av korrelasjonskoeffisienten,  $ρ<sub>u</sub>(τ)$  av turbulenskomponenten, u [11] [10].

$$
\int_0^\infty \!\! \rho_u(\tau) d\tau
$$

#### 3.4.1.4 **Todimensjonalspektraltetthet**

Gran har i sin masteroppgave uttrykt at todimensjonal spektraltetthet kan forklares ved at korrelasjonene av turbulensen er gitt i form av kryss-spektraltetthet som er en Fourierendring av kryss-kovariansfunksjonen. Siden kryss-kovariansen ikke er symmetrisk med hensyn på τ = 0, er kryssspektraltettheten en komplisert funksjon [10] [11].

#### <span id="page-30-0"></span>**3.4.2 Virvelinduserte vibrasjoner**

Når en vindstrøm treffer brukassen blir vinden separert og det avløses vekselvis virvler fra øvre og nedre overflate på lesiden av brukassen. Primært vil variasjonene i hovedtrykket og de assosierte fluktuerende kreftene virke i vindens tverr-retning.

<span id="page-30-2"></span>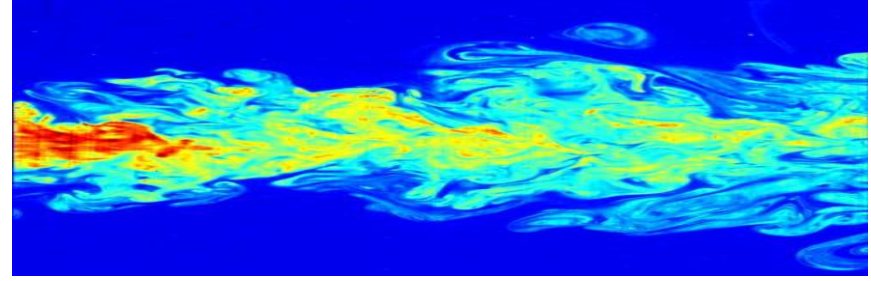

**Figur 16: Virvelindusert vind**

Separasjonen som oppstår påvirkes av alle detaljene på brukassen. Virvelavløsninger som oppstår vil derfor ha egne frekvenser som er proporsjonale med vindhastigheter og samtidig er avhenging av Strouhals tall, som da igjen er avhengig av formen på tverrsnittet. For å finne frekvensen av disse virvelavløsningene benyttes formelen:

$$
n_s = \frac{S_t U}{D}
$$

**L 3-26**

<span id="page-31-1"></span>*Der S<sup>t</sup> er Strouhals tall (finnes ved vindtunellforsøk), U er vindhastigheten og D er referansedimensjonen (henholdsvis B = bredde eller H = høyde).*

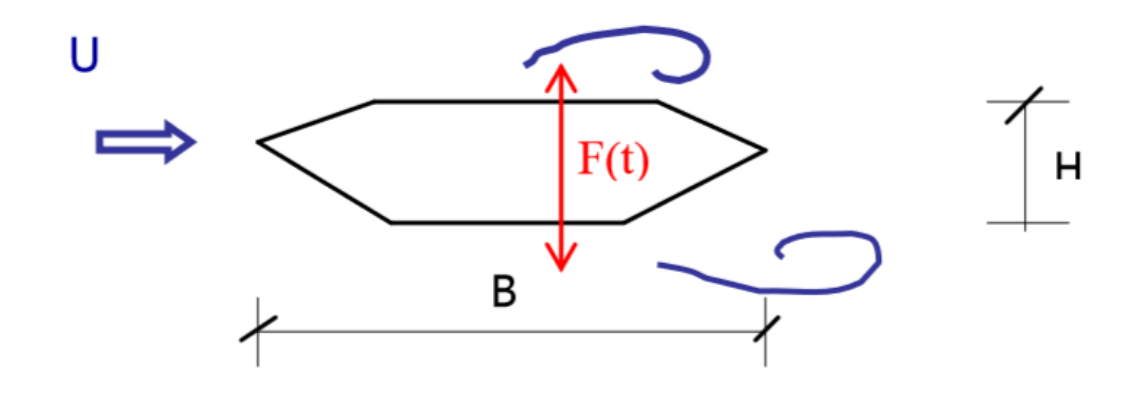

#### <span id="page-31-0"></span>**Figur 17: Virvelavløsning på brukasse [10].**

For brukasser med skarpe kanter som vist ovenfor har fasongen på kantene en stor innvirkning på strømningsmønsteret uansett Reynolds tall. Brukasser med avrundede hjørner er derimot sterkt avhengig av Reynolds tall, Re. Reynolds tall er altså en beskrivelse om vindstrømmen som treffer brua er stabil eller turbulent. Et økende Re tall vil si at vindstrømmen blir mer og mer turbulent. Reynolds tall er definert etter formelen:

$$
Re = \frac{UD}{v}
$$

**L 3-27**

*Hvor U er som nevnt vindhastigheten, D er høyden eller bredden til brukassens tverrsnitt mens luftens kinematiske viskositet er v = 1,5E-5m 2 /s.*

For Lysefjordbrua med en middelvindhastighet på 38 m/s og en høyde på brukassen på 2.76 meter er Reynolds tall beregnet til å være 6.992 $*E^6$ .

Nedenfor er fenomenet "lock-in" vist ved hjelp av en graf. Fenomenet kan forklares ved at når virvelfrekvensen oppnår bruas egenfrekvens, begynner brua å svinge og det utvikles resonant respons. Normalt ville en videre økning av vindhastighet gi en økning av virvelfrekvens, men dette er ikke tilfelle i et bestemt område av vindhastigheter. Her vil nemlig virvelfrekvens være låst til frekvensene som stammer fra konstruksjonens bevegelser. Dette er fenomenet "lock-in".

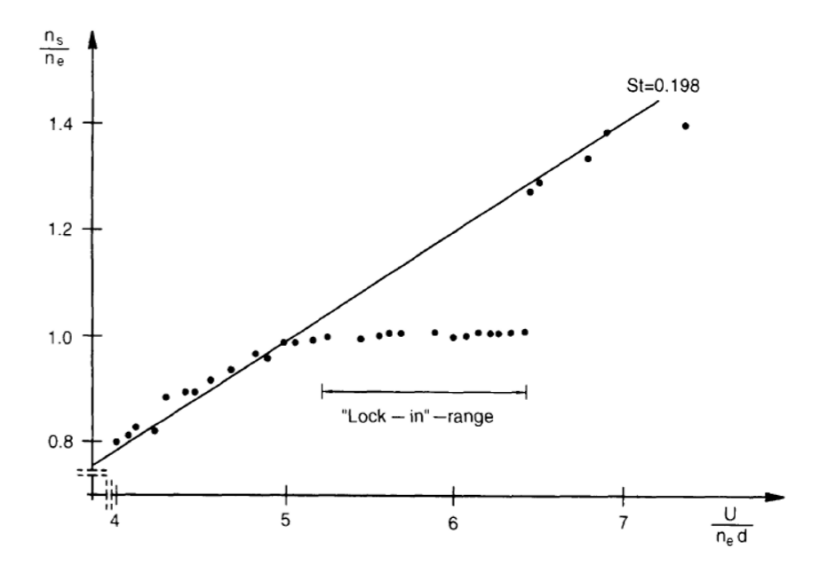

**Figur 18: Illustrasjon av "Lock-in" fenomenet [10].**

<span id="page-32-0"></span>Virvelinduserte vibrasjoner er sagt å være selvbegrensede da vibrasjonene ikke kan vokse seg uendelige, men er begrenset av en bestemt verdi. Ved stimulasjon blir de små vibrasjonene til en større bevegelse, de store amplitudene blir derimot begrenset ettersom samspillet mellom konstruksjonen og virvlene bryter ned de store amplitudene. Dette tilsvarer en stor negativ aerodynamisk demping ved små amplituder, mens det ved store amplituder vil være omvendt nemlig en redusert negativ aerodynamisk demping. Dette er grunnen til at virvelinduserte vibrasjoner ikke kan føre til umiddelbar kollaps av brua, men være til ubehag for bilførere, samt være en faktor for bruas konstruksjonstetthet.

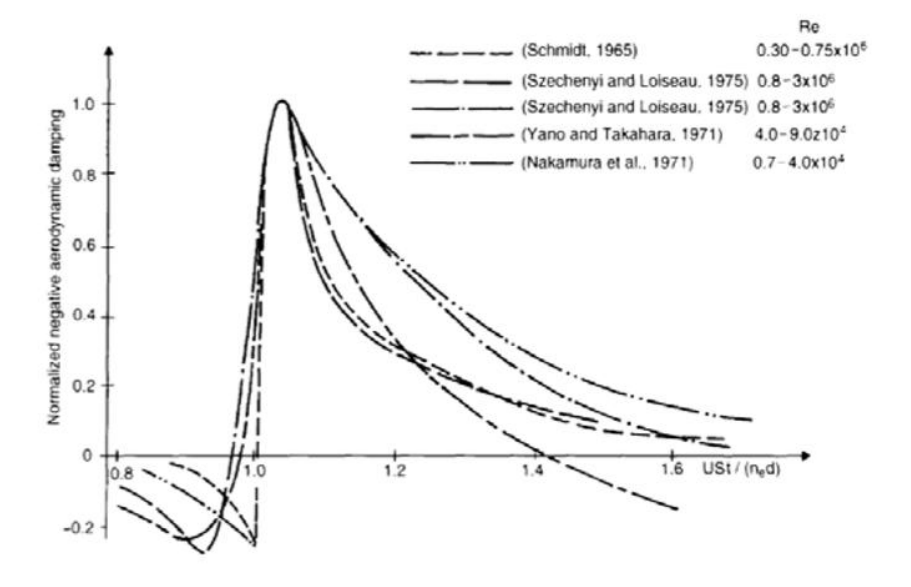

<span id="page-32-1"></span>**Figur 19: Variasjon av aerodynamisk demping med USt/feD. De positive verdiene representerer en negativ aerodynamisk demping. Kurvene er testresultater i jevn vind med forskjellige Reynolds tall [7].**

Amplitudene assosiert med vibrasjonene avhenger av Scrutons tall på en slik måte at hvis denne verdien øker vil faren for vibrasjoner forårsaket av virvlene reduseres. Scrutons tall defineres som [10] [7]:

$$
S_c = 2 \frac{\delta_s m_e}{\rho_a D^2}
$$

**L 3-28**

*Hvor*  $\delta_s$  *er den dempingen til konstruksjoen,*  $m_e$  *den ekvivalente konstruksjonsmassen per lengdeenhet og p<sub>a</sub>er lufttettheten.* 

Den mest realistiske modellen for vindkrefter på grunn av virvelavløsninger er å definere løftekraften som virker inn på brua som en smalbåndet prosess. Hvor turbulens forstyrrer virvelavløsningsprosessen ved å gjøre det mer bredbåndet og reduserer den spennmessige korrelasjonen [10].

Fra kravet n<sub>s</sub> = n<sub>e</sub> og uttrykket for frekvensen til virvelavløsninger [L 3-26](#page-31-1) kan den kritiske vindhastigheten for virvelinduserte vibrasjoner beregnes som:

$$
U_{cr} = \frac{n_e D}{S_t}
$$

**L 3-29**

Ofte er det i standarder oppgitt unngåelseskriterier når det kommer til virvelinduserte vibrasjoner, som for eksempel ved å sjekke om intervallet fra 0,85U<sub>cr</sub> til 1,15U<sub>cr</sub> for resonante vibrasjoner er utenfor de vindhastigheter brua er trolig for å oppleve. Et annet kriterium for at et problem unngås er hvis Scrutons-tall er  $> 16$  og Reynolds-tall , 0,8U $_{cr}$  $> 5,105$ .

Undertrykkelse av virvelinduserte vibrasjoner kan oppnås ved [10]:

- Å øke stivheten i brukassen sin design slik at den relevante egenfrekvensen, og dermed den kritiske vindhastigheten får en økning til over U<sub>max</sub>.
- Å forstyrre utviklingen av virvler ved å benytte ledeskovler (se figur under)
- Innføre dempnings utstyr

<span id="page-33-0"></span>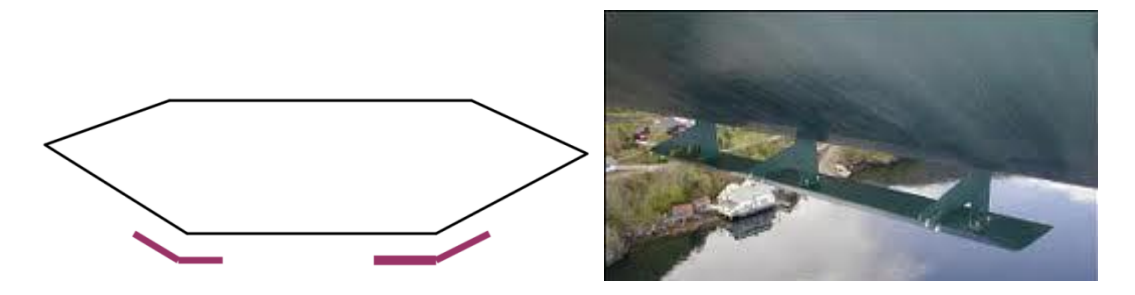

**Figur 20: Hengebru med ledeskovler installert under [10].**

#### <span id="page-34-0"></span>**3.4.3 Flutter**

Flutter er et aeroelastisk fenomen som oppstår i fleksible konstruksjoner med relative flate former i planet, altså flate konstruksjoner som for eksempel en hengebru. Flutter er svingninger som har amplituder som vokser med tiden og derfor kan forårsake en katastrofal konstruksjonssvikt.

Normalt deles flutter inn i to typer:

- Klassisk flutter, som er en kombinasjon av vertikale svingninger og torsjonssvingninger.
- Torsjonsflutter, som er ren torsjonssvingning

De aerodynamiske kreftene som påvirker en hengebru endres når vindhastigheten øker, hvis denne vindhastigheten passer en kritisk vindhastighet vil ikke lenger de selvinduserte kreftene gjøre brua stabil. Vi får dermed en ustabil konstruksjon og konstruksjonens selvinduserte krefter kan da kalles negativ aerodynamisk demping. Denne dynamiske lasten beskrives som en form for virvler befridd ettersom kassen vrir seg ved en viss redusert vindhastighet. På grunn av denne vridningen dannes det virvler, ikke de samme som er forklart under virvelinduserte vibrasjoner i kapitte[l 3.4.2.](#page-30-0)

Virvlene som dannes på grunn av vridningen, altså ved torsjonsflutter fører til veldig ugunstig trykkvariasjon både over og under brukassen. Trykkvariasjonen skaper igjen et moment, og brukassen blir derfor utsatt for torsjon.

Klassisk flutter er derimot når torsjonssvingningene sammenfaller med de vertikale svingningene. Koblingen mellom de to er sannsynlig når konstruksjonen har høyere torsjonsfrekvens enn vertikal egenfrekvens, og om vindhastigheten er høy nok [12].

Det er derfor viktig å kontrollere at flutter først oppstår ved vindhastigheter som er betraktelig høyere enn den vindhastigheten som er sannsynlig å opptre på brukonstruksjonen i den tiltenkte levetiden. Den kritiske vindhastigheten hvor flutter oppstår kan beregnes etter Selbergs formel gitt i Håndbok 185 utgitt av Statens vegvesen [13]:

$$
U_{cr} = 3.7 b n_{\theta} \sqrt{\frac{m_z r}{\rho b^3} \left[ 1 - \left( \frac{n_z}{n_{\theta}} \right)^2 \right]}
$$

*Hvor: - laveste egenfrekvens for torsjonssvingning*

- *- jevnt fordelt ekvivalent modal translasjonsmasse*
- *- treghetsradien til tverrsnittet*
- $n_{\rm z}$  laveste egenfrekvens, med hensyn til egensvingninger på tvers av hovedstrømretningen
- *- referansebredde for kraftfaktorene*
- *- lufttettheten*

Selbergs formel forekommer i svært mange varianter med meget små forskjeller. Til tross for dette gir de alle tilnærmet det samme svaret.

For brukonstruksjoner i vindklasse III, slik som Lysefjordbrua skal den kritiske vindhastigheten for flutter også dokumenteres ved [13]:

- Eksperimentelt med seksjonsmodellundersøkelser i vindtunell
- Beregninger i frekvensplanet basert på aerodynamisk deriverte fra seksjonsmodellundersøkelser i vindtunell
- For ekstra slanke konstruksjoner skal det også undersøkes om mer enn en vertikal egensvingeform bidrar til fluttermekanisme

### <span id="page-35-0"></span>**3.4.4 Galoppering**

Galoppering er svingninger med stor amplitude, altså aeroelastiske svingninger som oppstår ved negativ aerodynamisk demping. Svingningene som dannes virker normalt på vindretningen som treffer brua, dette igjen ved frekvenser mye lavere enn de frekvenser som er forårsaket av virvelindusert vibrasjoner i de samme punktene. Vindhastighetene som forårsaker galopperingbevegelse er betraktelig større en de vindhastigheter som forårsaker fenomenet "lock-in" ved virvelavløsning [14].

Karakteristisk til fenomenet galoppering er det faktum at innfallsvinkelen til luftstrømmen endres da konstruksjonen samtidig settes i bevegelse av vinden. Dette er tilfellet hvis det skjer en forskyvning nedover i vertikal retning, samtidig som den også får en hastighet nedover i samme retning, noe som vil medføre at luftstrømmen får en tilsvarene hastighetskomponent som virker oppover [14].

Denne vindhastigheten er en vektor bestående av to komponenter, altså vektorsummen av den opprinnelige vertikale vindhastigheten og den nye hastighetskomponenten som virker oppover. Den relative vindhastigheten danner derfor en vinkel med horisontalplanet [14].

Tidligere nevnt i dette kapittelet oppstår galoppering kun ved negativ aerodynamisk demping, det vil si at de aerodynamiske egenskapene forsetter å presse konstruksjonen videre nedover ved en vinkel tilnærmet 0˚ i stedet for å bringe brua tilbake til sitt utgangspunkt. Konstruksjonen er derfor ustabil. Ved galoppering vil ikke luftstrømmene samles igjen, de forblir separert [14].

Den Hartog kriteriet:  $\boldsymbol{d}$  $\frac{\partial c_L}{\partial \alpha} + C_D \Big) \Big|_{\alpha=0} < 0$ 

**L 3-31**

Altså må den aerodynamiske dempingen være negativ for å oppnå galoppering, samtidig må også den totale aerodynamiske dempingen være negativ. Dette er mulig dersom vindhastigheten er høyere enn den kritiske vindhastigheten for galoppering oppgitt i Statens vegvesen sin håndbok for dimensjonering av brukonstruksjoner [13]:

$$
U_{cr} = \frac{8\pi n_z m_z \xi_z}{\rho b} * \frac{1}{-\left[\acute{C}_L(\bar{r}_{\theta}) + \frac{h}{b}C_D(\bar{r}_{\theta})\right]}
$$

*Der: - laveste egenfrekvens, med hensyn til egensvingninger på tvers av hovedstrømretningen*

*- dempningsforhold for tilhørende egensvingeform*
#### *- jevnt fordelt translasjonsmasse*

## **3.4.5 Beregnet kritisk vindhastighet**

Det er i denne oppgaven valgt å beregne kritisk vindhastighet for Lysefjordbrua ved virvelavløsning, samt flutter for så å sammenligne verdiene med det krav dagens prosjekteringsregler har satt for hengebruer som Lysefjordbrua.

Tabellen under viser Lysefjordbrua sine egenfrekvenser og perioder for de ulike svingeformene hentet fra Alvsat resultater:

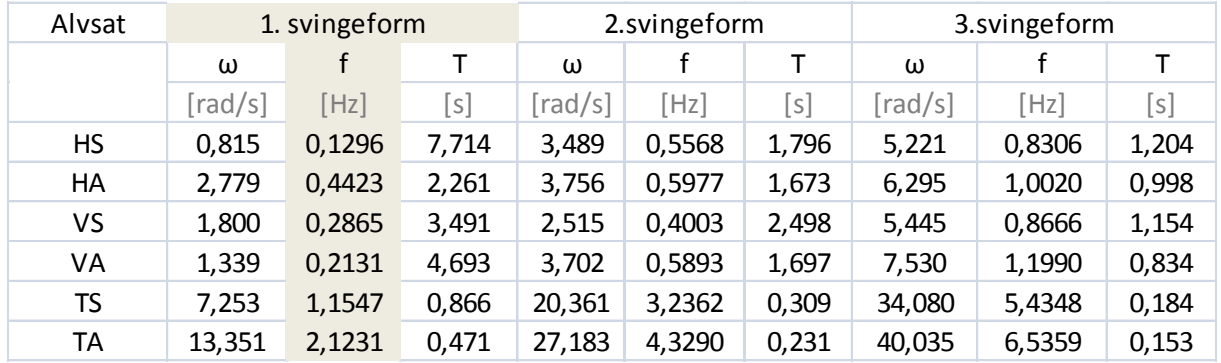

**Tabell 2: Egenfrekvenser med tilhørende perioder for Lysefjordbrua sine ulike svingeformer (Vedlegg C).**

<span id="page-36-0"></span>Det er valgt å beregne den laveste kritiske vindhastighet for alle svingeformene, og det blir derfor benyttet frekvensverdier fra 1.svingeform. Ved å benytte de laveste verdiene i beregningene vil en se hvilken av svingeformene horisontal, vertikal og torsjonal som inntreffer først ved en stigende vindhastighet.

Den kritiske vindhastigheten ved virvelavløsning beregnes ut i fra [L 3-29.](#page-33-0) Verdiene for ne i formelen er sagt å følge kravet når  $n_e = n_s$  og er f-verdiene oppgitt i [Tabell 2](#page-36-0) under 1.svingeform.

For en brubjelke med et b/h-forhold på ca. 4,5 vil Strouhals tall, S<sub>t</sub>, være lik 0,11 ved bruk av høyde, h for D. Og  $S_t = 0.48$  ved bruk av bredden, b for D. D er nemlig en referansedimensjon for Lysefjordbrua, og er her valgt til å være høyden, h av brubjelken. Da b/h- forholdet for Lysefjordbrua er 12,3/2,76 = 4,46 benyttes  $S_t = 0,11$ .

Resultatene av beregningene er presentert i [Tabell 3:](#page-36-1)

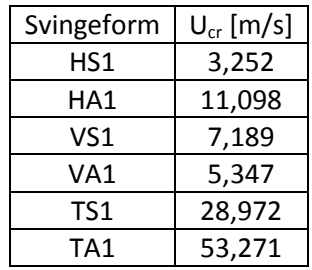

<span id="page-36-1"></span>**Tabell 3: Kritisk vindhastighet for de ulike svingeformene.**

Som tabellen viser er den laveste verdien for kritisk vindhastighet for horisontal symmetrisk svingeform, det er altså denne som vil opptre først. Det er samtidig viktig å merke seg at verdiene for de vertikale svingeformene også er nokså lave, og siden dette gjelder for både symmetriske og asymmetriske svingninger vil disse opptre mer intenst enn for horisontal svingning. Den kritiske vindhastigheten som opptrer mest intenst, er derfor også mest interessant.

Resultantene viser også at vindhastigheten må nærme seg storm og orkan i styrke før torsjonsformene inntreffer.

Ettersom svingninger på grunn av virvelavløsninger oppstår ved mye lavere vindhastigheter enn de instabilitetsfenomenene nevnt i de foregående kapitlene, er mekanismen flutter, den som vil oppstå ved lavest vindhastighet. Dette er oppgitt i globale analyser av Hardangerbrua utført av Statens Vegvesen. På grunnlag av disse analysene er det relevant å beregne kritisk vindhastighet ved flutter for å kontrollere at middelvindhastigheten, U = 38 m/s for Lysefjordbrua ikke er av større verdi.

Selbergs formel [L 3-30](#page-34-0) [13] blir benyttet her, hvor b er bredden av brubjelken, n<sub>z</sub> og n<sub>θ</sub> er henholdsvis frekvens ved vertikal symmetrisk svingning og symmetrisk torsjonssvingning. Lufttettheten, ρ = 1,25 kg/m<sup>3</sup> og r er treghetsradien.

Fra vedlegg B er det gitt at jevnt fordelt ekvivalent modal rotasjonsmasse, m $_\theta$ , også kalt massetreghetsmomentet er:

$$
m_{\theta} = I_m = 82\,430 \frac{kg m^2}{m}
$$

Samtidig gitt av [Tabell 1](#page-26-0)

$$
n_z = f_{VS1} = 0.2865 Hz
$$
  

$$
n_{\theta} = f_{TS1} = 1.1547 Hz
$$

Den jevnt fordelte ekvivalente modal translasjonsmassen, m<sub>z</sub>, er gitt av formelen [13]:

$$
m_{z} = \frac{\int_{0}^{L} m_{z0}(x) * \phi_{z}^{2}(x) ds}{\int_{0}^{L} \phi_{z}^{2}(x) ds}
$$

*Her er ∫ integralet fra 0 til L som er lengden av hovedspennet, mz0(x) er translasjonsmasse per lengdeenhet i en vilkårlig posisjon x og egensvingeformen, φ<sup>z</sup> 2 (x), med tilhørende egenfrekvens n<sup>z</sup> kvadrert.*

Ved å bestemme at translasjonsmassen, massen av hovedspennet per meter, er jevnt fordelt over brulengden kan vi sette m<sub>z</sub> = m<sub>z0</sub> og dermed få:

$$
m_z = m_{z0} = w = 6166 \frac{kg}{m}
$$

Resultatet for kritisk vindhastighet ved flutter for Lysefjordbrua er beregnet til å være 158,485 m/s (vedlegg E). Dette er en meget urealistisk verdi ettersom den er av mye høyere verdi en bruas dimensjonerende vindhastighet. Med så høy beregnet verdi vil det si at flutter og andre instabilitetsfenomener ikke vil oppstå på Lysefjordbrua, dette er ikke et realistisk tilfelle. For å

understreke at  $U_{cr}$  ved flutter har alt for høy verdi kan det nevnes at prosjekteringsregler i dag stiller krav til at kritisk vindhastighet skal settes til:

$$
U_{cr} = 1.5 * U = 1.5 * 38 \frac{m}{s} = 57 \frac{m}{s}
$$

Det er derfor grunn til å anta at det har oppstått en beregningsfeil underveis, eller at nødvendige konstanter som er funnet er av feil verdi.

# **4 Vurdering av egenfrekvenser og svingeformer for Lysefjordbrua**

Egenfrekvenser og svingeformer beregnes normalt i elementmetodeprogram, for Lysefjordbrua er det tidligere benyttet Alvsat. I denne oppgaven er det blitt utført håndberegninger av vertikale, og torsjonssvingefrekvenser i programmet Mathcad for å kontrollere dataresultatene. For håndberegningene er det benyttet forenklede utrykk og formler hentet fra Bleich [15] og Steinman [16]. Detaljerte håndberegninger er vist i vedlegg B, hvor følgende verdier er lagt til grunn for beregningene:

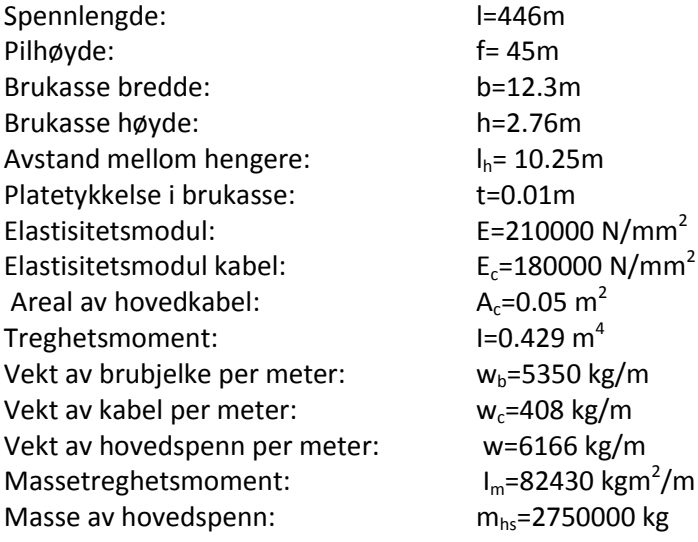

## **4.1 Vertikale svingninger**

De forskyvningene som en kan observere i vertikal retning z, er det som kalles for vertikalsvingninger. Håndberegningene er gjort for svingninger både asymmetrisk og symmetrisk som nevnt etter definisjoner og formler fra Bleich og Steinman.

Teorien fra Bleich baserer seg på en del forenklinger og antagelser [15]:

- Svingeamplitudene er små og tillegget fra kabelens horisontalkraft (grunnet treghetskrefter) er liten sammenlignet med horisontalkrefter på grunn av egenvekten. Denne antagelsen gjør at teorien kan basere seg på en lineær differensialligning som benyttet her.
- Antar at den totale massen av brua er konsentrert langs senterlinjen av brukassen som er festet i en ende. De horisontale treghetskomponenter neglisjeres i håndberegningene som er gjort i denne oppgaven.
- Hengestengene blir ansett å være udeformerbare, det vil si at en antar at de vertikale forskyvningen i kablene og brubjelken er lik.

## **4.1.1 Vertikale asymmetriske svingninger**

Egenfrekvensens tilhørende svingeformer er her kalt henholdsvis VA1, VA2 for en lettere sammenligning med Alvsat verdier hvor svingeformene henholdsvis også er kalt VA1, VA2 og VA3. Den lineære differensialligningen benyttet for å utlede frekvensligningen er gitt under:

$$
\frac{w\partial^2 \eta}{g\partial t^2} + EI \frac{\partial^4 \eta}{\partial x^2} - H_w \frac{\partial^4 \eta}{\partial x^2} + \frac{w}{H_w} h = 0
$$

*Der w er vekten av hovedspennet per meter, g er gravitasjonsakselerasjon, η er amplitude ved avstand x fra avstivningsbjelkens venstre opplager ved tiden t, E er elastisitetsmodulen for avstivningsbjelken, I er treghetsmomentet om svak akse, H<sup>w</sup> er den horisontale kraften i kabel på grunn av egenvekt og h er tillegg i kabelkraften horisontalt på grunn av treghetskrefter som funksjon av tiden, t.*

Formelen for asymmetrisk svingefrekvens, altså den sirkulærefrekvensligningen som blir utledet er

$$
\omega(n) = \frac{n\pi}{l} \sqrt{\frac{g}{w} (H_w + n^2 \lambda)}
$$

**L 4-2**

**L 4-1**

*Hvor n er antall halvbølger (n=2,4,6...), l er lengden av hovedspennet på 446 meter og λ = (π<sup>2</sup> EI)/l<sup>2</sup> . For en mer detaljert utlending se Bleich* [15]*.*

Perioden for svingningene blir så 
$$
T(n) = \frac{2\pi}{\omega(n)}
$$

Formler fra Steinman [16]:

<span id="page-40-0"></span>Steinman benytter samme formel for vertikal asymmetrisk svingning som Bleich, bare skrevet på en litt annen form, se lignin[g L 4-4](#page-40-0) og [L 4-5.](#page-40-1)

$$
K(n) = \frac{n^2 \pi^2}{l^2} H_w + \frac{n^4 \pi^4}{l^4} EI
$$
  

$$
\omega(n) = \sqrt{\frac{K(n)}{W/g}}
$$

**L 4-5**

<span id="page-40-1"></span>*Hvor K(n) er systemets stivhetskoeffisient, som er et viktig kriterie når det kommer til aerodynamisk stabilitet.*

#### **4.1.2 Vertikale symmetriske svingninger**

Her er de vertikale symmetriske svingefrekvensene kalt henholdsvis VS1, VS2 og VS3. Bleich har tatt utgangspunkt i en energiligning for hengebruer med ett hengende spenn [15], som for Lysefjordbrua tilsvarer hovedspennet.

$$
T - V = \frac{1}{2} \left[ \frac{w}{g} \omega^2 \int_0^1 \eta^2 dx - EI \int_0^1 \eta^2 dx + H_w \int_0^1 \eta \eta dx - \frac{8f}{l^2} h \int_0^1 \eta dx \right]
$$

<span id="page-41-0"></span>og ligningen

$$
\frac{8f}{l^2}h\int_0^1\eta dx-\frac{L_Eh}{E_cA_c}
$$

**L 4-7**

**L 4-9**

**L 4-6**

<span id="page-41-1"></span>Her er T maksimal kritisk energi i konstruksjonen, V er total potensiell energi i konstruksjonen ved største utsving. Både T og V er funksjoner av svingeamplituden, η. L<sub>E</sub> er lengden av hovedkabel i hovedspennet. E<sub>c</sub> og A<sub>c</sub> tilsvarer elastisitetsmodulen og tverrsnittsarealet for kabelen. Verdier kan finnes i vedlegg B.

Fra formlene [L 4-6](#page-41-0) o[g L 4-7](#page-41-1) kan frekvensligningene utledes, for en mer detaljert utledning se Bleichs notat [15].

$$
A * k + 9 * B(k - A * p) = 0
$$
 (gjelder for  $n = 1$  og  $n = 3$ )

Hvor de to parameterne er gitt som:

$$
A = s\omega^2 - H_w - \lambda
$$

$$
B = s\omega^2 - 9H_w - 81\lambda
$$

Og k, p og s er:

$$
s = \frac{\omega l^2}{\pi^2 g}
$$

$$
k = \frac{32f}{\pi^3}
$$

$$
p = \frac{\pi l}{16f} * \frac{L_E}{E_c A_c}
$$

Løser ligningen med hensyn på ω og finner vertikal symmetriske egenfrekvenser:

$$
\omega(n) = \sqrt{\frac{1}{s} \left( n^2 H_w - n^4 \lambda - \frac{k}{n^2 p} \right)}
$$
 (gjelder for  $n = 5, 7, 9, ...$ )

<span id="page-41-2"></span>Videre er formler fra Steinman [16]:

$$
\sum_{n=1,3,5,...} \frac{1}{n^2} * \frac{C * \frac{f}{l}}{K - K(n)} = 1
$$

*K(n) finnes fra lignin[g L 4-4](#page-40-0)*. Løser for C:

$$
C = \frac{512}{\pi^2} * \frac{f}{l^2} * \frac{E_c A_c}{L_E}
$$

Finner egenfrekvensen:

$$
\omega = \sqrt{\frac{K}{W/g}}
$$

Hvor stivhetsparameteren K finnes fra ligning [L 4-15.](#page-41-2)

## **4.2 Torsjonssvingninger**

For torsjonssvingning er kablene 180˚ ute av fase med hensyn på tiden, t, sammenlignet med vertikale svingninger. Det er altså en vridning av brubjelken om sin egen akse, nemlig x-aksen.

Asymmetriske og symmetriske egenfrekvenser for torsjonssvingninger er beregnet etter formler basert på Bleichs notater [15]. Definisjonene og formlene er her forenklet for å passe brukassen benyttet i Lysefjordbrua, ettersom Bleichs teori er basert på en rektangulær brukasse. Lysefjordbrua sin brukasse er sekskantet og som dagens brukasser flest, ikke av rektangulær form.

Formlene fra Bleich neglisjerer torsjonsstivheten, og her er kun de to første torsjonssvingningene beregnet.

### **4.2.1 Symmetriske torsjonssvingninger**

Første og andre symmetriske torsjonssvingeform kalles henholdsvis TS1 og TS2.

Formler presentert under fra Bleich [15] benyttes for å løse 1. og 2. svingefrekvens:

$$
B(A - K) - \frac{A*K}{9} = 0
$$

**L 4-18**

$$
Hvor de to parameterne er gitt som;
$$

$$
A = s\omega^2 - \Lambda - R
$$

$$
B = s\omega^2 - 81\Lambda - 9R
$$

Og:

$$
K = \frac{E_c A_c}{L_E} * \frac{64f^2 l_h^2}{\pi^2 l^2}
$$

<span id="page-42-0"></span>Hvor:

$$
\Lambda = E * Y * \frac{\pi^4}{2l^3}
$$

**L 4-22**

$$
s = M\frac{l}{4}
$$

**L 4-23**

**L 4-26**

**L 4-29**

**L 4-30**

<span id="page-43-2"></span>
$$
R = \left( E\beta I_h h + H_w \frac{I_h^2}{4} \right) * \frac{\pi^2}{2l}
$$

$$
Y = I_v \varepsilon_w^2 + I_h \varepsilon_h^2
$$

$$
\beta = \frac{I_h h}{\frac{\mu w * h^2}{A_w} + \frac{\mu h * b^2}{A_h}}
$$

$$
M = \frac{1}{g} \left( r^2 w_b + \frac{l_h^2}{4} w_c \right)
$$

$$
\varepsilon_{w} = \frac{b}{2} - \frac{\mu w}{A_{w}} \beta h
$$

$$
\varepsilon_h = \frac{h}{2} - \frac{\mu h}{A_h} \beta b
$$

 $A_w = 1.09 * t_h$ ,  $A_h = 1.09 * t_h$ 

*Hvor h er avstivningsbjelkens høyde, b er bredden. Tykkelsen på avstivningsbjelkens stålplater er henholdsvis t, mens l<sup>h</sup> er avstanden mellom hengekablene. I<sup>b</sup> og I<sup>h</sup> er avstivningsbjelkens arealtreghetsmomenter. Samtidig settes μw og μh lik 2√2 for de forenklede beregningene.* 

Definisjonene og formlene fra Steinman [16] er basert på stivheten og frekvensene som er funnet for de vertikal symmetriske egenfrekvenser. Med tilstrekkelig nøyaktighet gir verdiene for K og ω multiplisert med enkle dimensjonskonstanter, de tilsvarende verdiene for torsjonssvingninger.

Stivheten er definert som:

$$
K_t = \left(\frac{b}{2}\right)^2 * K = (mr^2)\omega_t^2
$$

**L 4-31**

<span id="page-43-0"></span>*Hvor K<sup>t</sup> er brubjelkens torsjonsstivhet, b er bjelkebredde, K er stivheten funnet for vertikal symmetriske svingninger, m er massen av hovedspennet, ω<sup>t</sup> er egenfrekvens ved torsjon og r er treghetsradien til tverrsnittet gitt i ligning: r = √(mφ/mz).*

<span id="page-43-1"></span>Finner egenfrekvensene fra;

$$
N_t = \frac{b}{2r}N
$$

$$
2\pi * N_t = \omega_t = \frac{b}{2r} \omega
$$

*Her er N<sup>t</sup> og N henholdsvis torsjonsfrekvens og frekvens fra vertikal symmetrisk svingning oppgitt i Hertz, Hz.*

### **4.2.2 Asymmetriske torsjonssvingninger**

De to første asymmetriske torsjonssvingningene kalles her for TA1 og TA2. Også her neglisjerer Bleich torsjonsstivheten, mens Steinman inkluderer den. Gjeldene formler fra Steinman er de samme som for symmetrisk torsjonssvingning, nemlig lignin[g L 4-31](#page-43-0) ti[l L 4-33.](#page-43-1)

Bleich sin formel for frekvens for asymmetrisk torsjon [15] når n er satt lik 2,4,6... er:

$$
\omega(n) = \sqrt{\frac{n^2}{s}(n^3A + R)}
$$

*Hvor Λ er [L 4-22](#page-42-0) og R beregnes fra formel [L 4-24.](#page-43-2)*

## **4.3 Egenfrekvenser og perioder fra beregninger med Bleich/Steinman**

Tabellene under viser en sammenligning mellom håndberegninger og Alvsat verdier. Fra [Tabell 4](#page-44-0) er det tydelig at de vertikale periodene, T (tilhørende egenfrekvensen), unntatt for VS1, skiller seg fra Alvsat med maksimalt ca. 4 %. Den første vertikal symmetriske svingeformen, VS1, skiller seg fra Alvsat ca. 12 % maksimalt. For torsjons perioder viser tabellen tydelig at resultatene fra Alvsat og beregninger etter Bleich har stor nærhet, men nærheten mellom beregninger etter Steinman og Alvsat er derimot stor. Differansen mellom Bleich og Alvsat er på maksimalt 4 %, mens differansen for Steinman og Alvsat er på tilnærmet 41 %.

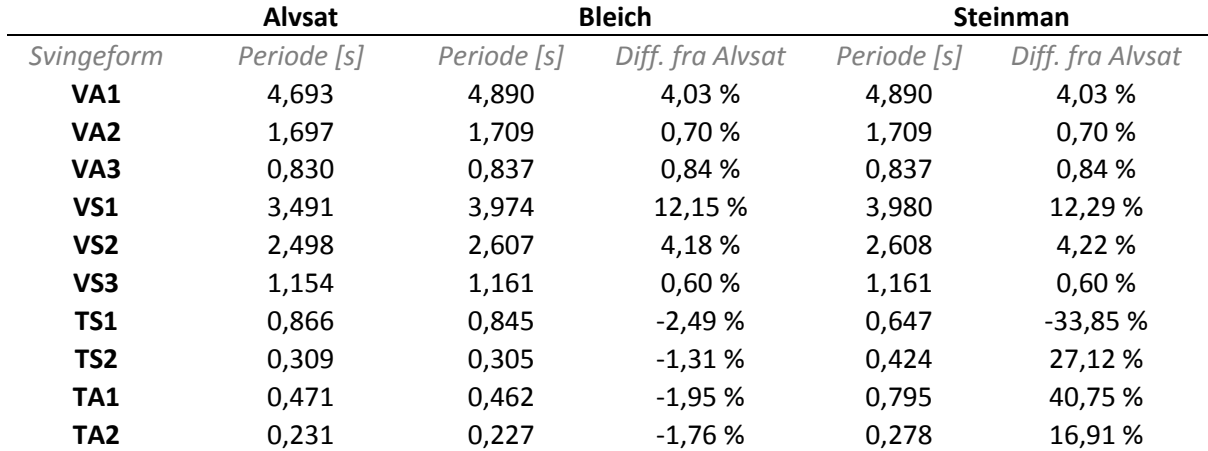

<span id="page-44-0"></span>**Tabell 4: Sammenligning av beregnede perioder etter Bleich/Steinman og verdier gitt i Alvsat**

Fra [Tabell 5](#page-45-0) vist på neste side, viser sammenligningen mellom egenfrekvensene fra beregninger og Alvsat, at differansen er på maksimalt ca. 4 %, unntatt for VS1. For første symmetriske svingeform er avviket fra Alvsat på ca. 6 % for Bleich og 14 % for Steinman. For torsjonsfrekvenser blir det igjen stor forskjell mellom beregninger etter Bleich og Steinman, sammenlignet med Alvsat. Differansen

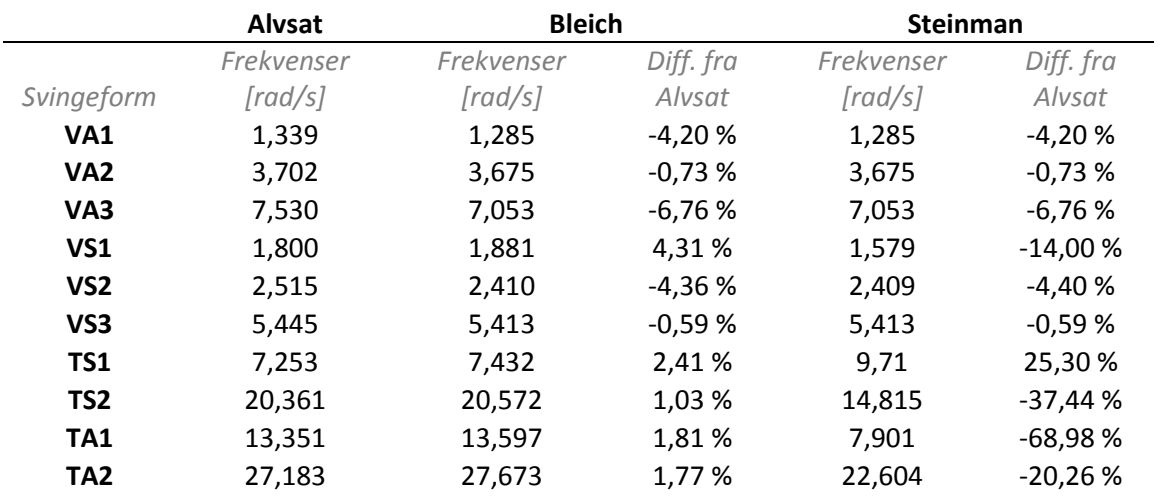

mellom Alvsat og Bleich beregninger er tilnærmet 3 %, mens den for Alvsat og Steinman beregninger er tilnærmet på hele 70 % maksimalt.

<span id="page-45-0"></span>**Tabell 5: Sammenligning av frekvensberegninger etter Bleich/Steinman og verdier gitt i Alvsat**

Forskjellene kan være forårsaket av mange faktorer, en kan være at ligningene som er benyttet i håndberegningene gjort i Mathcad er opprinnelig laget for hengebru med et annet bjelketverrsnitt en den for Lysefjordbrua. Opprinnelig er ligningene tilpasset for et mer rektangulært tverrsnitt, mens tverrsnittet for Lysefjordbrua er mer sekskantet. Hadde ligningene vært utledet med mer nøyaktighet og ikke forenklet til den grad som det er blitt gjort, kunne resultatene sannsynligvis vært nærmere de fra Alvsat. Resultatene er imidlertid tilfredsstillende nok i nærheten av de som er funnet i FEM program som en bekreftelse, men forskjellene er store nok til at de teoretiske beregningene ikke bør anvendes alene i analyse av hengebruer.

## **4.4 Svingeformer for Lysefjordbrua**

I de følgende avsnitt vil svingeformene fra håndberegninger av egenfrekvenser og perioder etter Bleich og Steinman, settes opp mot svingeformene fra verdier funnet i Alvsat for å se likheten mellom dem. Sammenligningen er nyttig for å kunne bekrefte om formlene som er benyttet for å beregne egenfrekvenser og perioder er gunstig ved beregning hos fremtidige bruer. Her er grafene for svingeformene plottet i Matlab for Alvsat verdier, og Mathcad for Bleich og Steinman. Det er verdt å bemerke at Alvsat output gir verdier for tre svingemoduser, og vil derfor gi tre grafer for alle svingeformene.

#### **4.4.1 Svingeformer for vertikal asymmetrisk svingning**

[Figur 21](#page-46-0) under viser den første og andre vertikal asymmetriske svingeformen fra håndberegninger, som er sammenlignet med resultater fra programvaren Alvsat gitt i [Figur 22.](#page-46-1) En ser her at formen på svingningene stemmer overens.

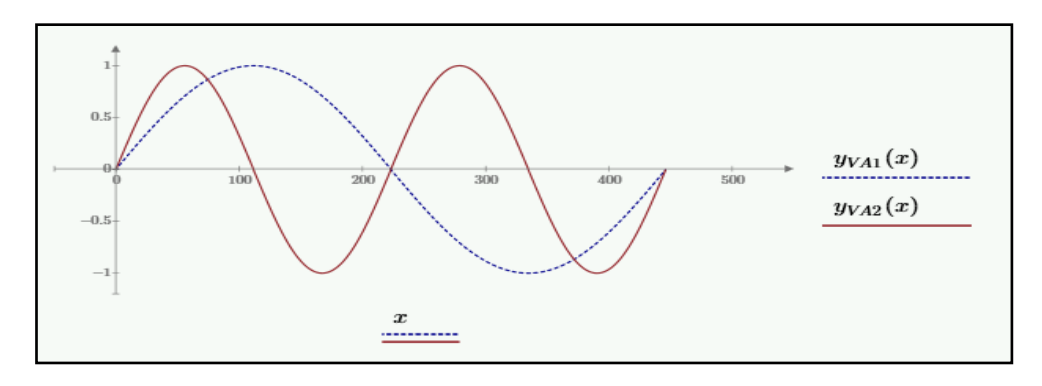

**Figur 21: Første og andre vertikal asymmetrisk svingeform beregnet i Mathcad.**

<span id="page-46-0"></span>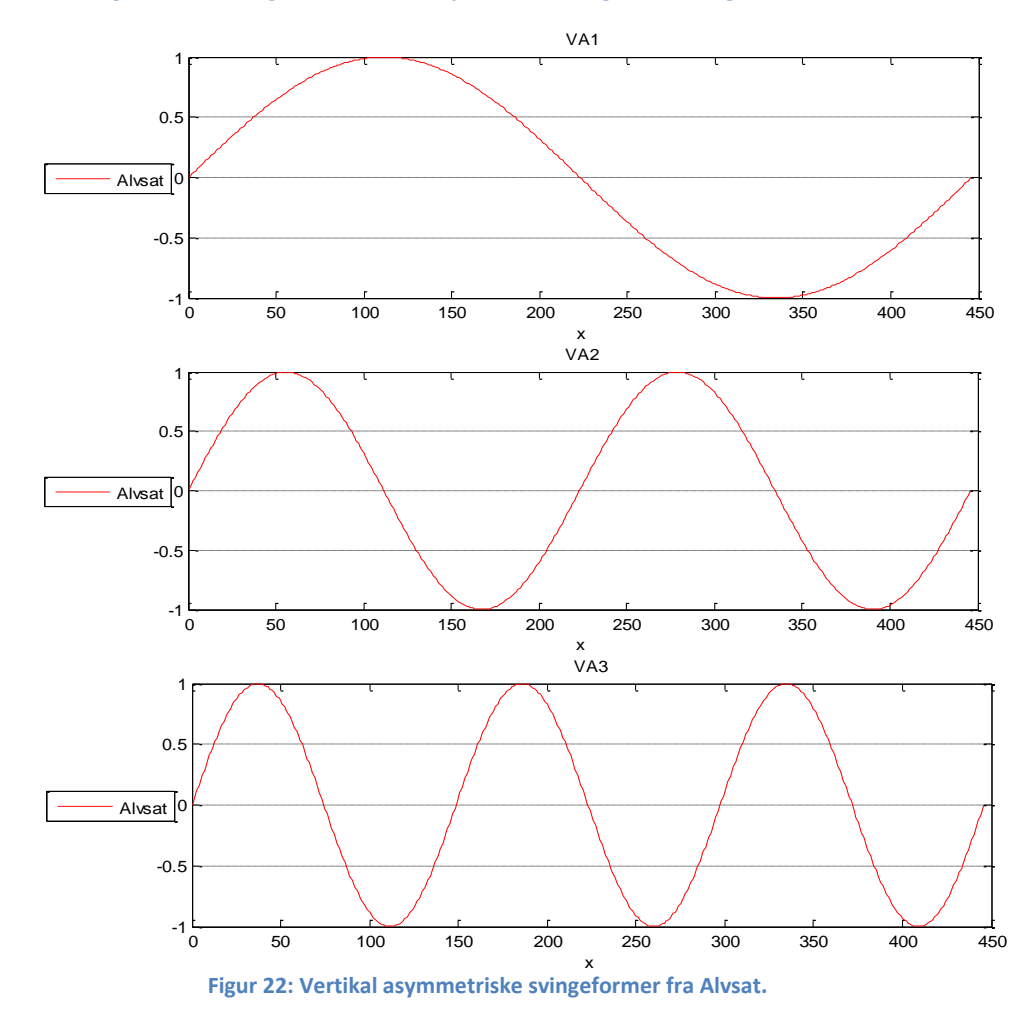

## <span id="page-46-1"></span>**4.4.2 Svingeformer for vertikal symmetrisk svingning**

[Figur 23](#page-47-0) viser første og andre vertikal symmetriske svingeform fra beregninger i Mathcad, disse sammenlignes med resultatene fra Alvsat vist i [Figur 24.](#page-47-1) En ser at svingeformene har lignende former, men avviket mellom håndberegningene og Alvsat er tydelige. For første svingeform ser en at grafen fra håndberegningene ikke krysser x-aksen på endene av hovedspennet slik som den fra Alvsat, samt at halvbølgen i midten for Alvsat har høyere verdi enn for Bleich/Steinman.

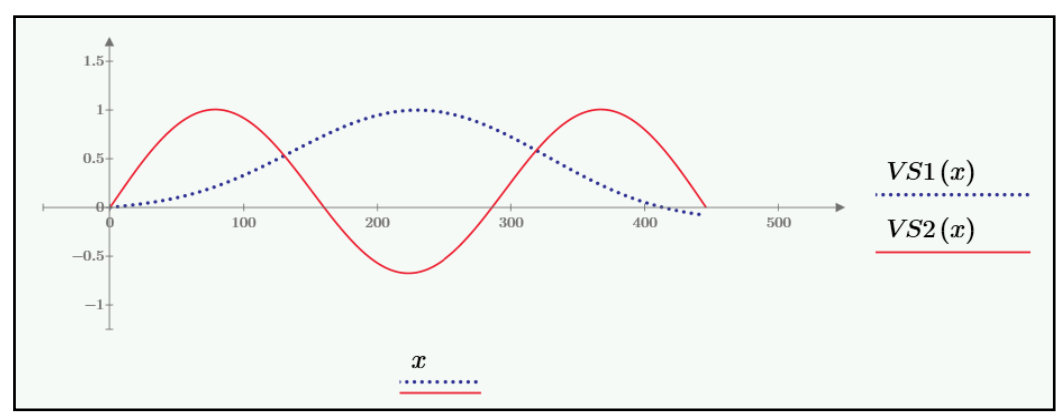

**Figur 23: Første og andre vertikal symmetriske svingeform, Mathcad.**

<span id="page-47-0"></span>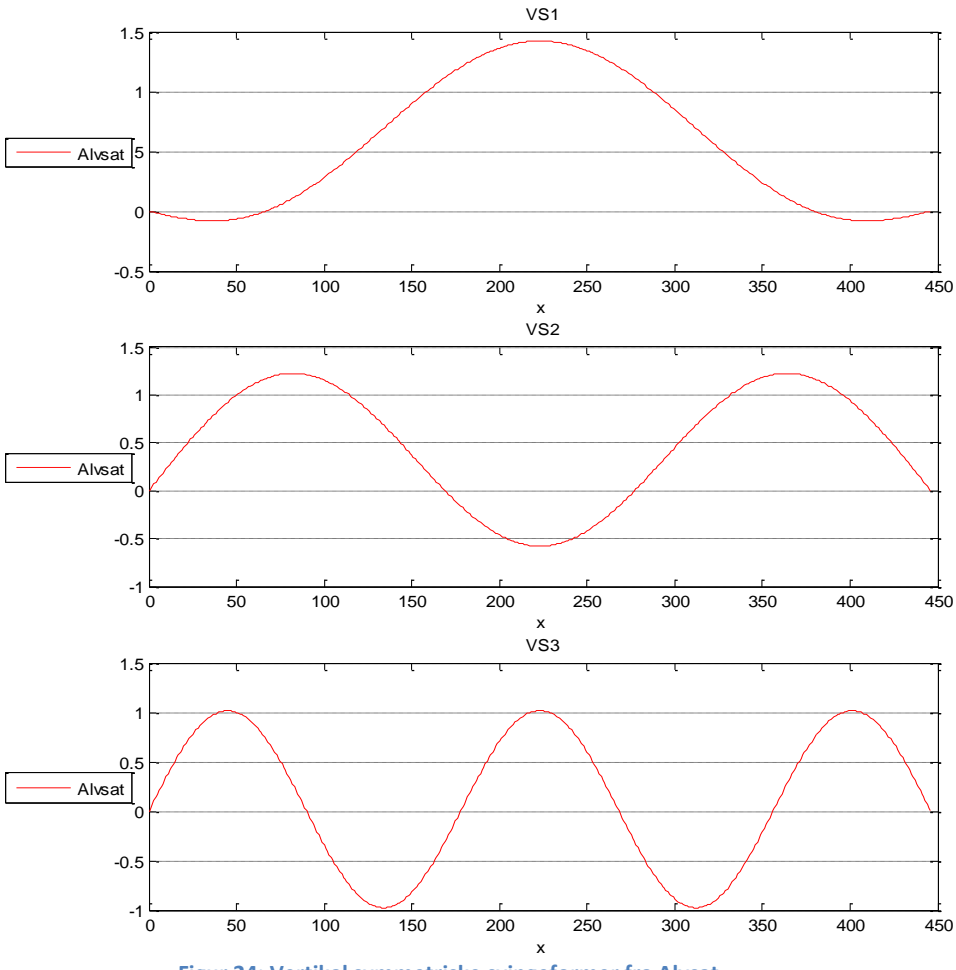

**Figur 24: Vertikal symmetriske svingeformer fra Alvsat**

#### <span id="page-47-1"></span>**4.4.3 Svingeformer for symmetriske torsjonssvingninger**

[Figur 25](#page-48-0) og [Figur 26](#page-48-1) under viser den første og andre symmetriske torsjonssvingningen fra beregninger i Mathcad, disse sammenlignes med resultatene for de samme svingeformene gitt i Alvsat [i Figur 27.](#page-49-0) Som grafene illustrerer har svingningene i de to figurene for svingeform TS1 og TS2 lignende form, men beregninger etter Bleich har en bedre tilnærmelse resultatene fra Alvsat. [Figur](#page-48-1)  [26](#page-48-1) viser tydelig hvorfor avviket mellom Steinman og Alvsat er så stort, dette er også trolig på grunn av en beregningsfeil.

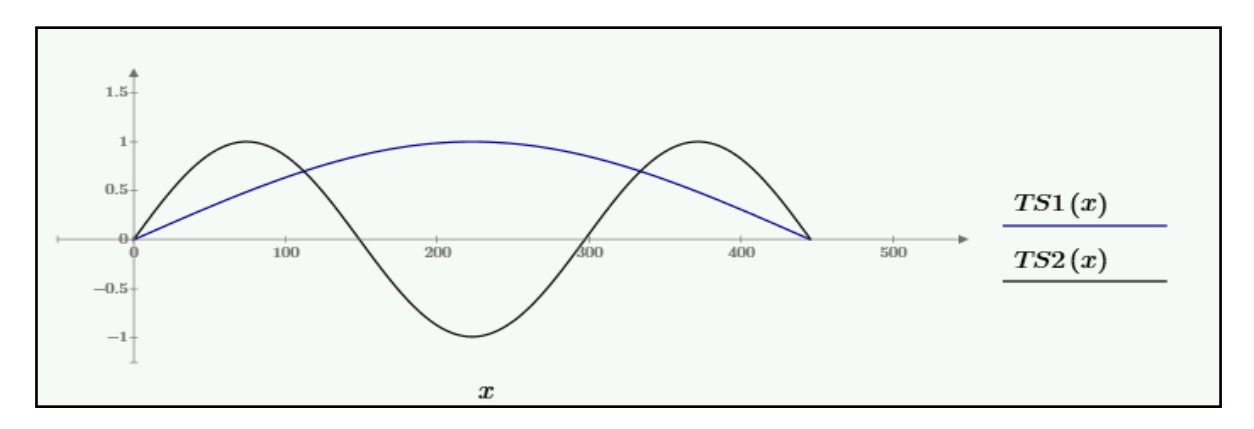

**Figur 25: Første og andre symmetriske torsjonssvingning etter Bleich**

<span id="page-48-0"></span>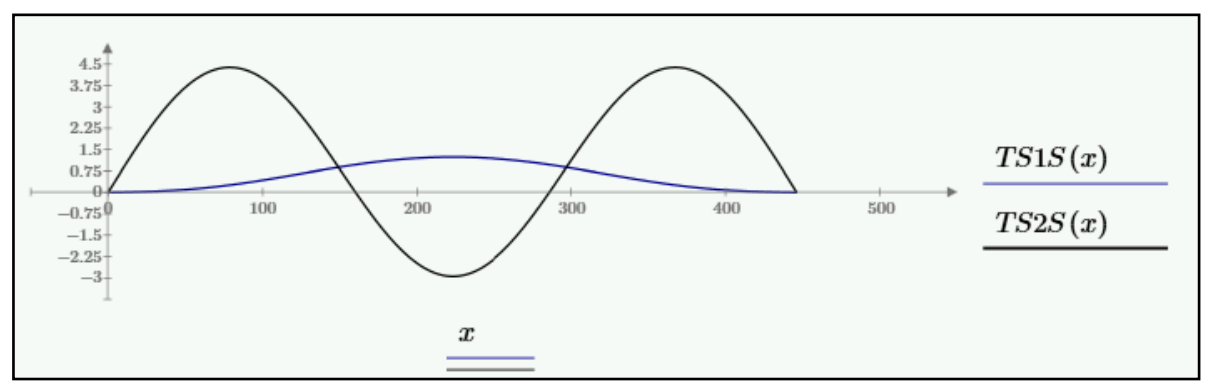

<span id="page-48-1"></span>**Figur 26: Første og andre torsjonssvingning etter Steinman.**

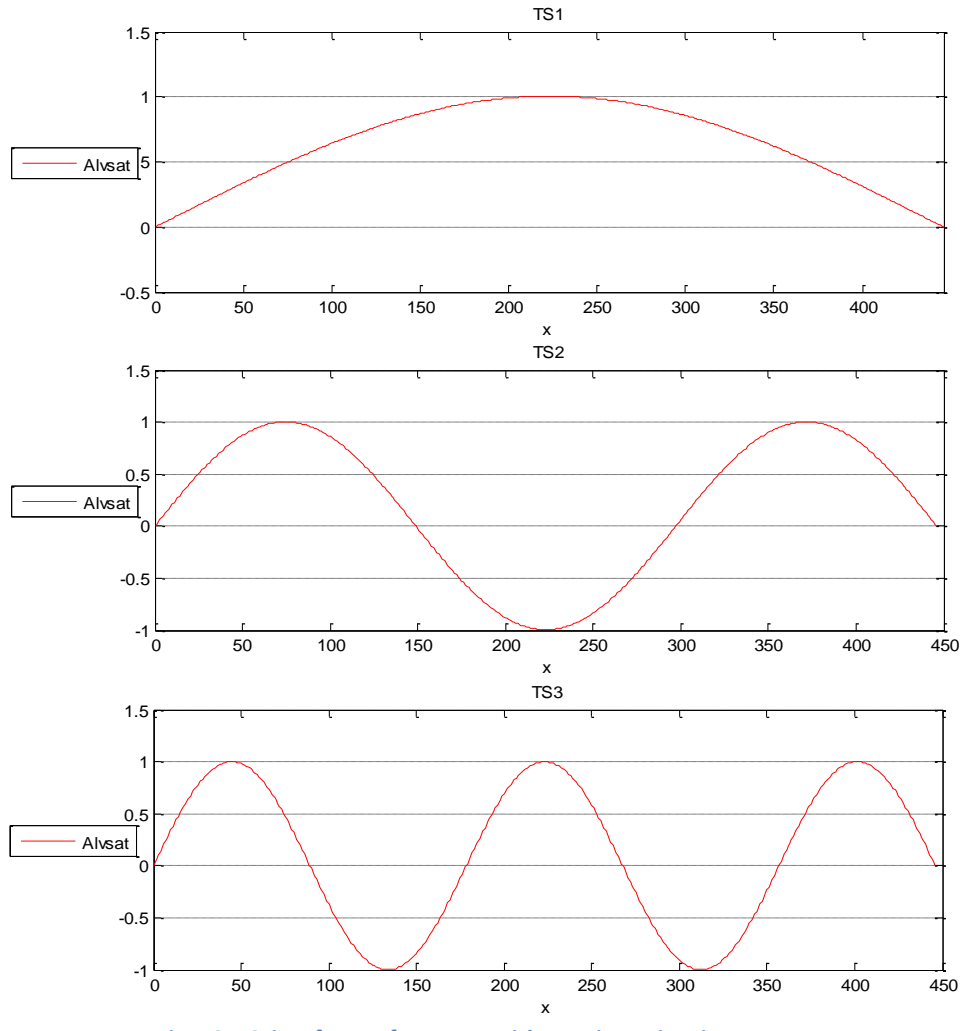

**Figur 27: Svingeformer for symmetriske torsjonssvingninger**

### <span id="page-49-0"></span>**4.4.4 Svingeformer for asymmetrisk torsjonssvingning**

[Figur 28](#page-49-1) under viser den første og andre asymmetriske torsjonssvingningen fra beregninger i Mathcad, disse er så sammenlignet med resultatene for de samme svingeformene gitt i Alvsat [i Figur](#page-50-0)  [29.](#page-50-0) Som grafene illustrerer har svingningene i de to figurene for svingeform TA1 og TA2 samme form.

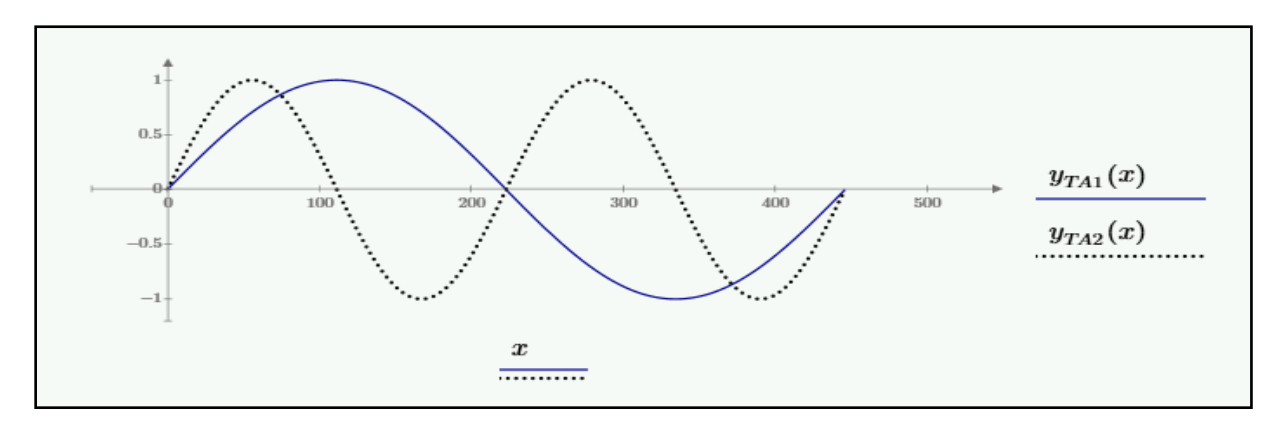

<span id="page-49-1"></span>**Figur 28: Første og andre asymmetriske torsjonssvingning, TA1 og TA2 fra Bleich og Steinman.**

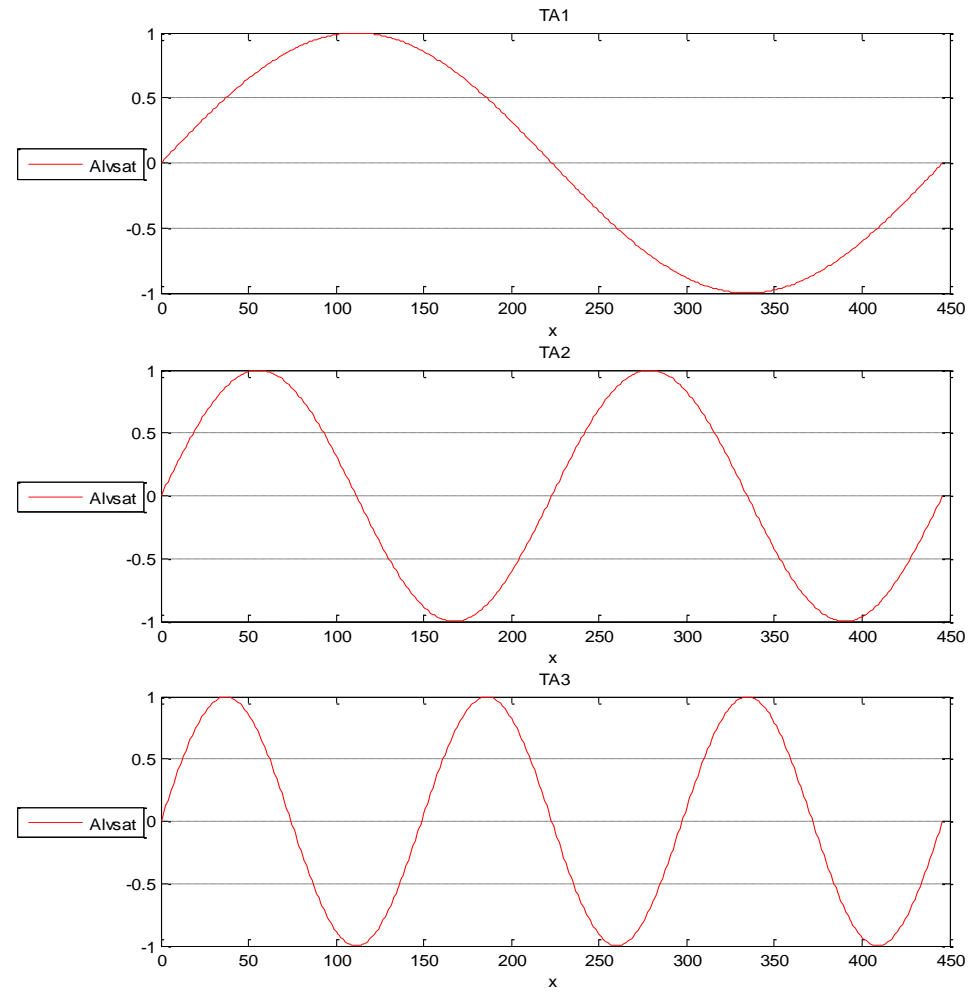

**Figur 29: Svingeformer for asymmetriske torsjonssvingninger**

#### <span id="page-50-1"></span><span id="page-50-0"></span>**4.4.5 Svingeformer for horisontale asymmetriske svingninger**

Det er i denne oppgaven ikke beregnet egenfrekvenser og tilhørende perioder for de horisontale asymmetriske og symmetriske svingningene etter Bleich og Steinman. De tre første svingeformene fra Alvsat er likevel blitt illustrert her i de to neste avsnitten[e 4.4.6](#page-51-0) o[g 4.5.](#page-52-0)

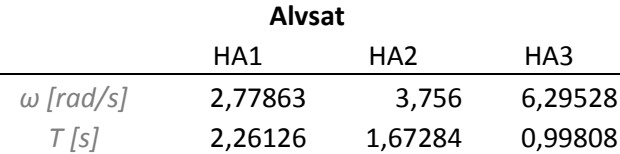

**Tabell 6: Egenfrekvenser og perioder for horisontale asymmetriske svingninger**

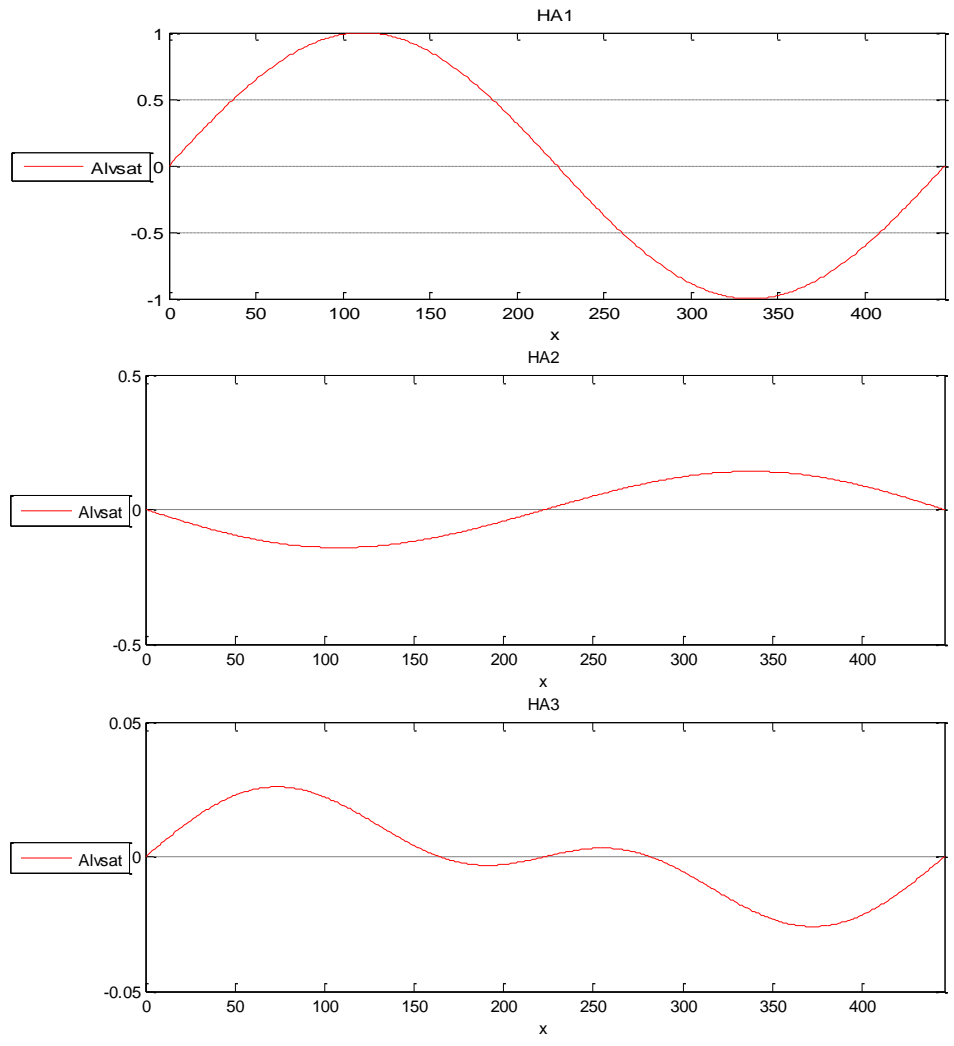

**Figur 30: Svingeformer for horisontale asymmetriske svingninger**

### <span id="page-51-0"></span>**4.4.6 Svingeformer for horisontal symmetriske svingninger**

Som nevnt i [4.4.5](#page-50-1) er det ikke gjort håndberegninger for disse svingningene. Tabellen under viser egenfrekvenser og tilhørende perioder gitt fra Alvsat.

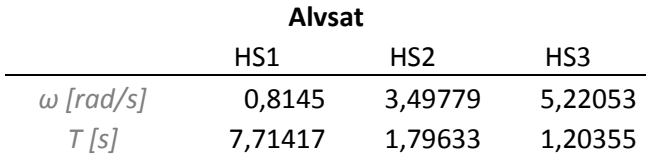

**Tabell 7: Egenfrekvenser og perioder for horisontale symmetriske svingninger.**

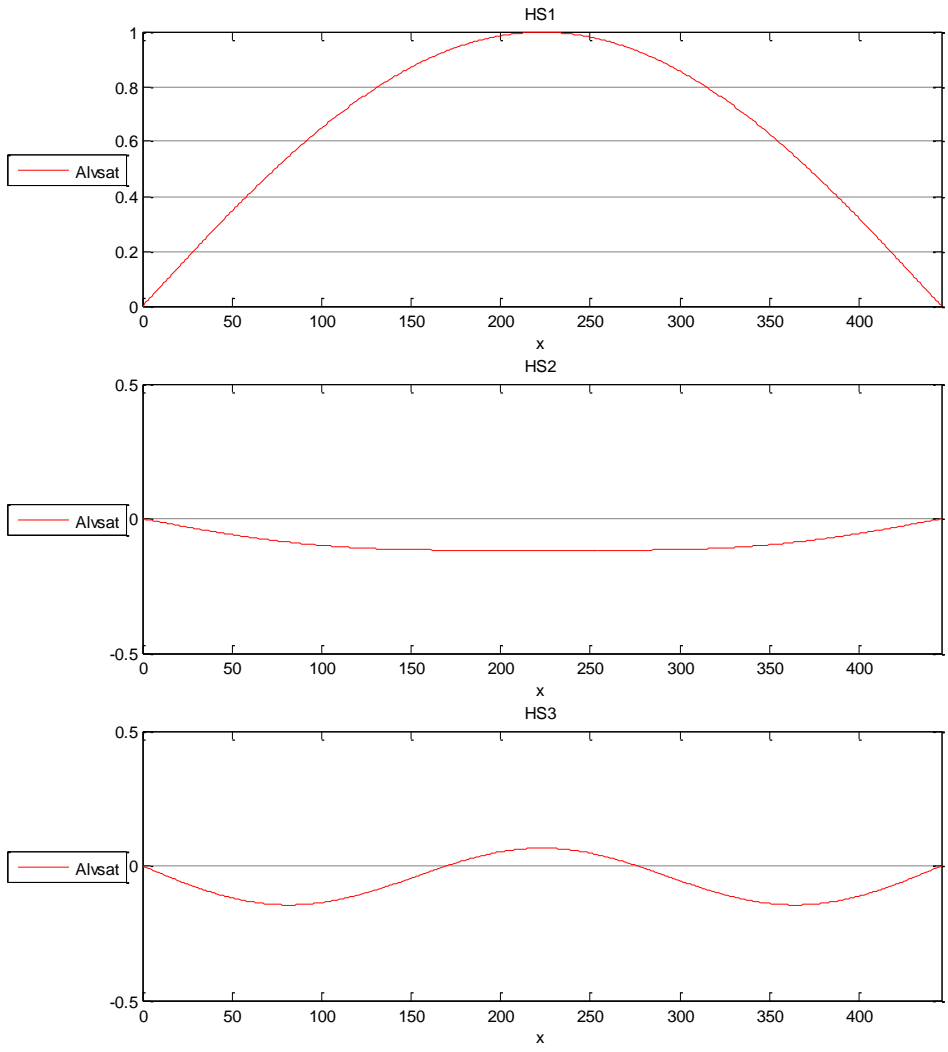

**Figur 31: Svingeformer for horisontale symmetriske svingninger**

## <span id="page-52-0"></span>**4.5 Horisontalforskyvning av kablene**

I dette avsnittet er det henvist til den horisontale forskyvningen som oppstår i brua, altså forskjellen mellom brubjelke og kablene for Lysefjordbrua, for de tre svingeformene, både symmetrisk og asymmetrisk svingninger. Verdiene som er blitt benyttet i denne fremvisningen gjort i Matlab er hentet fra Alvsat output.

Figurene under vil vise at det er en relativ forskjell mellom brubjelken og kablene i den horisontale retningen. Forskyvningen til kablene er plottet med grønn, mens forskyvningen for brubjelken med rødt. Forskyvningene er så plottet inn i samme diagram for lettere å se forskjell.

Som de ulike grafene i [Figur 32](#page-53-0) o[g Figur 33](#page-53-1) viser vil forskyvningene til kablene være størst unntatt for første symmetriske svingeform. For akkurat den første svingeformen, både symmetrisk og asymmetrisk viser forskyvningsgrafene seg å være av samme form.

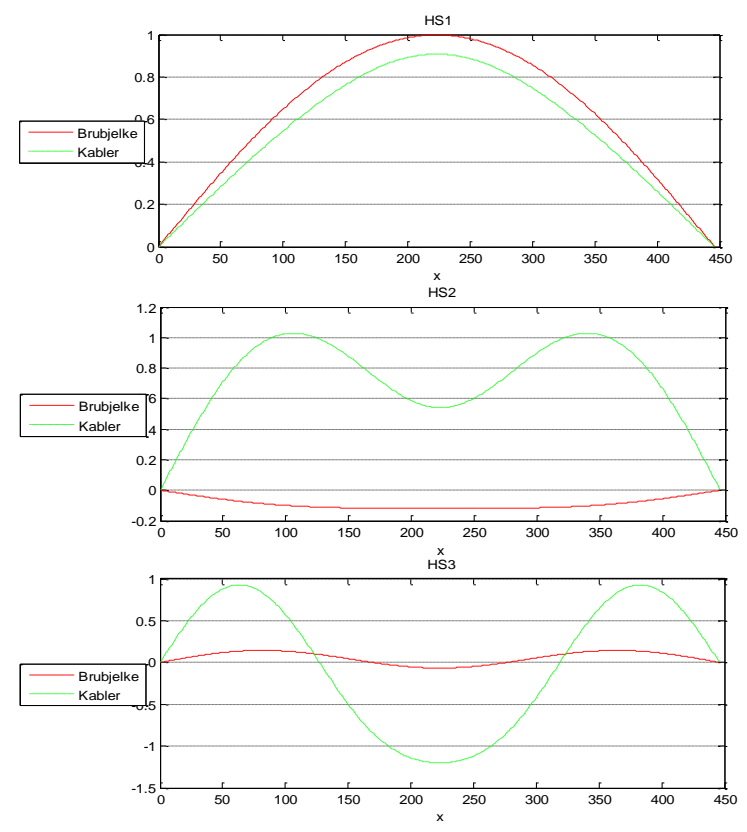

**Figur 32: Horisontal symmetrisk svingeformer, forskyvning i brubjelke og kabler.**

<span id="page-53-0"></span>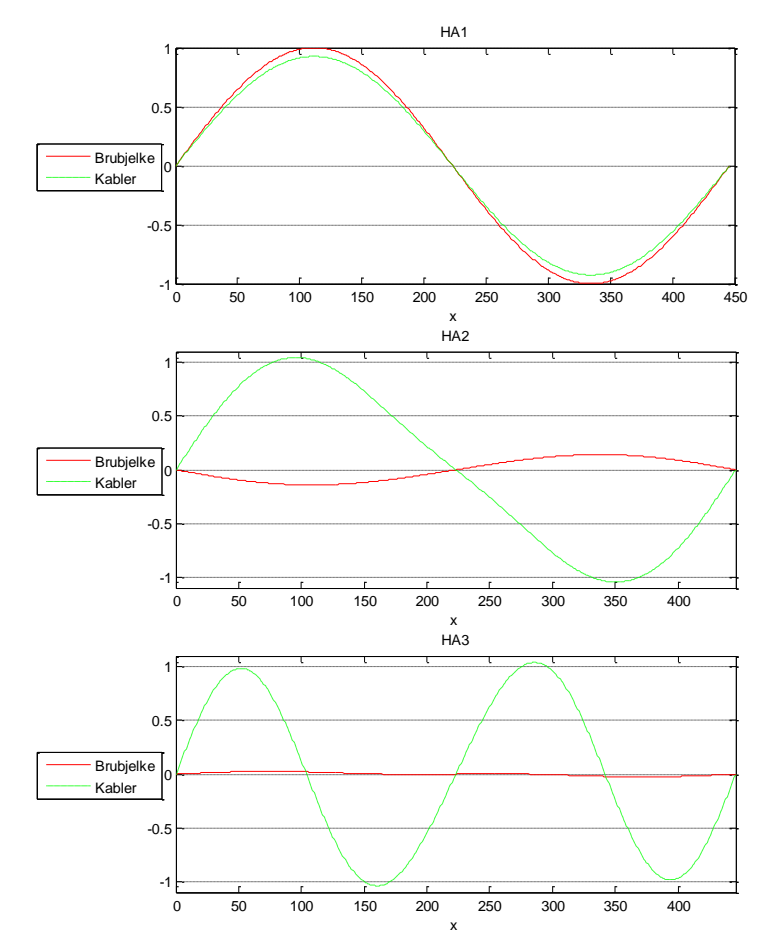

<span id="page-53-1"></span>**Figur 33: Horisontal asymmetrisk svingeformer, forskyvning i brubjelke og kabler.**

# **5 Vindmålesystem**

I november 2013 ble det etter ett år med planlegging installert målesensorer for vind på Lysefjordbrua. Dette ble blant annet gjort for å overvåke vind og respons med grunnlag for:

• Å kartlegge komplekse vindforhold i fjordens innløp (gjennomsnittlig vindhastighet og turbulens egenskaper)

- Å kalibrere numeriske modeller for vind indusert respons av bruer med lange spenn
- Å identifisere mulige last og respons egenskaper knyttet til kabel, kabelbrudd hendelser
- Å utvikle kompetanse i full skala strukturelle helseovervåking
- Relevant for E39 Kystriksveien prosjekt!

Det ble installert tre ulike typer sensorer på brua:

#### **WindMaster™ Pro 3-Axis Anemometer**

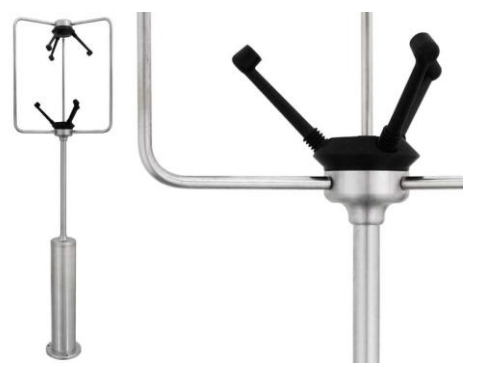

**Figur 34: Windmaster Anemometer**

Sensoren er produsert i rustfritt stål og har en maksimum operativ vindhastighet på 65m/s. Forbedret vertikal oppløsning, hastighet av lydnøyaktighet og mindre forvrengning på grunn av vindlaster gjør at denne 3-akse anemometeret passer godt som et nøyaktig vindmålingsinstrument hvor det kreves vinddata fra alle tre retninger. Denne typen sensor vil kunne registrere vindturbulensen som virker på brua.

#### **Vaisala Weather Transmitter WXT520**

Sensoren benyttes til å måle barometrisk trykk, fuktighet, nedbør, temperatur, vindhastighet og retning som virker på brua og dens omgivelser.

Apparatet sies å være enkel å installere da det er en kompakt komponent uten noen bevegelige deler, samtidig er den lett i vekt og bruker lite strøm (kan gå på solcellepanel).

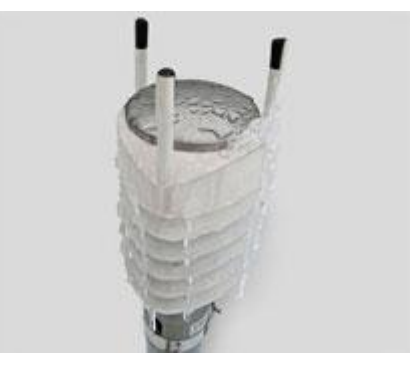

**Figur 35: Vaisala Weather Transmitter**

#### **The CUSP3x3 data aquistion unit with accelerometers**

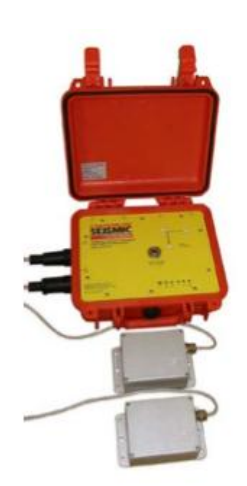

CUSP - 3 -serien bruker triaksiale MEMS-sensorer (Piezo eller kapasitive) med et avansert kalibreringssystem og signalbehandlingsrutine for å sikre data troskap. Spesiell oppmerksomhet har blitt gitt til å krysse aksefølsomhet og datalinearitet over innspilte båndbredde. Eksterne sensoralternativer har digitalisering ved sensoren for å bedre støyimmunitet, og kan derfor tilpasses til vindfølere [17].

CUSP - 3x3 har bestemmelser for ytterligere to triaksiale sensorer som skal kobles inn i systemet, noe som gjør den ideell for bruer.

**Figur 36: CUS 3x3 datasamler**

Sensorene/instrumentene er innstalert slik at Vaisala som er et 2D sonisk anemomter er plassert på henger nummer 10, Windmaster 3D soniske anemometre på henger nummer 16,18, 20 og 24. Det er samtidig ordnet slik at akselerasjon måles på henger 18 og 24, på både øst- og vest-side av brua.

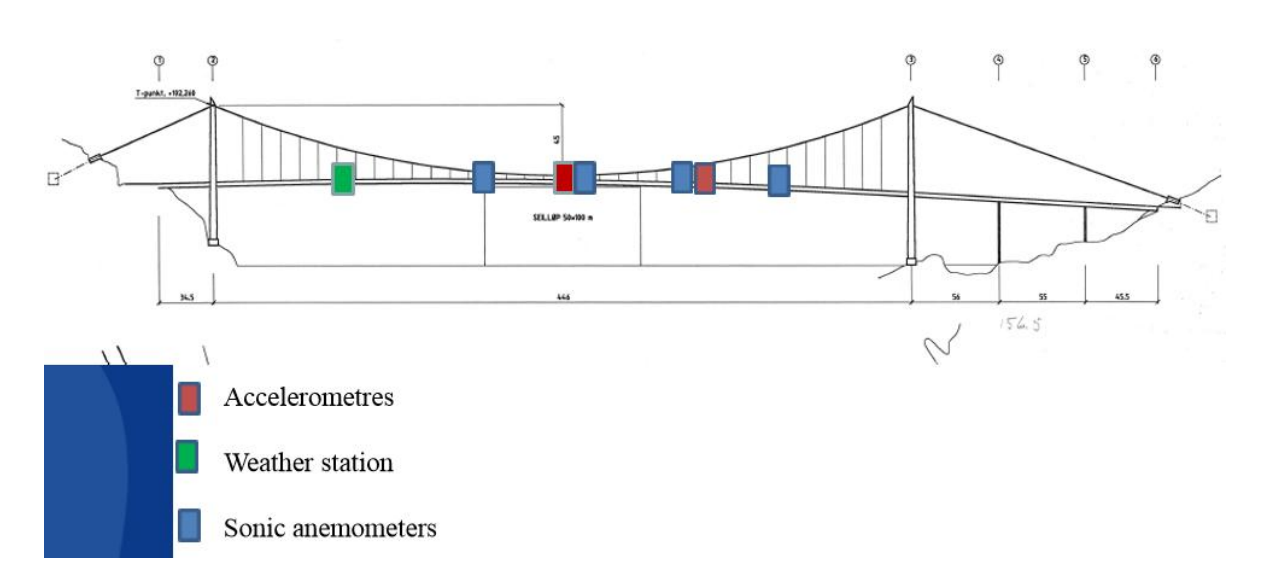

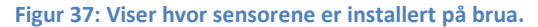

## **5.1 Datainnsamling**

Systemet for datainnsamlingen er bygd opp slik at akselerasjon og data om været er samlet som digitale signaler som midlertidig blir lagret av CUSP3 enheten. Ved strømbrudd kan enheten lagre data for to døgn før det slettes.

Deretter kan dataoverføring skje trådløst via mobilt nettverksruter og en 3G-antenne. Det er også koblet til en GPS-antenne for å sikre tidssynkronisering.

Dataene kan studeres ved en direkte elektronisk tilgang på nettet, samtidig er det reservert en egen UNIX server i området for langsiktig datalagring. På denne serveren har mappen "data" undermapper kalt UiS1, UiS2 og UiS3, henholdsvis til de tre CUSP enhetene. Mappen UiS1 (CUSP1) dekker to 3D soniske Weather anemometre på hhv. henger 16 og 18, samt den 2D soniske anemometeret, Vaisala på henger 10. UiS2 (CUSP2) dekker akselerasjoner på både øst og vest siden av brua ved henger 24 samt en 3D sonisk anemometer. Den siste mappen UiS3 (CUSP3) inneholder akselerasjoner på østsiden og vestsiden av brua samt en 3D soniske anemometer plassert på henger 20.

Forskjellen på en 3D og 2D soniske anemometre er at ved 3D så måles vindhastighet i to horisontalretninger(langsgående og tverretning på brua) samt vertikalretning. Vaisala som er 2D sonisk anemometer oppgir kun vindhastigheten i de to horisontalretningene.

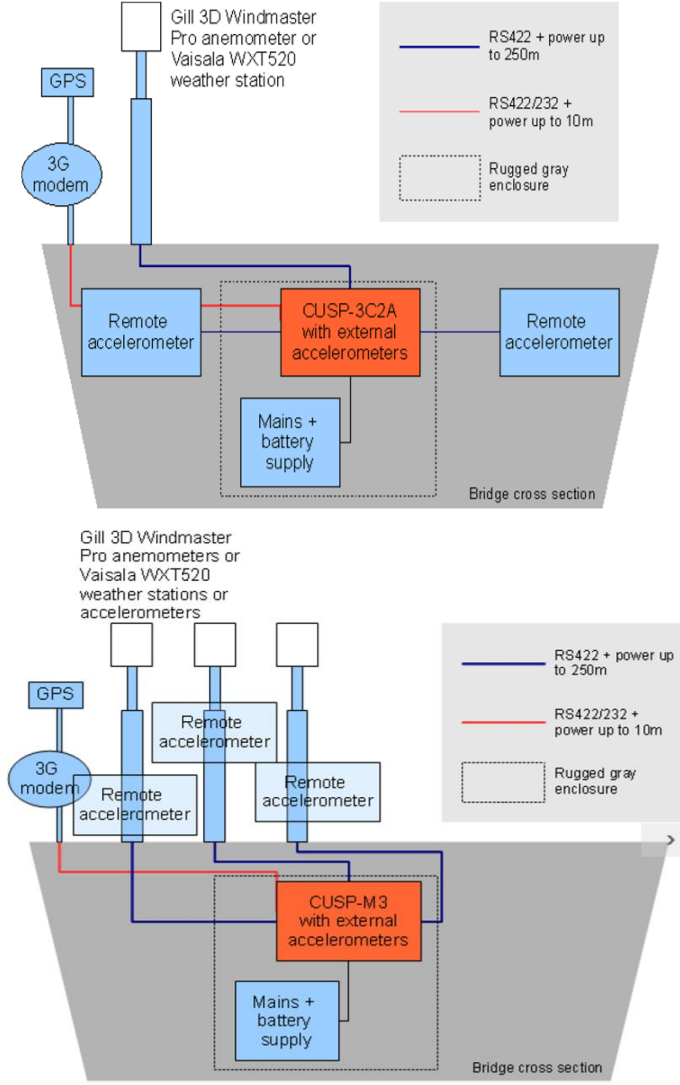

Hvordan datainnsamlingssystemet er satt opp, er vist mer detaljert på figuren under:

**Figur 38: Datainnsamlings system**

# **6 Vindanalyse**

Topografien i til landskapet spiller en viktig rolle når det kommer til vind, for fjorder og fjellrike områder spesielt ettersom vind får både akselererende og hemmende effekter når de strømmer over åser, skråinger og andre ujevnheter.

For å forstå hvordan vinden beveger seg rundt Lysefjorden og rundt Lysefjordbrua er det i [Figur 39](#page-57-0) vist en ås der de heltrukne linjene symboliserer vindens strømningslinjer. En ser at strømningslinjene på lo-side, den siden som vinden treffer fjellet, fortettes og det opptrer en økning i vindhastigheten nær toppen. Idet vinden passerer toppen oppstår det såkalt turbulens, vinden utsettes altså for brå retnings- og styrkeendringer. På leside vil det dermed ofte kunne oppstå sterke og svært ujevne vindkast, men i helhet vil vindhastigheten avta noe.

#### *Vindforsterkning bak bratte terrengformer*

Når vind blåser over en todimensjonal (lang) ås eller skråning med helling på mindre enn 30˚ så skjer det som nevnt en fortetting ved toppen som gir en økning i vinden over selve toppen. Lenger nede på leside vil strømningslinjene igjen få større avstand og vindhastigheten reduseres.

For helling større enn 30˚ vil ikke strømningslinjene lenger kunne følge terrengformen på leside. Det oppstår derfor et undertrykk som trekker luft nær bakken opp mot det kraftige vindfeltet over. Vi får da noe kalt en bakevje på lesiden, altså en sirkelbevegelse av vinden, hvor vinden strømmer i motsatt retning av det øvrige vindfeltet. Dette er dermed blitt ett separert vindfelt.

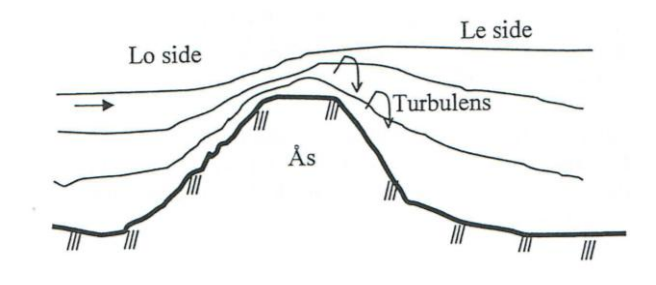

**Figur 39: Forsterkning av vind som blåser over en ås [18].**

<span id="page-57-0"></span>Vindfeltet hvor turbulens og dens varierende retning forekommer på leside, kan vindfeltet strekke seg med en lengde på hele 10 ganger høyden av toppen på baksiden av toppen. Som nevnt reduseres gjennomsnittshastigheten noe, men det kan forekomme sterke vindkast i flere titalls fjellhøyder nedstrøms fra det bratte partiet. Derfor kan muligens vindhastigheten øke noe. Denne teorien er viktig å forstå da Lysefjorden er rik på bratte fjellvegger hvor vinden kan strømme ned.

Dersom vinden strømmer over og rundt enden av en kort ås eller skråning kan den ha tendens til å bøye av og strømme langsetter åsen på baksiden. På samme tid påvirkes luftstrømmen av det kraftige vindfeltet over åsen. En virkning på grunn av dette er en rotasjon av luftstrømmen bak åsen. Denne rotasjonen er spiralformet og blir spesielt kraftig og turbulent, et fenomen som er meget spesielt og sjeldent.

## **6.1 Sted og topografi**

Før Lysefjordbrua ble bygget i 1997 ble det utført en vurdering av ekstremvindforholdene av Knut Harstveit ved Det Norske Metrologiske Institutt. I rapporten utrykkes det at data fra værstasjonen Sola ble antatt å være beste referansestasjon for hengebrutraseen i ytre Lysefjord. Dette ble begrunnet med at vestlig vind er like sterk ved Giskelines, som ved Sola. Vindfelt fra andre retninger derimot ble antatt å svekkes av Lysefjordens lokale topografi. Store deler av dette avsnittet er hentet fra rapporten til Harstveit [19].

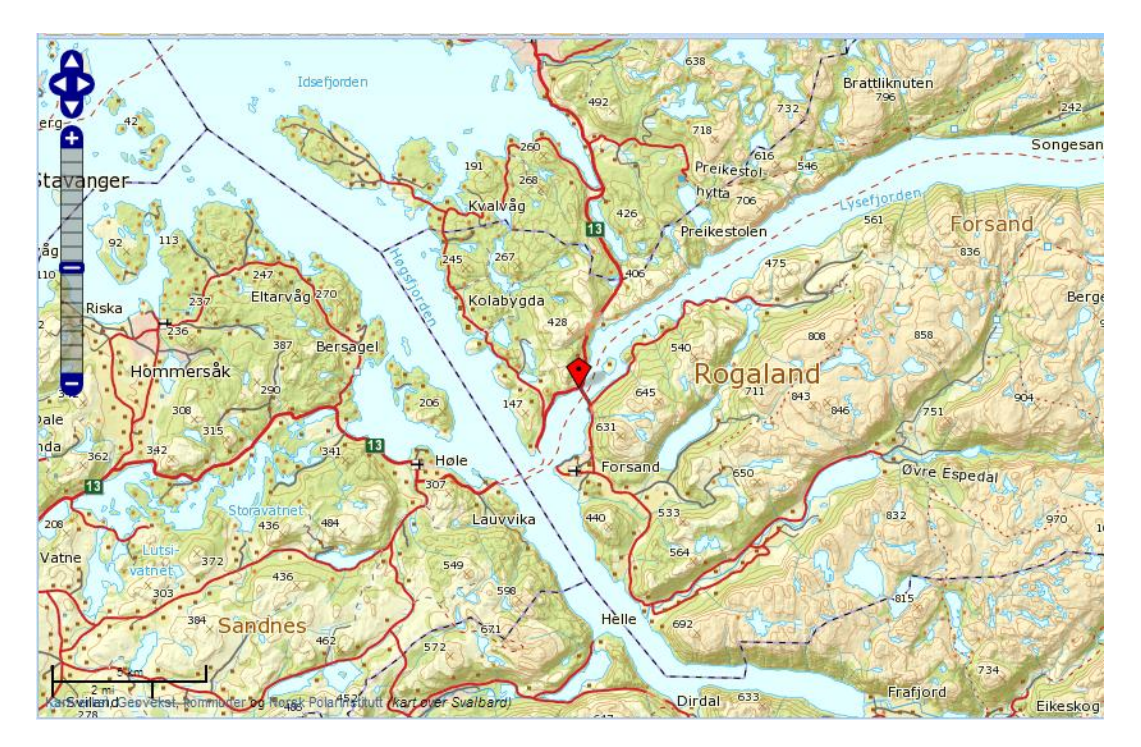

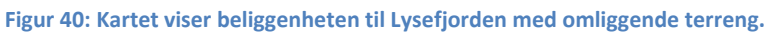

Bruområdet ligger ca. 30 km innenfor kystlinjen, hvor de første 10 km fra kystlinjen er preget av flatt landskap. Når en passerer Gandsfjorden og Sandnes er det et bølget fjellandskap, hvor høydene er alt fra 3 - 500 moh. Høgsfjorden nord for Stavanger, en forlengelse av Boknafjorden grenser igjen mot høyere fjellandskap i øst, imens selve Høgsfjorden går sørøst - nordvest. Det er som en sidefjord til Høgsfjorden, at Lysefjorden 40 km lang og mindre enn 2 km bred bokner seg frem i en nordøst sørvest retning i ytre del. Lenger inn bøyer Lysefjorden seg i en mer øst nordøst - vest sørvest retning.

Langs hele fjorden er fjordsidene nokså bratte, dette er ikke så rart ettersom Lysefjorden trenger seg igjennom et fjellandskap. I ytre del av fjorden reiser fjellhøyden seg på sør sørøst side 500-800 meter, mens de i indre del av fjorden reiser seg hele 800-1100 meter. På motsatt side, altså nordvestsiden er fjellhøyden i ytre del 200-700m meter. Nord for indre del strekker høyden seg til 700-1000 meter. Akkurat i bruområdet er det en flat halvøy, Giskelines som stikker ca. 100 meter ut i fjorden fra øst, her er det også en innsnevring i fjorden slik at bredden kun er på 500 meter. Dette var derfor et passende sted for hengebrua. I begge retninger fra brua er bredden av fjorden mer enn 1 km bred, innsnevringen i fjorden er derfor godt markert med bratte fjell, hvor hellingen på fjellsidene varierer mellom 30-45˚.

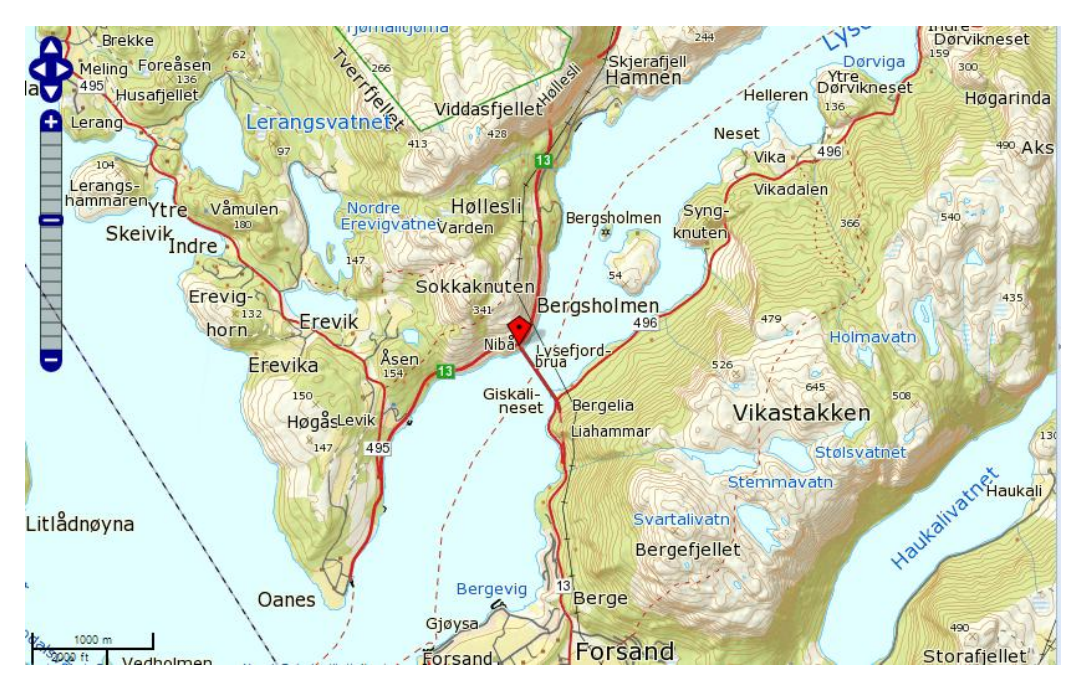

**Figur 41: Kart over Lysefjordbrua med omliggende terreng**

For et enda bedre bilde av terrenget vinden beveger seg i og hvorfor det er så bratt er det verdt å nevne at øst for brumorådet ligger Vikastakken (645 moh.) og Bergefjellet (630 mov.), og i vest Sokkaknuten (341moh.) og Viddasfjell (428moh.). I øst utgjør fjellene Vikastakken og Bergefjellet en fjellrygg som går i retning sørvest - nordøst. På vestsiden er det også en fjellrygg bestående av Viddalsfjellet, Varden og Sokkaknuten. Et så bratt terreng utgjør som nevnt en risiko for at sterke vinder, og vindkast kan gå over fjelltoppene og slå ned i fjorden [19].

I rapporten til Harstveit [19] kommer det frem etter befaring at bruområdet lå skjermet for sørøstlig vind som var nokså sterk i Høgsfjorden og det ble antatt at bruområdet trolig var den plassen i Lysefjorden med minst vind. Høgsfjorden sin dominerende vindretning var på den tiden og er fremdeles sørøst. Dagen for befaringen var dette også tilfellet, med vindhastighet vurdert til liten kuling. Ved Forsand kunne dette kjennes ut som et svakt sørlig drag, dette snudde inn mot Giskelines til en mer nordlig retning helt til den sør for Hamn igjen kunne oppfattes som en sterk øst nordøstlig vind.

#### Det ble så gjort en systematisk vurdering av vinden i forskjellige retninger som er sitert under [19]:

Nordlige vindfelt blåser over kanten på fjellet Hatten, 5 km nordøst for brustedet. Der separeres vinden. Samtidig blåser det vind over fra Botnfjorden. Resultatet blir en virvel som dras ned mot fjorden. Vinden forsetter utover, strupes ved Giskelines og resultatet blir en sterk nord nordøstlig vind ved brustedet. Imidlertid er nordlig vindfelt noe svekket i forhold til Sola fordi den har passert over store landområder langs fjellrekken på Vestlandet.

Nordøstlige vindfelt er generelt svake i hele regionen og blir ikke diskutert.

Østlige og sørøstlige vindfelt blåser som en sterk sørøstlig vind i Høgsfjorden, og som en sterk øst- nordøst vind innenfor Hamn. Innover i Lysefjorden kan det være områder med sterke vindkast i slike situasjoner. Ifølge båtfører N.N. vil øst og sørøstlig vind bare i liten grad gjøre seg gjeldene ved bruområdet. Dette var også det vi opplevde på befaringen.

Sørlig vind vil oppnå en viss styrke i innersvingen ved Giskelines, men er på forhånd en del redusert ved sin bane over landskapsområdet sør for Forsand (Bjerkreim og Gjesdal kommuner). Dette gjelder også sørvestlig vind.

Vest sørvestlig vind blåser i en kanal fra Sandnes over mot Ims og Ådnøya mot Sokkaknuten. Der dannes det et undertrykk ved Høllesli og vind dras inn i dette gjennom sundet ved Giskelines. Her oppstår en ekstra akselerasjon som følge av innsnevringen av fjorden. Båtføreren vi intervjuet mente at en slik vestlig vind trolig er den sterkeste vinden ved brustedet.

Nordvestlig vind vil komme i form av en del sterke vindkast i ytre Lysefjorden. Ifølge båtføreren er kastene imidlertid ikke så sterke at han anser dette som noe stort problem.

Med dette som bakgrunn er det her tatt for seg vinddata fra værstasjonen Sola i perioden 1.november 2013 til 6.april 2014, hvor en ser på fordelingen av middelvindhastighet og middelvindretning. På denne måten kan en se om rapporten utarbeidet i 1993 med det som den gang ble vurdert og antatt stemmer overens med det som blir målt i dag.

For Sola er det i Matlab laget vindroser som prosentvis og punktvis viser en sammenhengen mellom 10 minutters middelvindhastighet og middelvindretning for Sola værstasjon.

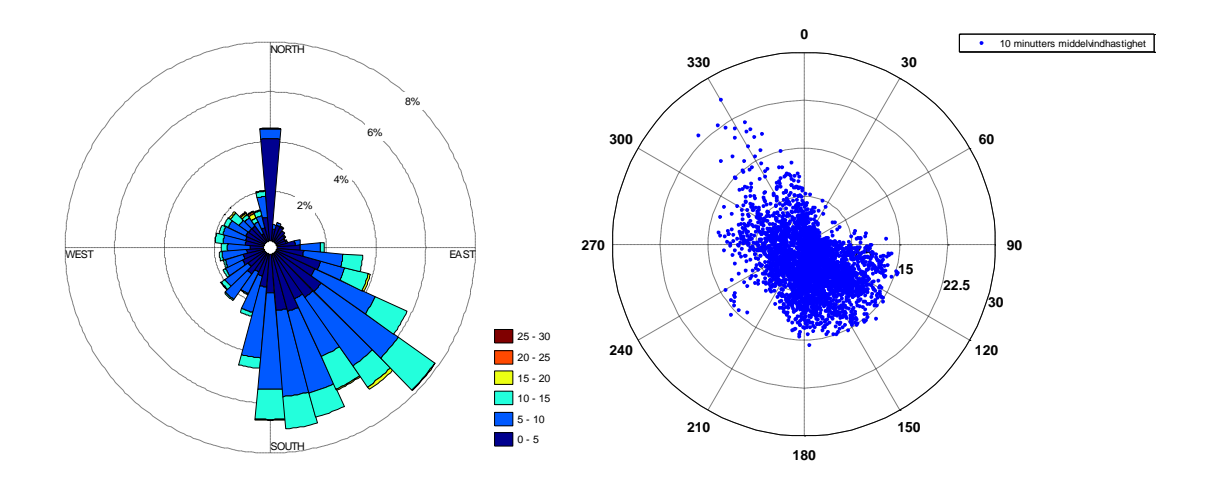

**Figur 42: Venstre: 10 minutters middelvindhastighet og vindretning for Sola værstasjon. Høyre: Scatter-diagram som viser fordeling av 10 min. middelvindhastighet i forhold til vindretning.**

Som figurene over viser er den dominerende vindretningen for Sola i den valgte perioden, sør og sørøstlig vind med vindhastighet varierende fra 0 - 20 m/s. En kan også se at vindhastigheten på noen få stormfulle dager har kommet opp i hele 15-30 m/s fra nordvest. Her får vinden en tydelig akselererende effekt over terrenget. Vindrosene for vinddata fra Sola viser at den sterkeste vinden på Sola kommer fra sørøst, dette stemmer overens med antagelser tatt i 1993 om at vind på Sola og i Lysefjorden rundt Forsand har en sammenhengende likhet. Det som er av interesse er å se om data fra Sola stemmer overens med målte vinddata direkte på Lysefjordbrua. Resultatene fra denne sammenligningen er gitt i avsnit[t 6.3.](#page-63-0)

## **6.2 Rådata**

For beregninger i Matlab er det benyttet rådata av vind og akselerasjoner fra serveren ftp.ux.uis.no, som er fra målinger på Lysefjordbrua [20].

### **6.2.1 Generelt**

Etter å ha hentet rådata fra serveren ftp.ux.uis.no må en gjerne filtrere all rådata ettersom tidsseriene er bortskjemte med urealistiske verdier. Dette gjelder for akselerasjon, vindretning og vindhastighet. F.eks. kan de urealistiske verdiene være en vindretning på 1000˚ og vindhastighet på 277m/s. Det er litt uklart om dette skyldes støy fra trafikk eller noe annet, uansett er problemet med disse verdiene at de hindrer en enkel analyse av vinddata, og kan ødelegge analysen når antallet av urealistiske verdier blir uneglisjerbart. Det er derfor høyt prioritert å filtrere dem vekk.

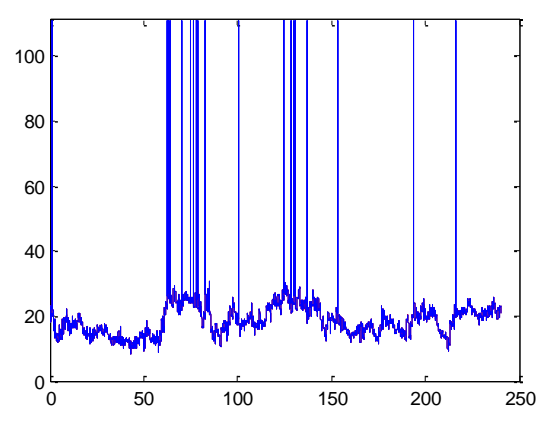

**Figur 43: Tidsserie av rådata med unormale topper**

## **6.2.2 Korrigering av unormale topper**

En løsning på problemet kan være å fjerne de urealistiske verdiene fra tidsserien, men ved å gjøre dette vil tidsseriens størrelse bli modifisert samtidig med tidssteget. Det blir igjen vanskeligere å analysere tidsseriene når de har forskjellig størrelse, spesielt når en jobber med hundrevis om gangen. Derfor blir denne løsningen sett bort ifra.

I denne oppgaven er det valgt å benytte en metode hvor en setter terskelverdier for tidsseriene for å finne ut hvilke verdier og tidsserier som ikke er pålitelige eller dårlige.

Den første terskelverdien som sier noe om påliteligheten til selve tidsserien, er her satt til 10, det vil si at dersom mer enn 10 % av tidsserien er "laget" av feil verdier (altså verdier som ikke er normalt) blir hele tidsserien fjernet.

Den andre terskelverdien forteller hvilke verdier som er feil, den er her satt til 50 m/s, det vil si at enhver verdi over 50 m/s er feil. En bygger derfor tidlig opp to lister med alle punktene, den første listen er over alle punkter med feil verdier, mens den andre er med alle punktene som er OK.

Videre er det to muligheter for videre løsning:

## **1. Utskiftning av urealistiske verdier med middelverdi**

En kan skifte ut dårlige punktverdier med data som ligger i lista med verdier som er OK. Det vil altså si at en kan behandle unormale topper med en toppfaktor K:

$$
f(t_i) > mean(f) + k * std(f)
$$

Hvor en da bytter ut den unormale toppverdien f(ti) med *mean*(f) som er gjennomsnittet av f.

Dette er en nokså komplisert metode som gir en rask og nøyaktig løsning, men hvis antallet av unormale topper er mange vil middelverdien av hele tidsserien bli ødelagt. Tidsserien blir samtidig modifisert til å inneholde mange topper med samme verdi, noe som ikke er naturlig.

## **2. Utskiftning av urealistisk verdi med nærmest normale naboverdi**

En kan skifte ut punktverdiene som er feil, med nærmeste naboverdi til punktet som er fra listen OK. Denne metoden er basert på noen få trinn:

- Går over tidsserien og oppdager unormale topper
- Går over tidsserien og oppdager normale topper
- Erstatter unormale topper med verdi fra normal nabotopp

Matlabfunksjonen WrongPeakRemoval, som er benyttet i denne oppgaven er utviklet av doktorgradstudenten Etienne Cheynnet, og er dypere forklart i hans doktoroppgave. Som her er grunnlaget for dette avsnittet. Til funksjonen er det i denne oppgaven blitt utviklet et script, NewTS.m for å filtrere tidsseriene. Disse er begge å finne i vedlegg L.

Denne løsningen er mer tidskrevende, men for å akselerere denne prosessen er det som nevnt tidligere bestemt at dersom en tidsserie består av mer enn 10 % unormale topper, så er tidsserien ubrukelig. Tidsserien fjernes ikke helt, men settes til lik null. Ideen her er at korrelasjonen mellom de to nærmeste naboer er veldig høy. Dette er derfor en meget effektiv metode hvis det er få topper. Flere topper gjør utskiftning med en naboverdi mindre og mindre tett. Samtidig kan det oppstå noen problemer hvis to topper er i nærheten av hverandre, men ikke direkte naboer, eller om en unormal topp er første punkt i tidsserien. Denne metoden er derfor ikke perfekt ettersom en kun tar naboverdi og ikke den nærmeste verdi, men resultatene av en slik filtrering ser mye bedre ut:

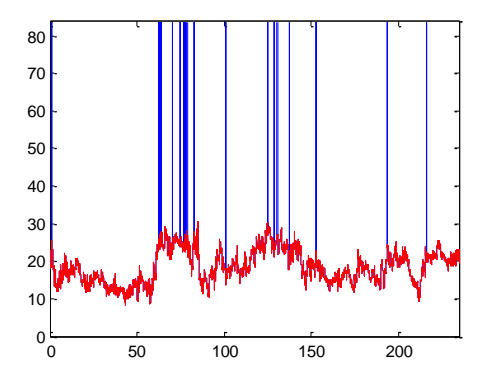

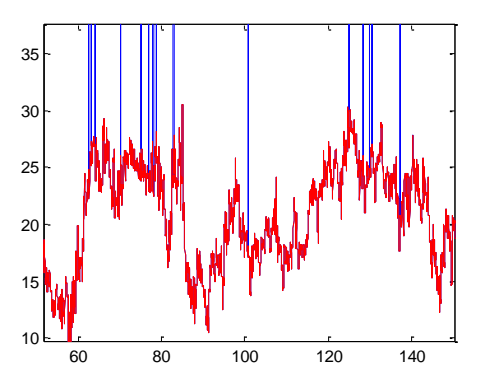

**Figur 44: Rødt viser samme tidsserie hvor unormale topper (blå linje) nå er "filtrert" vekk.**

**L 6-1**

# <span id="page-63-0"></span>**6.3 Fordeling av middelvindhastighet og middelvindretning**

## **6.3.1 Lysefjordbrua**

For en sammenligning mellom vinddata fra Lysefjordbrua og Sola værstasjon er fordelingen av middelvindhastighet og middelvindretning for hver av stedene studert for en felles valgt periode.

For valg av data ble først en rapport med 10 minutters middelvindhastighet og -retning studert for en periode 1.desember 2013 til 6.april 2014. Fra denne rapporten ble det igjen valgt ut fem uker, en fra hver måned som inneholder vinddata antatt å være det "vanlige" vindmønsteret med ulike vindhastigheter og retninger. For de samme ukene ble det hentet vinddata fra Lysefjordbrua for alle fem hengere (10, 16, 18, 20 og 24) med sensorer.

Bakgrunnen for at kun fem uker ble valgt på grunnlag av datakapasitet på PC-en, samt datakapasitet i forhold til programvaren Matlab og tidsfristen for oppgaven. Det er derfor her valgt å se på uke 50 i desember 2013 og uke 3,7,10 og 14 i 2014, tilsvarende uker i januar, februar, mars og april.

Her har en først filtrert tidsseriene og korrigert på vindretningene ettersom systemet på Lysefjordbrua ikke selv har en funksjon som korrigerer målt vindretning for overgang mellom 360˚ og 0˚. Hvis dette ikke blir korrigert vil senere beregning av middelvindhastigheter havne på en 180˚ for et slikt hopp, noe som ikke gjenspeiler fordelingen av de virkelige vindretningene på brua. Funksjonen benyttet for dette er gitt i vedlegg L.

Etter korrigering av vindretning beregnes så middelverdier for både hastighet og retning for den valgte perioden. Resultatene for Lysefjordbrua for analysert vinddata er lagt i vedlegg E, men det er her tatt med figurer for fellesresultater av alle fem hengerne langs brua.

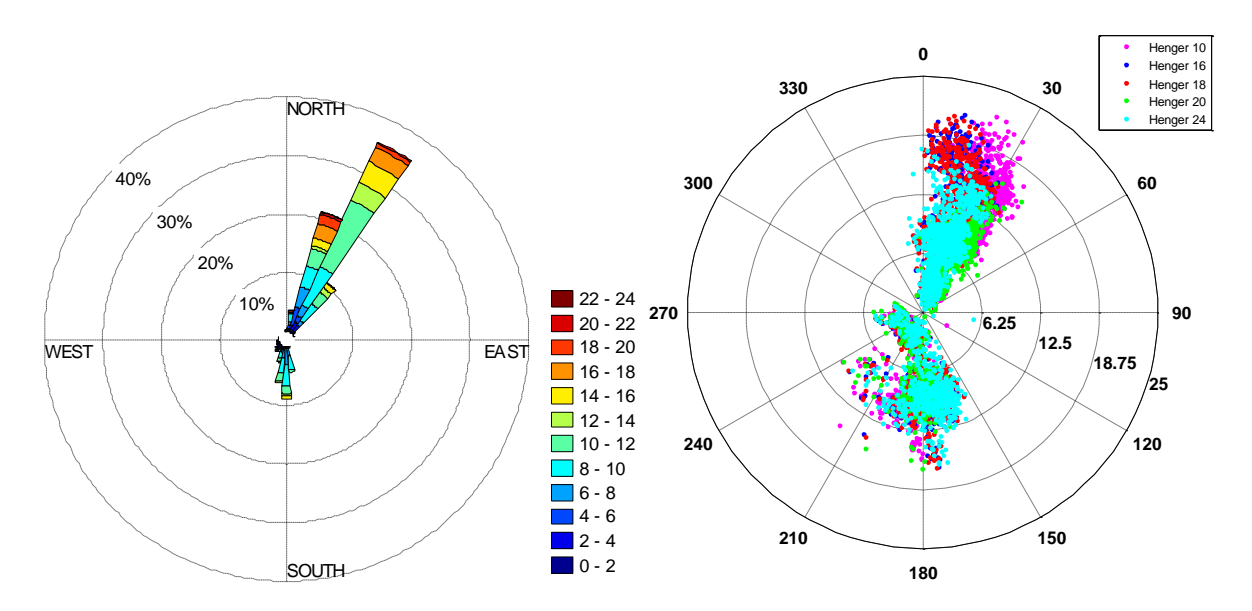

<span id="page-63-1"></span>**Figur 45: Venstre: prosentvis fordeling av horisontal middelvindhastighet og middelvindretning på Lysefjordbrua. Høyre: Scatter-diagram som viser fordeling av den horisontale middelvindhastighet i forhold til middelvindretning punktvis.**

Før en begynner å analysere vindrosene er det her nødvendig å kommentere at det for målte vinddata på brua er en forskyvning på ca. 40˚ fra det virkelige nord ettersom x-retningen på brua (altså brulengden) for målesystemet er installert slik at den ene bruenden er valgt som nord og den andre sør. Altså er de målte vindretningene på brua, for eksempel nordøst egentlig mer nord. Brua er nemlig plassert med ca. -40˚ fra nord, tilsvarende 320˚ for "nord" enden av brua, se vedlegg A.

Dette må en huske på for sammenligningen med Sola. Fra den prosentvise vindrosen kan det observeres at nordøst er den dominerende vindretningen for den analyserte perioden, med 40 ˚ endring er den dominerende vindretning mer nordlig. Den dominerende vindhastigheten ser ut til å ligge rundt 10-12 m/s med ca. 25 % på det meste for samme vindretning. Samtidig har middelvinden på det sterkeste vært 22-24 m/s, dette kan antas å være sterke vindkast som presser seg igjennom fjorden.

Scatter-vindrosen viser en bedre oversikt over de ulike middelvindverdiene og retningene i form av punkter. Her er data for de ulike sensorene gitt med ulike farger, hvilken farge som tilhører hvilken sensor er gitt i [Figur 45.](#page-63-1) Med dette kan det observeres at de middelvindhastigheter som treffer henger 10, 16 og 18 (midten av brua) er av høyere verdi enn de målt på henger 20 og 24 i den valgte perioden. I vindrosene kan det tenkes at en linje mellom 0˚ og 180˚ er bruas lengdeakse, når vinden derfor treffer brua fra retning nordøst vist i vindrosene for Lysefjordbrua er den egentlige vindretningen nord. Her ser det ut til at vinden eskalerer på vei ned fjordsiden ved Nibå (nordsiden av brua) å gi sterkest utslag på de nærmeste sensorene (10, 16 og 18). Kommer vinden fra motsatt retning, altså sør, egentlig sørøst, vil vinden ha en mer tilnærmet lik styrke over hele brulengden. Men også her litt sterkere prosentvis for de to nærmeste sensorene (20 og 24). Dette kan bedre observeres i vindrosene med resultater for hver sensor lagt i vedlegg E.

Vindrosene for de horisontale middelvindhastigheter gir et lett overblikk over ulik middelvind under 24 m/s. En scatter-vindrose gir også et bedre bilde på fordelingen av vinden enn en prosent-vindrose, da vindretninger er merket med grader og ikke kun med nord, øst osv. Dette gjør det enda lettere å se hvilken retning vinden egentlig kommer fra med tanke på bruas orientering i forhold til det virkelige nord. Kommer vinden som her vist fra sør i vindrosen, kan det tenkes at vindretningen egentlig kommer fra sånn ca. 140˚.

Fordelingen av middelverdier for den vertikale vinden er også analysert, men her er det valgt å fremstille de vertikale middelvindhastighetene som tilhørende angrepsvinkler til den horisontale vinden. Dette er gjort ettersom det gir et bedre bilde og forståelse av den vertikale vinden, W. Eksempelvis kan W = 0,5 m/s ha ulik betydning for en horisontal vind U = 20 m/s, kontra U = 2 m/s. Som figuren under illustrerer er angrepsvinkelen til vinden dominerende ved 0 - 5˚ for nordlig vind. Hele 50 % av vindhastigheter fra denne retningen har angrepsvinkel som nevnt over. I retning sør sørøst vil det også kunne oppstå angrepsvinkler mellom 10 - 15˚ på brukassen, samt -5 - 0˚ som tilsvarer at vinden treffer brukassen mer underifra. At vinden kan angripe nedenifra forekommer med ca. 7 % for begge de dominerende vindretningene vist i vindrosene i [Figur 46.](#page-65-0)

Scatter-vindrosen viser at selv om de horisontale vindhastighetene var mest dominerende i nordlig retning er det noen få punkter for henger 20 som har gjort den tilhørende angrepsvinkelen dominerende for prosent-vindrosen i denne retningen. De egentlige vindretningene som inkluderer flest angrepsvinkler kan her observeres til å være sør-sørøst. Fordelingen av angrepsvinkler for de ulike sensorene vises å være jevnt fordelt seg i mellom, men vinden fra sør - sørøst har en større andel av angrepsvinkler med store verdier (6,25 - 25˚) for enkelte horisontale middelvindhastigheter og middelvindretninger.

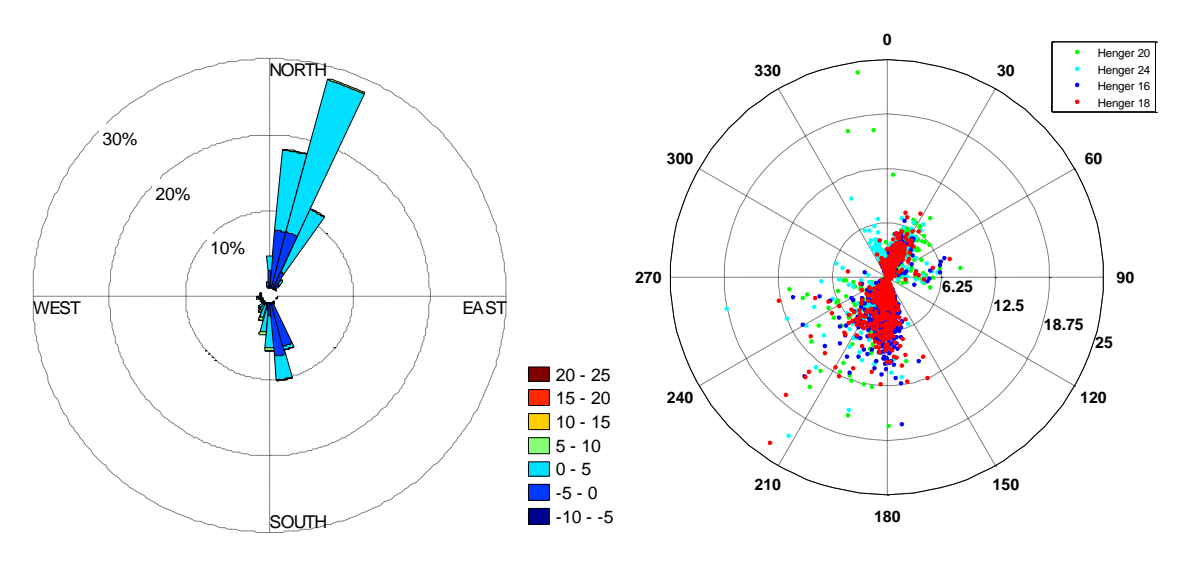

<span id="page-65-0"></span>**Figur 46: Venstre: prosentvis fordeling av angrepsvinkler tilhørende horisontal middelvindhastighet og middelvindretning på Lysefjordbrua. Høyre: Scatter-diagram som viser fordeling av angrepsvinkler for den horisontale middelvindhastighet i forhold til middelvindretning punktvis.**

Når en analyserer vinddata for Lysefjordbrua kan det også være interessant å se på horisontale middelvindhastigheter, U ved ulike anemometre dividert på de horisontale middelvindhastigheter ved henger 18. Ved å fremstille resultatene i en vindrose vil dette vise eventuelle skjevheter i vindfeltet langs brua som vil variere med ulike vindretninger. Det ble i forkant av analysen antatt at resultatene trolig vil holde seg rundt 1,0 hvor er 1,0 verdiene er for henger 18.

Skjevhetene som kom frem fra analysen for de horisontale verdiene er vist i [Figur 47](#page-66-0) på neste side, her illustrerer blått verdier for henger 18 som holder seg på 1,0. Vindhastigheter for henger 10 og 16, spesielt 16 viser seg å holde seg rundt 1,0, men verdier for henger 20 og 24 avviker med store differanser fra 1,0. Dette kan muligens anses å være ukorrekt, her kan det derfor ha skjedd en beregningsfeil i Matlab. Antagelsen for at en feil har oppstått kommer av at verdier for henger 20 og 24 varierer helt fra 0 til over 1,8. Dette er store differanser fra antagelsen om at de trolig ville vært rundt 1,0. Opphavet til feilen kan være at vinddata for henger 20 og 24 er fra to sensorer som ikke er tidsmessig synkronisert de fire første valgte ukene med sensorene for henger 10, 16 og 18. Det kan derfor ha blitt tatt feil avgjørelser i beregningene, men ingen klare grunner ble funnet.

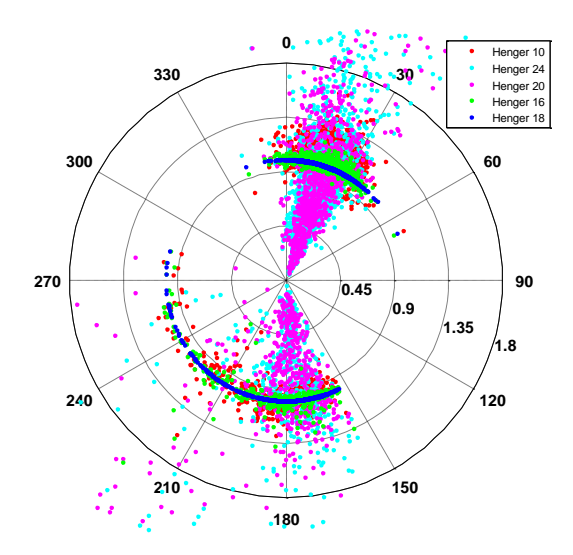

**Figur 47: Skjevheter i vindfeltet langs Lysefjordbrua for horisontale vindhastigheter ved ulike anemometre.**

<span id="page-66-0"></span>Skjevhetene mellom angrepsvinklene for de ulike anemometrene ble også analysert, men her er resultatene muligens også ukorrekte. Men ved å anta at de er korrekte holder verdier for henger 18 seg på 1,0. [Figur 48](#page-66-1) viser at det for alle de andre fire hengerne med målte vertikale vindhastigheter er store skjevheter i vindfeltet langs brua, med store variasjoner. Noen verdier er helt opp til ca. 700, dette er grunn til å tro at resultatene er ukorrekte og det har også her skjedd en feil.

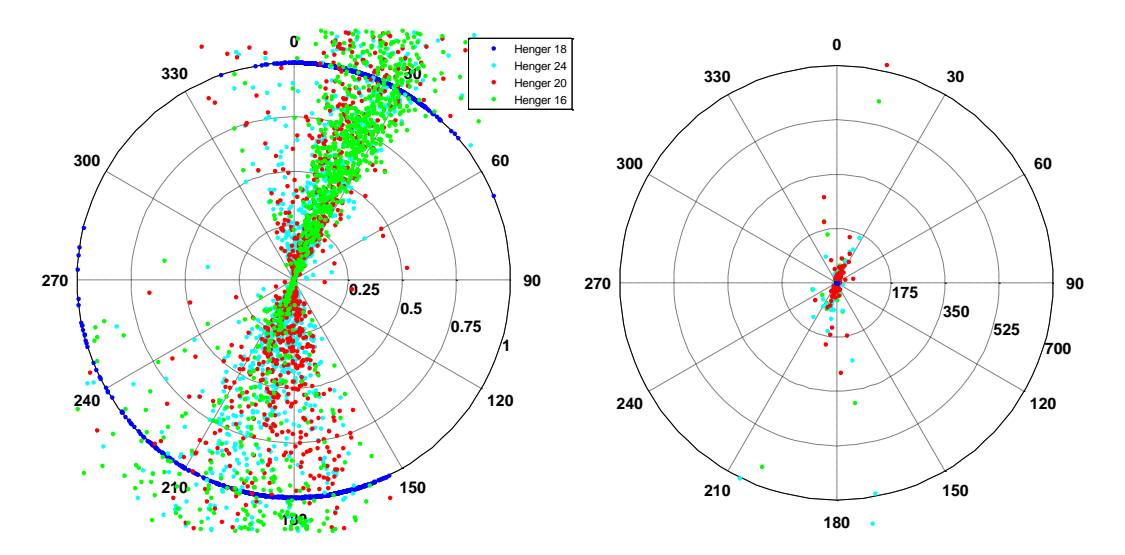

**Figur 48: Skjevheter i vindfeltet langs Lysefjordbrua for tilhørende angrepsvinkler ved ulike anemometre.**

#### <span id="page-66-1"></span>**6.3.2 Sola**

Etter å ha analysert vinddata for Lysefjordbrua, ble resultatene for horisontale middelvindhastigheter sammenlignet med data fra Sola værstasjon for den samme valgte perioden.

Resultatene er illustrert i [Figur 49.](#page-67-0) Her er vindretningene korrekte med tanke på den virkelige orienteringen av nord og sør. Som for Lysefjordbrua er middelvindretningen sør - sørøst nokså dominerende, men denne retningen er mye mer dominerende for resultater fra Sola. Middelvindhastighetene er derimot større for Lysefjordbrua i retningen sør - sørøst enn de for Sola. Fra figuren ser en også at det er en stor prosentandel med vind ifra nord, men disse har kun hastigheter på 0 - 3 m/s, mens de for Lysefjordbrua kommer helt opp i 22-24 m/s. Vindrosene for

Sola viser også en bredere variasjon i middelvindretningene med ulike vindhastigheter fra alle mulige retninger.

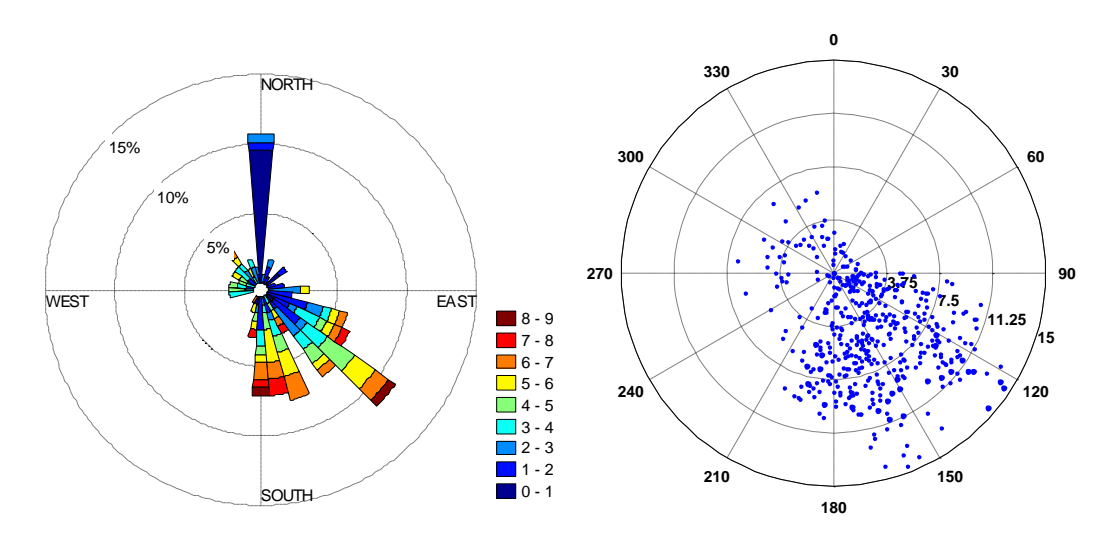

<span id="page-67-0"></span>**Figur 49: Venstre: prosentvis fordeling av 10 minutters middelvindhastighet og middelvindretning ved Sola. Høyre: Scatter-diagram som viser fordeling av den horisontale 10 minutters middelvindhastighet i forhold til middelvindretning punktvis.**

Det er tydelig fra denne sammenligningen av vindrosene at det er en forskjell på målte middelvindverdier for Sola og Lysefjordbrua. Den største likheten gjelder for vindretningen sør sørøst, dette stemmer overens med de antagelser og vurderinger gjort i 1993 [19]. Det ble også gjort riktige vurderinger i 1993 da de antok at vindhastigheten for Lysefjordbrua ville være større på grunn av vindkast og den effekten topografien rundt brua har. Det kan tenkes at vinden eskalerer i fart nedover fjordsidene på begge ender av Lysefjordbrua. Topografien rundt brua og hele veien til Sola værstasjon varier mye hele tiden med en natur som inkluderer fjorder, fjell og flate landskap. Dette er en stor årsak til de store forskjellene i middelvindhastigheter og middelvindretninger.

Det er ingen grunn til å anta at vindrosene for noen av de to stedene er feil selv om de viser store forskjeller. Dette viser bare i hvor stor grad topografien i naturen rundt begge stedene påvirker vinden. Ved eventuelle feil er det mest sannsynlig at de har oppstått under håndtering og beregning av vinddata i programvaren Matlab for Lysefjordbrua.

## **6.4 Turbulensintensitet for Lysefjordbrua**

Ved å ta forholdet mellom standardavviket for den horisontale vindhastigheten og middelvindhastigheten for horisontal vind, Ū, oppnår enn som forklart i avsnitt [3.4.1.1](#page-28-0) turbulensintensiteten. Turbulensintensitet indikerer her hvor raskt lufthastigheten endrer seg, høy intensitet forteller om en nokså varierende luftstrøm som kan oppleves mer ubehaglig enn en jevn luftstrøm. For folk som er godt kjent i faget og med begrepet turbulens, er det en god tommelfingerregel at turbulensintensiteten pleier å ligge mellom 10 og 15 %. Det som også er viktig å vite er at dette gjelder for høye middelvindhastigheter. Hadde middelvindhastigheten ligget på ca. 20 m/s og standardavvik på ca. 3 m/s så ville turbulensintensiteten blitt 3/20 = 0,15. Dette tilsvarer 15 % som er innenfor det normale sjiktet.

For Lysefjordbrua i perioden vinddata er hentet er det veldig sjeldet at vinden er oppe i 20 m/s eller mer. For utvalgte vinddata på Lysefjordbrua varierer middelvindhastigheten for horisontalvind mellom 3 m/s og 8 m/s, og standardavviket mellom 0,1 m/s og ca. 4 m/s. Det er derfor riktig at turbulensintensiteten blir høyere for lavere vindhastigheter, samtidig vil det alltid være større unøyaktighet i avlesning av små verdier. For eksempel ved middelvindhastighet på 5 m/s og standardavvik på 3,5 m/s, vil turbulensintensiteten, I<sup>u</sup> bli hele 70 %!

Verdiene i [Tabell](#page-68-0) 8 for utvalgte dager ved Lysefjordbrua varier alt fra 20 - 80 % for horisontalvind og 9 - 21 % for vertikalvind. Ettersom vertikalvind generelt er av mye lavere størrelse enn horisontalvind vil standardavviket for den vertikale vinden automatisk også bli av lavere verdi. Standardavviket som her deles på den horisontale middelvindhastigheten fører igjen til en betydelig lavere turbulensintensitet.

Når det kommer til resultater vist i dette avsnittet er det fra en 10 min middelvindrapport utlevert av Sola værstasjon plukket ut følgende dager: 6. og 28. desember som viste seg å være dager hvor det blåste en god del, samtidig ble dagene 26. mars, 4. og 6. april valgt ut. De tre sistnevnte inneholder vinddata hvor alle fem sensorene er synkronisert til å lese av vindverdier på samme tid. Det er derfor for dagene i desember kun hentet verdier fra mappe UiS1 som inneholder sensorer på henger 10, 16 og 18, mens det for de resterende er data fra alle fem hengerne som vist i tabellen.

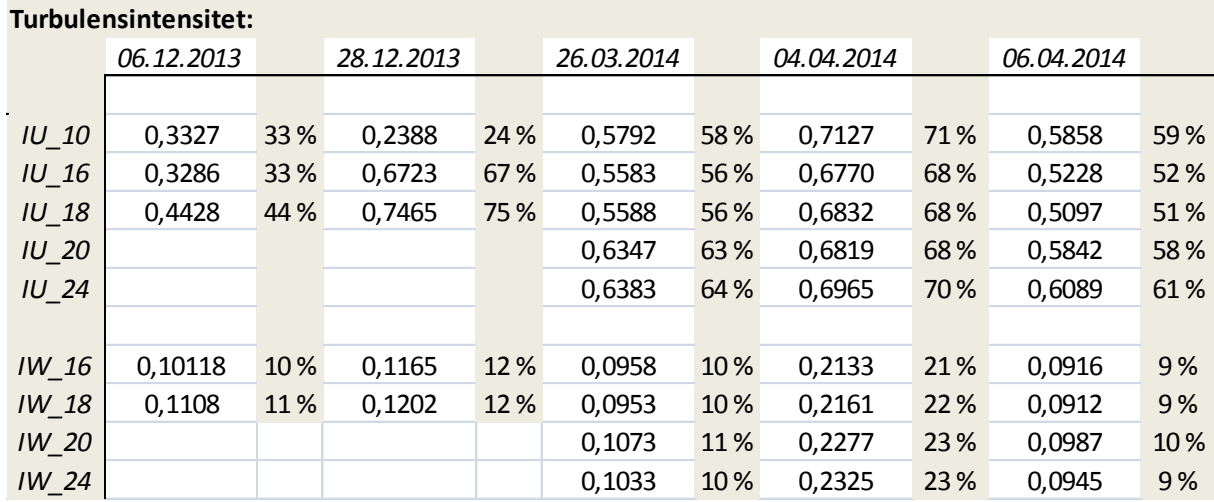

#### <span id="page-68-0"></span>**Tabell 8: Turbulensintensitet for Lysefjordbrua.**

Verdiene i tabellen er generelt av høy verdi, noe som tyder på at middelvindhastighet for horisontalvind er nokså lave. Her er for eksempel IU\_10, turbulensintensiteten for sensor på henger 10 hele 71 % (avrundet til nærmeste heltall), mens for vertikalvind er turbulensintensiteten kun 21 % samme dag. For å gi et bedre bilde av hvordan turbulensintensiteten, I<sub>u</sub> forandrer seg og er avhengig av vindhastighet er det fremstilt figurer som viser  $I_u$  og  $I_w$ , som funksjoner av horisontal vindhastighet, U. Figurene er lagt til i vedlegg F, men det er trukket ut figurene for 6. desember og 4. april for å gi en illustrasjon.

#### **6 .desember**

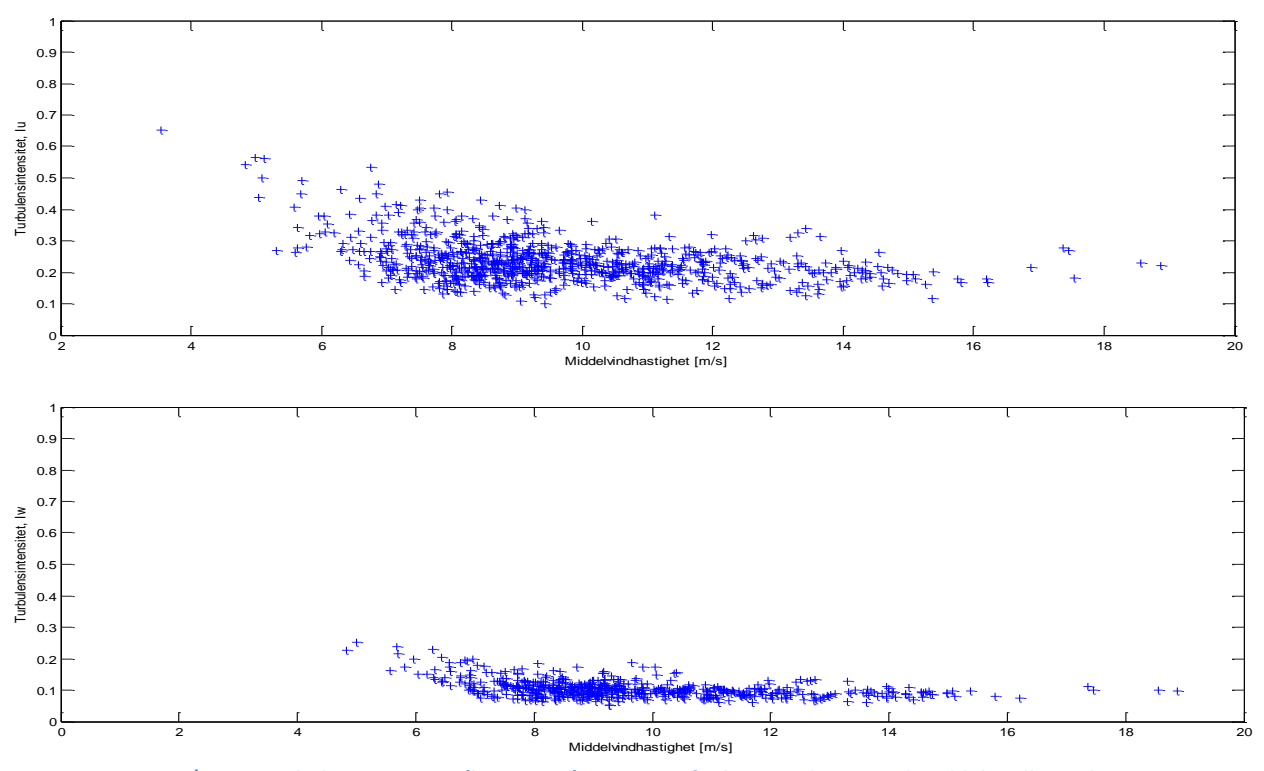

**Figur 50: Øverst: Turbulensintensitet (horisontal), I<sup>u</sup> som en funksjon av horisontal middelvindhastighet. Nederst: Turbulensintensitet (vertikal), I<sup>w</sup> som en funksjon av horisontal middelvindhastighet.**

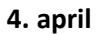

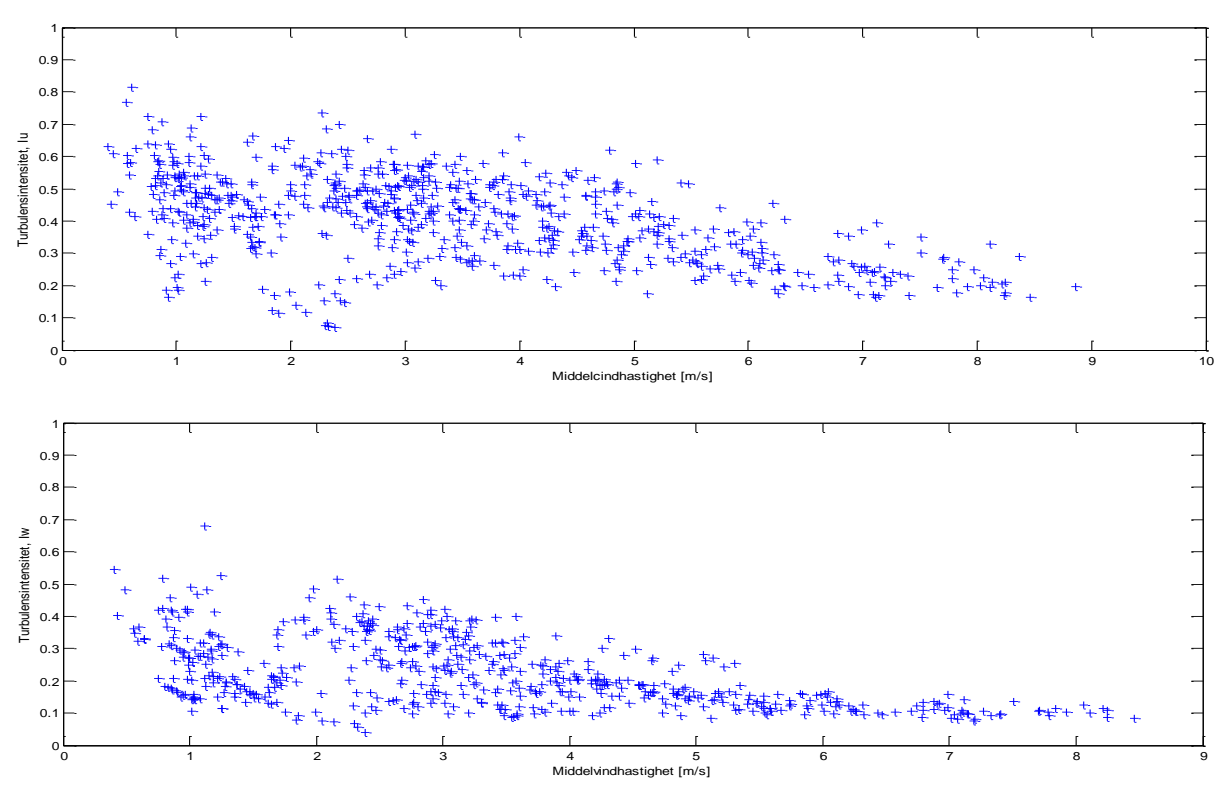

**Figur 51: Øverst: Turbulensintensitet (horisontal), I<sup>u</sup> som en funksjon av horisontal middelvindhastighet. Nederst: Turbulensintensitet (vertikal), I<sup>w</sup> som en funksjon av horisontal middelvindhastighet.**

Som figurene på forrige side viser er det typisk at de høyeste verdiene for turbulensintensitet ligger ved lave vindhastigheter, før verdiene flater seg mer ut mot høyere vindhastigheter. Figurene kan skille seg noe fra verdiene i tabellen da det for figurene ble benyttet "term by term multiplication" for å beregne turbulensintensitet, mens det for verdiene i [Tabell](#page-68-0) 8 ble benyttet "matrix multicplication" i Matlab for å få kun en verdi for I<sub>u</sub> og I<sub>w</sub> istedenfor en [1x119999] vektor med verdier.

## **6.5 Korrelasjon**

I statikken sies det å være en avhengighet, altså en statistisk sammenheng mellom to punkter i en variabel eller et sett med data. Dette statistiske forholdet med avhengighet kaller vi for korrelasjon. Korrelasjon mellom ulike data er veldig nyttig da de kan indikere et logisk forhold som vi kan utnytte i praksis. Dette kapittelet er i stor grad hentet fra D.E. Newland's bok "Random vibrations, spectral and wavelet analysis" samt aktuell informasjon fra wikipedia.com [21] [22].

Korrelasjon kan beskrives på ulike måter, formelt sier en at avhengighet refererer til enhver situasjon hvor tilfeldige variabler ikke tilfredsstiller en matematisk tilstand av sannsynlighets uavhengighet. Til et mer hverdags bruk refererer korrelasjon til en kausal sammenheng mellom ulike variable. Igjen refererer korrelasjon i teknisk forstand, til en hvilken som helst rekke av mer spesielle forholdstyper mellom gjennomsnittsverdier [22].

For at en skal kunne måle styrken på samvariasjon mellom variablene benyttes det korrelasjonskoeffisienter som gjerne betegnes med enten r eller ρ. Den mest brukte av disse to heter Pearson korrelasjonskoeffisient som kun er følsom for et lineært forhold mellom to variable. Det er også utviklet andre korrelasjonskoeffisienter som er mer robuste enn Pearson og dermed mer følsom for ikke-lineære relasjoner. En annen metode for å måle avhengigheten mellom to variable er ved å benytte gjensidig informasjon [22].

I dette kapittelet er det benyttet Pearson korrelasjonskoeffisient, ofte bare kalt korrelasjonskoeffisienten. Koeffisienten finnes ved å dividere kovariansen til de to variablene som et produkt av deres standardavvik, og er definert som [22] [21]:

$$
\rho_{xy} = \frac{[E(x - m_x)(y - m_y)]}{\sigma_x \sigma_y}
$$

*Hvor E er den forventede verdi operatøren, σ<sup>x</sup> og σ<sup>y</sup> er standardavviket til variablene, mens m<sup>x</sup> og m<sup>y</sup> er middelverdien for henholdsvis x og y.*

Hvis en kun har en variabel hvor en ønsker å finne korrelasjonen mellom to nærliggende punkter, hvor punkt 2 ligger i en tidsavstand τ, fra punkt 1 benyttes autokorrelasjonsfunksjonen, som er en teoretisk funksjon. Det er her verdt å merke seg at det ved liten forskjell i tid, tilsvarer en høy

korrelasjon, mens det for større tidsintervall tilsvarende blir mindre korrelasjon. Dette er med andre ord, tilfeldig.

Kun når begge standardavvikene er endelige og ingen er lik null er korrelasjon definert. De såkalte regresjonslinjene representerer kun samme rette linje når  $\rho_{xy} = \pm 1$ , og henholdsvis da en perfekt korrelasjon. Når  $ρ_{xy} = 0$  er regresjonslinjene parallelle med x- og y-aksene respektivt. Altså vil  $ρ_{xy}$  med en verdi mellom -1 og 1 indikere styrken av lineær avhengighet mellom variablene, jo nærmere verdien er lik 0, jo mindre er relasjonen mellom variablene. Samtidig blir korrelasjonen sterkere og sterkere når koeffisienten nærmer seg  $\pm$  1. Det er verdt å merke seg at korrelasjonen ikke kan overstige 1 i absoluttverdi som en konsekvens av Cauchy - Schwarts ulikhet [22] [21].

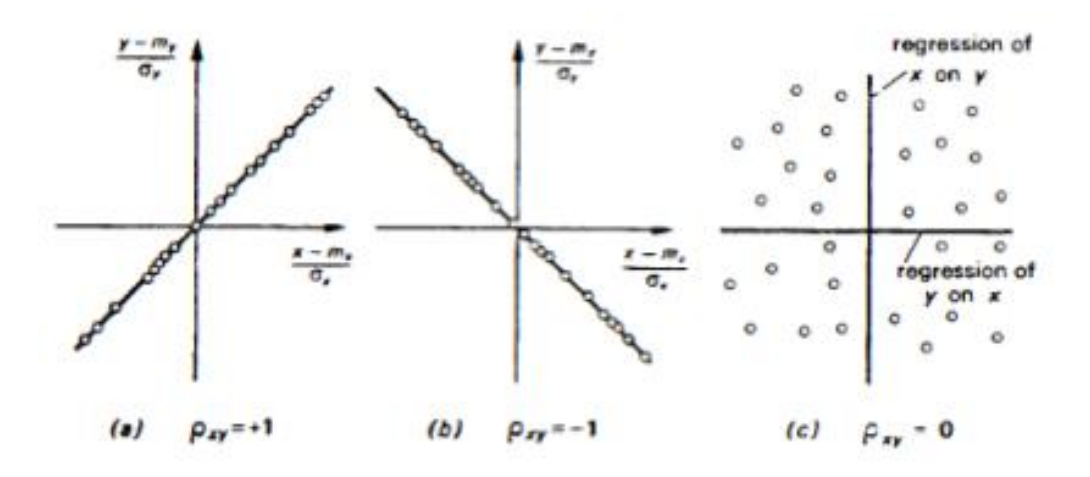

**Figur 52: Regresjonslinjer for ulike verdier av korrelasjonskoeffisienten [21].**

Som figurene over viser har en henholdsvis positiv korrelasjon når  $\rho_{xy}$  = 1 og negativ korrelasjon ved  $\rho_{xy} = -1.$ 

#### **6.5.1 Kryss-korrelasjon**

Innen korrelasjon kan det også være interessant å se på korrelasjon mellom to forskjellige variable eller sett med data. Dette kalles kryss-korrelasjon og er i prinsipp ganske likt autokorrelasjon. Kort sagt tar en korrelasjonen mellom de ulike variablene ved en tid T, så forskyver man den ene i forhold til den andre med et tidsintervall τ. På andre siden av tidsintervallet sjekkes korrelasjonen på ny. Ved korrelasjon mellom de variable vil en da få faseforskyvningen til den ene prosessen i forhold til den andre prosessen.

Kryss-korrelasjon fanger altså opp sammenhengen i målinger, i to eller flere punkter. Funksjonene for kryss-korrelasjon mellom to ulike tilfeldige stasjonære funksjoner av tid x(t) og y(t) er derfor definert som [21]:

$$
R_{xy}(\tau) = E[x(t)y(t+\tau)]
$$
  
\n
$$
R_{yx}(\tau) = E[y(t)x(t+\tau)]
$$

og
Som nevnt er prosessen stasjonær og funksjonene blir derfor følgende:

$$
R_{xy}(\tau) = E[x(t-\tau)y(t)] = R_{yx}(-\tau)
$$
  
\n
$$
R_{yx}(\tau) = E[y(t-\tau)x(t)] = R_{xy}(-\tau)
$$

<span id="page-72-1"></span>Viktig å merke seg at  $R_{xy}(\tau)$  og  $R_{yx}(\tau)$  generelt ikke er det samme, ikke engang i τ. Fra ligning [L 6-2](#page-70-0) kan hvert av kryss-korrelasjons funksjonene utrykkes i form av korrelasjonskoeffisienten ρ til å gi funksjonene:

$$
R_{xy}(\tau) = \sigma_x \sigma_y \rho_{xy}(\tau) + m_x m_y
$$
  
\n
$$
R_{yx}(\tau) = \sigma_y \sigma_x \rho_{yx}(\tau) + m_y m_x
$$

<span id="page-72-0"></span>Med grenseverdier på grunn av 
$$
\rho = \pm 1
$$
 satt til:

$$
\pm \sigma_x \sigma_y + m_x m_y
$$

Når tidsseparasjonen τ øker mellom x og y og beveger seg mot uendelig er det antatt at det ikke vil være noen korrelasjon mellom variablene for en tilfeldig prosess. Fra ligning [L 6-5](#page-72-0) følger det derfor at;

$$
R_{xy}(\tau \to \infty) \to m_x m_y
$$
  

$$
R_{yx}(\tau \to \infty) \to m_y m_x
$$

Figuren under illustrerer disse egenskapene i en gitt graf av kryss-korrelasjon funksjon R<sub>xy</sub>(τ) mot separasjonstiden τ:

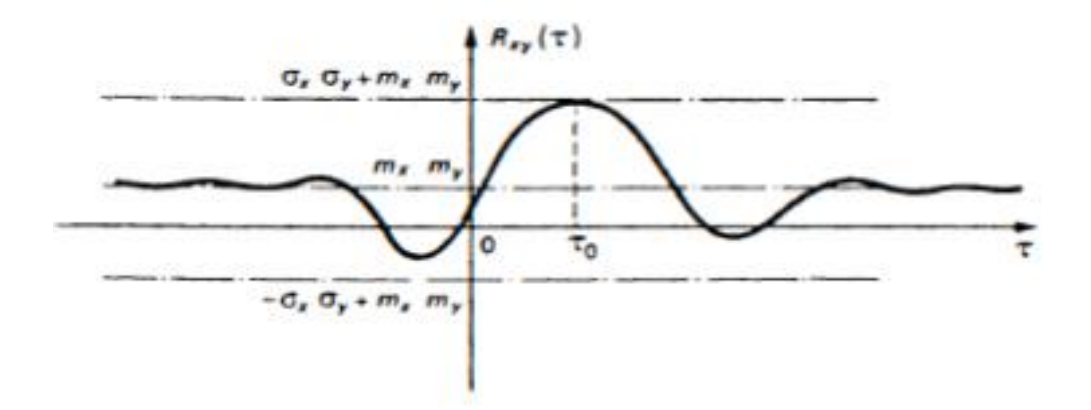

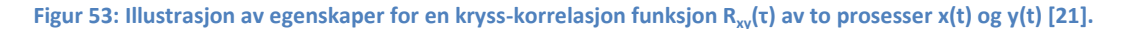

#### **6.5.2 Korrelasjon for Lysefjordbrua**

For korrelasjonsberegningene er de samme dagene som for turbulensintensitet benyttet. Som tabellen på neste side fremviser er det for dagene i desember kun beregnet korrelasjon mellom horisontal og vertikalvind for sensorer på henger 16 og 18, da sensor på henger 10 ikke måler vindhastigheter vertikalt. For de tre gjenværende dagene er resultater gitt for alle aktuelle sensorer. Det ble først sett på korrelasjon mellom de to ulike vindhastighetene, horisontal og vertikal ved hver sensor:

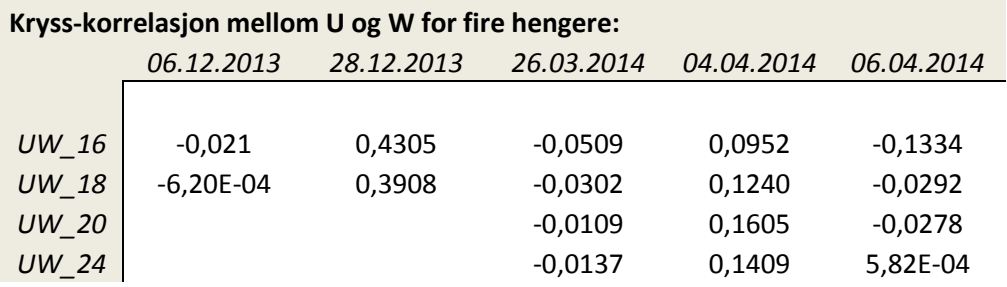

<span id="page-73-0"></span>**Tabell 9: Korrelasjon mellom horisontale vindhastigheter U og vertikale vindhastigheter W for hver sensor.**

Som det fremgår [i Tabell 9](#page-73-0) er korrelasjonen den 6 .desember negativ samtidig som den er relativt liten. Ettersom verdiene er tilnærmet lik null kan det sies at det er en relativ liten samvariasjon mellom variablene, så og si ingen. Data den 28. desember viser derimot en større sammenheng mellom vindhastighet U og W, her er det en positiv korrelasjon på omtrent 0,4 for begge sensorer og er de største styrkene på lineær avhengighet mellom variable registrert på de fem dagene. Igjen blir det negativ korrelasjon den 26. mars hvor det er en meget liten relasjon mellom de variable for hver sensor, da verdiene er tilnærmet lik null. For 4. og 6. april er verdiene også lave, noe som indikerer at relasjonene mellom variablene er små, her er det positiv korrelasjon for den 4. april, mens det for den 6. april er negativ korrelasjon for variable ved de tre øverste sensorene mens det for sensor på henger 24 viser seg å være en utrolig liten positiv korrelasjon. Alt i alt kan en si om resultatene i tabellen at det generelt er liten lineær avhengighet mellom horisontalvind og vertikalvind ved hver henger, ettersom alle resultatene er av nokså små verdier.

Det var også interesse for å se på kryss-korrelasjon mellom sensorene på de ulike hengerne for begge vindhastigheter i de to retningene som nevnt over. Som for resultatene ovenfor er det i Matlab benyttet funksjonen R = corrcoef (X,Y), her returneres R som en matrise av korrelasjonskoeffisienter som er beregnet fra inngangsdata X og Y, som igjen er en matrise av de to kolonnevektorene. Først ble korrelasjon mellom de ulike hengerne for horisontale vindhastigheter beregnet for de fem dagene, deretter gjentatt for vertikale vindhastigheter. Alle matriser som ble dannet med korrelasjonskoeffisienter er lagt ved i vedlegg G. Det er her likevel trukket ut et par eksempler for å illustrere. Her er tidsserier for 4. april blitt analysert:

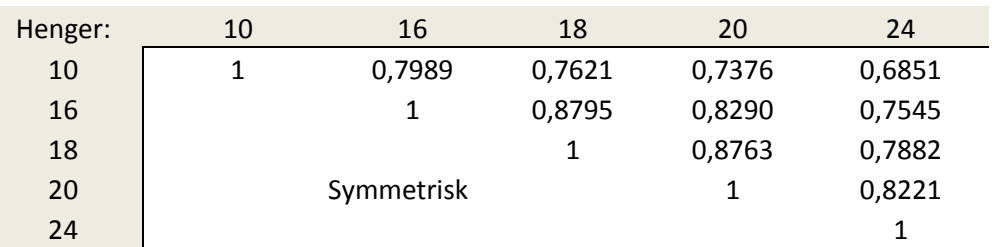

*Horisontal*

**Tabell 10: Beregnede horisontal korrelasjonskoeffisienter for 04.04.14 beregnet i Matlab.**

<span id="page-73-1"></span>Det er med første øye kast her tydelig at det eksisterer en positiv korrelasjon mellom de ulike hengerne for vindhastighetene. For horisontale vindhastigheter i [Tabell 10](#page-73-1) viser verdiene at det er en relativ stor relasjon mellom vinddata for de ulike hengerne denne dagen. For å gi et bedre bilde av

god eller dårlig korrelasjonen langs Lysefjordbrua for en utvalgt dag, kan en lage figurer hvor korrelasjonskoeffisientene er en funksjon av lengden i mellom hver henger. Denne avstanden er kjent som 12 meter, det vil si at det mellom sensorene på f.eks. henger 10 og 16 er 72 meter, mens det mellom henger 10 og 24 er 168 meter. Figurene er lagt i vedlegg G, men her er figurer for 4. april trukket ut for å illustrere.

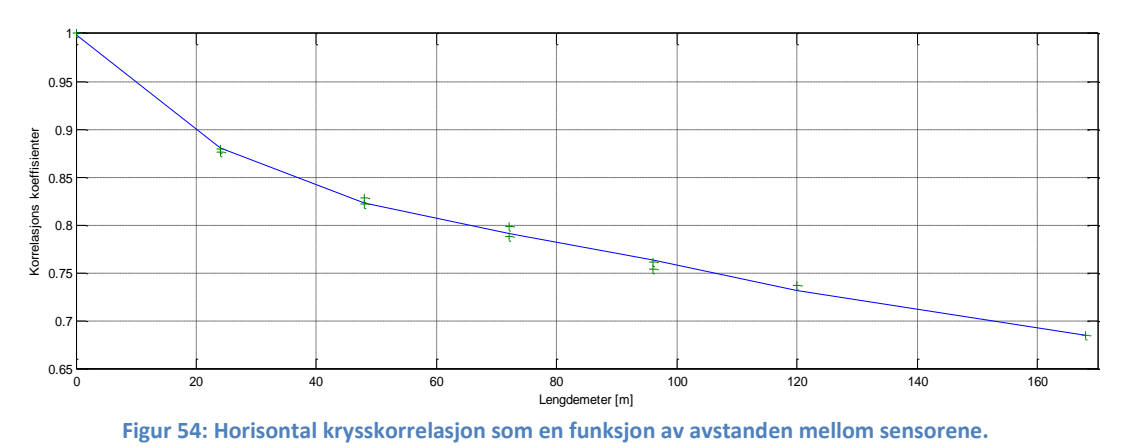

Grafen for verdiene i [Tabell 10](#page-73-1) blir dermed:

<span id="page-74-0"></span>Som grafen tyder er det en fin linje som jevnt reduseres ettersom lengden mellom hengerne øker, dette tyder på at det er en stor samvariasjon mellom variablene.

For vertikale vindhastigheter er denne relasjonene noe lavere, men fremdeles positiv.

*Vertikal*

| Henger: | 16         | 18     | 20     | 24     |
|---------|------------|--------|--------|--------|
| 16      |            | 0,4556 | 0,3140 | 0,1174 |
| 18      |            |        | 0,4652 | 0,2058 |
| 20      | Symmetrisk |        |        | 0,3080 |
| 24      |            |        |        |        |

**Tabell 11: Beregnede vertikal korrelasjonskoeffisienter for 04.04.14 beregnet i Matlab.**

Figuren blir da seende ut slik:

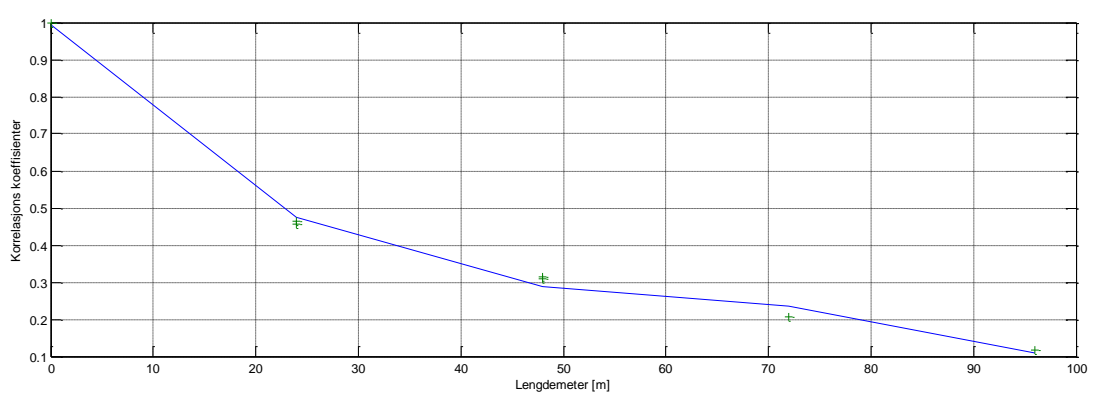

**Figur 55: Vertikal krysskorrelasjon som en funksjon av avstanden mellom sensorene.**

Som figuren viser er det også for vertikal vindhastighet en god korrelasjon, men som en kan tyde faller denne grafen mye raskere enn den i [Figur 54.](#page-74-0) Dette viser at relasjonene mellom de vertikale variable er mindre enn de for horisontale vindkrefter. Figuren gjenspeiler det vi ser i matrisen, korrelasjonen er sterkest når avstanden i mellom de variable, her mellom hengerne er lavest. Og når avstanden øker reduseres relasjonen mellom variablene og korrelasjonen blir dermed litt dårligere.

Dette gjenspeiles også i de andre figurene for de resterende dagene i vedlegg G, men ettersom korrelasjonskoeffisientene varierer mye mer i styrke for horisontal vindhastighet så vil det for dagene med fem sensorer involvert være en mer bølget graf hvor relasjonen er stor for de minste avstandene mellom hengerne. Relasjonen blir raskt redusert når avstanden nærmer seg 48 meter, men så øker relasjonen jevnt når avstanden nærmer seg 120 meter, for så igjen en rask redusering når avstanden er blitt 168 meter. Her kan det trolig ha skjedd en feil i beregninger, eller ved utpakking av vinddata, men ettersom ingen tydelige feilmeldinger ble observert og ingen av korrelasjonskoeffisientverdiene overstiger  $\pm 1$ , er det her derfor antatt å være korrekt. For dagene i desember er grafene noe dårligere grunnet antallet hengere involvert, grafene er derfor trukket som rette linjer mellom punktene og kan derfor vise et dårligere bilde av hvordan korrelasjonen disse dagene er.

Vertikal figurene for dagene i desember med kun ett korrelasjonspunkt mellom de to hengerne får derfor kun en lineær graf som viser er rask redusert korrelasjon. Dette illustreres ved å se på analyse av 28. desember.

*Horisontal*

| Henger: | 10         | 16     | 18     |
|---------|------------|--------|--------|
| 10      |            | 0,1932 | 0,1725 |
| 16      |            |        | 0,8171 |
| 18      | Symmetrisk |        |        |

**Tabell 12: Beregnede korrelasjonskoeffisienter for 28.12.13 beregnet i Matlab.**

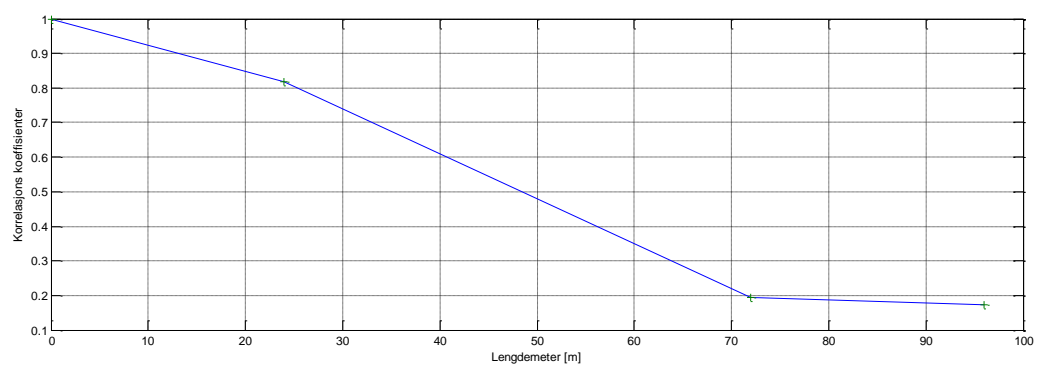

**Figur 56: Horisontal krysskorrelasjon som en funksjon av avstanden mellom sensorene.**

*Vertikal*

| Henger: | 10         | 16     |
|---------|------------|--------|
| 10      |            | 0,5512 |
| 16      | Symmetrisk |        |

**Tabell 13: Beregnede korrelasjonskoeffisienter for 28.12.13 beregnet i Matlab.**

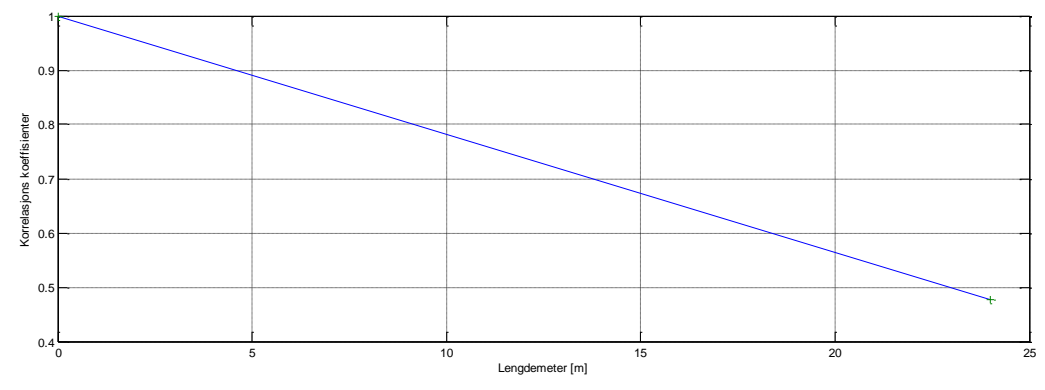

**Figur 57: Vertikal krysskorrelasjon som en funksjon av avstanden mellom sensorene.**

Etter å ha fremstilt korrelasjonskoeffisienter som en funksjon av avstanden mellom hengerne i figurer er det mulig å beregne integrert lengdeskala. Dette kan utføres ved å beregne areal under hver graf som er fremvist i figurene i vedlegg G, arealet under en utvalgt graf er nemlig lik lengdeskalaen for den aktuelle vindhastighetsretningen som har gitt korrelasjonen den utvalgte dagen.

Integrert lengdeskala,  $L_x^S$  for vindhastigheter i retning x, kan derfor utrykkes:

$$
A = \int_{0}^{Smax} e^{-\frac{S}{L}} ds = L * e^{-\frac{S}{L}} \Big|_{0}^{Smax} = L_x^S
$$

*Hvor Smax er høyeste korrelasjonskoeffisient.*

Lengdeskala er her definert som den "gjennomsnittlig" størrelse av virvler, det vil si størrelsen på virvlene hadde vinden vært perfekt korrelert. Altså er lengdeskala en viktig skaleringsfaktor for å bestemme hvordan egenskapene til raske vindkast varierer rundt brua, samtidig ser en den gjennomsnittlige størrelsen på virvlene som dannes [4]. Turbulente strømmer kan jo bli sett på bestående av et helt hierarki av virvlerstrømmer i et bredt spekter av lengdeskalaer, hierarkiet er igjen beskrevet av energispekter som måler energi i hastighetsvariasjoner for hver lengdeskala. Skalaene i energi kaskader er kjent for å være generelt ukontrollerbare, og svært ikke-symmetrisk. Likevel deler vi gjerne virvler inn i tre kategorier [23]:

- 1. Integral lengdeskala (som vi snakker om i dette avsnittet): De største skalaene i energispekteret, her får virvlene energi fra den midlere flyten og fra hverandre. Det er derfor disse energiproduserte virvlene som inneholder mest energi, de har store hastighetsvariasjoner og lave frekvenser. Integral lengdeskala er svært anistropisk og er definert i forhold til normaliserte to -punkts hastighetssammenhenger. Denne typen lengdeskala kan for atmosfærisk turbulens nå opp til en størrelsesorden av flere hundre kilometer [23].
- 2. Kolmogorov lengdeskalaer: Dette er de minste skalaene i energispekter som danner de viskøse sub-lag område. I dette område er energien fra ikke-lineære interaksjon og energi tappet fra viskøs spredning i nøyaktig balanse. De små skalaene har høy frekvens og forårsaker turbulens til å være lokalt isotropisk og homogen [23].
- 3. Taylor-mikroskalaer: Dette er såkalte mellomskalaer som eksisterer mellom de største og minste skalaene som utgjør treghetssubområde. Taylor mikroskalaer er ikke avledende skala, men overbringer energien fra de største skala til de minste uten spredning [23].

For de ulike dagene ble det i Matlab laget en vektor S, som er meteravstand mellom de ulike hengerne. En annen vektor KK, består av verdiene for krysskorrelasjon mellom hengerne, tilhørende meteravstanden oppgitt i vektor S. For et dypere innblikk i utregning kan scriptet som ble benyttet i Matlab ses i vedlegg G.

Beregnede lengdeskala er ført i tabellen under:

#### **Lengdeskala:**

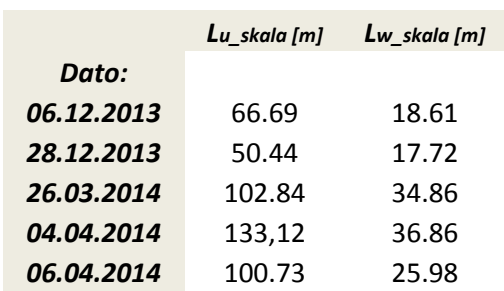

**Tabell 14: Beregnede lengdeskala fra korrelasjonsgrafer.**

Resultatene i tabellen over viser som forventet lengdeskalaer av titalls verdier for vertikale vindhastigheter og hundretalls for horisontale vindhastigheter, dette er korrekt. Det som er verdt å merke seg i tabellen er at verdiene for horisontal lengdeskala for desemberdagene 6. og 28. kan være noe feil ettersom det kun er analysert for tre av sensorene. Hadde alle fem vært inkludert hadde trolig verdiene blitt høyere. Horisontale lengeskalaer viser ellers at virvlene holder seg på en gjennomsnittlig størrelse rundt 100 meter, ved største verdi tilsvarer dette kun 20 % av den totale brulengden. Virvlene er nok derfor ikke av de største størrelsene som kan oppleves på Lysefjordbrua. Verdiene for vertikal lengdeskala ser ut til å oppnå en maksimal størrelse på ca. 37 meter.

# **6.6 Spektraltetthet**

Hovedsaken med spektraltetthet er at den skal beskrive fordelingen av varianstettheten til en prosess x(t) i et frekvensdomene. Normalt fremstiller en spektraltetthet grafisk, hvis en kun ser på en prosess kalles dette spekteret for autospekter. Mens det for flere prosesser kalles kryss-spekter. Grafiske spektre gjør det mulig å lokalisere evt. egenfrekvenser for konstruksjonen, dette kan utføres ved å lese av topper i et slikt spekter. En annen metode som kan benyttes for å uttrykke spektraltetthet er å fouriertransformere korrelasjonsfunksjonene (Newland, 1996 [21]), som er dypere forklart videre under.

Ettersom tidshistorien x(t) for en utvalgt funksjon ikke er periodisk, kan den ikke bli representert ved en diskré Fourier serie. Samtidig vil x(t) for en stasjonær prosess gå mot uendelig, og betingelsen

$$
\int_{-\infty}^{\infty} |x(t)| \, dt < \infty
$$

blir ikke tilfredstilt. Derfor kan ikke den klassiske teorien for en Fourier analyse benyttes for en utvalgt funksjon [21].

Dette problemet kan unngås ved å analysere ikke selve prøvefunksjonene for prosessen, men korrelasjonsfunksjon R(t). Logikken bak dette er at korrelasjonsfunksjonene gir informasjon om frekvensene som er tilstede i en tilfeldig prosess indirekte.

Hvis nullverdien for en tilfeldig valgt prosess, x(t), er normalisert slik at middelverdien til en prosess  $m = E[x]$  er null, antatt at x(t) ikke har periodiske komponenter;

$$
R(\tau\to\infty)=0
$$

<span id="page-78-0"></span>og betingelsen  $\int_{-\infty}^{\infty}$  $\int_{-\infty}^{\infty} |x(t)| dt < \infty$  er tilfredstilt.

Da dette er tilfredstilt kan vi benytte den klassiske Fourier teorien til å beregne Fourier transformerte R(τ).

Etter metoder beskrevet i boken til D.E. Newland, "Random vibrations, spectral and wavelet analyses", er det i kapittel 4 om Fourier analyser [21] gitt for en enkelt prosess x(t), at den transformerte av  $R<sub>x</sub>(τ)$  kan defineres som:

$$
S_{X}(\omega) = \frac{1}{2\pi} \int_{-\infty}^{\infty} R_{X}(\tau) e^{-i\omega \tau} d\tau
$$

*S(ω) er spektraltettheten til prosessen og er en funksjon av vinkelfrekvensen ω*.

Et slikt autospekter er reelt ettersom responsfunksjonen  $H_x(\omega_n)$  multipliseres med en komplekskonjugert utgave av seg selv, dette eliminerer derfor den komplekse delen [24].

$$
S_x(\omega_n) = |H_x(\omega_n)H^*_{x}(\omega_n)| * S_f(\omega_n)
$$

<span id="page-78-1"></span>For krysspektraltetthet som forteller noe om relasjonen mellom to prosesser, x(t) og y(t) er det av formel (4.10) og (4.13) i Newland (1996), gitt at den transformerte av R<sub>xv</sub>(τ) og R<sub>vx</sub>(τ) kan defineres som:

$$
S_{xy}(\omega) = \frac{1}{2\pi} \int_{-\infty}^{\infty} R_{xy}(\tau) e^{-i\omega\tau} d\tau
$$

$$
S_{yx}(\omega) = \frac{1}{2\pi} \int_{-\infty}^{\infty} R_{yx}(\tau) e^{-i\omega\tau} d\tau
$$

69

**L 6-12**

**L 6-10**

Og deres inverse transformerte relasjoner

$$
R_{xy}(\tau) = \frac{1}{2\pi} \int_{-\infty}^{\infty} S_{xy}(\omega) e^{i\omega \tau} d\omega
$$
  

$$
R_{yx}(\tau) = \frac{1}{2\pi} \int_{-\infty}^{\infty} S_{yx}(\omega) e^{i\omega \tau} d\omega
$$

*S(ω) er spektraltettheten til prosessen og er en funksjon av vinkelfrekvensen ω*.

Som nevnt trenger vi i følge den klassiske fouriertransformasjon at  $\int_{-\infty}^{\infty}$  $\int_{-\infty}^{\infty} |x(t)| dt < \infty$ , for at integralene skal eksistere. Det betyr at x(t) og y(t+τ) må være ukorrolerte når  $\tau \to \infty$ . Fra lignin[g L 6-9](#page-78-0) må altså enten m<sub>x</sub> eller m<sub>v</sub> være lik null.

Fra ligning [L 6-4](#page-72-1) er de to kryss-korrelasjonene relatert ved:

$$
R_{xy}(\tau) = R_{yx}(-\tau)
$$

Satt inn i ligning [L 6-12](#page-78-1) får vi uttrykket:

$$
S_{xy}(\omega) = \frac{1}{2\pi} \int_{-\infty}^{\infty} R_{xy}(-\tau) e^{-i\omega \tau} d\tau
$$

Ved å erstatte -τ med  $t$  oppnår vi så et følgende uttrykk:

$$
S_{xy}(\omega) = \frac{1}{2\pi} \int_{\infty = \dot{\tau}}^{-\infty = \dot{\tau}} R_{xy}(\dot{\tau}) e^{i\omega \dot{\tau}} (-d\dot{\tau})
$$

$$
= \frac{1}{2\pi} \int_{-\infty}^{\infty} R_{xy}(\dot{\tau}) e^{i\omega \dot{\tau}} d\dot{\tau}
$$

<span id="page-79-0"></span>Dette utrykket er det samme som [L 6-12](#page-78-1) for Syx(ω), bare at *iω* har skiftet fortegn. I dag er det vanlig i tilfeldig vibrasjonsteori å skrive ligningene på en kompleks form. Dette er fordi den komplekse Fourier transformasjonen kan uttrykkes i form av dens reelle og imaginære deler ved:

.

$$
X(\omega) = A(\omega) - iB(\omega)
$$

For spektraltetthet får en da:

$$
S_{xy}(\omega) = A(\omega) - iB(\omega)
$$
  
\n
$$
S_{yx}(\omega) = C(\omega) - iD(\omega)
$$

**L 6-18**

**L 6-17**

**L 6-15**

hvor A(ω), B(ω), C(ω) og D(ω) er reelle funksjoner av ω:

$$
A(\omega) = \frac{1}{2\pi} \int_{-\infty}^{\infty} R_{xy}(\tau) \cos(\omega \tau) d\tau
$$

$$
B(\omega) = \frac{1}{2\pi} \int_{-\infty}^{\infty} R_{xy}(\tau) \sin(\omega \tau) d\tau
$$

Ved så å sammenligne ligning [L 6-16](#page-79-0) med den andre komponenten a[v L 6-12](#page-78-1) har vi

$$
C(\omega) = A(\omega)
$$

$$
D(\omega) = -B(\omega)
$$

ettersom integralene er uavhengige av variablene i integrasjonen uansett  $\tau$  eller  $\acute{\tau}$ .

Dermed får en altså at  $S_{xx}(\omega)$  og  $S_{yx}(\omega)$  er det samme unntatt at fortegnet for den imaginære delen er reversert [21].  $S_{yx}(\omega)$  er derfor den komplekse konjugant av  $S_{xy}(\omega)$ , normalt skrevet som,

$$
S_{yx}(\omega) = S^*_{xy}(\omega)
$$

og omvendt

$$
S_{xy}(\omega) = S^*_{yx}(\omega)
$$

Hvis de to prosessene hadde vært like ville det vært autospekteret som kom ut, men det er her krysspekter skiller seg fra autospekter. Krysspektraltetthet består nemlig som nevnt av to deler, en reel del og en imaginær del ettersom responsfunksjonen til en prosess multipliseres med en responsprosess fra en annen prosess som er komplekskonjugert [24].

$$
S_{xy}(\omega_n) = |H_x(\omega_n)H^*_{y}(\omega_n)| * S_f(\omega_n)
$$

**L 6-21**

**L 6-20**

Da disse leddene ikke er like, vil ikke den imaginære delen kunne elimineres. Derfor legger krysspektra grunnlaget for å finne koherens som eksisterer mellom de ulike prosessene med tilhørende faseforskyvninger. Koherens er i denne oppgaven ikke gått nærmere inn på.

#### **6.6.1 Vindspektre for Lysefjordbrua**

Igjen ble det ut i fra vindrapport for Sola værstasjon plukket ut ulike dager som skulle analyseres med tanke på vindspekter, den 13. april ble det beregnet vindspekter for hver enkelt sensor for å se om det er eventuelle forskjeller. For de andre dagene er det valgt å lage vindspekter kun for sensor på henger 18, ettersom denne befinner seg midt på brua. Ved beregning av energispektrum for vindhastigheter på Lysefjordbrua er det for de utvalgte dagene plukket ut de tidsseriene som inneholder de største vindhastighetene for hver sensor fra hver enkelt dag.

For beregning av energispekteret som beregnes fra tidsseriene er det som nevnt benyttet den ikkeparametriske metoden til Welch. Metoden deler opp tidsserier i flere segmenter før spektralestimater av disse beregnes, deretter overlappes segmentene med en standardverdi på ca.

50 %. Det resulterende spektralestimatet er her antatt å være gjennomsnittet av de beregnede spektra. Segmentene som tidsseriene fra ulike prosesser er delt opp i settes så opp mot hverandre, her må segmentene være av lik lengde og i samme punkt. Welchs metode benytter så Fast Fourier Transform (FFT) som er en mer effektiv metode tidsmessig enn vanlig fouriertransformasjon. Dette er en stor fordel ved mange beregninger, ettersom FFT halverer antall loggede punkter og derfor lager flere prosesser. Videre skilles partall og oddetall etter første halvering, halveringene forsetter helt til hver enkelt prosess består av kun ett punkt. Da er det like mange prosesser som det er punkter i den originale prosessen. Videre kan en bygge opp fouriertransformen (FT) til en hel prosess ved å koble sammen to og to FTer fra bunnen og opp. Dette er mulig siden FT til et enkelt punkt er verdien til dette punktet [21] [24].

Script som benyttes for å beregne vindspektre er å finne i vedlegg H: Ulike Matlab script. Det er i denne oppgaven valgt å fremstille vindspektre i log-log graf. Hadde det vært ønskelig å kun studere spekteret ved høye frekvenser kunne spektrene vært fremstilt i semi-log grafer, som her er vist under for både horisontal og vertikal vindhastigheter den 14. mars.

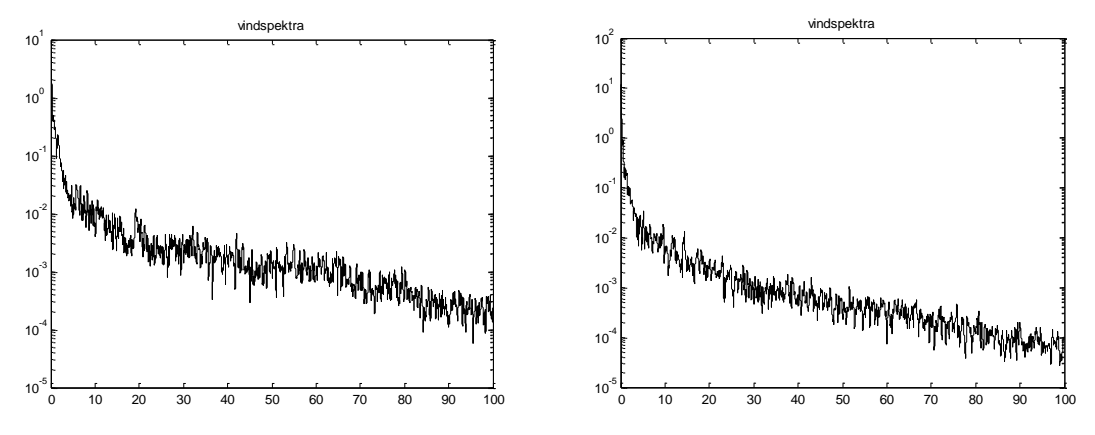

**Figur 58: Semi-log energispektrum for horisontal (t.v.) og vertikal (t.h.) vindhastigheter den 14. mars**

Som nevnt tidligere er et spektrum et bilde som beskriver hvordan energien til tidsseriene av vindhastigheter er fordelt utover ulike frekvenser, med andre ord hvilke frekvensvariasjoner som er sterke og hvilke som er svake. Vanligvis vil amplituder bli mindre og mindre jo høyere frekvensplanet blir, dette gjenspeiler seg i figurene fra denne vindspekteranalysen. Her vil det bortsett fra eventuelle spisse topper av vindgrafisk data generelt være brede topper ved lave frekvenser for så at energien avtar ekspotensielt mot høyere frekvenser. Dette er den generelle formen for vindspektrene som her er beregnet i Matlab med vinddata fra Lysefjordbrua. Figurene av vindspekter er vedlagt i vedlegg H, men det er her vist figurer for sensor på henger 18 den 14. mars for å illustrere, spekteret er gitt i mørkeblått.

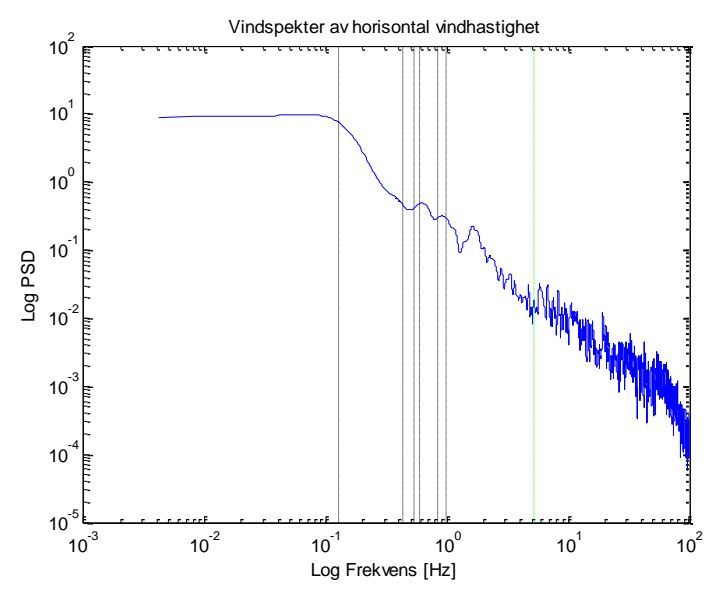

**Figur 59: Vindspekter for horisontal vindhastigheter ved H18 den 14. mars.**

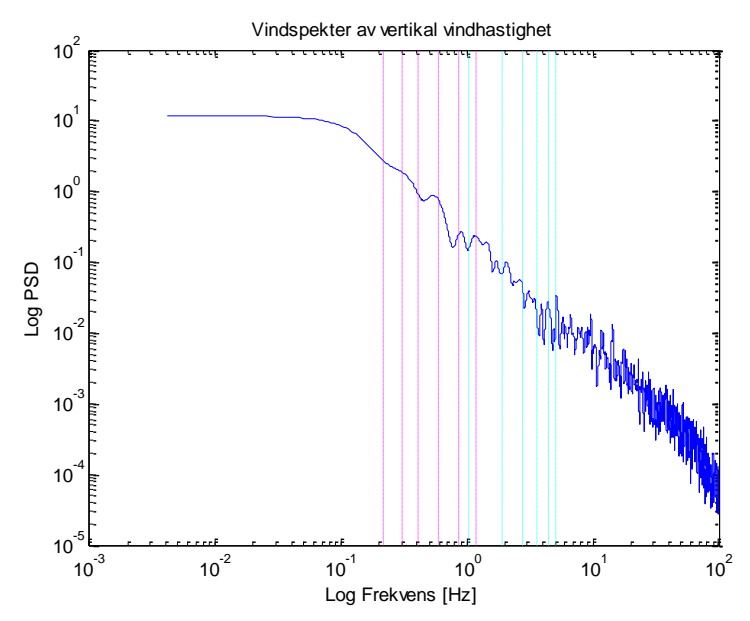

**Figur 60: Vindspekter for vertikal vindhastigheter ved H18 den 14. mars.**

De brede toppene som kan observeres i figurene kommer av at det ved lave frekvenser er lengre avstand mellom de store amplitudene, denne avstanden reduseres stadig for amplituder ved høyere frekvensplan. Det kan derfor observeres at energien avtar med en helning på 1/f<sup>2</sup>, hvor f betegnelsen for frekvens. I figurer med log-log skala kan gjerne denne helningen observeres til å være -2, dette ser ikke ut til å være tilfellet for analyseresultatene i denne oppgaven. Helningen som observeres i spektrene ser ut til å være mer proporsjonal med en helning på -5/3, det kan derfor antas at spektrene følger den såkalte -5/3 loven [23].

Denne loven er karakteristisk for spektralfordeling i den såkalte treghetssubområde der energien er ment å bli overført fra lavere frekvens variasjoner. For å forstå denne loven bedre er det to lengdeskalaer som er viktige å holde styr på [25]:

energi tilføres de turbulente svingningene på lengdeskala av orden *, energiholdig skala.*

 energi overføres i skala ved ikke-lineære prosess som en spektral kaskade, før det så forsvinner ved viskositet på lengdeskala av orden *η, spredning skala.*

I Kolmogorovs tredje hypotese sies det at ved veldig store Reynolds tall, Re er statistikken av skalaer i området  $l^{-1} \ll k \ll \eta^{-1}$  (kalt treghetssubområdet) universelle og unikt bestemt ved skala k og hastigheten av energispredning  $\epsilon_0$ . Så i treghetssubområde må energispektrum, E(k) av turbulensen være av form [25]:

$$
E(k) = C \epsilon_0^{2/3} k^{-5/3} \qquad (l^{-1} \ll k \ll \eta^{-1})
$$

Hvor C er konstant. Det er dette som er kjent som Kolmogorovs 5/3 lov, en skjematisk fremvisning av Kolmogorov spekter er vist i [Figur 61](#page-83-0) [25].

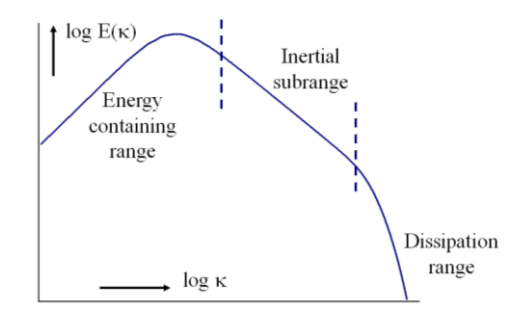

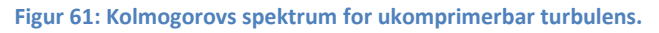

<span id="page-83-0"></span>I alle figurene for vindspekter av den horisontale vindhastigheten for alle hengere viser de svarte stiplede linjene egenfrekvenser hvor det i Abaqus er registrert horisontale asymmetriske og symmetriske svingeformer. Det er valgt å kun vise egenfrekvenser for de tre første svingeformene, den grønne stiplede linjen viser derimot den siste registrerte egenfrekvensen for brua i Abaqus for svingeform 110(vedlegg I), her er det registrert en horisontal asymmetrisk svingning. Denne egenfrekvensen skal mest symbolisere hvor i vindspekteret den siste målte egenfrekvensen er plassert. Verdiene er hentet fra Abaqus output i Ragnhild Steigen sin masteroppgave (2007) [26], egenfrekvenser er igjen gitt i [Tabell 15.](#page-83-1)

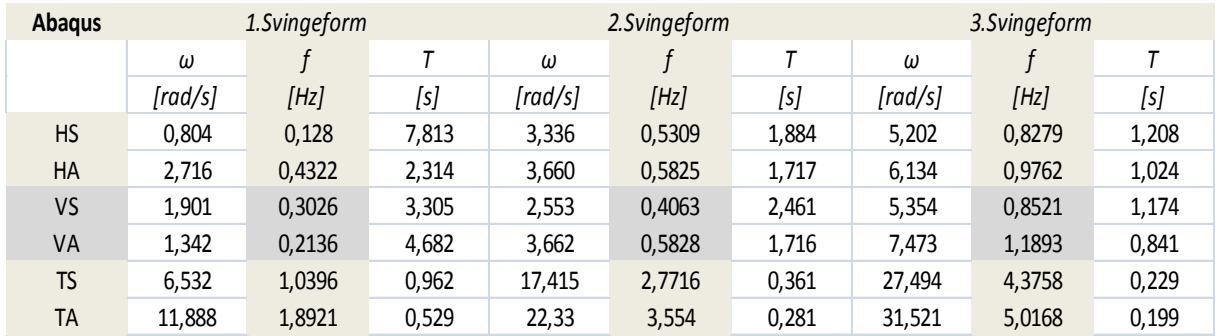

<span id="page-83-1"></span>**Tabell 15: Egenverdiers tilhørende frekvenser og perioder, hentet fra Abaqus output.**

De stiplede linjene er lagt inn sammen med vindspekteret for lettere å vise om vindspekteret eventuelt påvirkes av bruas bevegeleser. Det vil si at for U-turbulens vil det kanskje være noen små topper i spektra på horisontale symmetriske svingninger, HS. Kanskje vil det også være topper ved horisontale asymmetriske svingninger utenom for måler på henger 18, dette vil derfor kun være aktuelt å se på for sammenligningen av de ulike hengerne den 13. april. Ved å studere de ulike figurene for henger 18 de ulike dagene i vedlegget kan en observere akkurat slike små topper i vindspekteret for brua dagene 23. februar, 22. mars og 24. april. Det må sies at disse toppene virkelig

er små og ikke skiller seg ut på noen særegen måte, så det kan diskuteres om vindspekteret i det hele tatt påvirkes. Den 22. februar kan en se en liten økning i spekteret ved HS1, for 22. mars er det en topp i spekteret ved HA1, og for 24. april er det noen små topper ved HA1 og HS3. Samtidig kan en at egenfrekvensene for HS2 og HA2 rammer inn en litt større topp denne dagen som illustrert under.

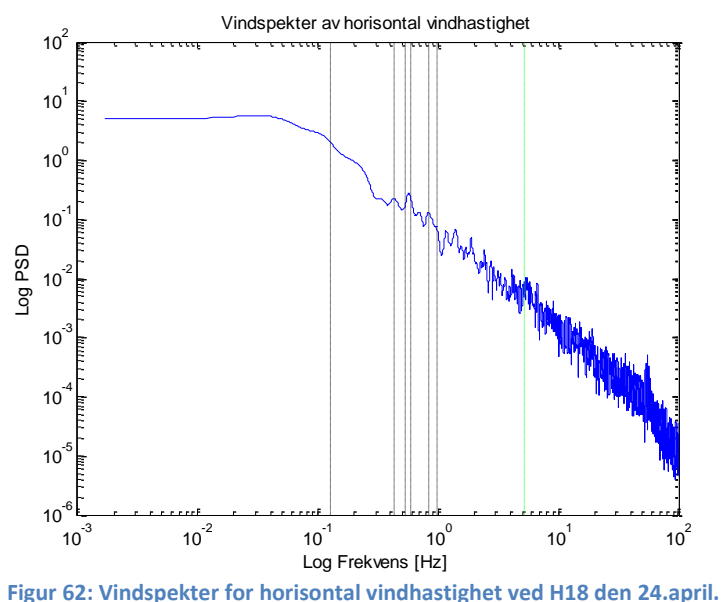

For vindspektre av vertikal vindhastigheter kan W-turbulens har noen topper ved både vertikale og torsjonale svingeformer, egenfrekvensene for vertikale asymmetriske og symmetriske svingninger er derfor stiplet i rosa, mens de torsjonale asymmetriske og symmetriske egenfrekvensene er i lys blå. Her er det mange flere topper som sammenfaller med egenfrekvensene, en god dag å se dette på for henger 18 er for eksempel 22. mars, her kan en se at det er flere topper som har toppunkt på de stiplede linjene. For eksempel ser vindspekteret ut til å påvirkes av bruas 2. vertikale asymmetriske svingeform, samtidig flere av de torsjonale svingeformene, spesielt de asymmetriske.

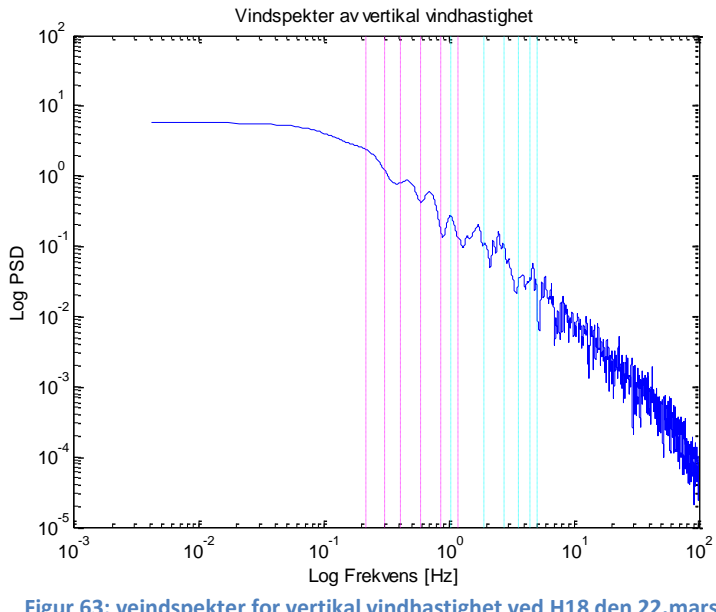

**Figur 63: veindspekter for vertikal vindhastighet ved H18 den 22.mars**

Det er i denne oppgaven valgt å ikke fokusere noe ytterligere om vindspektre påvirkes av bruas bevegelser enn det som kort blir kommentert her, egenfrekvensene er i hovedsak tegnet inn for å vise hvor i spekteret de ligger i forhold til all energifordelingen i vinden.

Som alle vindspekter figurene i analysen viser ligger egenfrekvensene til Lysefjordbrua i det vi kaller treghetssubområde, dette er som nevnt det frekvensplanet hvor energien avtar og overføres fra lave frekvensvariasjoner ved ikke-lineær prosesser og vil etter hvert "forsvinne" ved høyere frekvenser. Egenfrekvensene befinner seg altså i den midtre delen av all energifordelingen. En kan se på spekteret i figurene på forrige side at den største andelen (ikke størrelsen) av all energien ligger i det høyere frekvensplan, derav er tettheten størst her også.

For å se om det er en forskjell på vindspektre fra de ulike vindhastighetene ved de fem ulike sensorene, er det for 13. april gjort en vindspekteranalyse for alle hengerne, figurene som viser resultater er vedlagt i vedlegg H Analysen for alle hengerne viste ingen store forskjeller mellom de ulike vindspektre, de ser alle ut til å følge 5/3 loven, samtidig kan det ikke observeres noen uvanlig høye topper i spekteret, i frekvensområdet for noen av hengerne. Sammenligningen som inkluderer de andre hengerne ikke bare 18 viser for vindspekter av horisontallast en større reaksjon i spekteret med egenfrekvensene for horisontale svingninger. Spektrene viser også å ha noenlunde samme form, spekteret for henger 10 viser seg å ha noe større variasjon i amplitude på det høyere frekvensplan. For vindspektre av vertikal vindhastighet er det ikke så mye mer å si enn det som tidligere er nevnt i dette kapittelet kan observeres i figurene enn at vindspekteret for henger 20 viser tidlig ved lave frekvenser to brede topper av stor energi. Vindspektre for de andre hengerne viser kun en bred topp tidlig i spekteret. En kan altså konkludere med at vindspektrene for de ulike hengerne er relativ like uten noen spesifikke forskjeller av stor betydning. Egenfrekvenser viser også at spekteret ikke blir påvirket i stor grad av bevegelesene til Lysefjordbrua.

# **7 Simulerings Eksempel**

Tidlig i semesteret ble det under arbeidet med oppgaven diskutert at en kunne lage en hvitstøylast tidsserie og fra dette beregne tilhørende respons av et 1. frihetsgrad system. Videre kunne energispektre av last og respons beregnes. Bakgrunnen for å finne begge disse spektrene er at en da kan sjekke om forholdet av responsspektra S<sub>x</sub> dividert på lastspektra S<sub>F</sub> er lik absolutt verdien av den mekaniske overføringsfunksjonen H.

Det er derfor i dette avsnittet gjort en analyse i Matlab som sjekker om denne ligningen stemmer:

$$
S_x(f) / \frac{S_F(f)}{S_F(f)} = |H(f)|^2
$$

**L 7-1**

*Hvor begge spektrene og overføringsfunksjonen er en funksjon av frekvens f, eller omega.*

Scriptet for fremgangsmåte i Matlab er lagt i vedlegg L, men det er under kort fortalt om fremgangsprosedyren, men resultater av tidsserier, energispektre og funksjoner er vist i figurer som er lagt i vedlegg J.

Det ble tilfeldig valgt å lage en lastserie på 8192 punkter som strekker seg over en tidsperiode på 600 sekunder for en konstruksjon med masse lik 1 kg. Egenfrekvensen ble satt til 1 Hz og dempning til 1 %.

Last ble så beregnet og en graf som viser lastserien over tiden t, ble plottet. Herfra ble lastprosessen overført fra tidsplan til frekvensplan ved å benytte Welchs metode for å finne spekteret. Welchs metode benytter Fast Fourier Transform i stede for vanlig fouriertransform, dette er dypere forklart i avsnitt 6.4.

For videre å kunne beregne respons fra last måkonstruksjonens masse, stivheten og dempningen være bestemt før en så benytter nummerisk integrasjon forelest i faget Mekaniske Svingninger [27]:

$$
\ddot{x}_{iH} = \frac{4}{h^2} x_{i+1} - \frac{4}{h^2} x_i - \frac{4}{h} \dot{x}_i - \ddot{x}_i \quad (Eq. 12)
$$

$$
\dot{x}_{iH} = \frac{2}{h}x_{i+1} - \frac{2}{h}x_i - \dot{x}_i \qquad (Eq. 13)
$$

**L 7-3**

$$
\left(\frac{4m}{h^2} + \frac{2c}{h} + k\right) x_{i+1} = F_{i+1} + m\ddot{x}_i + \left(c + \frac{4m}{h}\right) \dot{x}_i + \left(\frac{4m}{h^2} + \frac{2c}{h}\right) x_i \qquad (Eq. 14)
$$

Hvor en benytter Eq.14 til å finne responsen x(t), Eq.13 til å finne hastigheten v(t) og Eq.12 til akselerasjonen a(t).

Videre beregnes så responsspekter med Welchs metode slik som for lastspekter. Når begge spektre er funnet legger en så til overføringsfunksjonen opphøyd i andre som er en kompleks frekvens respons av systemet. Her er absoluttverdien av H(f) gitt av:

$$
|H(f)| = \frac{1}{\sqrt{(1 - r^2)^2 + (2\zeta r)^2}}
$$

Deretter var det bare å legge inn grafen for forholdet  $S_x/S_F$  sammen med grafen for overføringsfunksjonen  $|H(f)|^2$  i samme figur og se om det var en likhet mellom dem.

Resultatet fra Matlab er vist under:

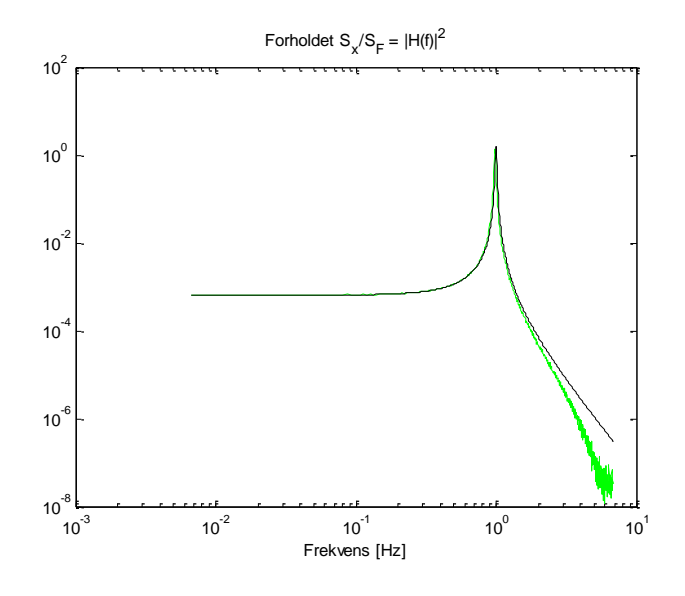

**Figur 64: Forholdet Sx/S<sup>F</sup> (grønt) og overføringsfunksjon H(f)<sup>2</sup> (svart).**

Her er forholdet den grønne grafen og overføringsfunksjonen den svarte. Det kan observeres at grafene er av samme form og stemmer overens. Forskjellen ved de høye frekvensene kommer av differansen mellom det nummeriske (begrenset samplingsfrekvens) og det teoretiske. Det kan derfor observeres en liten forskyvning ved nærmere studie av toppene [i Figur 65.](#page-87-0)

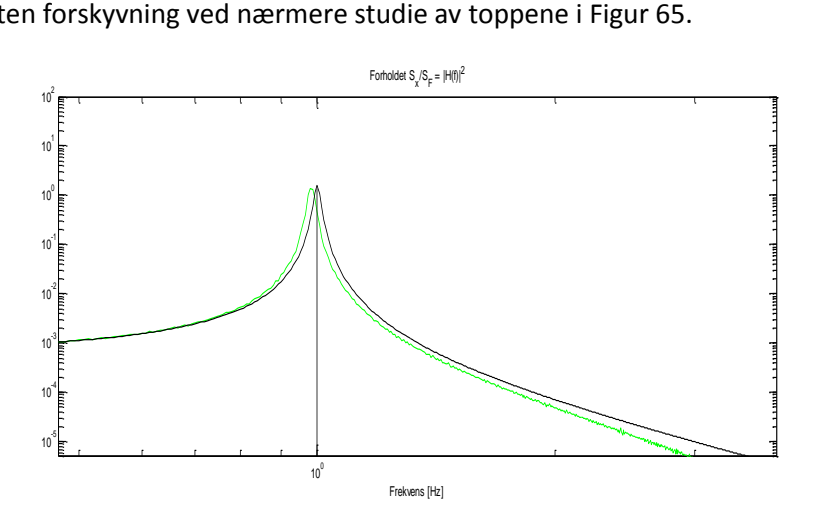

**Figur 65: Sx/S<sup>F</sup> vs. overføringsfunksjon H(f)<sup>2</sup> topp.**

<span id="page-87-0"></span>Videre var det av interesse å drøfte hva H(f) er for egenfrekvensen fe, ved toppunkt i teorien. Fra figuren kan f<sub>e</sub> observeres til å ha en verdi på 10<sup>0</sup>Hz som tilsvarer 1,00 Hz, dette er samme verdi som bestemt tidlig i oppgaven.

Her må en altså benytte formelen for den absolutte verdien av overføringsfunksjonen, hvor de ulike verdiene er hentet fra Matlab. Drøftingen er valgt å gjøre matematisk og er gjort i Mathcad:

Stivheten:

\n
$$
k := 39.4784 \frac{N}{m}
$$
\nMasse:

\n
$$
m := 1 \text{ kg}
$$
\nDempping:

\n
$$
\zeta := 1\%
$$
\nNaturlig frekvens:

\n
$$
w_n := 6.283 \frac{rad}{s}
$$
\nEgenfrekvens:

\n
$$
f_e := 1 \text{ Hz} \qquad w := 2 \pi \cdot f_e \quad w = 6.283 \frac{rad}{s}
$$
\n
$$
r := \frac{w}{w_n} \qquad r = 1
$$

Absolutt verdi av overføringsfunksjonen:

$$
H_{fe} = \frac{1}{\sqrt{(1 - r^2)^2 + (2 \zeta \cdot r)^2}}
$$
  
  $H_{fe} = 49.998$ 

#### **Figur 66: Beregning gjort i Mathcad**

Ettersom overføringsfunksjonen beskriver forholdet i frekvensplanet mellom utgangs- og inngangssignal for filtre, er altså overføringsfunksjonen en formell matematisk beskrivelse av oppførselen til et filter hvor S<sub>F</sub> her er inngangen og S<sub>x</sub> er utgangen. Filteret benyttes til å trekke ut alle parametre som nevnt definerer oppførselen til systemet, resultatet fra beregningen kan derfor tolkes som antall parametre som definerer denne oppførselen i teorien.

# **8 Konklusjon**

Denne oppgaven presenterer en analyse av Lysefjordbrua i lys av oppbygning, vindlaster og vindeffekter. Data er gitt av Statens vegvesen, Sola værstasjon og et målesystem installert på brua for å bedre kunne vurdere mulige påvirkende faktorer på bruas oppførsel. Hengebruers hovedelementer er blitt presentert, samt en grundig fordypning av ulike vindlaster, som hvordan vindkrefter beregnes og ulike vindfenomen opptrer. For å studere egenfrekvenser og egensvingeformer er det utført en dynamisk egenanalyse, for sammenligning med data gitt av Statens vegvesen. Det er også utført en grundig analyse av vinddata fra Lysefjordbrua hvor ulike vindfenomener blir studert sammen med beregninger. Analysene og beregninger er gjort i Matlab og Mathcad for å få en bedre forståelse av denne type bruer samt hvordan de ulike vindlaster og effekter opptrer rundt dem.

Konklusjoner som fremkommer i dette kapittelet er trukket på grunnlag av presenterte resultater i oppgaven.

For en kort vindanalyse av brua for 50 år med vindhastigheter i området, ble vindlaster beregnet til å være 38 m/s, dette stemte overens med den originale analysen gjort i Alvsat. Det er denne lasten og tilhørende formfaktorer fra Alvsat som er presentert i oppgaven.

Egenfrekvenser og egensvingeformer er funnet ved ligninger fra teorier til Bleich og Steinman, men ligningene er her forenklet og modifisert til å passe en sekskantet brukasse som for Lysefjordbrua og ikke en av rektangulær form. Til tross for dette er resultatene for frekvenser og svingeformer i enighet med verdier tidligere beregnet i Alvsat. Eksempelvis har egenfrekvenser for vertikale svingninger etter Bleich en differanse på maksimalt 7 %. Samtidig kom det frem at torsjonssvingning har en stor innvirkning på egenfrekvenser og svingeformene, da avviket på det meste mellom Bleich som neglisjerer torsjonsstivhet og Steinman som inkluderer den er ca. 67 %. Det antas også at Alvsat muligens neglisjerer torsjonsstivheten. Det konkluderes her med at teoretiske kalkulasjoner bør utføres med mer nøyaktighet hvis de utføres alene uten en endelig elementmodell analyse.

For vinddata hentet fra Lysefjordbrua og analysert for fordeling av middelvindverdier og deretter sammenlignet med middelvindverdier fra Sola er det kommet frem at det er store forskjeller mellom de to stedene. Den største likheten er for vindretningene sør - sørøst, topografien som inkluderer fjorder, bratte fjellsider og flate åpne landskap har derfor en enorm virkning på vinden, noe som gir de store forskjellene. Analyseresultatene for vinddata ved Lysefjordbrua viste også stor enighet med de antagelser og vurderinger som ble gjort i 1993 for bestemmelse av Lysefjordbrua sin plassering i fjorden.

For vinddata fra Lysefjordbrua analysert for ulike vindfenomener kom det frem at det for den valgte perioden er de lave horisontale vindhastighetene som ga store verdier for turbulensintensitet. Ved store vindhastigheter ville disse verdiene normalt ligget på 10 - 15 %, men resultatene viser maks verdier for en dag på 71 %, men normalt ligger verdiene gjerne rundt 40 %. For de vertikale vindhastighetene ser verdiene derimot mer korrekte ut da maks verdi er en turbulensintensitet på ca. 23 %, dette tilsvarer det samme som 0,23. For rapporten utredet i 1993 ble turbulensintensiteten for seilingshøyde på 50 meter satt til 0,14 altså 14 % for ekstremvær. Resulterende

turbulensintensitet viser derfor at det forekommer raske luftendringer som gir nokså varierende luftstrømmer. Dette kan til tider oppleves ubehagelig for trafikkanter på brua.

Analyse av krysskorrelasjon mellom de to hovedvindtypene, horisontal og vertikal, samt mellom de ulike fem hengerne tyder på at det generelt er liten lineær avhengighet mellom horisontalvind og vertikalvind ved hver henger, ettersom alle resultatene viste små verdier. For korrelasjon mellom alle de fem hengerne ble figurer presentert for å tydeliggjøre at korrelasjonen vil reduseres når lengden mellom de aktuelle hengerne øker. Dette viste at det var en stor samvariasjon mellom de ulike variablene langs Lysefjordbrua. Fra disse resultatene ble lengdeskala analysert og beregnet, resultatene viste at de horisontale virvlene hadde en gjennomsnittlig størrelse på rundt 100 meter, mens de vertikale kun oppnådde en størrelse på maks 37 meter. Dette viser stor sammenheng med turbulensteori.

Til sist ble energifordelingen i vinden analysert i form av spektraltetthet for både horisontal og vertikal vindhastighet, resultater viste at energien i vinden for de ulike hengeren var relativt like uten noen betydelige forskjeller. Undersøkelse av spekteret for mulig påvirkning av bruas bevegelser ble også utført, her fremsto det av resultatene at denne påvirkningen var svært liten og kan sies å ha ingen virkning på spekteret. Lysefjordbrua sine egenfrekvenser ligger i det frekvensplanet hvor energien avtar og overføres fra lave frekvenser til høyere frekvenser.

Det kan derfor konkluderes med i denne oppgaven at analyser og beregninger stemmer overens med gitt teori. Det er blitt gitt en bedre forståelse av hengebruer, vindlaster og vindfenomener som oppstår rundt bruer av denne typen. De antagelser og vurderinger som er tatt for Lysefjordbrua sine egenskaper i 1993 holder mål med de vinddata som er observert på brua og blitt studert i denne oppgaven.

# **9 Videre anbefalninger og aktuelle feilkilder**

#### **For videre studier anbefales det og:**

- se på muligheten for usikkerhet rundt hvor vidt Alvsat neglisjerer eller inkluderer torsjonsstivhet i brubjelken.
- foreta statiske og dynamiske analyser i ABAQUS som beskrevet i kapittel 3.
- se på lengre perioder med synkroniserte vinddata for Lysefjordbrua, samt beregne koherens som angir hvor mye de ulike prosessene sammenfaller.
- undersøke bedre og aktuelle analyseringsmetoder og bruken av valgte koder i Matlab.

### **Aktuelle feilkilder:**

Med lite forkunnskaper i programvaren Matlab ved inngangen til arbeide i denne oppgaven er det en mulighet for at eventuelle feil kan ha oppstått underveis, uten at noen tydelige grunner for dem er blitt funnet. Feilene som kan ha oppstått for vinddata fra Lysefjordbrua kan ha hatt sin opprinnelse allerede ved kopiering og utpakking av komprimert data inn i Matlab. Senere kan feil vurderinger, antagelser og valg av koder i programmet ha ført til ukorrekte verdier. For eksempel kan tidsserier ha blitt feil etter at unormale topper og verdier er blitt korrigert.

Feil data vil føre til gjennomgående feil i alle analyser gjort for vinddata. Mangelfull kunnskap om Matlab og dens funksjoner kan enkelt gi mulige feil som;

- Ukorrekt korrigering av vindretninger som hopper mellom 0˚ og 360˚
- Ukorrekt korrigering av unormale topper og verdier i tidsserier
- Feil under beregning av middelverdier og standardavvik

Samtidig kan feil ha oppstått på grunn av lite erfaring med hvordan en skal håndtere:

- Mangelfulle tidsserier i Universitets serveren, såkalte "Broken files"
- Ulik lengde på matriser for UiS1, UiS2 og UiS3
- Usynkroniserte sensorer for månedene før 23. mars

Generelt sagt vil feil håndtering av vinddata hentet fra Lysefjordbrua kunne føre til mange store og små feil i beregninger gjort i Matlab for analysene. For håndberegninger etter Bleich og Steinman kan for mye forenklinger gjort av originale ligninger blitt feil, og dermed også gitt ukorrekte verdier.

Til tross for eventuelle feil som har oppstått er resultatene som har kommet frem i denne oppgaven antatt å være korrekte da ingen innlysende feil er blitt oppdaget under arbeidet. Er feil oppdaget er de forsøkt rettet opp i eller kommentert i de avsnitt det gjelder.

# **10 Kilder**

- [1] C. G. &. N.J.Gimsing, Cable Supported Bridges Consept and design, John Wiley & Sons, 2012.
- [2] R. G. Ebeltoft, «Lysefjord bridge, visual inspection of cable breakage. Tech. rep,» Statens Vegvesen, 2008-2010.
- [3] Whasington Sate Department of transportation, «Tacoma Narrows Bridge,» Whasington Sate Department of transportation, 2005. [Internett]. Available: http://www.wsdot.wa.gov/tnbhistory/machine/machine3.htm. [Funnet Tirsdag 11. Mars 2014].
- [4] J. D. Holmes, Wind loading of structures, Taylor & Francis, 2007.
- [5] Ukjent, «Wikipedia.org/ Log Wind profile,» [Internett]. Available: http://en.wikipedia.org/wiki/Log\_wind\_profile. [Funnet 25 Januar 2014].
- [6] ukjent, «wikipedia.org,» [Internett]. Available: http://en.wikipedia.org/wiki/Wind\_profile\_power\_law. [Funnet 25 Januar 2014].
- [7] Standard Norge, Eurokode1 NS-EN 1991-1-4:2005+NA:2009 Allemenne laster, Vindlast, Standard Norge, 2009.
- [8] S. Vegvesen, «Alvsat beregninger for Lysefjordbru,» Statens Vegvesen.
- [9] E. Hjorth-Hansen, "Fluctuating drag, lift and overturning moment for a line like structure predicted (primarily) from static, mean loads", Universitetet i Trondheim, Norges tekniske høgskole .
- [10] J. B. Jakobsen, «Lecture notes from environmental loads; wind load on structures,» UiS, Stavanger, 2012.
- [11] B. Gran, «Masteroppgave : Konstruksjonsanalyse av hengebro.,» Universitetet i Stavanger, Stavanger, 2012.
- [12] E. ., «Lecture note, Lecture 15B.9: Suspension Bridges]».
- [13] Statens Vegvesen, Normaler Håndbok 185: Bruprosjektering, Statens Vegvesen, 2009.
- [14] E. &. T.Miyata, Desig of buildings and bridges for wind, John Wiley & Sons, 2006.
- [15] F. M. C. R. R. a. V. G. S. Bleich, The mathematical theory of vibration in suspension bridges: a contribution to the work of the Advisory Board on the Investigation of Suspension Bridges., Department of commerce, Bureau of public roads, 1950.
- [16] D. B. Steinman, «Modes and natural frequencies of suspension bridge oscillations.,» i *New York acad. of sciences Annals Volume 79, art.4*, New York, The New York academy og sciences, 1959,

pp. 109-142.

- [17] Enviromental expert, «Enviromental expert,» [Internett]. Available: http://www.environmentalexpert.com/products/cusp-3-series-144642. [Funnet 12 Januar 2014].
- [18] V. Årskog, «Konstruksjonssikkerhet og belastning: Kompendium i lastberegning,» Høgskolen i Ålesund, Ålesund, 2007.
- [19] K. Harstveit, «Lysefjorden bru Hengebrualternativet, en ekstremvindanalyse Nr.17,» Det Norske Metrologiske Institutt, Oslo, 1993.
- [20] E. Cheynnet, Interviewee, *Doktorgradstudent ved UiS.* [Intervju]. Januar-Mai 2014.
- [21] D. Newland, Random vibrations, spectral and wavelet analysis, Third edition, Longman, 1996.
- [22] «Wikipedia, the free encyclopedia,» 31. Mars 2014. [Internett]. Available: http://en.wikipedia.org/wiki/Correlation\_and\_dependence. [Funnet 10. April 2014].
- [23] «Wikipedia Turbulence,» wikipedia.com, 1 Mai 2014. [Internett]. Available: http://en.wikipedia.org/wiki/Turbulence. [Funnet 14 Mai 2014].
- [24] K. Graarup, «Masteroppgave: Verifikasjon av Svinesundsbruas dynamiske egenskaper ved hjelp av trafikkinduserte tøyningsmålinger,» NTNU, Trondheim, 2012.
- [25] A. Bakker, Forfatter, *Lecture 9 - Kolmogorov's Theory, Applied Computational Fluid Dynamics.*  [Performance]. 2005.
- [26] R. O. Steigen, «Master's thesis: Modeling and analyzing a suspension bidge in light og deterioration of the main cable wires,» Universitetet i Stavanger, Stavanger, 2011.
- [27] J. B. Jakobsen, Forfatter, *Mekaniske Svigninger.* [Performance]. 2012.

# Vedlegg

- *Vedlegg A: Tegninger av Lysefjordbrua*
- *Vedlegg B: Egenfrekvenser og svingeformer - Håndberegninger*
- *Vedlegg C: Frekvenser og perioder fra Alvsat*
- *Vedlegg D : Kritiskvindhastighet - Håndberegning*
- *Vedlegg E : Fordeling av middelvindhastigheter og -retning - Matlab resultater*
- *Vedlegg F: Turbulensintensitets Analyse - Matlab resultater*
- *Vedlegg G : Korrelasjons Analyse - Matlab resultater*
- *Vedlegg H: Vindspektre - Matlab resultater*
- *Vedlegg I: Egenverdier fra Abaqus output*
- *Vedlegg J : Simuleringseksempel*
- *Vedlegg K: Vindberegning etter Håndbok 185 og NS-EN 1991-1-4*
- *Vedlegg L: Ulike Matlab script*

# Vedlegg A - Tegninger

*Oversikt*

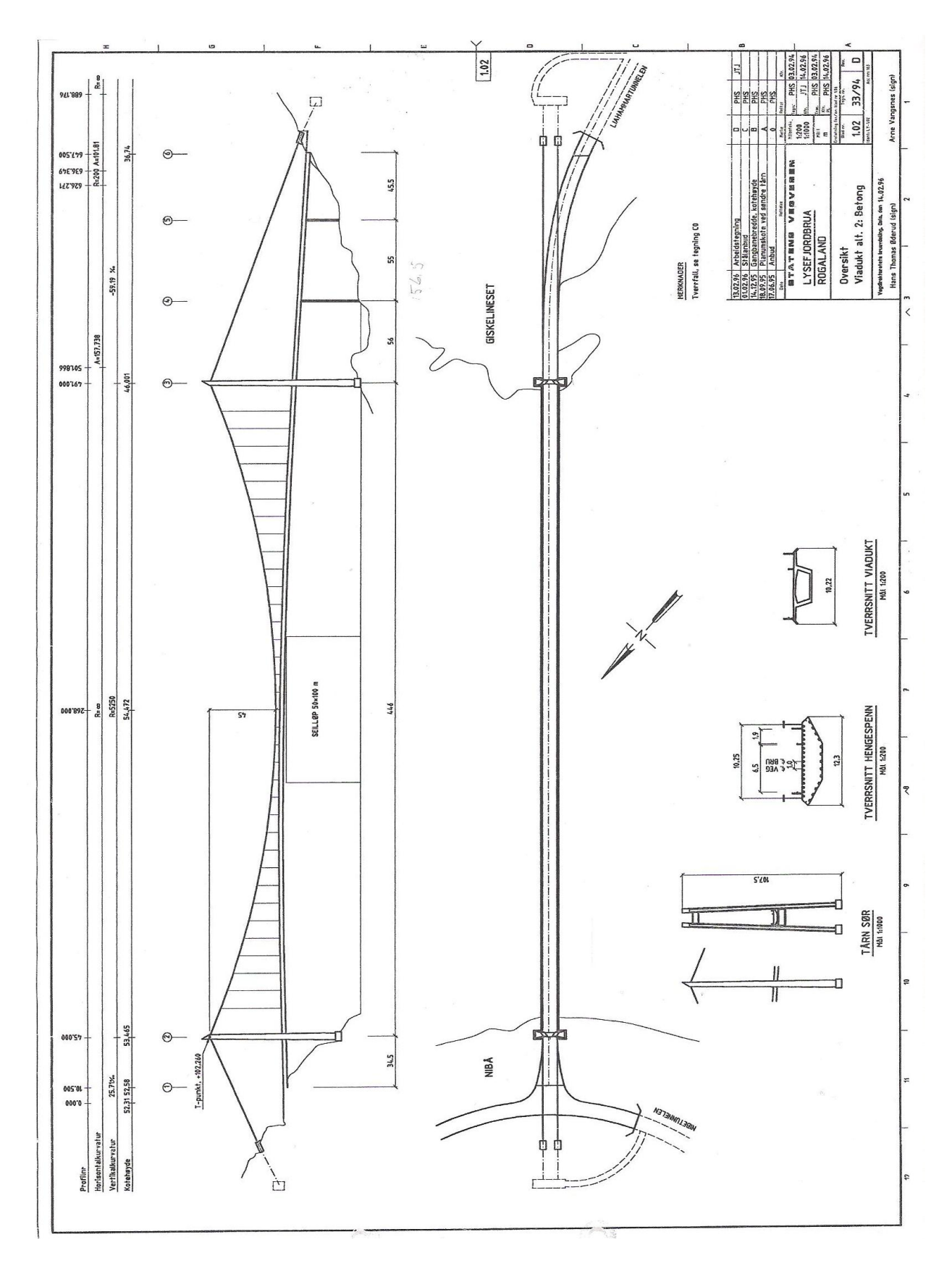

*Brukasse*

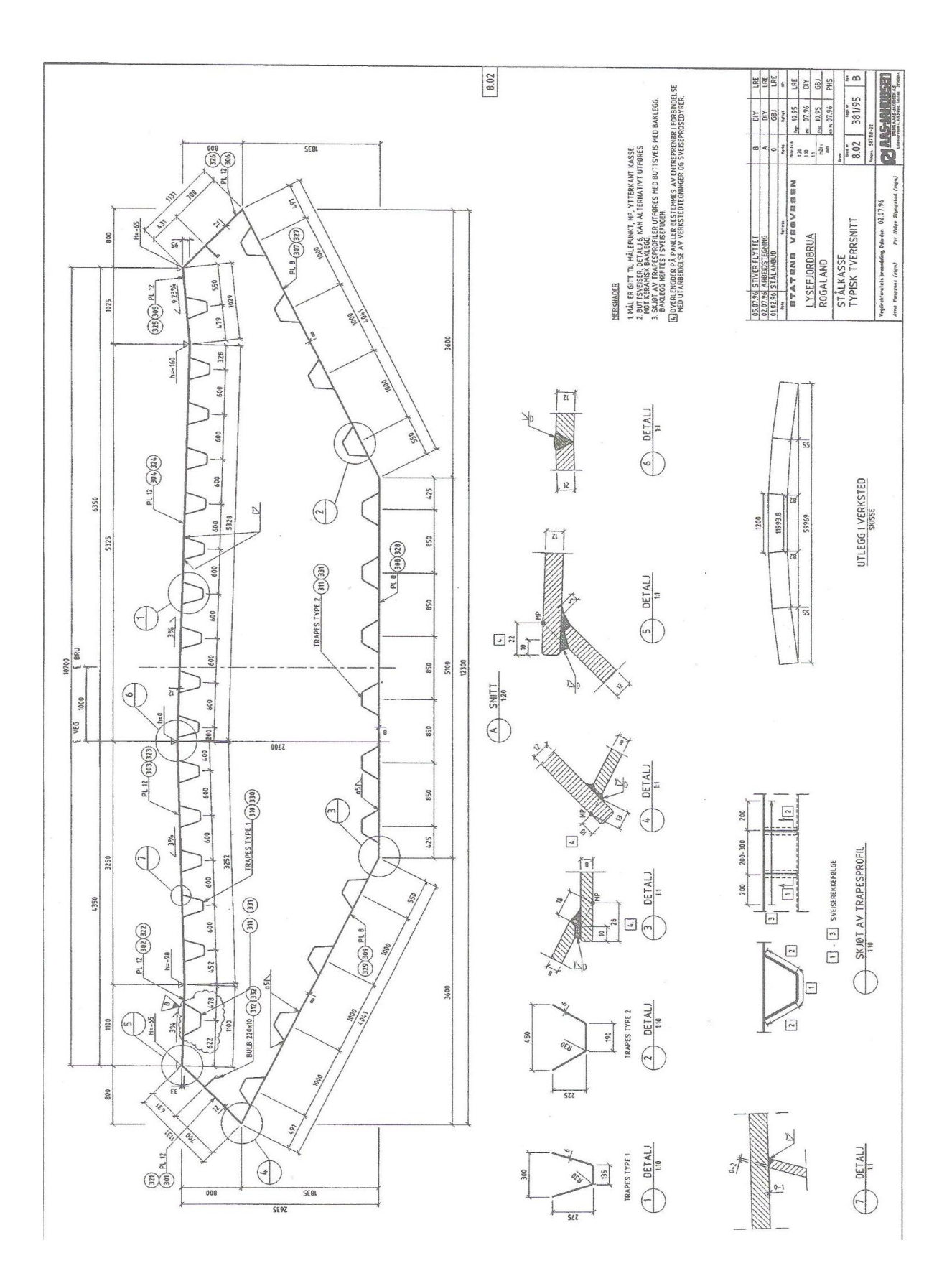

# *Opplager sør*

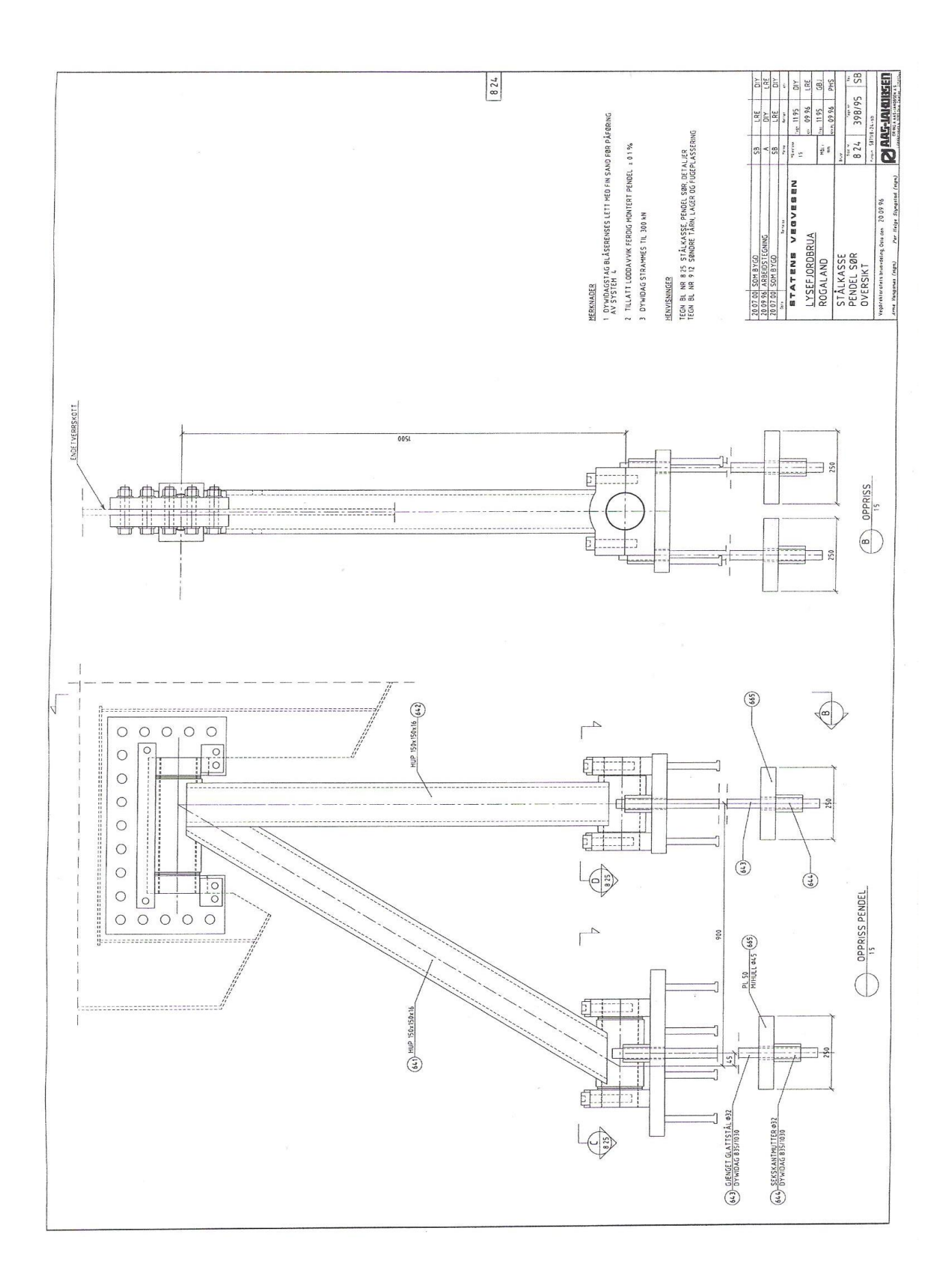

*Opplager nord*

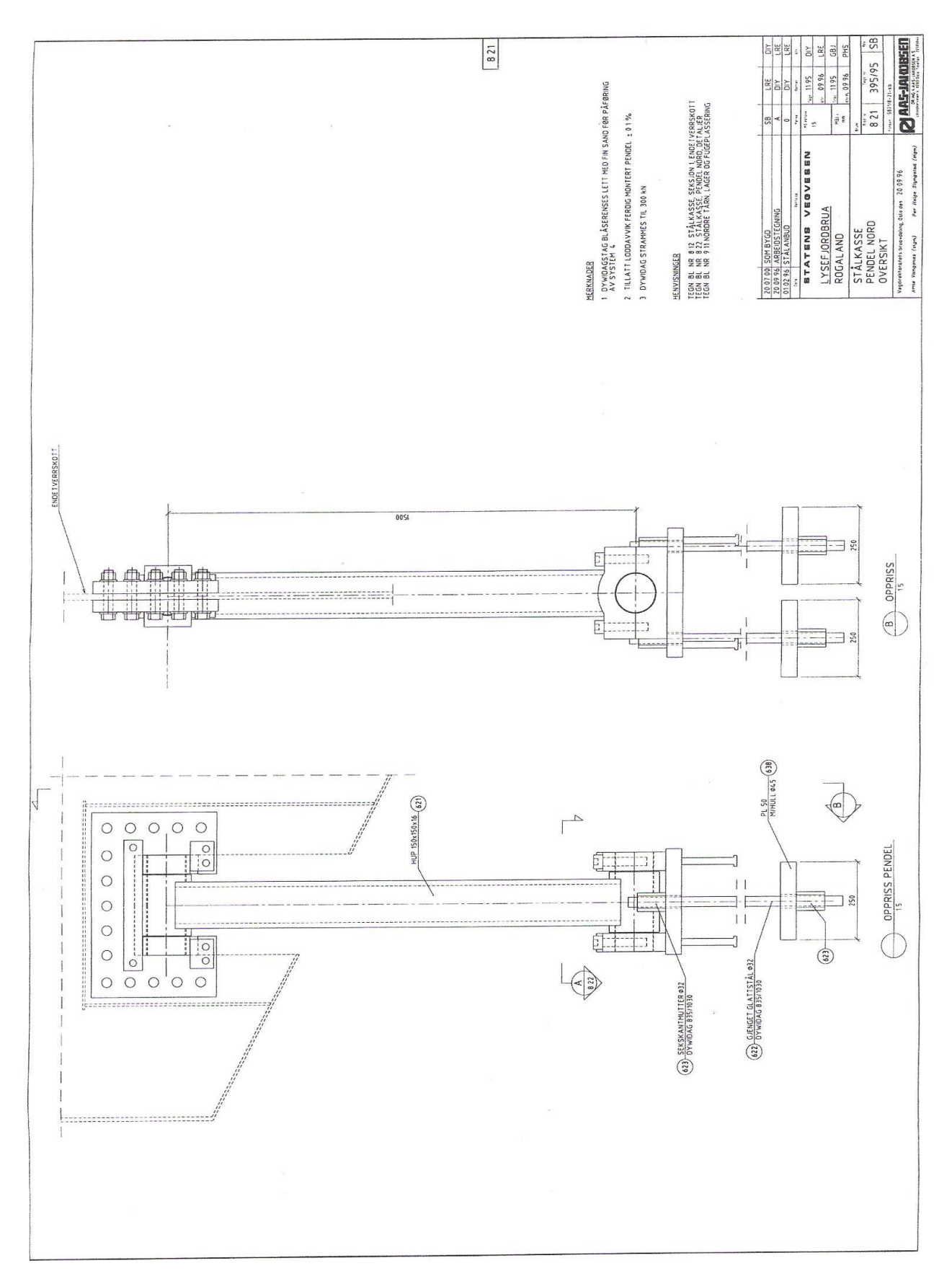

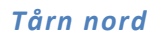

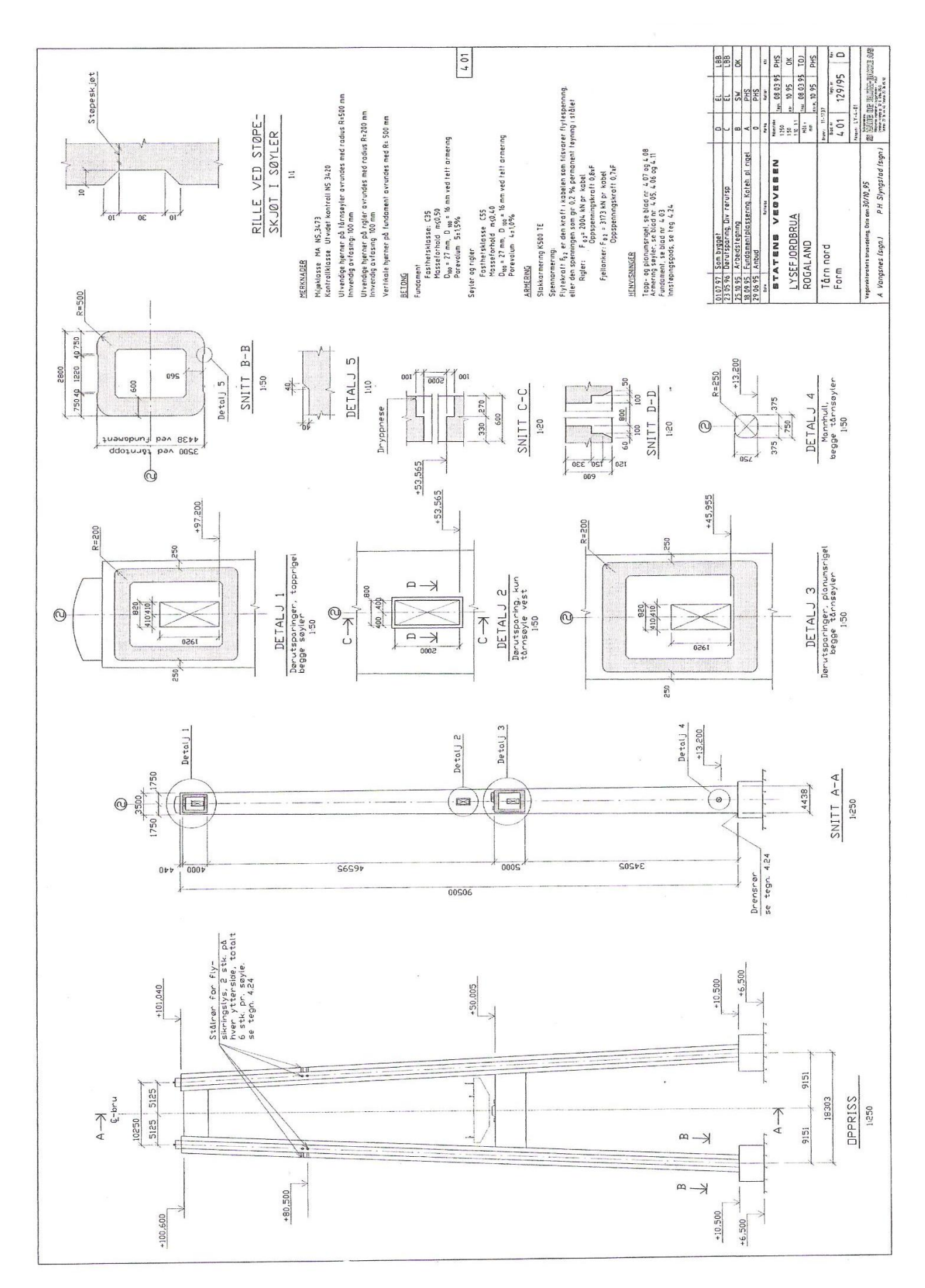

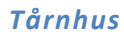

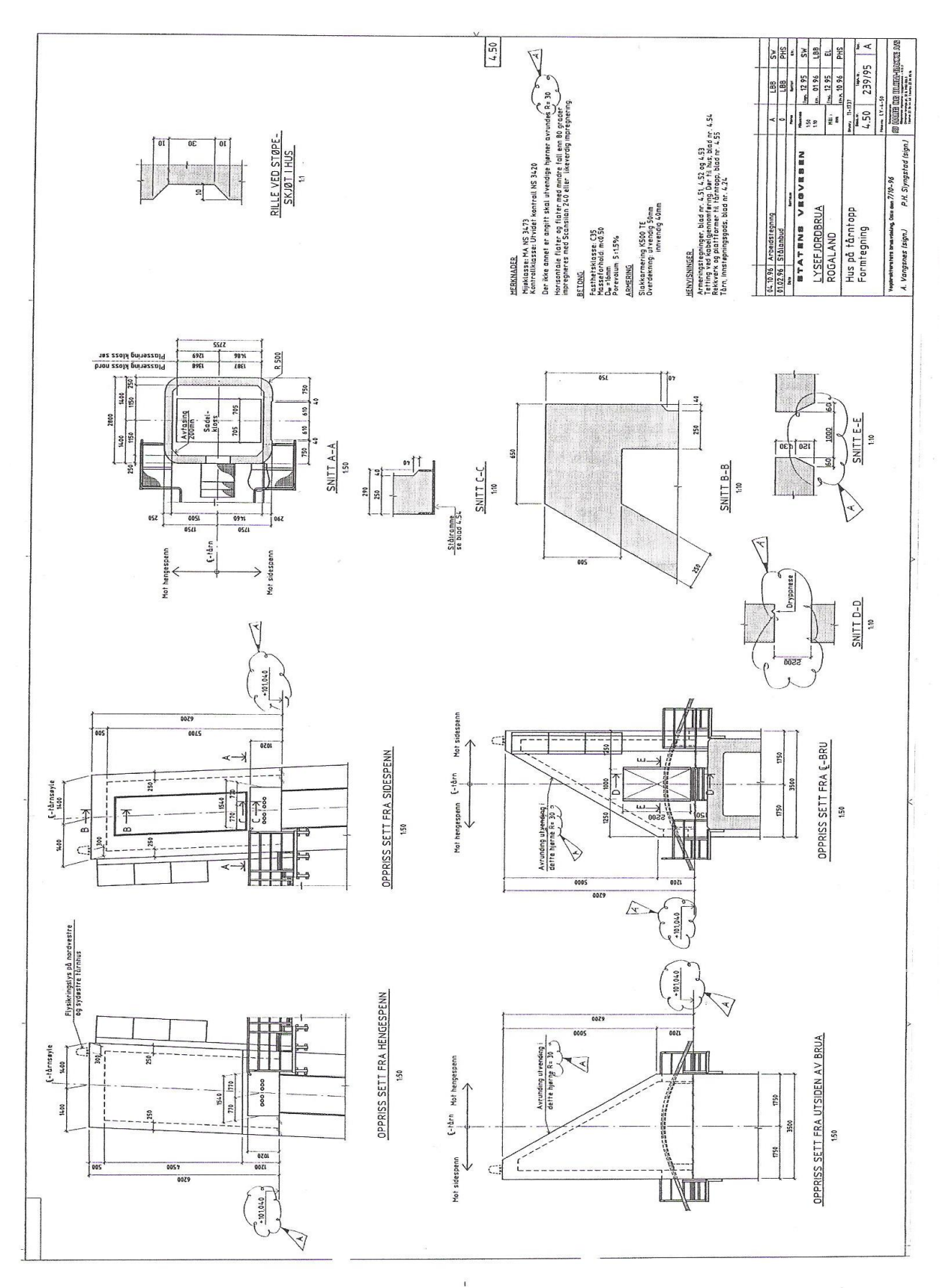

# Konstruksjoners Dynamiske Egenskaper

## Teknisk data for brubjelken:

Vekt

Vekt

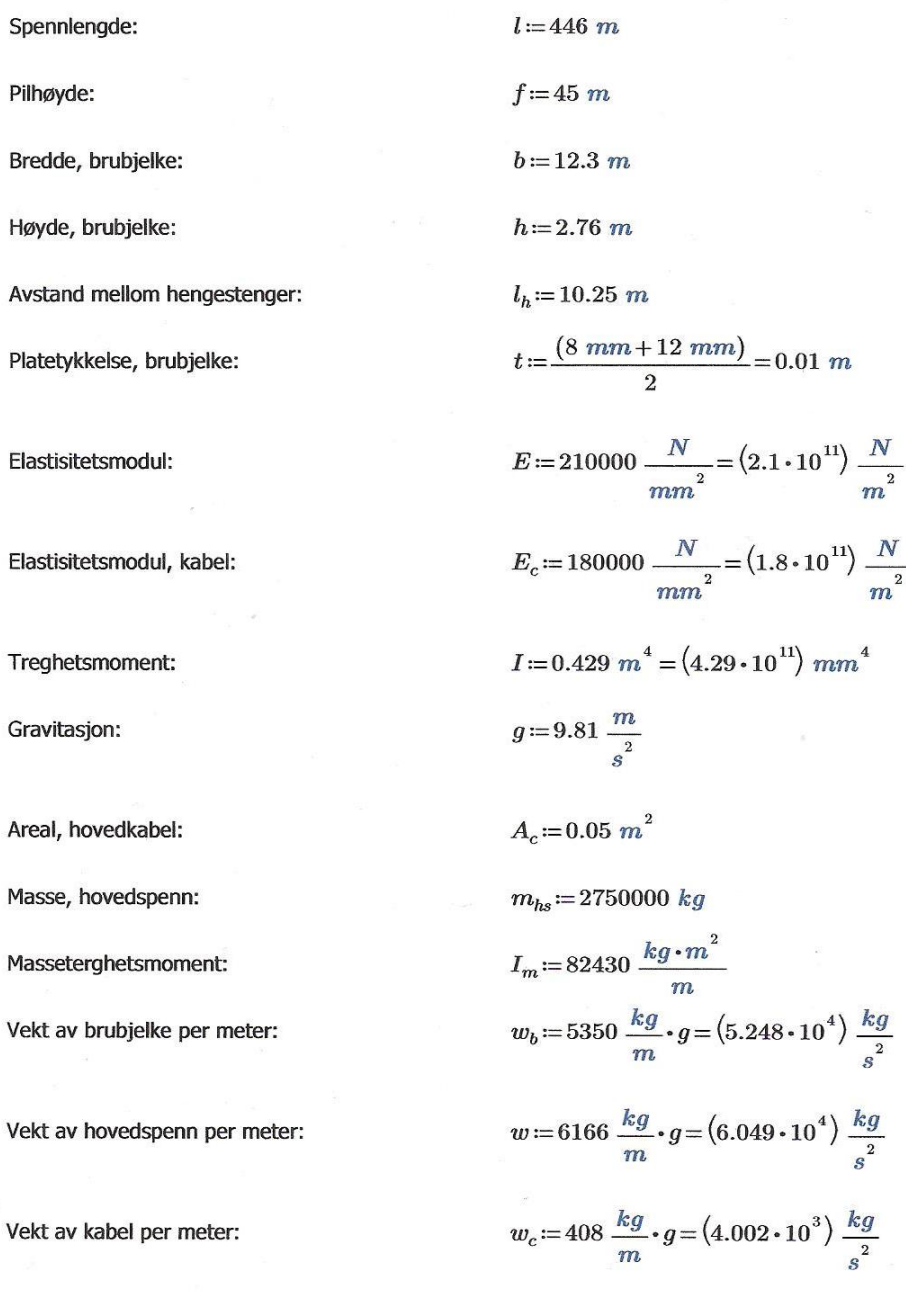

Horisontale kabelkrefter:

Kabelkrefter:

$$
H_w = \frac{w \cdot l^2}{8 \cdot f} = (3.342 \cdot 10^7) N
$$

Kabelkrefter fra Alvsat:

$$
H_{\text{almost}} := 2 \cdot 16.80 \cdot 10^6 \text{ N} = (3.36 \cdot 10^7) \text{ N}
$$

Bleich bruker en lineær differensiallikning av vibrasjonsproblemet med grensebetingelser for hengebruer for å finne ligningene for sirkulære frekvenser. Ligningen som anvendes her forenklet og er skrevet i en mer praktisk form. En fullstendig utledning kan blu funnet i Bleich sin bok [##].

#### Vertikal asymmetrisk svingning:

Videre bergegnes egenperiode T(n) og egenfrekvens  $\omega(n)$ , når bruen svinger med 2, 4 og 6 sinusformede halvbølger, hvor n representerer antall halvbølger. Under dette avsnittet er det valgt å kalle svingeformene for VA1, VA2 og VA3.

Fra Bleich:

Forenklet:

$$
\lambda = \frac{\pi^2 \cdot E \cdot I}{I^2} = (4.47 \cdot 10^6) N
$$

Ant. halvbølger i hovedspennet:

Sirkulærfrekvenser:

 $w_B(n) = \frac{n \cdot \pi}{l} \cdot \sqrt{\frac{g}{w} (H_w + n^2 \lambda)}$  (3.25)

Frekvenser:

$$
T_B(n) = \frac{2 \cdot \pi}{w_B(n)}
$$

 $n = 2, 4...6$ 

Frekvenser og periodene beregnet for svinginger med 2, 4 og 6 sinusformede halvbølger blir dermed:

$$
n = \begin{bmatrix} 2 \\ 4 \\ 6 \end{bmatrix} \qquad w_B(n) = \begin{bmatrix} 1.285 \\ 3.676 \\ 7.503 \end{bmatrix} \frac{rad}{s} \qquad T_B(n) = \begin{bmatrix} 4.89 \\ 1.709 \\ 0.837 \end{bmatrix} s
$$

Ant. halvbølger i hovedspennet:

 $n = 2, 4...6$ 

D.B. Steinman har oppgitt følgende formel for likevekt ved en hengebru:

$$
\Delta w = -\frac{d^2}{dx^2} \left( H_w \cdot \eta + y \cdot \Delta H - E \cdot I \cdot \frac{d^2}{dx^2} \cdot \eta \right)
$$

Hvor Hw er den horisontale kabelspenningen,  $\Delta$ H er inkrementet fremstilt ved fortrengning. I er treghetsmomentet i delen av det stive fagverket og E er elastisitetsmodulen for fagverket.

Stivhetskoeffisienten av det oscillerende system er et vesentlig kriterium for aerodynamisk stabilitet. Formel for K nedenfor er den enkleste og mest nyttige formel for denne koeffisienten. Den er nøyaktig for alle jevne verdier av n, de såkalte "anti-symmetrisk moduser", siden  $\Delta H = 0$  for disse modusene.

Stivhetskoeffisient:

\n
$$
K(n) := \frac{n^{2} \cdot \pi^{2}}{l^{2}} \cdot H_{w} + \frac{\pi^{4} \cdot n^{4}}{l^{4}} \cdot E \cdot I
$$
\n(9)

\nSirkulærfrekvens:

\n
$$
w_{s}(n) := \sqrt{\frac{K(n)}{\frac{w}{g}}}
$$
\n(1a)

\nFrekvenser:

\n
$$
T_{s}(n) := \frac{2 \pi}{w_{s}(n)}
$$

Frekvenser og perider blir etter Steinman sine formler:

$$
n = \begin{bmatrix} 2 \\ 4 \\ 6 \end{bmatrix} \qquad w_s(n) = \begin{bmatrix} 1.285 \\ 3.676 \\ 7.503 \end{bmatrix} \frac{rad}{s} \qquad T_s(n) = \begin{bmatrix} 4.89 \\ 1.709 \\ 0.837 \end{bmatrix} s
$$

#### Sammenligning mellom resultater fra Bleich, Steinman og Alvsat:

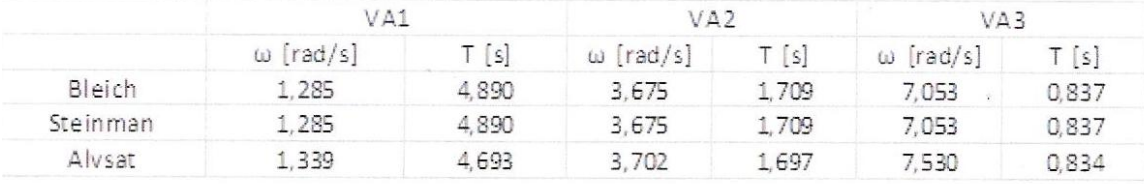

# Vetrikal asymmetrisk svingeform for Lysefjordbruen:

$$
y_{0} := 1
$$
  
\n
$$
y_{VA}(x, \Omega) = y_{0} \cdot \sin \left(\Omega \cdot \frac{x}{l}\right)
$$
 hvor  $l = 446 m$   
\n
$$
y_{VA}(x, \Omega) := y_{0} \cdot \sin \left(\Omega \cdot \frac{x}{446}\right)
$$
  
\n
$$
\Omega := 2 \cdot \pi \cdot 1 \dots 2
$$
  
\n
$$
y_{VA1}(x) := y_{VA}(x, 2 \cdot \pi \cdot 1)
$$
  
\n
$$
y_{VA2}(x) := y_{VA}(x, 2 \cdot \pi \cdot 2)
$$

# Vetrikal symmetrisk svingning:

Under dette avsnitter er det valgt å kalle svingeformene for VS1 og VS2.

 $A \cdot$ 

Bleich:

Frekvensligning:

$$
k+9 \cdot B(k-A \cdot p) = 0 \tag{3.54}
$$

Parametre:

 $A = s \cdot \omega^2 - H_w - \lambda$  $B\!=\!s\!\cdot\!\omega^2-9\;H_w\!-\!81\;\lambda$  $s\!:=\!\frac{w\!\cdot\! l^2}{\pi^2\cdot g}\!=\!\left\langle1.243\!\cdot\!10^8\right\rangle kg\!\cdot\!m$  $(3.50)$ 

$$
k := \frac{32 f}{\pi^3} = 46.442 m \tag{3.50}
$$

Kabellengde:

$$
L_E = \int \left(\frac{ds}{dx}\right)^2 ds
$$

$$
L_E = \sum \left( 1 + \frac{8 f^2}{l} \right) \cdot \sec^3 \cdot \gamma
$$

$$
LE\!:=\!720\,\,m
$$

$$
p = \frac{\pi \cdot l}{16 f} \cdot \frac{LE}{E_c \cdot A_c} \qquad p = (1.557 \cdot 10^{-7}) \frac{s^2}{kg} \qquad (3.49a)
$$

Vi substituerer A og B i frekvensligingen:

$$
A(x) := s \cdot x^{2} - H_{w} - \lambda
$$

$$
B(x) := (s \cdot x^{2} - 9 H_{w} - 81 \lambda)
$$

x er egenfrekvensene, slik at vi får:

$$
q = A(x) \cdot k + 9 B(x) \cdot (k - A(x) \cdot p)
$$
\n
$$
\begin{bmatrix}\n1.581 \\
2.41 \\
-1.581\n\end{bmatrix}\n\begin{bmatrix}\n1.581 \\
2.41 \\
-1.581\n\end{bmatrix}\n\begin{bmatrix}\n1.581 \\
-1.581 \\
-1.581\n\end{bmatrix}\n\begin{bmatrix}\n1.581 \\
-1.581 \\
-1.581\n\end{bmatrix}\n\begin{bmatrix}\n1.581 \\
-1.581 \\
-1.581\n\end{bmatrix}\n\begin{bmatrix}\n1.581 \\
-1.581 \\
-1.581\n\end{bmatrix}\n\begin{bmatrix}\n1.581 \\
-1.581 \\
-1.581\n\end{bmatrix}\n\begin{bmatrix}\n1.581 \\
-1.581 \\
-1.581\n\end{bmatrix}\n\begin{bmatrix}\n1.581 \\
-1.581 \\
-1.581\n\end{bmatrix}\n\begin{bmatrix}\n1.581 \\
-1.581 \\
-1.581\n\end{bmatrix}\n\begin{bmatrix}\n1.581 \\
-1.581 \\
-1.581\n\end{bmatrix}\n\begin{bmatrix}\n1.581 \\
-1.581 \\
-1.581\n\end{bmatrix}\n\begin{bmatrix}\n1.581 \\
-1.581 \\
-1.581\n\end{bmatrix}\n\begin{bmatrix}\n1.581 \\
-1.581 \\
-1.581\n\end{bmatrix}\n\begin{bmatrix}\n1.581 \\
-1.581 \\
-1.581\n\end{bmatrix}\n\begin{bmatrix}\n1.581 \\
-1.581 \\
-1.581\n\end{bmatrix}\n\begin{bmatrix}\n1.581 \\
-1.581 \\
-1.581\n\end{bmatrix}\n\begin{bmatrix}\n1.581 \\
-1.581 \\
-1.581\n\end{bmatrix}\n\begin{bmatrix}\n1.581 \\
-1.581 \\
-1.581\n\end{bmatrix}\n\begin{bmatrix}\n1.581 \\
-1.581 \\
-1.581\n\end{bmatrix}\n\begin{bmatrix}\n1.581 \\
-1.581 \\
-1.581\n\end{bmatrix}\n\begin{bmatrix}\n1.581 \\
-1
$$

Altså er  $\omega_{B1}$  = 1.581 rad/s og  $\omega_{B2}$  = 2.41 rad/s

Ved høyere symmetriske svingninger gjelder formel [#], altså når n >3:

$$
\omega(n) := \sqrt{\frac{1}{s} \cdot \left( n^2 \cdot H_w + n^4 \cdot \lambda + \frac{k}{n^2 \cdot p} \right)}
$$
(3.57)

$$
\omega_{B3} = \omega(5) = 5.413 \frac{rad}{s}
$$

Frekvenser og perioder blir dermed:

$$
\omega_{B1} = 1.581 \cdot \frac{rad}{s}
$$
\n
$$
T_{B1} = \frac{2 \cdot \pi}{\omega_{B1}} = 3.974 \text{ s}
$$
\n
$$
\omega_{B2} = 2.41 \cdot \frac{rad}{s}
$$
\n
$$
T_{B2} = \frac{2 \cdot \pi}{\omega_{B2}} = 2.607 \text{ s}
$$
\n
$$
\omega_{B3} = 5.413 \frac{rad}{s}
$$
\n
$$
T_{B3} = \frac{2 \cdot \pi}{\omega_{B3}} = 1.161 \text{ s}
$$

Fra D.B. Steinman:

Lengde:

$$
Ls = \sum \int_{0}^{1} \frac{ds^2}{dx^2} ds = \sum \left(1 + \frac{8 f^2}{l}\right) \sec^3 \cdot \gamma \qquad Ls = LE = 720 \ m \qquad (11d)
$$

Dimensjonerende konstant for konstruksjonen:

$$
C := \frac{512}{\pi^2} \cdot \frac{f}{l^2} \cdot \frac{E_c \cdot A_c}{Ls} = (1.467 \cdot 10^5) Pa
$$
 (12b)  

$$
\frac{C \cdot f}{l} = (1.48 \cdot 10^4) Pa
$$

 $\overline{2}$
Ligning [12c]:

$$
\sum \left( \frac{1}{n^2} \cdot \frac{C \cdot \frac{f}{l}}{K - K_n} \right) = 1
$$
 (12c)

$$
n\!:=\!1,3\mathinner{\ldotp\ldotp} 5
$$

K(n) er gitt fra formel:

$$
K(n) := \frac{n^2 \cdot \pi^2}{l^2} \cdot H_w + \frac{\pi^4 \cdot n^4}{l^4} \cdot E \cdot I \tag{9}
$$

$$
K_n\!=\!(K(n))
$$

$$
n = \begin{bmatrix} 1 \\ 3 \\ 5 \end{bmatrix} \qquad K(n) = \begin{bmatrix} 1.88 \cdot 10^3 \\ 3.289 \cdot 10^4 \\ 1.801 \cdot 10^5 \end{bmatrix} Pa
$$

Symmetrisk svingning, og de konsistene relative amplituder som substituerer dem må gi den samme verdien av K for hver komponent svingning. For å tilfredstille denne tilstanden, må forholdet under være tilfredstilt.

Benytter n=1 og n=3 for å løse ligning (12c) og finne K1 og K2:

$$
\frac{1}{1^2} \cdot \frac{C \cdot \frac{f}{l}}{x - K(1)} + \frac{1}{3^2} \cdot \frac{C \cdot \frac{f}{l}}{x - K(3)} - 1
$$
 (Løser 12c)

$$
x_N\!\coloneqq\!\!\left[\frac{1.541\!\cdot\!10^4}{3.58\!\cdot\!10^4}\right]Pa
$$

 $x_N = K_N$ 

 $K_{11} = 1.541 \cdot 10^4$  Pa

$$
K_{21} = 3.58 \cdot 10^4 Pa
$$

Frekvenser og perioder:

$$
\omega_s(n) = \sqrt{\frac{K(n)}{\frac{w}{g}}}\n\qquad T_s = \frac{2 \pi}{\omega_s(n)}
$$

$$
\omega_{s11} := \sqrt{\left(\frac{K_{11}}{\frac{w}{g}}\right)} = 1.581 \frac{rad}{s}
$$
\n
$$
T_{s11} := \frac{2 \pi}{\omega_{s11}} = 3.974 s
$$
\n
$$
\omega_{s21} := \sqrt{\left(\frac{K_{21}}{\frac{w}{g}}\right)} = 2.41 \frac{rad}{s}
$$
\n
$$
T_{s21} := \frac{2 \pi}{\omega_{s21}} = 2.608 s
$$

Benytter n=3 og n=5 for å løse ligning (12c) og finne K1 og K2:

$$
q(x) := \frac{1}{3^2} \cdot \frac{C \cdot \frac{f}{l}}{x - K(3)} + \frac{1}{5^2} \cdot \frac{C \cdot \frac{f}{l}}{x - K(5)} - 1
$$
 (12c)

$$
x_N = \left[\frac{3.452 \cdot 10^4}{1.807 \cdot 10^5}\right] Pa
$$

 $x_N = K_N$ 

$$
K_{22} \coloneqq 3.452 \cdot 10^4 \text{ Pa}
$$

$$
K_{32} = 1.807 \cdot 10^{3} Pa
$$

Frekvenser og perioder:

$$
\omega_{s22} = \sqrt{\left(\frac{K_{22}}{\frac{w}{g}}\right)} = 2.366 \frac{rad}{s}
$$
\n
$$
T_{s22} = \frac{2 \pi}{\omega_{s22}} = 2.655 s
$$
\n
$$
\omega_{s32} = \sqrt{\left(\frac{K_{32}}{\frac{w}{g}}\right)} = 5.413 \frac{rad}{s}
$$
\n
$$
T_{s32} = \frac{2 \pi}{\omega_{s32}} = 1.161 s
$$

 $\hat{\mathbf{r}}$ 

Løser så ligningen for  $n=1$ ,  $n=3$  og  $n=5$ :

$$
p(y) := \frac{1}{1^2} \cdot \frac{C \cdot \frac{f}{l}}{y - K(1)} + \frac{1}{3^2} \cdot \frac{C \cdot \frac{f}{l}}{y - K(3)} + \frac{1}{5^2} \cdot \frac{C \cdot \frac{f}{l}}{y - K(5)} - 1
$$
 (12c)

$$
y_N = \begin{bmatrix} 3.578 \cdot 10^4 \\ 1.537 \cdot 10^4 \\ 1.807 \cdot 10^5 \end{bmatrix} Pa
$$

 $y_N = K_N$ 

 $K_{13} = 1.537 \cdot 10^4$  Pa

 $K_{23} = 3.578 \cdot 10^4$  Pa

 $K_{33} = 1.807 \cdot 10^5$  Pa

Frekvenser og perioder:

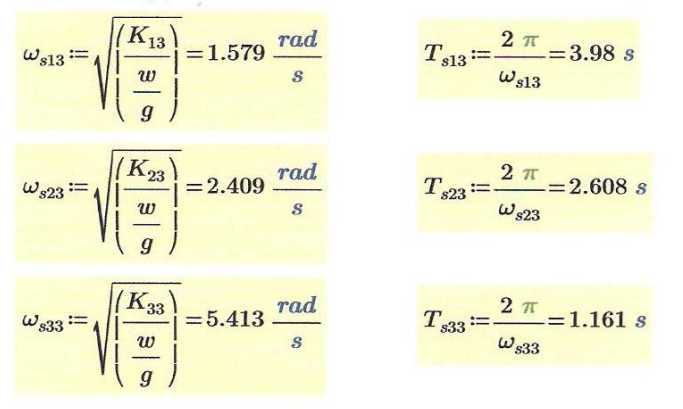

Frekvenser og periodene er beregnet når hengebruen vibrerer med 1, 3 og 5 sinusformede halvbølger.

#### Sammenligning: Resultatene er i tabellen under sammenlignet med resultater i Alvsat.

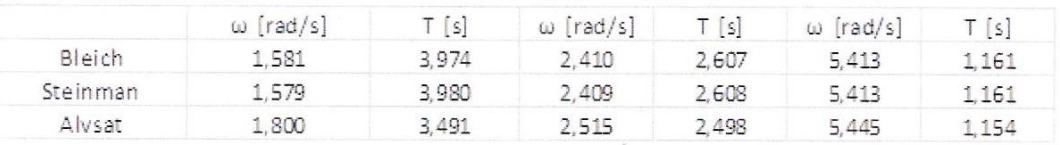

### Vertikal symmetrisk svingeform for Lysefjordbruen:

Benytter formel 3.53 fra Bleich som gir:

$$
a3 = \frac{A}{3 B} \cdot a1 \tag{3.53}
$$

Kontrollerer med formel (12d) fra Steinman.

$$
na = \frac{1}{K - K_n}
$$

De relative amplitudene kan hentes fra denne formelen.

NB! For å finne a1 må en sette n=1, Kn=K(1) og K=K1, samme metode for å finne a3 bare sette n=3, Kn=K(3), men K=K1 også her.

#### 1. vertikal symmetrisk svingeform, VS1:

Finner og benytter den laveste egenfrekvensen fra Bleich sine formler i ligningene for A og B.

 $\omega_{B1}\!=\!1.581\ \frac{rad}{s}$ Laveste egenfrekvens:  $A(\omega_{B1}) = (2.727 \cdot 10^8) N$ Satt inn i ligning A og B:  $B(\omega_{B1}) = -3.522 \cdot 10^8 N$ 

 $a_{11} = 1$ 

Setter  $a1 = 1$ :

$$
a_{31}\!:=\!\frac{A\left(\omega_{B1}\right)}{3\cdot B\left(\omega_{B1}\right)}\!\cdot a_{11}\qquad\qquad a_{31}\!=\!-0.258
$$

$$
y_{11}(x) = a_{11} \cdot \sin\left(\frac{\pi \cdot x}{l}\right)
$$

$$
y_{31}(x) = a_{31} \cdot \sin\left(\frac{3 \cdot \pi \cdot x}{l}\right)
$$

$$
l := 446 \ m
$$

hvor:

Setter inn verdi for I:

$$
y_{11}(x) = a_{11} \cdot \sin\left(\frac{\pi \cdot x}{446}\right)
$$

$$
y_{31}(x) = a_{31} \cdot \sin\left(\frac{3 \cdot \pi \cdot x}{466}\right)
$$

102

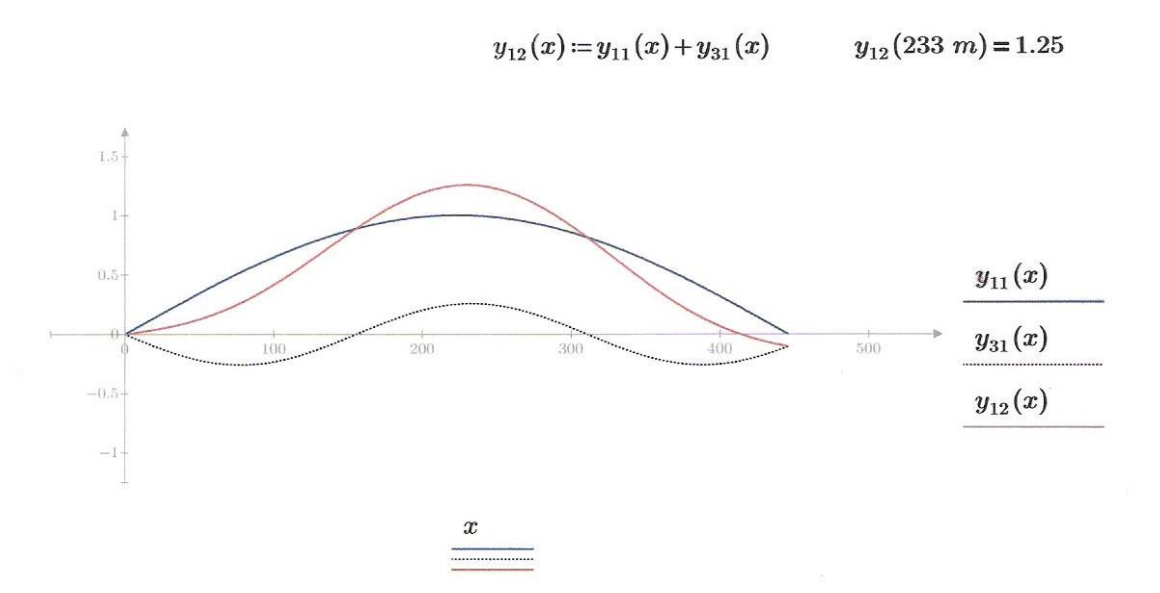

Den røde linjen viser vertikal symmetrisk svingeform, VS1 som en kombinasjon av n=1 og n=3.

Kontroll: Relative amplituder formler fra Steinman:

$$
a_1 := \frac{1 Pa}{(K_{11} - K(1))}
$$
\n
$$
a_1 = 7.391 \cdot 10^{-5}
$$
\n
$$
a_3 := \frac{1 Pa}{3 \cdot (K_{11} - K(3))}
$$
\n
$$
a_4 = -1.907 \cdot 10^{-5}
$$
\n
$$
\frac{a_3}{a_1} = -0.258
$$
\nOK! Resultatet stemmer overens med det fra Belich.

$$
a_5 = \frac{a_5}{5 \cdot (K_{11} - K(5))}
$$
\n
$$
a_5 = -0.016
$$
\n
$$
a_1
$$

Inkluderer a5 for å se om den har noen innvirkning på formen av y31:

$$
y_{12}(x) = a_{11} \cdot \sin\left(\frac{\pi \cdot x}{446}\right)
$$

$$
y_{32}(x) = a_{31} \cdot \sin\left(\frac{3 \cdot \pi \cdot x}{446}\right)
$$

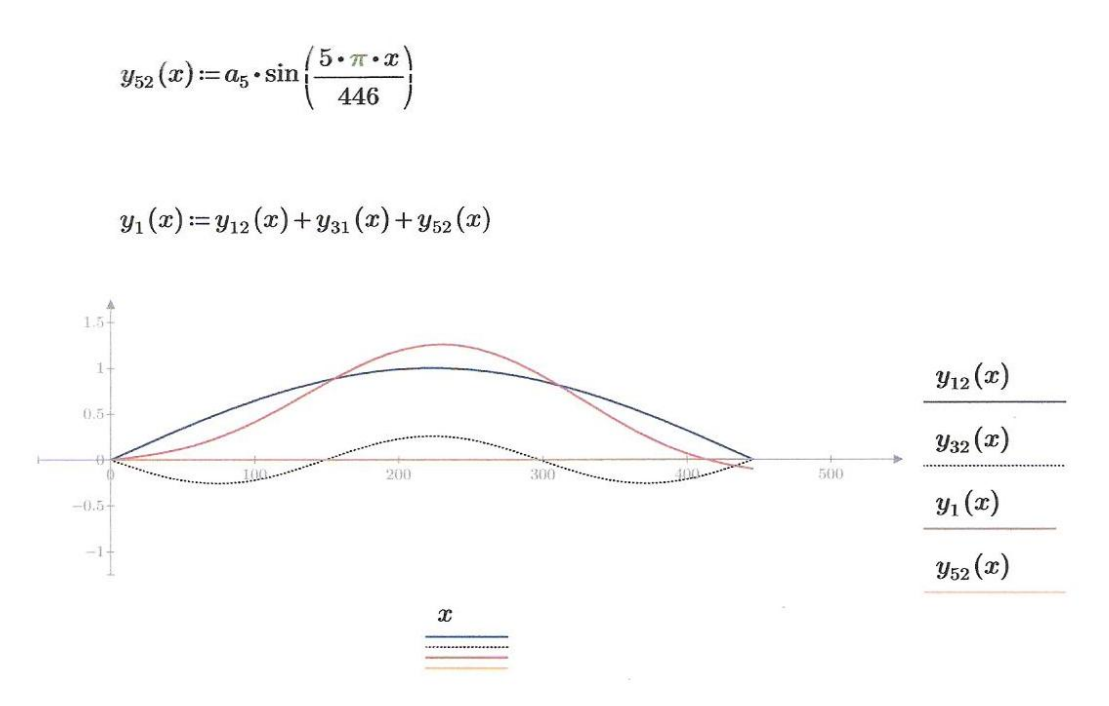

Den røde linjen viser VS1 som en kombinasjon av n=1, n=3 og n=5.

Som grafen over viser ser det ut til at a5 har en meget liten innvirkning på svingeformen.

2. Vertikal symetrisk svingeform, VS2:

Benytter den andre laveste egenfrekvensen fra Bleich i ligningen for A og B:

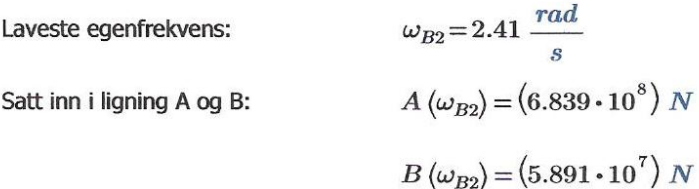

Setter  $a1=1$ :

 $a_1\!:=\!1$ 

$$
a_{32} = \frac{A(\omega_{B2})}{3 \cdot B(\omega_{B2})} \cdot a_1 \qquad a_{32} = 3.87
$$
  

$$
y_{11}(x) = a_{11} \cdot \sin\left(\frac{\pi \cdot x}{l}\right)
$$
  

$$
y_{31}(x) = a_{31} \cdot \sin\left(\frac{3 \cdot \pi \cdot x}{l}\right)
$$

hvor:

$$
l=446\ \ m
$$

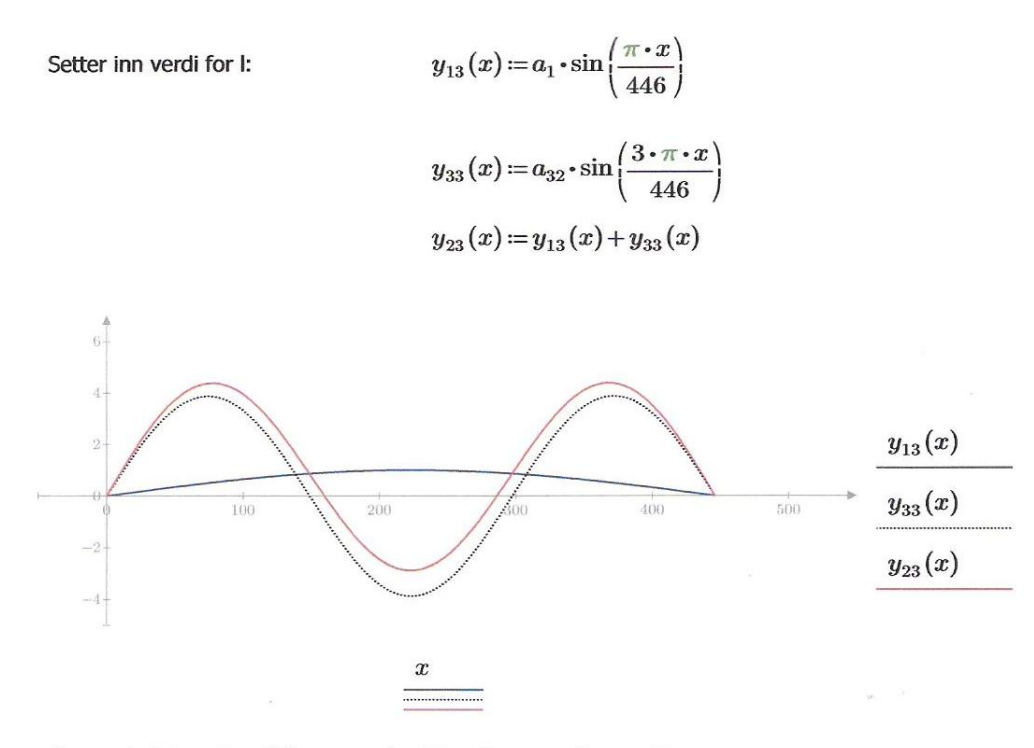

Den røde linjen viser VS1 som en kombinasjon av n=1 og n=3.

Sjekker amplitudene opp mot formel fra Steinman:

 $\sim$ L.

$$
a_{12} := \frac{1 \cdot Pa}{(K_{23} - K(1))}
$$
\n
$$
a_{32} := \frac{1 \cdot Pa}{3 \cdot (K_{23} - K(3))}
$$
\n
$$
a_{32} = 1.153 \cdot 10^{-4}
$$
\n
$$
a_{32} = 3.91
$$
\n
$$
a_{32} = 3.91
$$
\n
$$
a_{31} = 3.91
$$
\n
$$
a_{32} = 3.91
$$
\n
$$
a_{33} = 3.91
$$
\n
$$
a_{34} = 3.91
$$
\n
$$
a_{35} = 3.91
$$
\n
$$
a_{36} = 3.91
$$
\n
$$
a_{37} = 3.91
$$
\n
$$
a_{38} = 3.91
$$
\n
$$
a_{39} = 3.91
$$
\n
$$
a_{30} = 3.91
$$
\n
$$
a_{31} = 3.91
$$
\n
$$
a_{32} = 3.91
$$
\n
$$
a_{33} = 3.91
$$
\n
$$
a_{34} = 3.91
$$
\n
$$
a_{35} = 3.91
$$
\n
$$
a_{36} = 3.91
$$
\n
$$
a_{37} = 3.91
$$
\n
$$
a_{38} = 3.91
$$
\n
$$
a_{39} = 3.91
$$
\n
$$
a_{30} = 3.91
$$
\n
$$
a_{31} = 3.91
$$
\n
$$
a_{32} = 3.91
$$
\n
$$
a_{33} = 3.91
$$
\n
$$
a_{34} = 3.91
$$
\n
$$
a_{35} = 3.91
$$
\n
$$
a_{38} = 3.91
$$
\n
$$
a_{39} = 3.91
$$
\n
$$
a_{30} = 3.91
$$
\n
$$
a_{31} = 3.91
$$
\n
$$
a_{32} =
$$

$$
a_{52} := \frac{1 \cdot Pa}{5 \cdot (K_{23} - K(5))}
$$
  
\n
$$
a_{52} = -1.386 \cdot 10^{-6}
$$
  
\n
$$
\frac{a_{52}}{a_{12}} = -0.047
$$
  
\n
$$
y_{123}(x) := a_{12} \cdot \sin\left(\frac{\pi \cdot x}{446}\right)
$$
  
\n
$$
y_{323}(x) := a_{32} \cdot \sin\left(\frac{3 \cdot \pi \cdot x}{446}\right)
$$

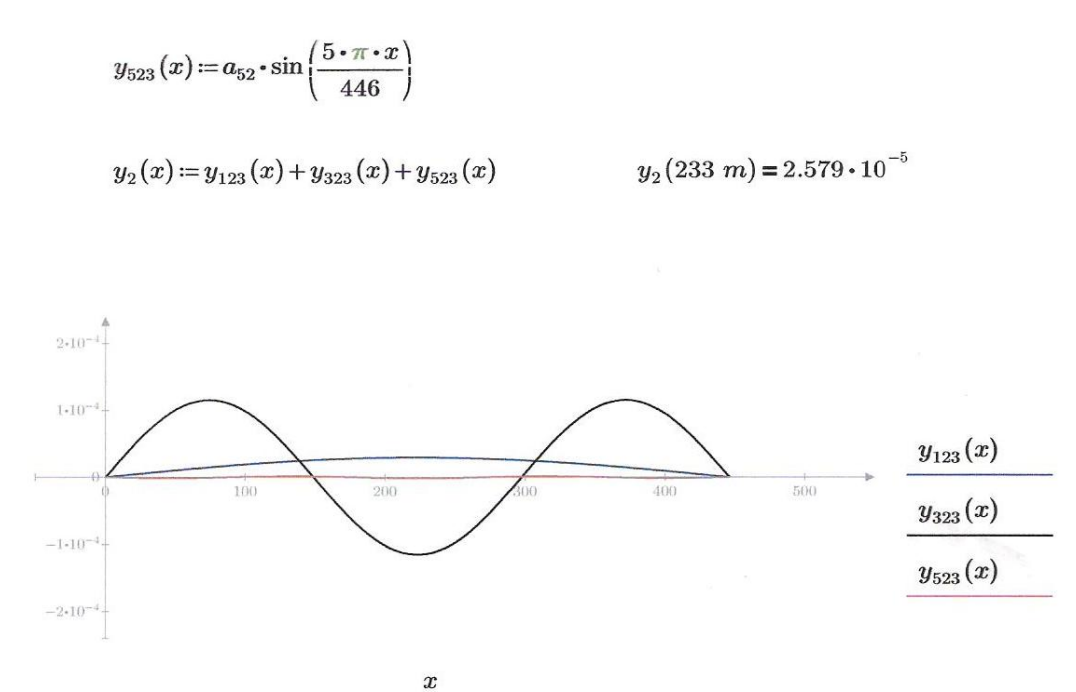

Den røde linjen viser 2. vertikal symmetrisk svingeform, VS2, som en kombinasjon av n=1, n=3 og  $n=5$ .

Som grafen illustruerer har a5 liten innvirking på svingeformen også i svingeform 2.

Normaliserer svingeformer, slik at største amplitude er henholdsvis lik +/- 1.0:

$$
y1_{223m} = 1.258
$$
  
\n
$$
y2_{223m} = -8.701 \cdot 10^{-5}
$$
  
\n
$$
y2_{74.55m} = 1.292 \cdot 10^{-4}
$$
  
\n
$$
VS1(x) = \frac{y_1(x)}{y1_{223m}}
$$

 $VS2(x) = \frac{y_2(x)}{y2_{74.55m}}$ 

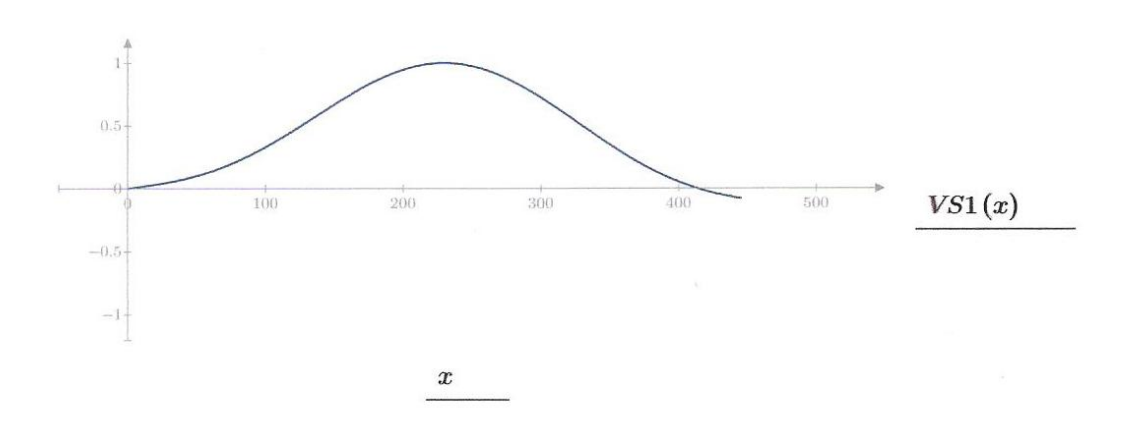

Første vertikal symmetrisk svingeform fra Bleich og Steinman beregninger.

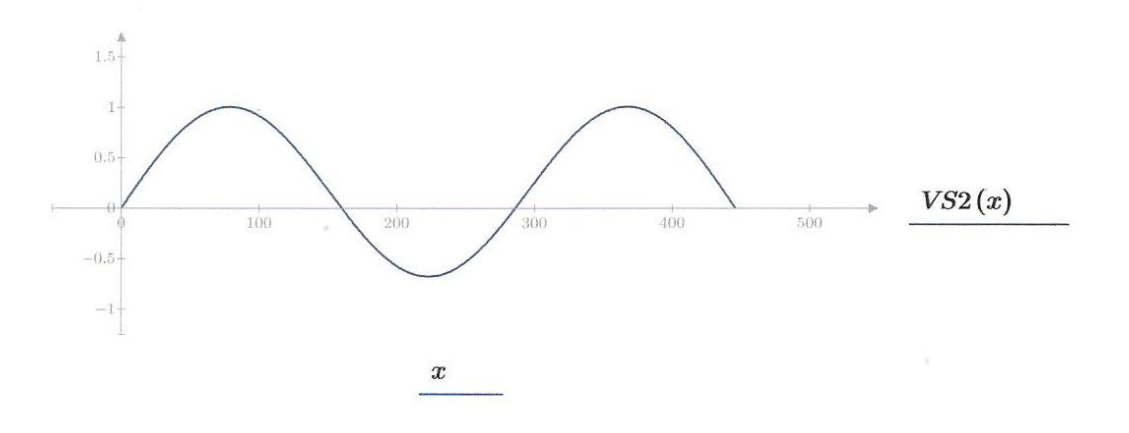

Andre vertikal symmetrisk svingeform fra Bleich og Steinman beregninger.

### **Symmetrisk torsionssvingning:**

Her beregnes så egenfrekvens,  $\omega(n)$ , og egenperioe, T(n), når bruen svinger med 1 og 3 sinusformede halvbølger. n representerer dermed antallet halvbølger. Under dette avsnittet er det valgt å kalle svingeformene<br>for TS1 og TS2. Beregningene TS1 og TS2 gjort med Steinman, inkluderer torsjonstivheten.

Vekt av hovedspennet per meter: 
$$
w = (6.049 \cdot 10^4) \frac{m}{s^2} \cdot \frac{kg}{m}
$$

Vekt av hovedspenn:

$$
w_{ms} := \frac{w}{g} \qquad \qquad w_{ms} = (6.166 \cdot 10^3) \frac{kg}{m}
$$

Massetrghetsmoment for systivningsbærer:

$$
I_m = (8.243 \cdot 10^4) kg \cdot m
$$
  

$$
r^2 = \frac{\sum m_{ms} \cdot r^2}{\sum m_{ms}} = \frac{I_m}{w_{ms}}
$$

$$
r := \sqrt{\frac{I_m}{w}} = 3.656 m
$$
  

$$
\frac{b}{2 r} = 1.682
$$

Fra Bleich, kapittel 5:

Antar:

$$
\mu w := 2 \cdot \sqrt{2}
$$
  $\mu h := 2 \cdot \sqrt{2}$  (5.3) og (5.5)

$$
A_w = 1.09 \cdot t \cdot h \tag{5.6}
$$

$$
A_h = 1.09 \cdot t \cdot l_h \tag{5.6}
$$

$$
\beta = \frac{l_h \cdot h}{\frac{\mu w \cdot h^2}{A_w} + \frac{\mu h \cdot b^2}{A_h}}
$$
\n(5.12)

$$
R = \left(E \cdot \beta \cdot l_h \cdot h + H_w \cdot \frac{l_h^2}{4}\right) \cdot \frac{\pi^2}{2 \cdot l} \qquad R = \left(4.188 \cdot 10^8\right) J \qquad (5.22a)
$$

$$
A real tree the same number of  $x$ -ak. \n $I_{b1}$
$$

$$
I_{b1} = t \cdot b \cdot \frac{h^2}{2} = 0.468 \ m^4 \qquad \text{(side 145)}
$$

Lengde av sideplatene på brukassen:

 $l_{\text{plater}} = 5.172 \ m$ 

Arealtreghetsmoment om y-aksen:

$$
I_{h1} := t \cdot l_{plater} \cdot \frac{b^2}{2} = 3.912 \ m^4 \qquad \text{(side 145)}
$$

j.

I Alvsat sine beregninger er avstiverne på innsiden av brukassen tatt med i betraktning, arealtreghetsmomentene er derfor ulike fra de beregnet over.

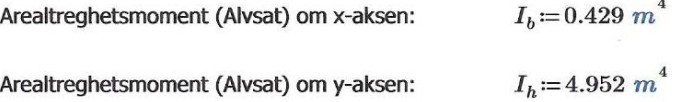

Benytter verdiene fra Alvsat i de videre beregningene.

$$
\varepsilon_w := \frac{b}{2} - \frac{\mu w}{A_w} \cdot \beta \cdot h \tag{5.15}
$$

$$
\varepsilon_h = \frac{l_{plater}}{2} - \frac{\mu h}{A_h} \cdot \beta \cdot b \qquad \qquad \varepsilon_h = 0.648 \ m \qquad (5.15)
$$

$$
Y = I_b \cdot \varepsilon_w^2 + I_h \cdot \varepsilon_h^2 \tag{5.19a}
$$

$$
\Lambda = E \cdot Y \cdot \frac{\pi^4}{2 \cdot l^3} \qquad \qquad \Lambda = (1.257 \cdot 10^6) \ N \cdot m \qquad (5.22a)
$$

$$
M = \frac{1}{g} \cdot \left( r^2 \cdot w_b + \frac{l_h^2}{4} \cdot w_c \right)
$$
  
\n
$$
M = (8.224 \cdot 10^4) kg \cdot m
$$
  
\n
$$
s = M \cdot \frac{l}{4}
$$
  
\n
$$
S = (9.17 \cdot 10^6) kg \cdot m^2
$$
  
\n(5.19a)

 $LE = 720$  m

$$
K = \frac{E_c \cdot A_c}{LE} \cdot \frac{64 \cdot f^2 \cdot l_h^2}{\pi^2 \cdot l^2}
$$
  $K = (8.669 \cdot 10^7) N \cdot m$  (5.22a)

Likevektsformel (3.54):

$$
B \cdot (A - K) - \frac{A \cdot K}{9} = p \tag{5.28}
$$

Med parameterene:

og  $B = s \cdot \omega^2 - 9 R - 81 A$  $A=s\cdot\omega^2-R-A$ 

Substituerer for A og B, og løser så ligningen:

$$
A(x) := s \cdot x^{2} - A - R
$$
  
\n
$$
B(x) := s \cdot x^{2} - 81 A - 9 R
$$
  
\nHere  $\text{er } x = \omega$ .  
\nDette gir oss  $\omega_1$  og  $\omega_2$ .................  
\n
$$
\omega_{1TS} := 7.432 \cdot \frac{rad}{s}
$$
  
\n
$$
\omega_{1TS} := 20.572 \cdot \frac{rad}{\omega_{1TS}}
$$
  
\n
$$
T_{1TS} := \frac{2 \cdot \pi}{\omega_{1TS}} = 0.845 s
$$
  
\n
$$
\omega_{2TS} := 20.572 \cdot \frac{rad}{\omega_{1TS}}
$$
  
\n
$$
T_{2TS} := \frac{2 \cdot \pi}{\omega_{1TS}} = 0.305 s
$$

 $\overline{s}$ 

Ved å multiplisere enkle dimensjonalkonstanter med verdiene for K og  $\omega$  beregnet for vertikale symmetriske svingninger får en tilstrekkelig nøyaktig verdier tilsvarende torsjonssvingninger. Torsjonsstivhet og egenfrekvensene er beregnet etter:

 $\omega_{2TS}$ 

$$
K_{t} = \left(\frac{b}{2}\right)^{2} \cdot K = (mr^{2}) \omega_{t}^{2}
$$
 (21b)  

$$
N_{t} := \frac{b}{2 r} \cdot N
$$
 (21c)  

$$
2 \cdot \pi \cdot N_{t} = \omega_{t} = \frac{b}{2 \cdot r} \cdot \omega
$$
 (21d)  

$$
r = \sqrt{\frac{m_{\phi}}{m_{z}}} = 3.656 \ m
$$
 (Fra kap.

(Fra kap. 4.5.5i Gran) Beregning av kritisk vindhastighet flutter

### Symmetriske torsjonssvingeformer for Lysefjordbruen:

1. symmetriske torsjonssvingeform, TS1:

Ligning 3.53 fra Bleich sier:

$$
a_{1T1} := -1
$$
  
\n
$$
a_{3T1} := \frac{A(\omega_{1TS})}{3 \cdot B(\omega_{1TS})} \cdot a_{1T1}
$$
  
\n
$$
a_{3T1} = -0.009
$$
  
\n
$$
a_{1T1}
$$
  
\n
$$
a_{3T1} = -0.009
$$
  
\n
$$
y_{1T1}(x) = a_{1T1} \cdot \sin\left(\frac{\pi \cdot x}{l}\right)
$$
  
\n
$$
y_{3T1}(x) = a_{3T1} \cdot \sin\left(\frac{3 \cdot \pi \cdot x}{l}\right)
$$
  
\nhvor:  
\n
$$
l := 446 \text{ m}
$$

$$
y_{1T1}(x) = a_{1T1} \cdot \sin\left(\frac{x \cdot \pi}{446}\right)
$$

$$
y_{3T1}(x) = a_{3T1} \cdot \sin\left(\frac{3 \cdot x \cdot \pi}{446}\right)
$$

Setter inn verdi for I:

$$
y_{T1}(x) \! := \! y_{1T1}(x) \! + \! y_{3T1}(x)
$$

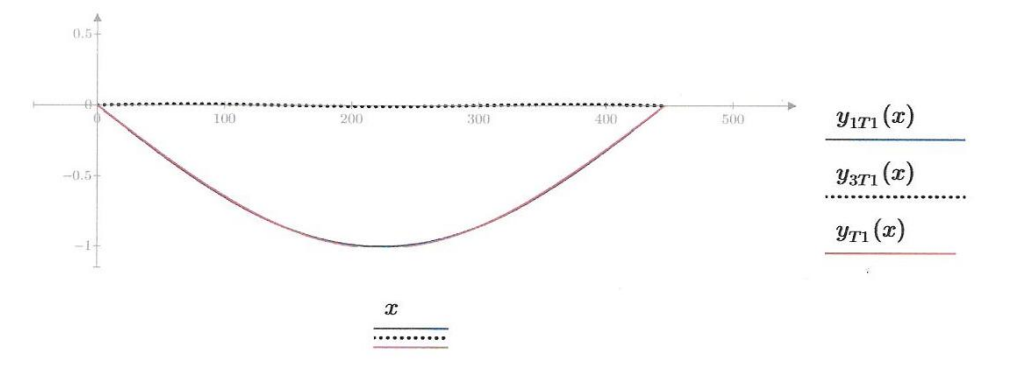

Den røde linjen viser 1. symmetrisk torsjonssvingeform, TS1, som er en kombinasjon av n=1 og<br>n=3.

111

$$
n\!:=\!1,3\mathinner{\ldotp\ldotp} 5
$$

K(n) er gitt fra formel:

$$
K(n)\!\coloneqq\!\frac{n^2\boldsymbol{\cdot}\pi^2}{l^2}\boldsymbol{\cdot} H_w\!+\!\frac{\pi^4\boldsymbol{\cdot} n^4}{l^4}\boldsymbol{\cdot} E\boldsymbol{\cdot} I
$$

Sjekker amplitudene opp mot Steinmans formel:

$$
a_{5} := 1
$$
\n
$$
a_{15} := \frac{1}{K_{13} - K(1)}
$$
\n
$$
a_{35} := \frac{1}{3 \cdot (K_{13} - K(3))}
$$
\n
$$
a_{35} := -5.033 \cdot 10^{-7}
$$
\n
$$
a_{35} = -0.257
$$
\n
$$
a_{15} = -0.257
$$

Sjekker om a5 påvirker svingeformen til TS1:

$$
a_{55} := \frac{1}{5 \cdot (K_{13} - K(5))}
$$
\n
$$
a_{55} := -3.211 \cdot 10^{-8}
$$
\n
$$
a_{55} = -0.016
$$
\n
$$
TS_{15}(x) := a_{5} \cdot \sin\left(\frac{\pi \cdot x}{l}\right) \qquad \text{hvor} \qquad l := 446 \, m
$$
\n
$$
TS_{15}(x) := a_{5} \cdot \sin\left(\frac{\pi \cdot x}{446}\right)
$$
\n
$$
TS_{35}(x) := \frac{a_{35}}{a_{15}} \cdot \sin\left(\frac{3 \cdot \pi \cdot x}{446}\right)
$$
\n
$$
TS_{55}(x) := \frac{a_{55}}{a_{15}} \cdot \sin\left(\frac{5 \cdot \pi \cdot x}{446}\right)
$$

$$
TS1S(x) := TS_{15}(x) + TS_{35}(x) + TS_{55}(x)
$$

Grafen for Steinmans svingeform er vist nederst i vedlegget [] på side #

 $\overline{z}$ 

 $\frac{1}{2}$ 

## 2. symmetriske torsjonssvingeform, TS2:

$$
a_{1T2} := -1
$$
  
\n
$$
a_{3T2} := \frac{A (\omega_{2TS})}{3 \cdot B (\omega_{2TS})} \cdot a_{1T2}
$$
  
\n
$$
a_{3T2} := -114.86
$$
  
\n
$$
a_{1T2} = 114.86
$$
  
\n
$$
y_{11}(x) = a_{11} \cdot \sin\left(\frac{\pi \cdot x}{l}\right)
$$
  
\n
$$
y_{31}(x) = a_{31} \cdot \sin\left(\frac{3 \cdot \pi \cdot x}{l}\right)
$$
  
\nhvor:  
\n
$$
l := 446 \text{ m}
$$

Setter inn verdi for I:

$$
y_{1T2}(x) := a_{1T2} \cdot \sin\left(\frac{x \cdot \pi}{446}\right)
$$

$$
y_{3T2}(x) := a_{3T2} \cdot \sin\left(\frac{3 \cdot x \cdot \pi}{446}\right)
$$

$$
y_{T2}(x) \! := \! y_{1T2}(x) \! + \! y_{3T2}(x)
$$

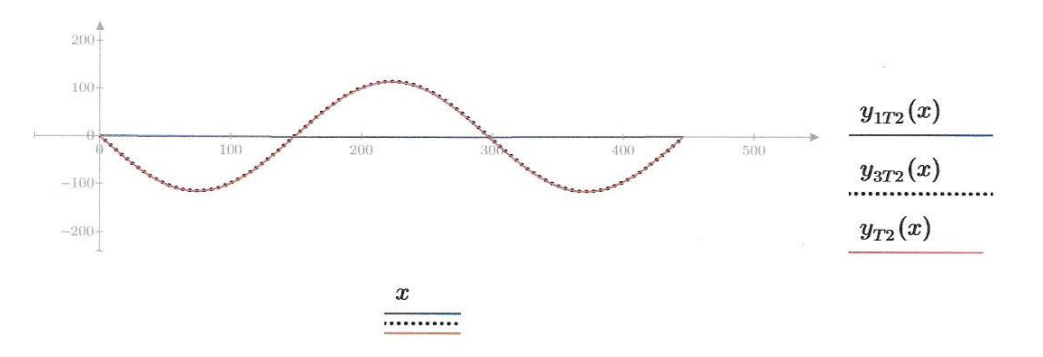

Den røde linjen representerer 2. symmetrisk torsjonssvingeform, TS2 som en kombinasjon<br>når n=1 og n=3.  $\langle \hat{q} \rangle$ 

Sjekker amplitudene opp mot Steinmans formel:

$$
a_{6} := 1
$$
\n
$$
a_{16} := \frac{1}{K_{23} - K(1)}
$$
\n
$$
a_{36} := \frac{1}{3 \cdot (K_{23} - K(3))}
$$
\n
$$
a_{36} := 3.039 \cdot 10^{-6}
$$
\n
$$
\frac{a_{36}}{a_{16}} = 3.897
$$
\n
$$
a_{16} = 3.039 \cdot 10^{-6}
$$

Sjekker om a6 påvirker svingeformen til TS2:

i.

$$
a_{56} := \frac{1}{5 \cdot (K_{23} - K(5))}
$$
\n
$$
a_{56} := -3.665 \cdot 10^{-8}
$$
\n
$$
\frac{a_{56}}{a_{16}} = -0.047
$$
\n
$$
TS_{16}(x) := a_6 \cdot \sin\left(\frac{\pi \cdot x}{l}\right) \qquad \text{hvor} \qquad l := 446 \text{ m}
$$
\n
$$
TS_{16}(x) := a_6 \cdot \sin\left(\frac{\pi \cdot x}{446}\right)
$$
\n
$$
TS_{36}(x) := \frac{a_{36}}{a_{16}} \cdot \sin\left(\frac{3 \cdot \pi \cdot x}{446}\right)
$$
\n
$$
TS_{56}(x) := \frac{a_{56}}{a_{16}} \cdot \sin\left(\frac{5 \cdot \pi \cdot x}{446}\right)
$$

 $TSS2S(x) := TS_{16}(x) + TS_{36}(x) + TS_{56}(x)$ 

Grafen for Steinmans svingeform er vist nederst i avsnittet.

#### Normaliserer svingeformene slik at den største amplituden er lik +/- 1:

$$
yT1_{223m} := -1.009
$$
  
\n
$$
yT2_{223m} := 113.86
$$
  
\n
$$
yT2_{74.55m} := -115.36
$$
  
\n
$$
T51(x) := \frac{y_{T1}(x)}{yT1_{223m}}
$$
  
\n
$$
T52(x) := \frac{y_{T2}(x)}{yT2_{74.55m}}
$$

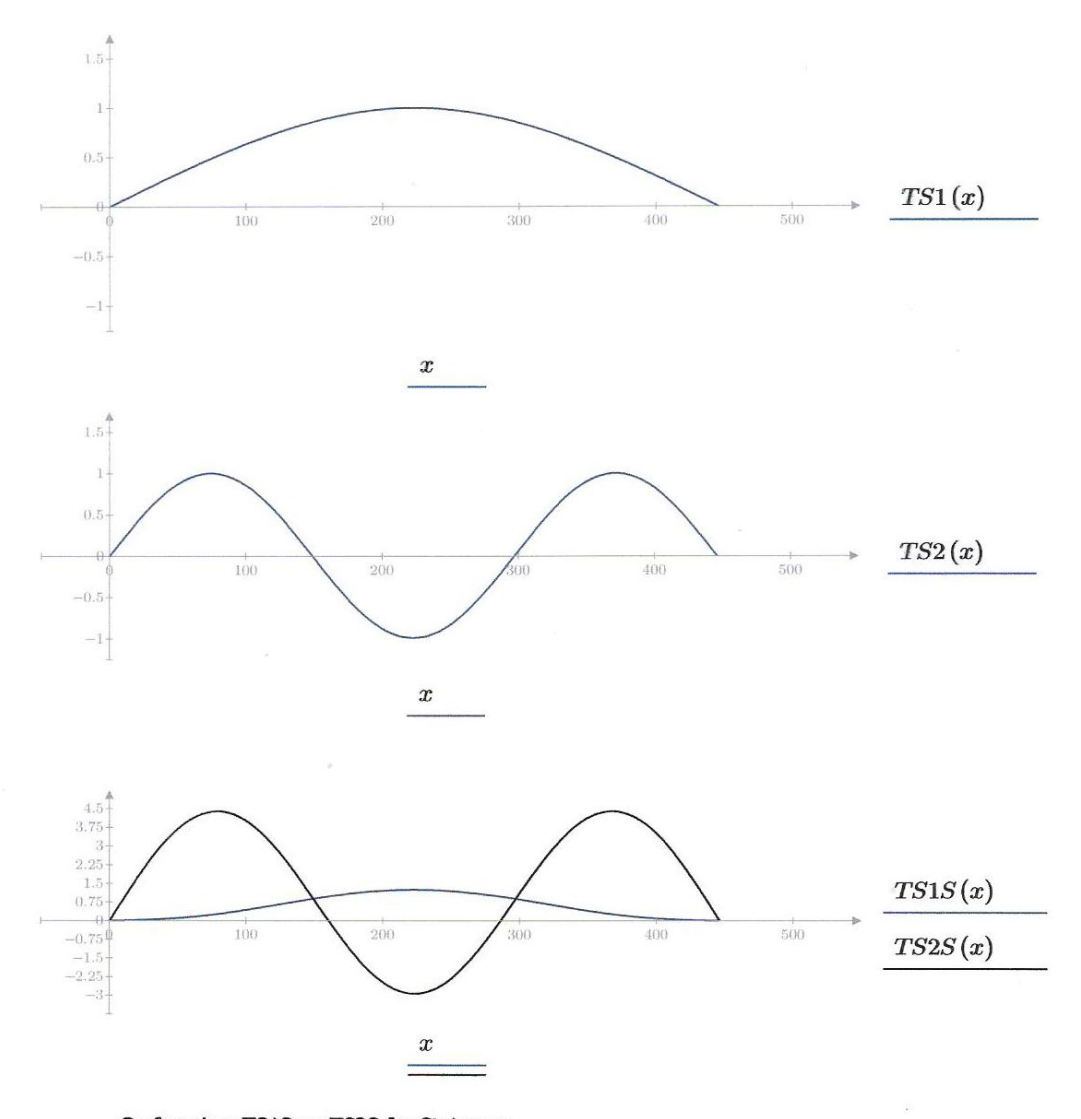

Grafen viser TS1S og TS2S for Steinman.

Ser her at TS2S avviker nokså mye fra TS2, her har det oppstått en mulig feil i beregningene.

### **Asymmetrisk torsjonssvingning:**

Fra Bleich:

Formel 5.31:

$$
\omega_{1TA} = \sqrt{\frac{2^2}{s} \cdot (2^2 \cdot A + R)}
$$
  
\n
$$
T_{1TA} = \frac{2 \cdot \pi}{\omega_{1TA}}
$$
  
\n
$$
\omega_{1TA} = 13.597 \frac{rad}{s}
$$
  
\n
$$
T_{1TA} = 0.462 s
$$
  
\n
$$
\omega_{2TA} = \sqrt{\frac{4^2}{s} \cdot (4^2 \cdot A + R)}
$$
  
\n
$$
T_{2TA} = \frac{2 \cdot \pi}{\omega_{2TA}}
$$
  
\n
$$
\omega_{2TA} = 27.673 \frac{rad}{s}
$$
  
\n
$$
T_{2TA} = 0.227 s
$$

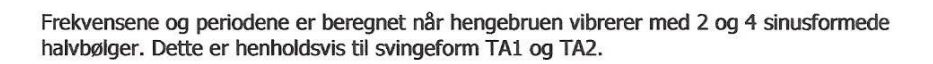

Setter:  $y_0 = 1$  $y_{TA}(x, \Omega) = y_0 \cdot \sin\left(\Omega \cdot \frac{x}{l}\right)$ hvor  $l = 446 \; m$  $y_{TA}(x, \Omega) \coloneqq y_0 \cdot \sin\left(\Omega \cdot \frac{x}{446}\right)$  $\varOmega\!\coloneqq\!2\!\cdot\!\pi\!\cdot\!1\!\ldots\!2$  $y_{TA1}(x)\!\coloneqq\!y_{TA}(x,2\boldsymbol{\cdot} \pi\boldsymbol{\cdot} 1)$  $y_{TA2}(x)\!\coloneqq\!y_{TA}(x\,,2\cdot\pi\!\cdot\!2)$ 

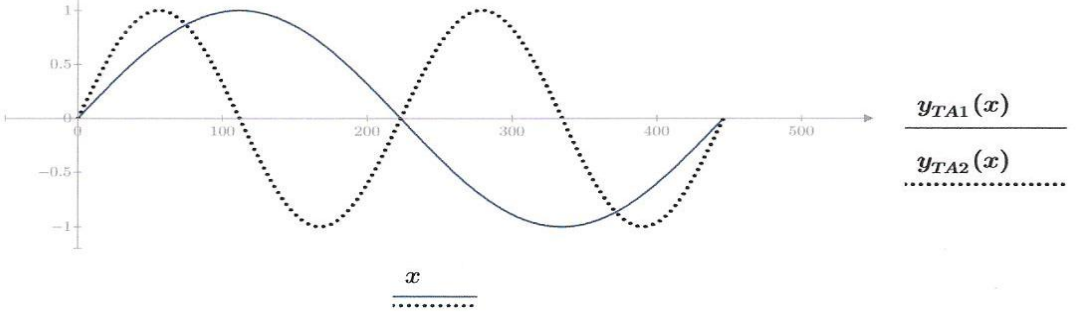

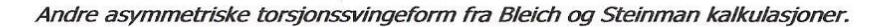

# Vedlegg C - Frekvenser og perioder fra Alvsat

Fra Alvsat output er egensvingeformene for de tre første svingeformene funnet. De tre første svingeformene er her funnet for horisontal symmetrisk og asymmetrisk svingninger, vertikal symmetrisk og asymmetrisk svingninger, samt symmetrisk og asymmetrisk torsjonsvingning.

Tabellen under viser en oversikt over egenverdiene for de tre første svingeformene for de tre ulike svingetypene, horisontal, vertikal og torsjon. Både for symmetrisk og asymmetrisk, henholdsvis kalt HS,HA,VS,VA,TS og TA.

|           | 1. svingeform | 2. svingeform | 3. svingeform |
|-----------|---------------|---------------|---------------|
| <b>HS</b> |               |               | 18            |
| HA        |               |               | 22            |
| VS        | ว             |               | 19            |
| VA        |               | 10            | 28            |
| Tς        | 24            | 77            | 120           |
| ГА        | 52            | 93            | 145           |

*Egenverdier for de de tr første svingeformene, horisontalt, vertikalt og torsjonalt.*

De tilhørende frekvenser og perioder til egenverdiene er fra Alvsat sine output resultater pressentert i tabellen under:

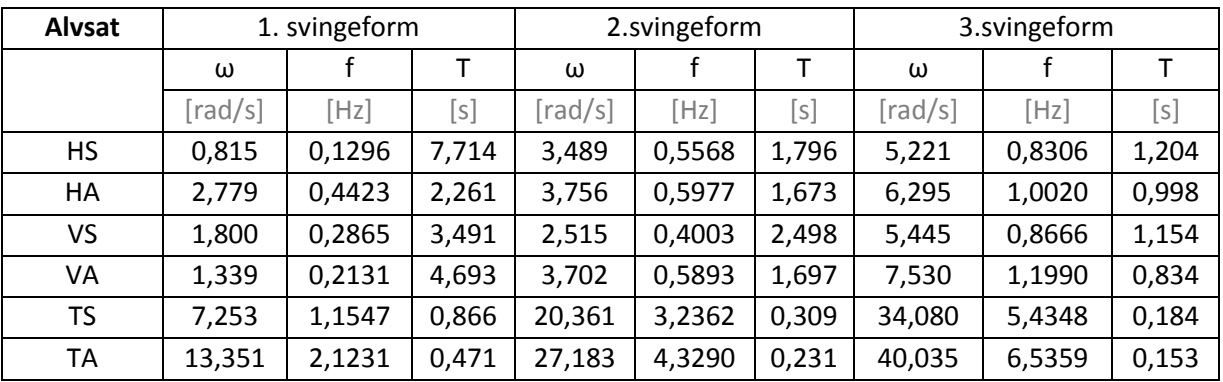

Ved hjelp av de oppgitte Fourier konstantene i outputen til Alvsat er de ulike svingeformene plottet i programmet Matlab og resultert i svingeformkurver som er vist i kapittel 4.

## VEDLEGG D - Kritisk vindhastighet - Håndberegning

#### For virvel avløsning:

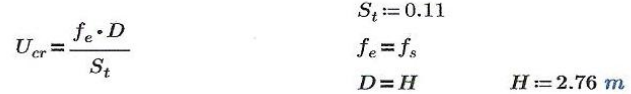

#### Hentet fra Alvsat output er de ulike verdiene for fs gitt i tabellen under:

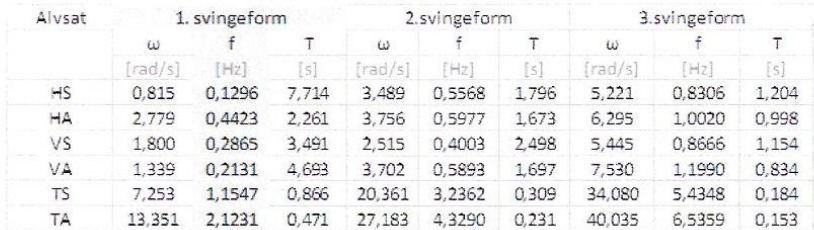

#### Horisontal symmetrisk svingeform:

 $f_s = 0.1296 Hz$ 

$$
U_{cr} \coloneqq \frac{f_s \cdot H}{S_t} \qquad \qquad U_{cr} = 3.252 \; \frac{m}{s}
$$

Horisontal asymmetrisk svingeform:

 $f_s = 0.4423 Hz$ 

$$
U_{cr} \coloneqq \frac{f_s \cdot H}{S_t} \qquad \qquad U_{cr} = 11.098 \; \frac{m}{s}
$$

Vertikal symmetrisk svingeform:

 $f_s = 0.2865 Hz$ 

$$
U_{cr} = \frac{f_s \cdot H}{S_t} \hspace{2cm} U_{cr} = 7.189 \; \frac{m}{s}
$$

Vertikal asymmetrisk svingeform:

 $f_s = 0.2131 Hz$ 

$$
U_{cr} \coloneqq \frac{f_s \cdot H}{S_t} \qquad \qquad U_{cr} = 5.347 \; \frac{m}{s}
$$

Torsjon symmetrisk svingeform:

 $f_s = 1.1547 Hz$ 

$$
U_{cr} = \frac{f_s \cdot H}{S_t} \qquad U_{cr} = 28.972 \frac{m}{s}
$$

Torsjon asymmetrisk svingeform:

 $f_s = 2.1231 Hz$ 

$$
U_{cr} = \frac{f_s \cdot H}{S_t} \hspace{2cm} U_{cr} = 53.271 \; \frac{m}{s}
$$

#### For flutter:

Fra tabellen over og fra vedlegg B er det gitt:

 $f_{VS1} = 0.2865 Hz$  $f_z = f_{VS1} = 0.287 Hz$  $f_{TS1} = 1.1547 Hz$  $f_{\theta} = f_{TS1} = 1.155 Hz$  $I_m\! =\! 82430\;\frac{kg\cdot m^2}{m}$  $m_{\theta} = I_m$  $w\coloneqq\!6166\,\frac{kg}{m}$  $m_{z0} = w$  $m_z = m_{z0}$ Lufttetthet:  $\rho \coloneqq 1.25 \cdot \frac{kg}{m^3}$ 

Bredde av brubjelke:

 $B = 12.3 m$ 

Treghetsradien:  $\sim$ 

$$
r = \sqrt{\frac{m_{\theta}}{m_r}}
$$
  $r = 3.656 \text{ m}$ 

Selbergs formel for kritisk vindhastighet ved flutter:

$$
U_{cr,flutter} \coloneqq 3.7 \cdot B \cdot f_\theta \cdot \sqrt{\left(1-\left(\frac{f_z}{f_\theta}\right)^2\right) \cdot \frac{m_z \cdot r}{\rho \cdot B^3}} = 158.485~\frac{m}{s}
$$

## Prosjekterisngskrav til kritisk vindhastighet:  $U=38\frac{m}{s}$

$$
U_{cr.krav} \coloneqq 1.5 \cdot U \!=\! 57\ \frac{m}{s}
$$

#### NB!

Beregningene for kritisk vindhastighet ved flutter viser en verdi langt over kravet for lysefjordbrua, samt den dimensjonerende vindhastigheten kjent for Lysefjrodbrua, det antas derfor at det har oppstått en beregningsfeil. Mest sannsynlig når det kommer til utregning av mz, jevnt ekvivalent modal translasjonsmasse.

## VEDLEGG E - Fordeling av middelvindhastighet og -retning - Matlab resultater

## **Vindroser for horisontal vindhastighet ved Lysefjordbrua**

Henger 10:

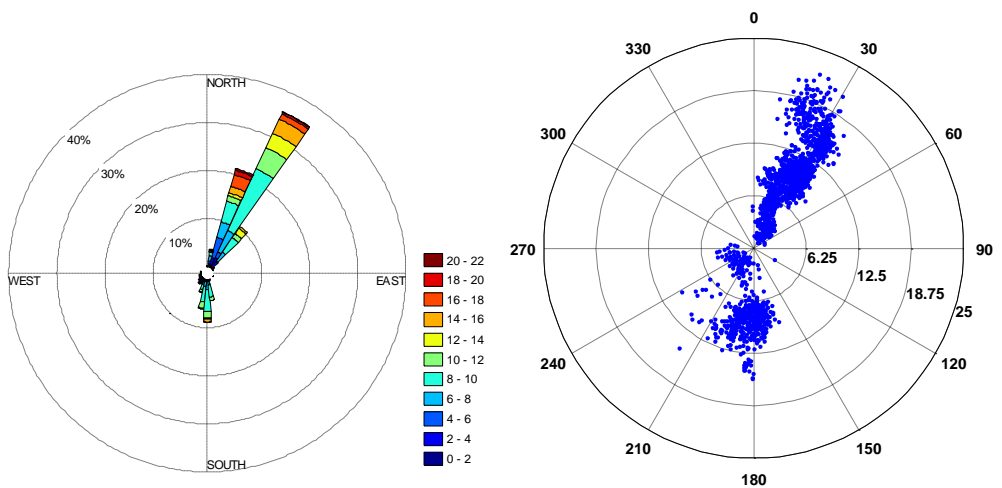

Henger 16:

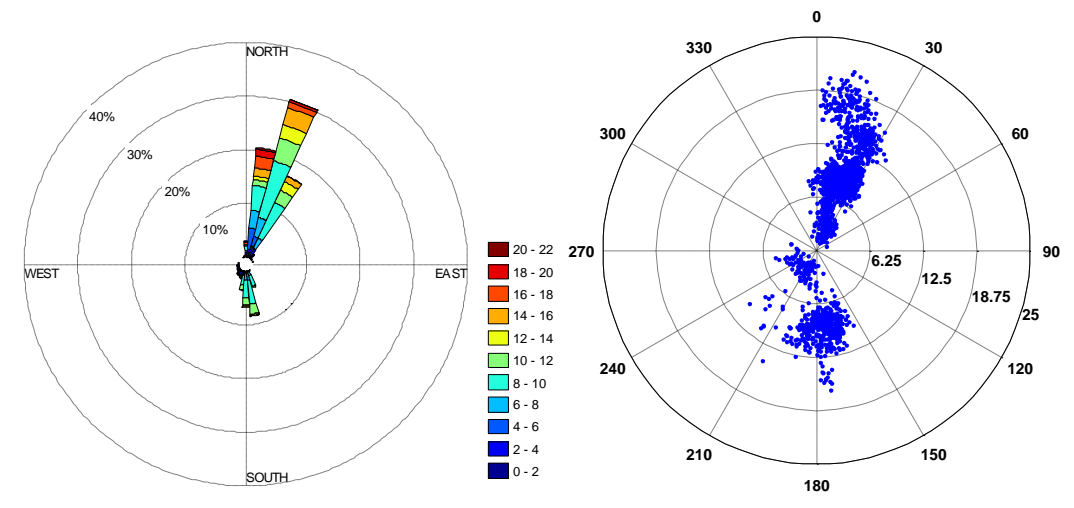

Henger 18:

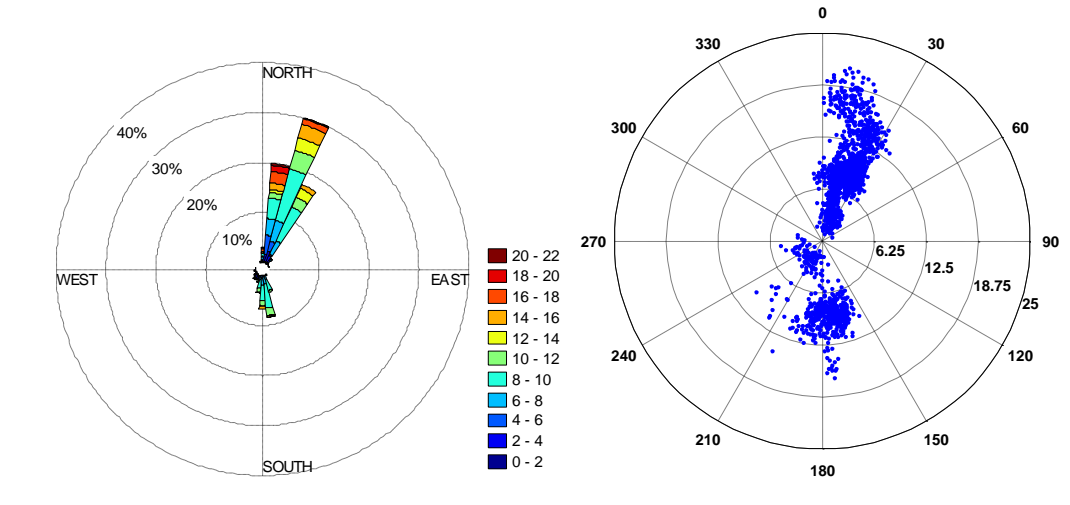

120

Henger 20:

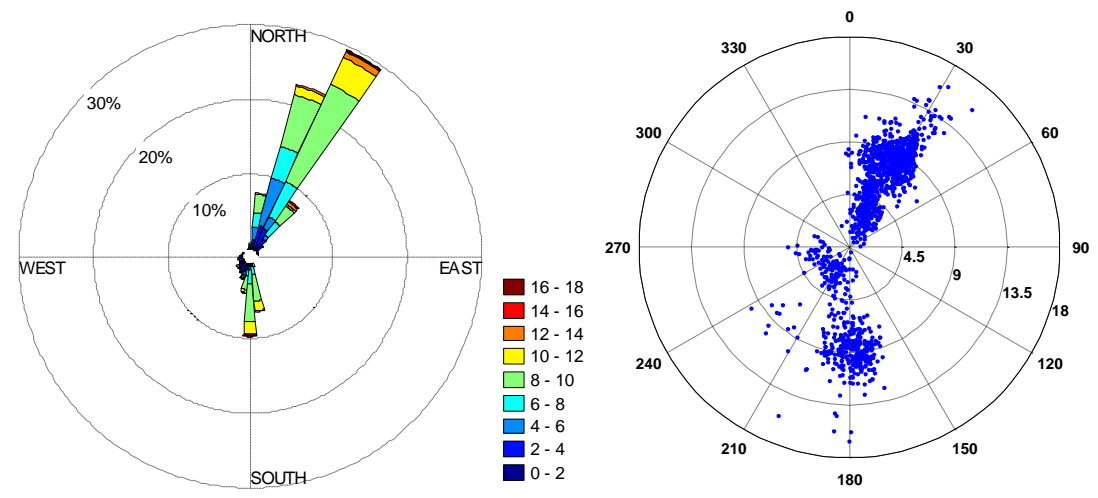

Henger 24:

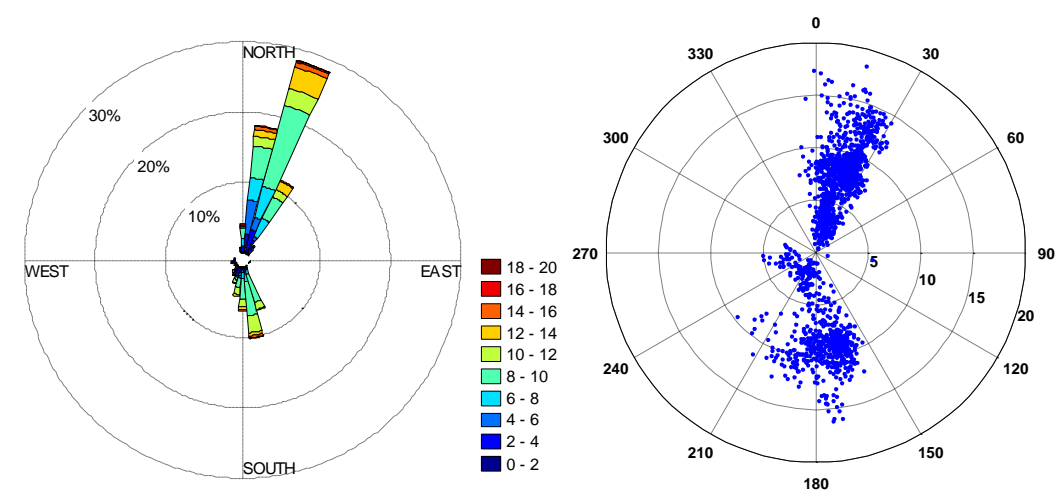

Alle hengere:

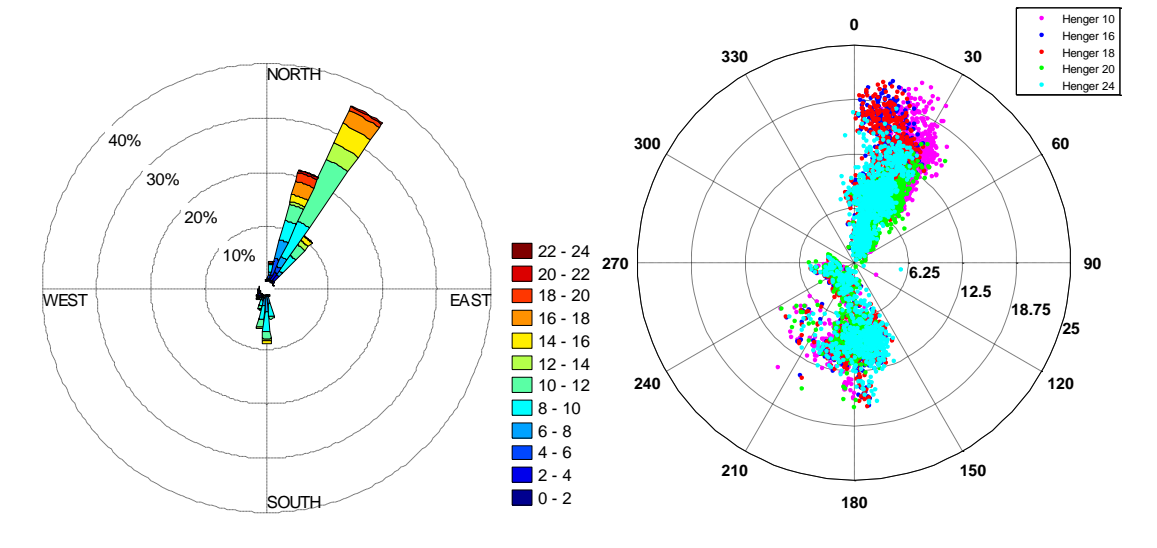

### **Forskyvninger for horisontale vindhastigheter ved Lysefjordbrua**

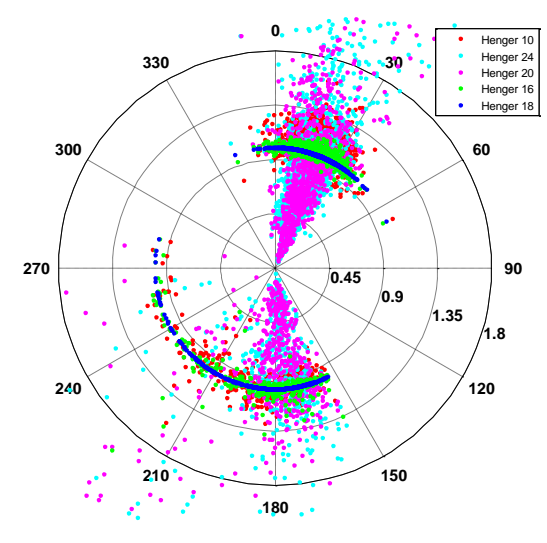

**Vindroser for tilhørende angrepsvinkler ved Lysefjordbrua** Henger 16:

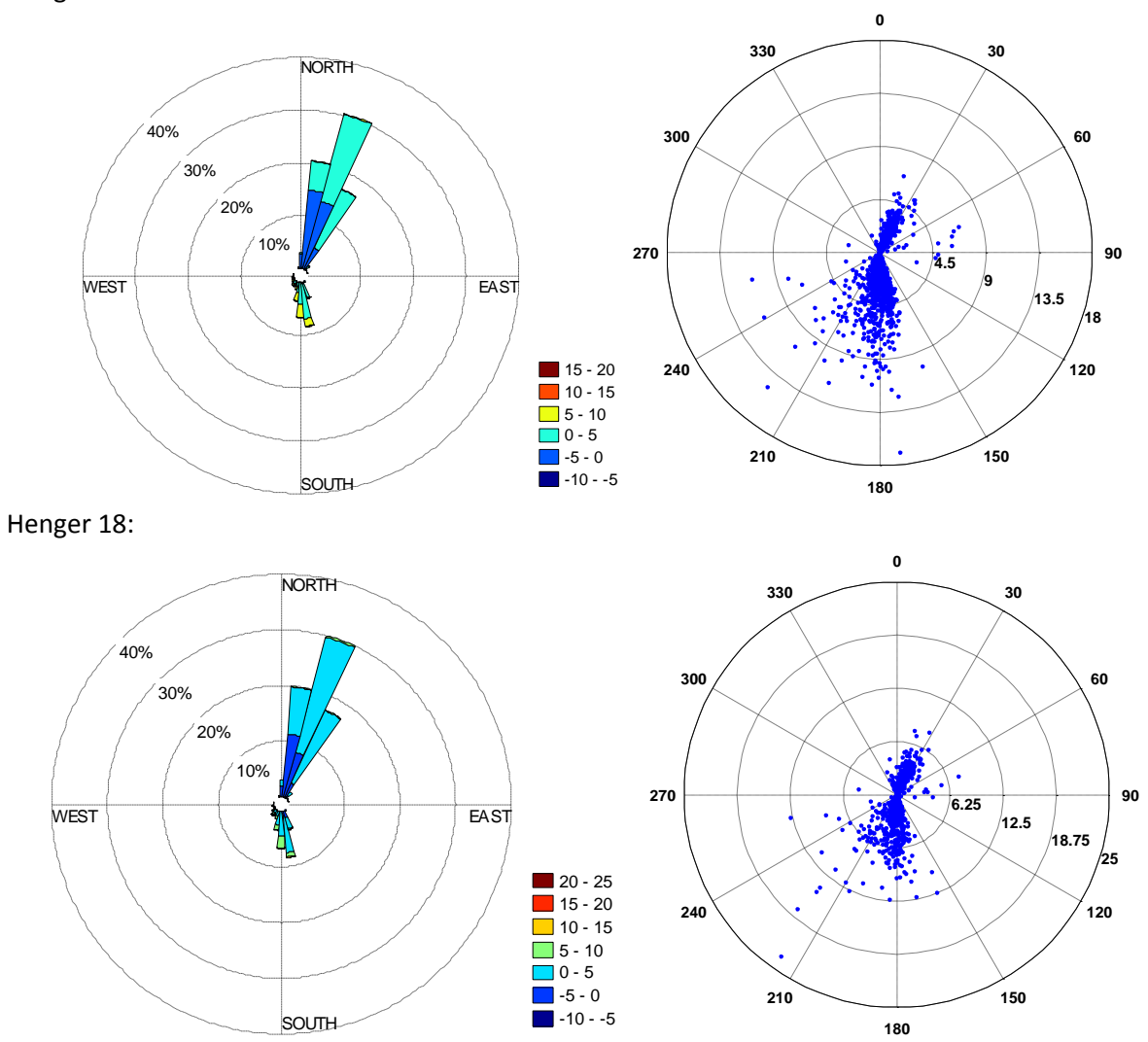

Henger 20:

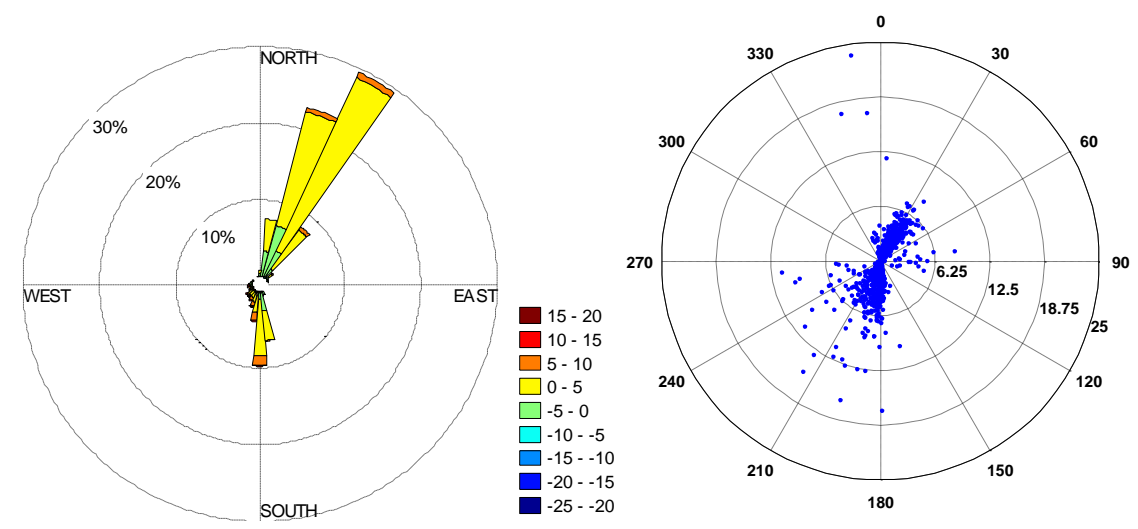

Henger 24:

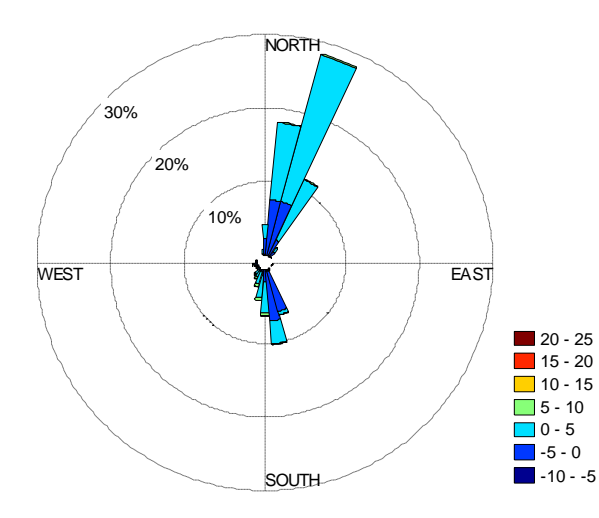

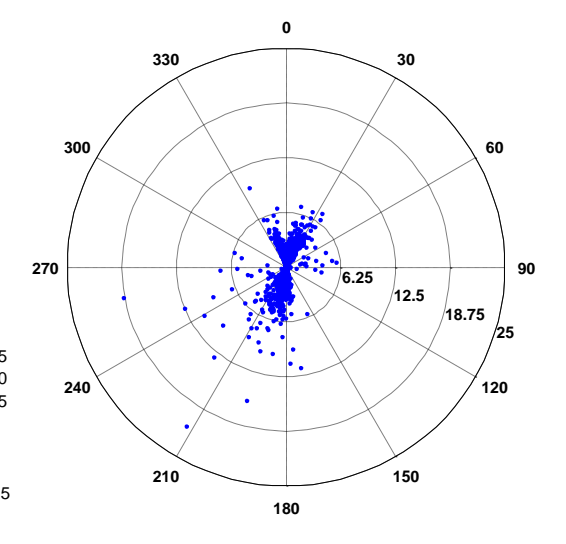

Alle hengerne:

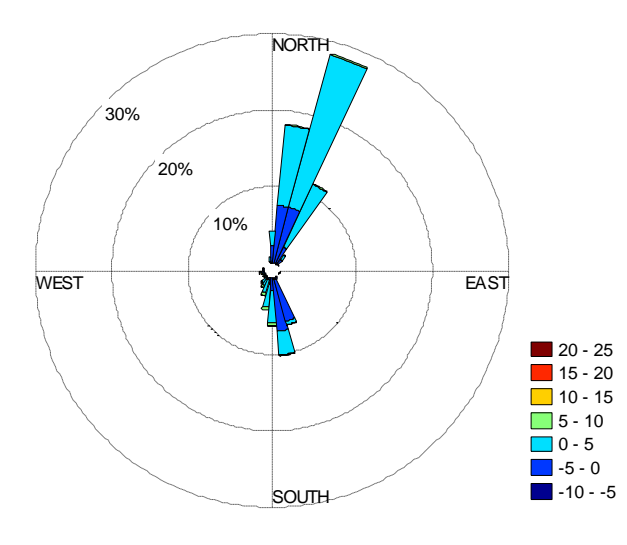

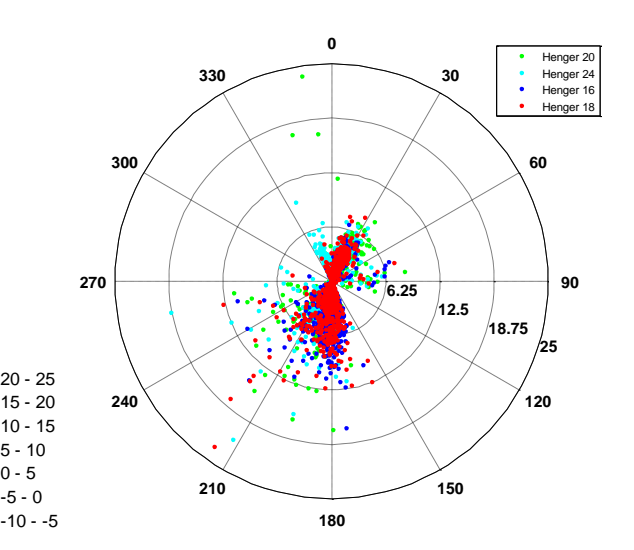

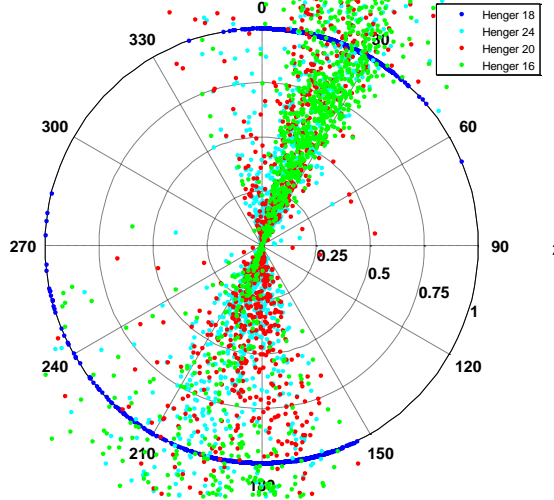

## **Forskyvning for tilhørende angrepsvinkler ved Lysefjordbrua**

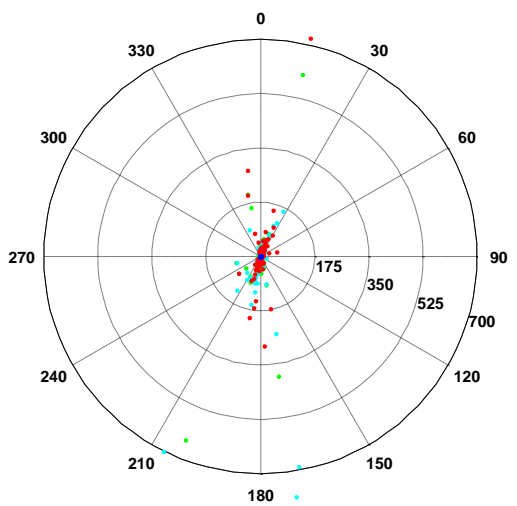

**Vindroser for data fra Sola værstasjon**

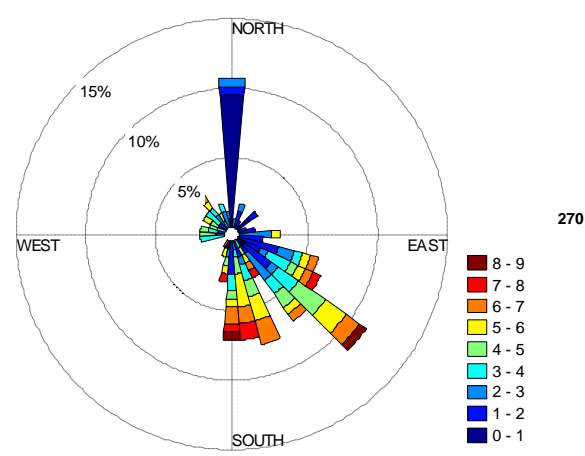

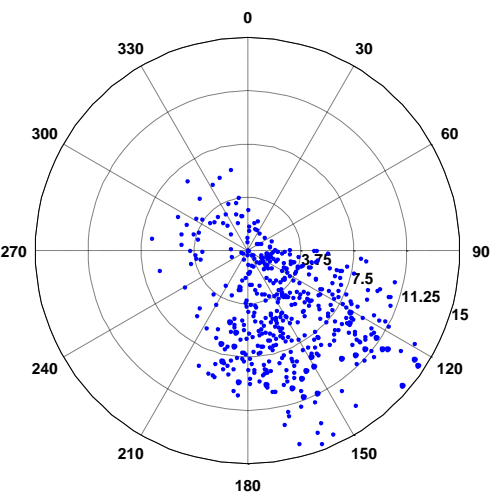

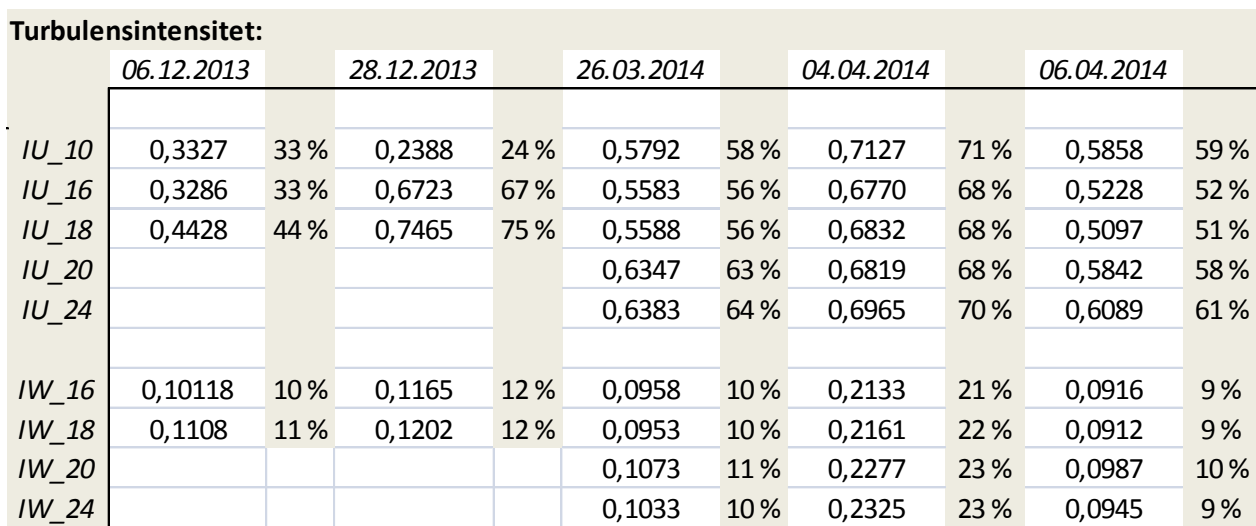

## VEDLEGG F - Turbulensintensitet Analyse - Matlab resultater

#### **Turbulensintensitet for Lysefjordbrua**

### **6.desember**

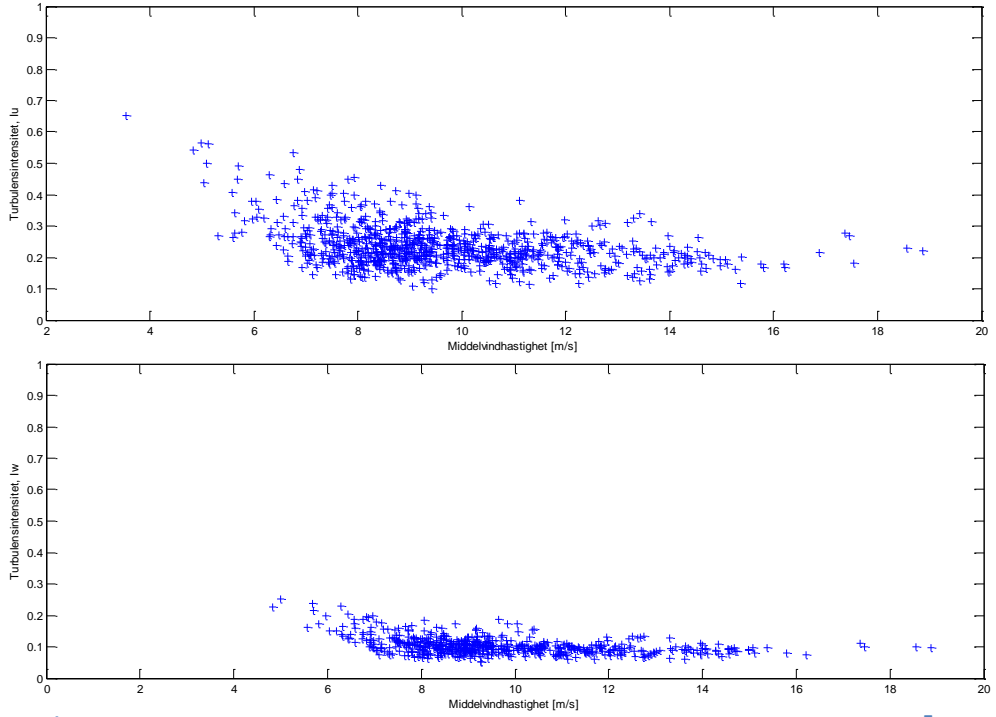

**Øverst: Horisontal turbulensintensitet som funksjon av horisontal middelvindhastighet, Ū. Nederst: Vertikal turbulensintensitet som funksjon av horisontal middelvindhastighet, Ū.**

### **28.desember**

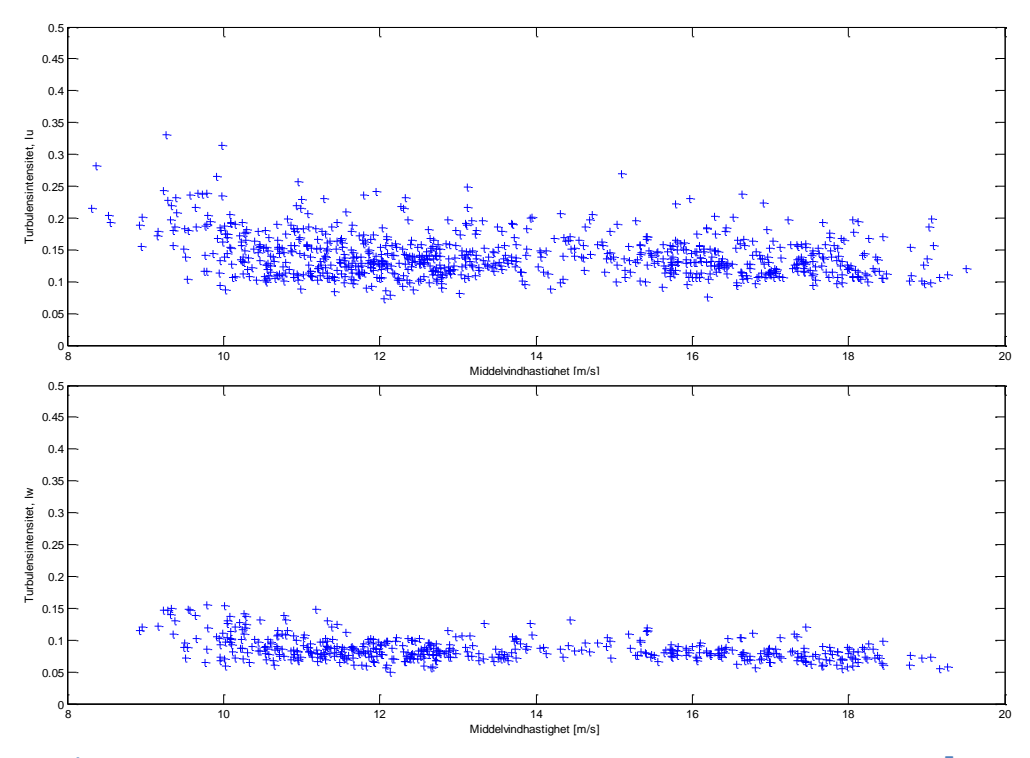

**Øverst: Horisontal turbulensintensitet som funksjon av horisontal middelvindhastighet, Ū. Nederst: Vertikal turbulensintensitet som funksjon av horisontal middelvindhastighet, Ū.**

**26.mars**

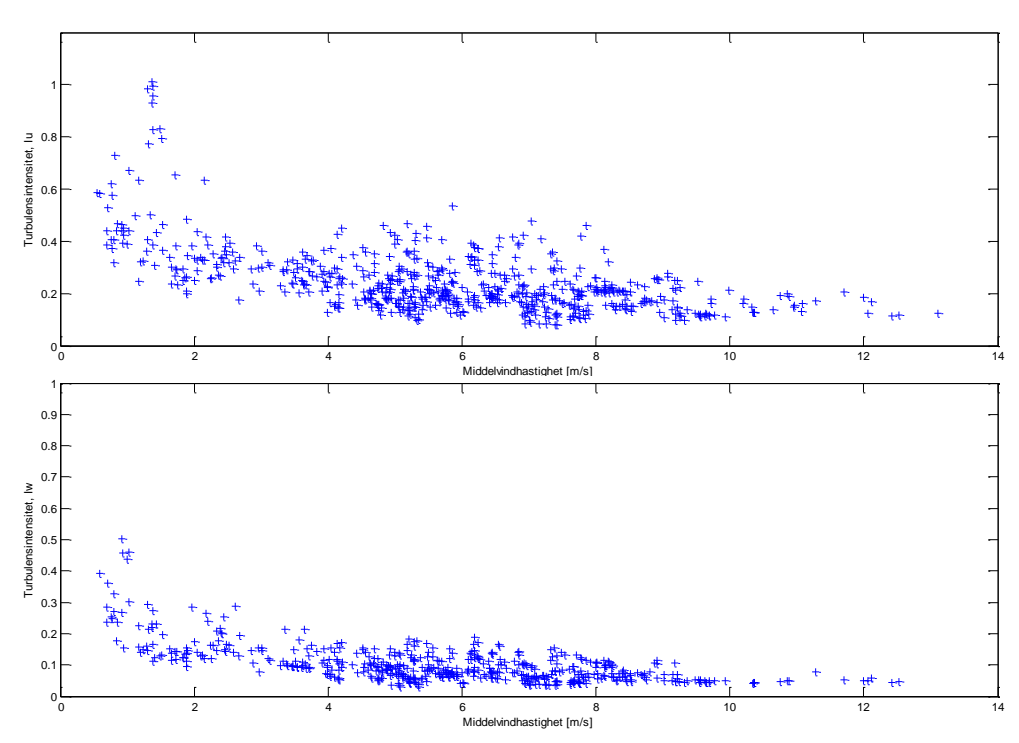

**Øverst: Horisontal turbulensintensitet som funksjon av horisontal middelvindhastighet, Ū. Nederst: Vertikal turbulensintensitet som funksjon av horisontal middelvindhastighet, Ū.**

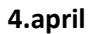

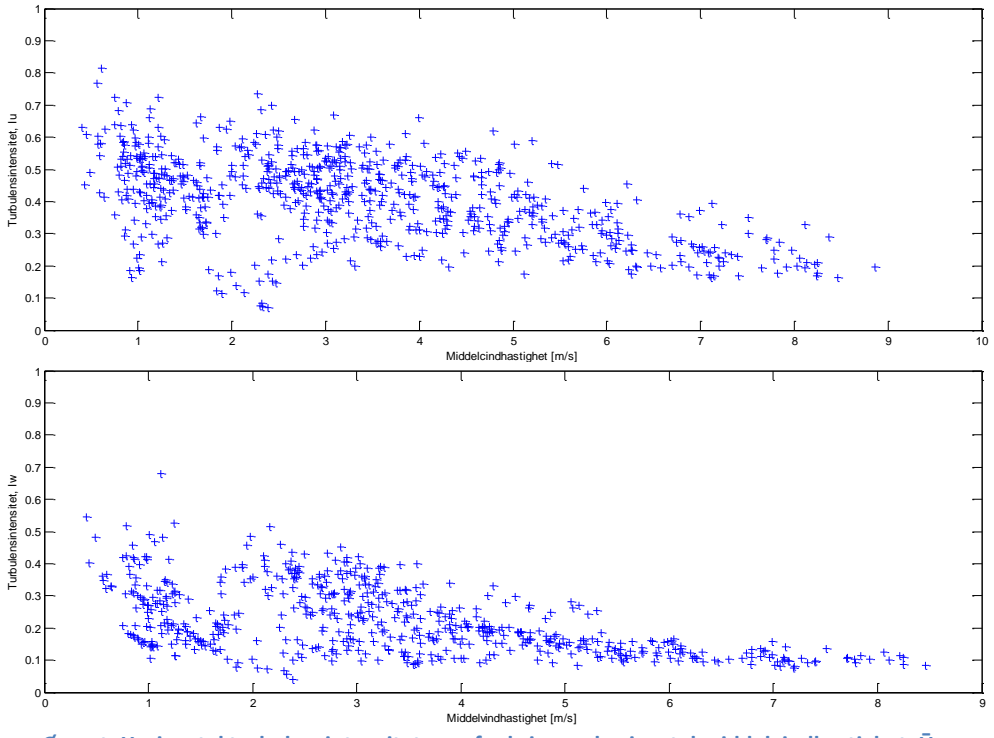

**Øverst: Horisontal turbulensintensitet som funksjon av horisontal middelvindhastighet, Ū. Nederst: Vertikal turbulensintensitet som funksjon av horisontal middelvindhastighet, Ū.**

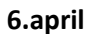

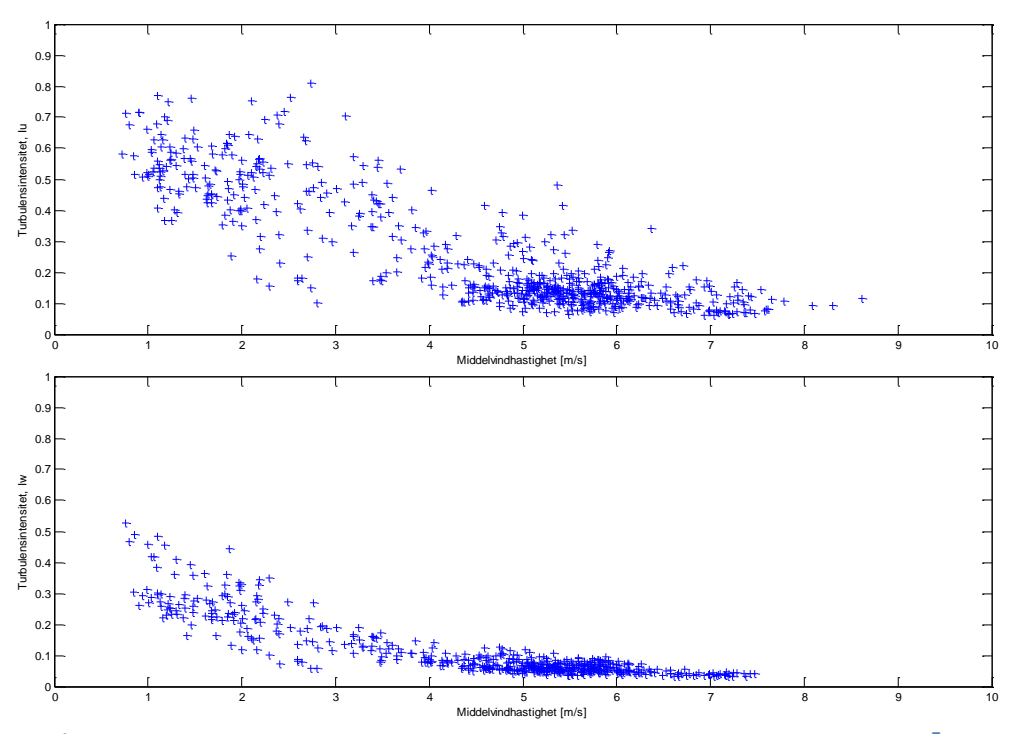

**Øverst: Horisontal turbulensintensitet som funksjon av horisontal middelvindhastighet, Ū. Nederst: Vertikal turbulensintensitet som funksjon av horisontal middelvindhastighet, Ū.**

# VEDLEGG G - Korrelasjons Analyse - Matlab resultater

## **6.desember:**

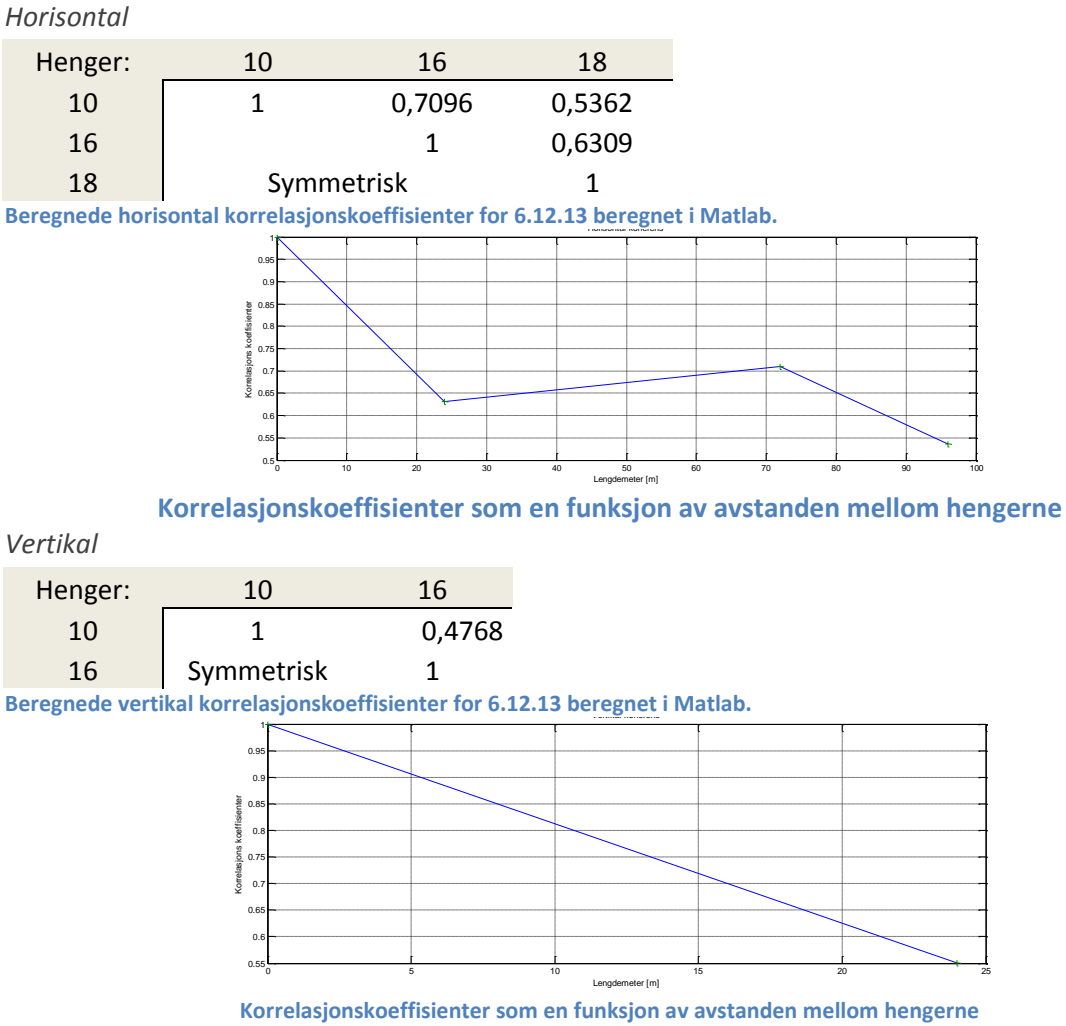

#### **28.desember:**

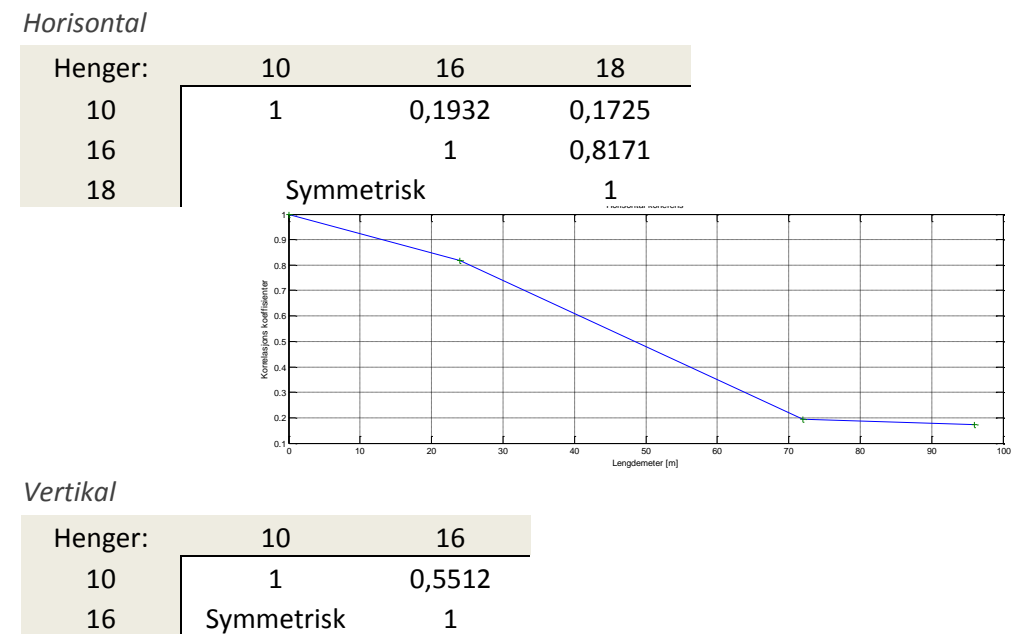

128

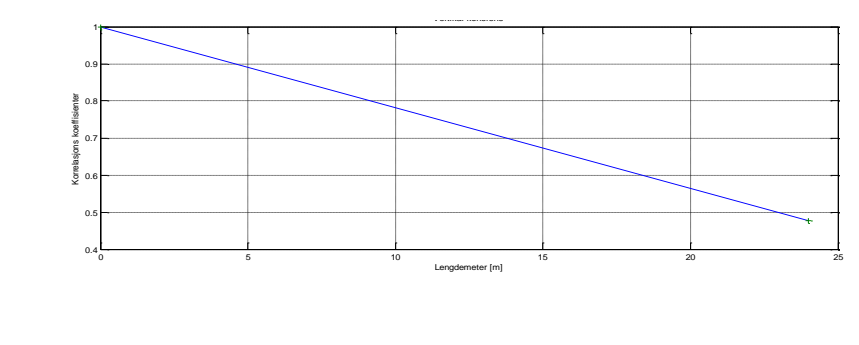

**26.mars:** *Horisontal*

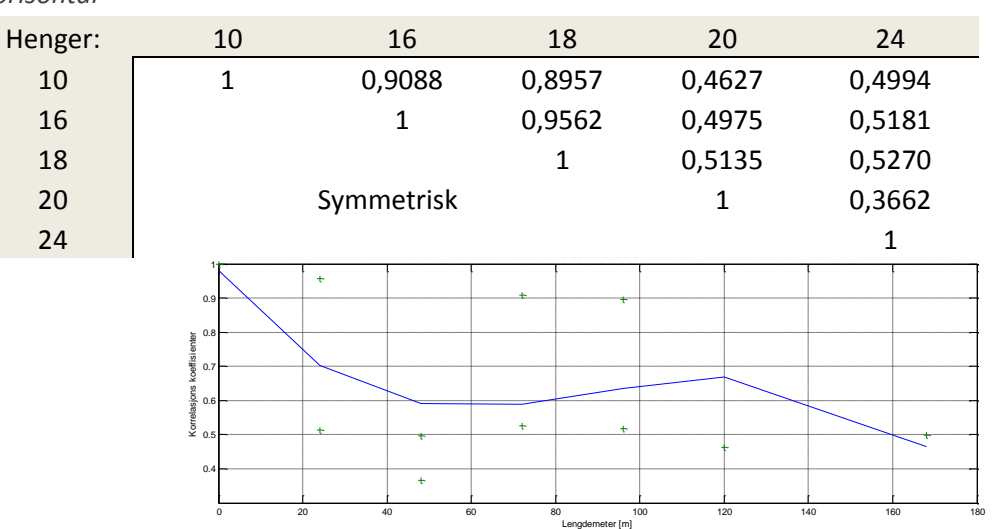

*Vertikal*

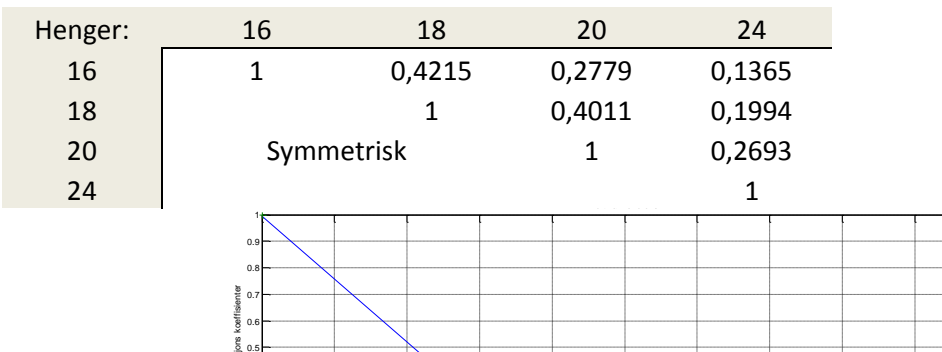

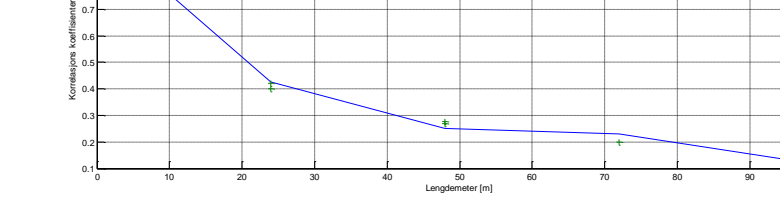

## **4.april:**

*Horisontal*

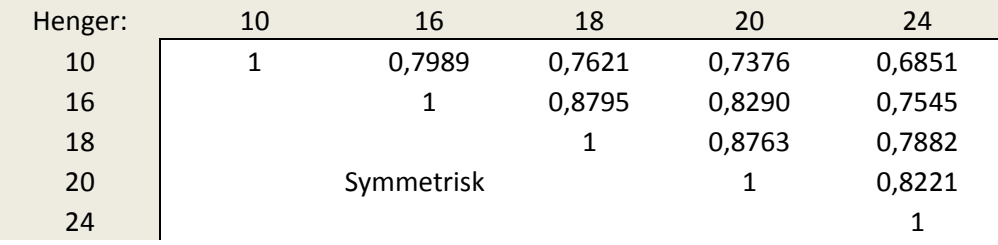

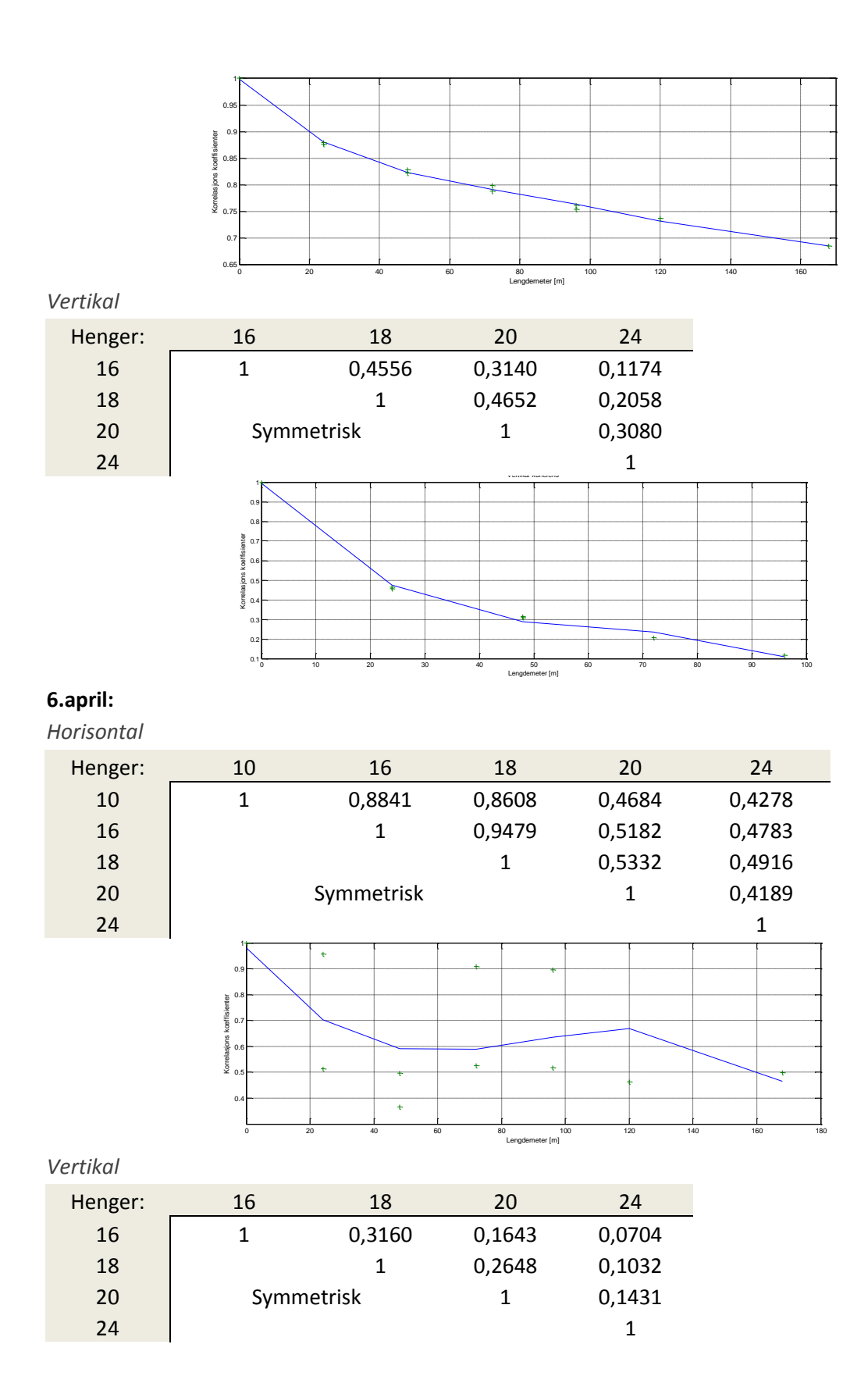

130

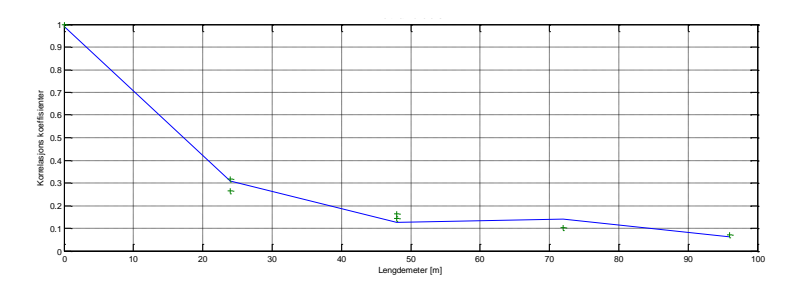

## *Lengdeskala resultater:*

## **Lengdeskala:**

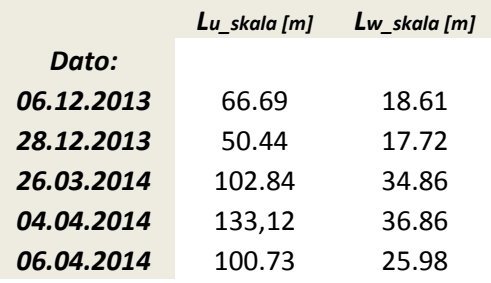

## VEDLEGG H - Vindspektre - Matlab resultater

## **Vindspektre for henger 18 for ulike dager:**

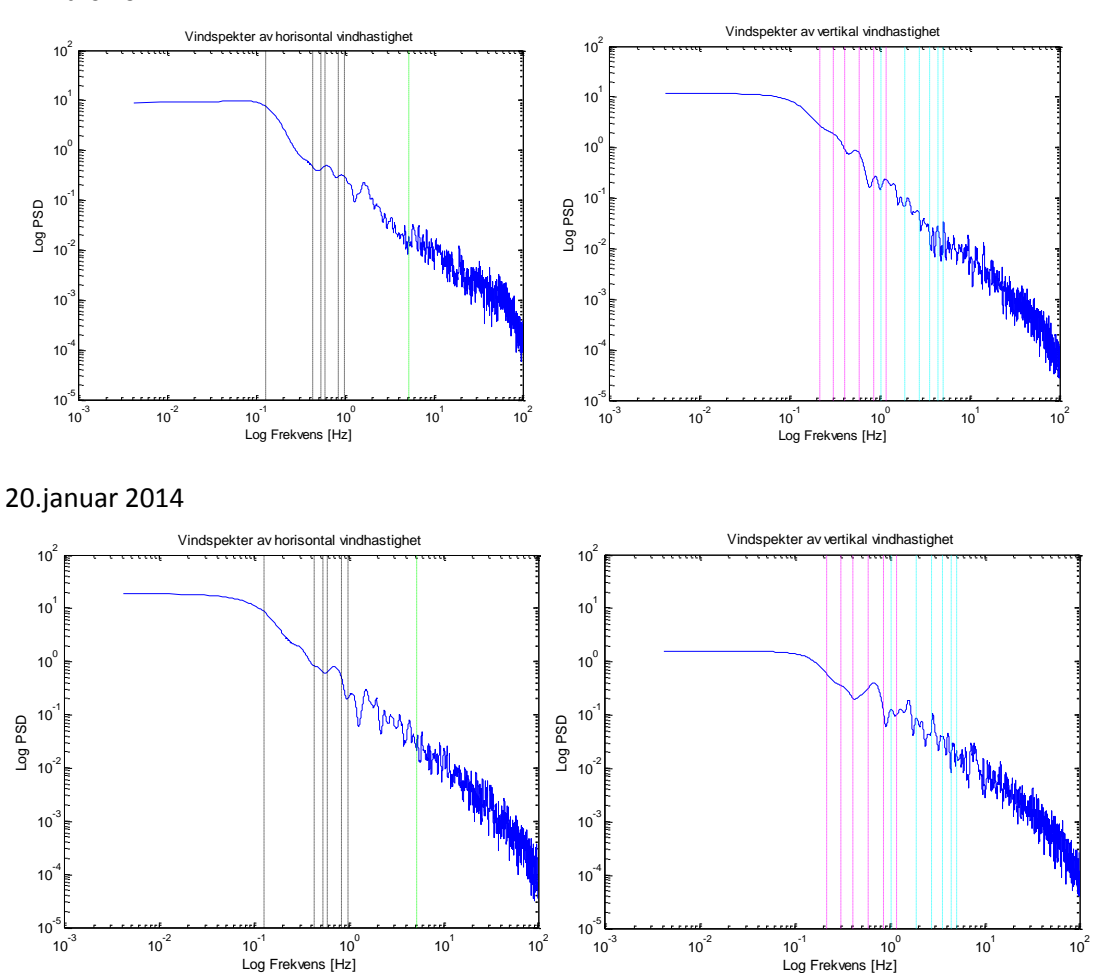

14.mars 2014

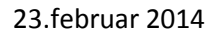

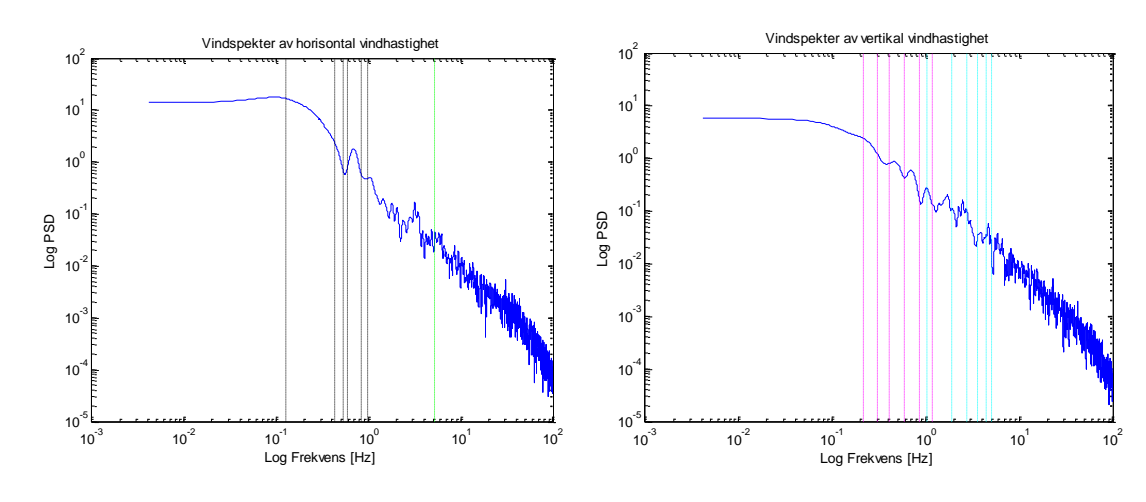

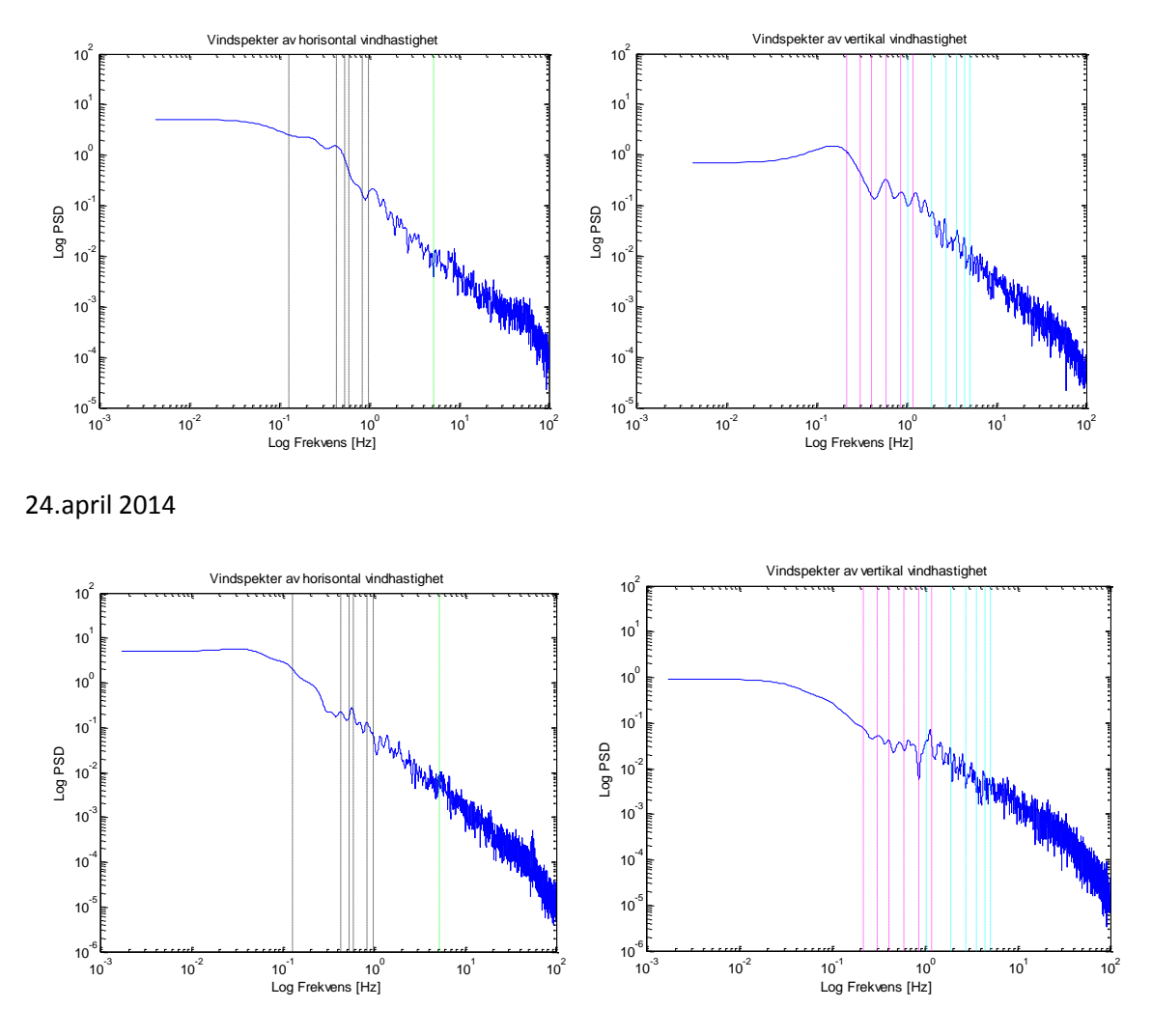

**Vindspektre for alle fem hengere den 13.april 2014:**

Henger 10

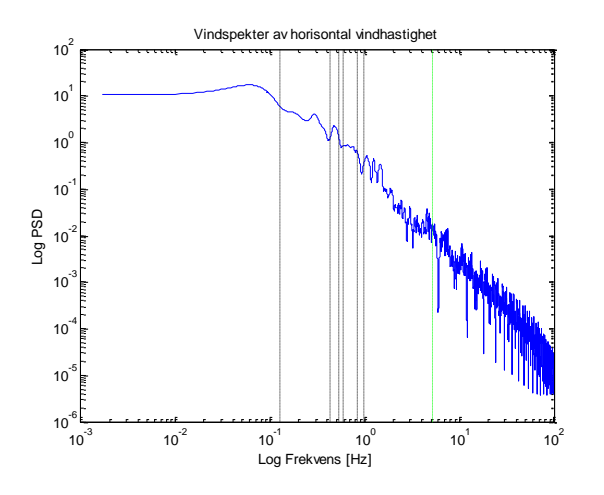

Henger 16

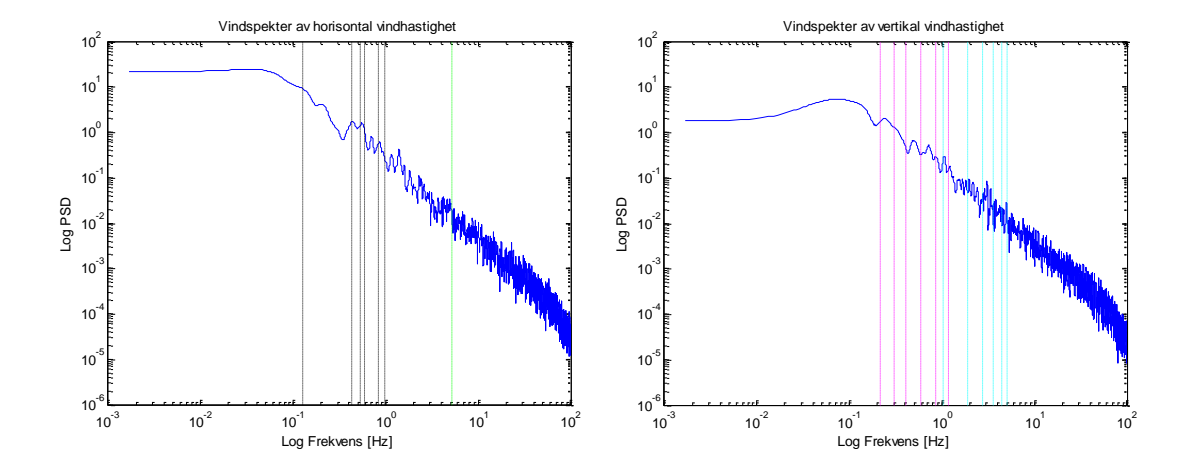

Henger 18

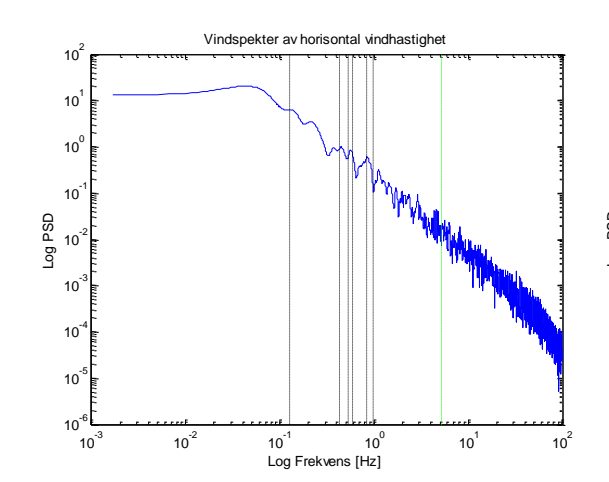

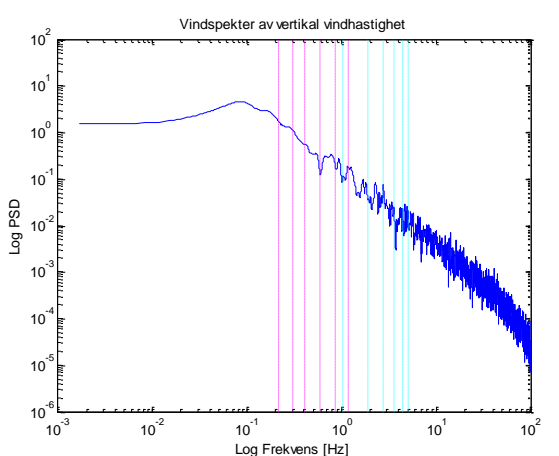

Henger 20

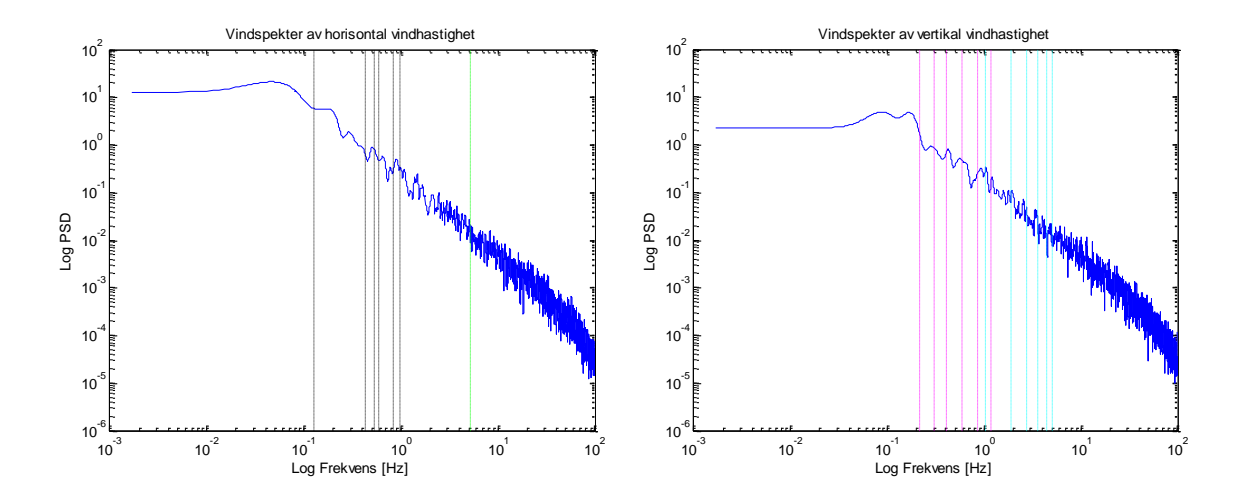
Henger 24

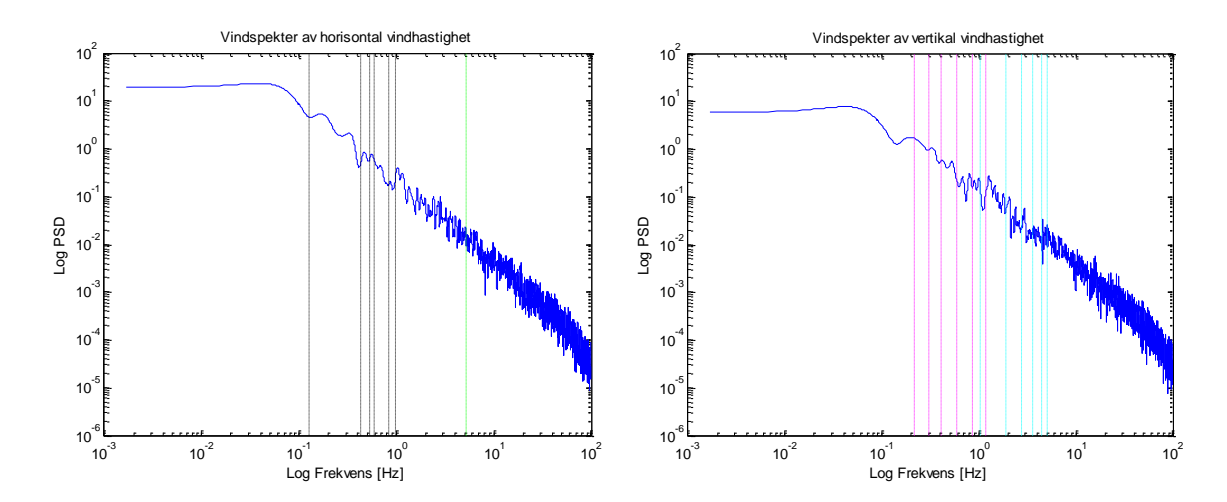

# VEDLEGG I - Egenverdier fra Abaqus output

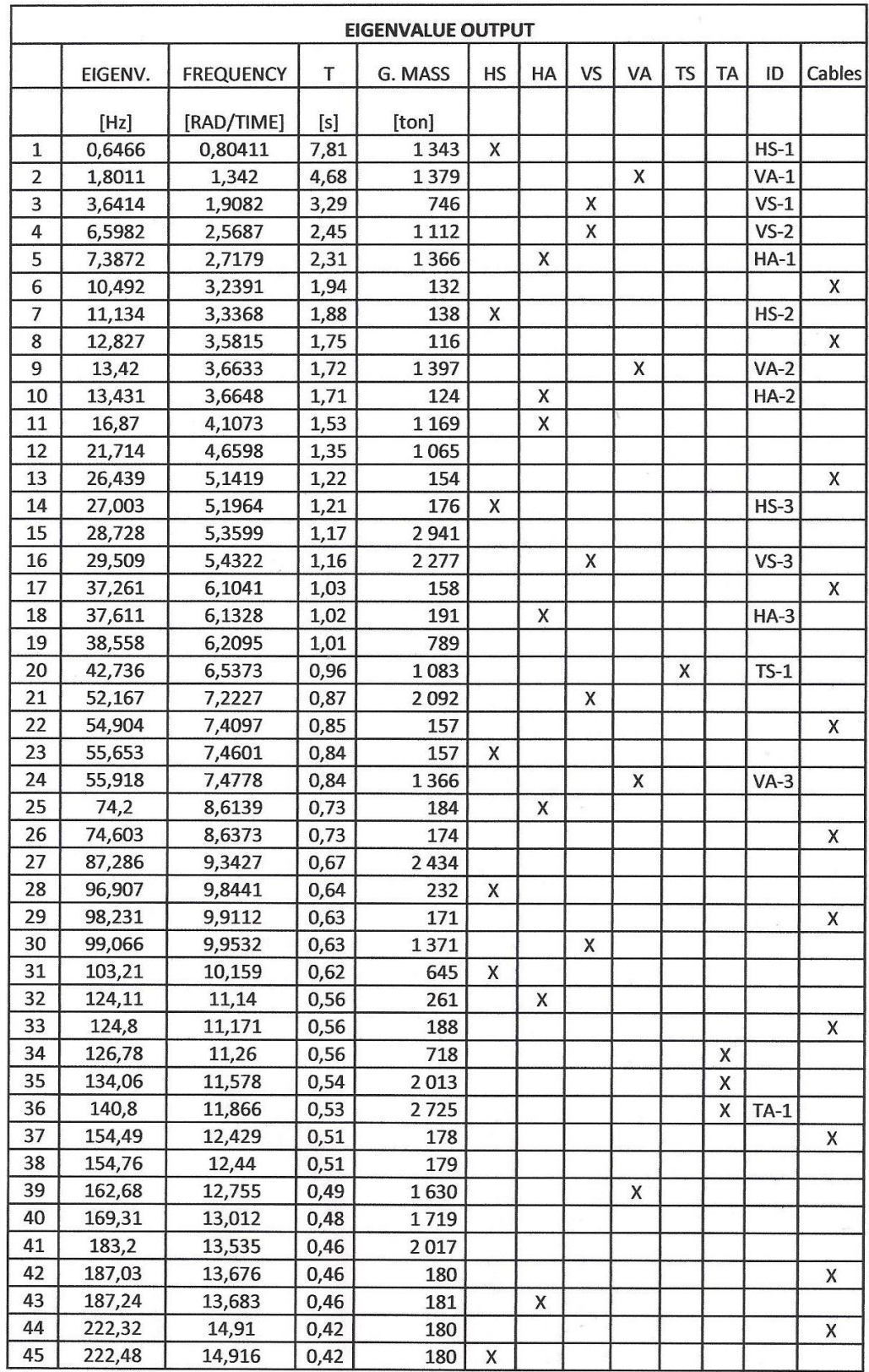

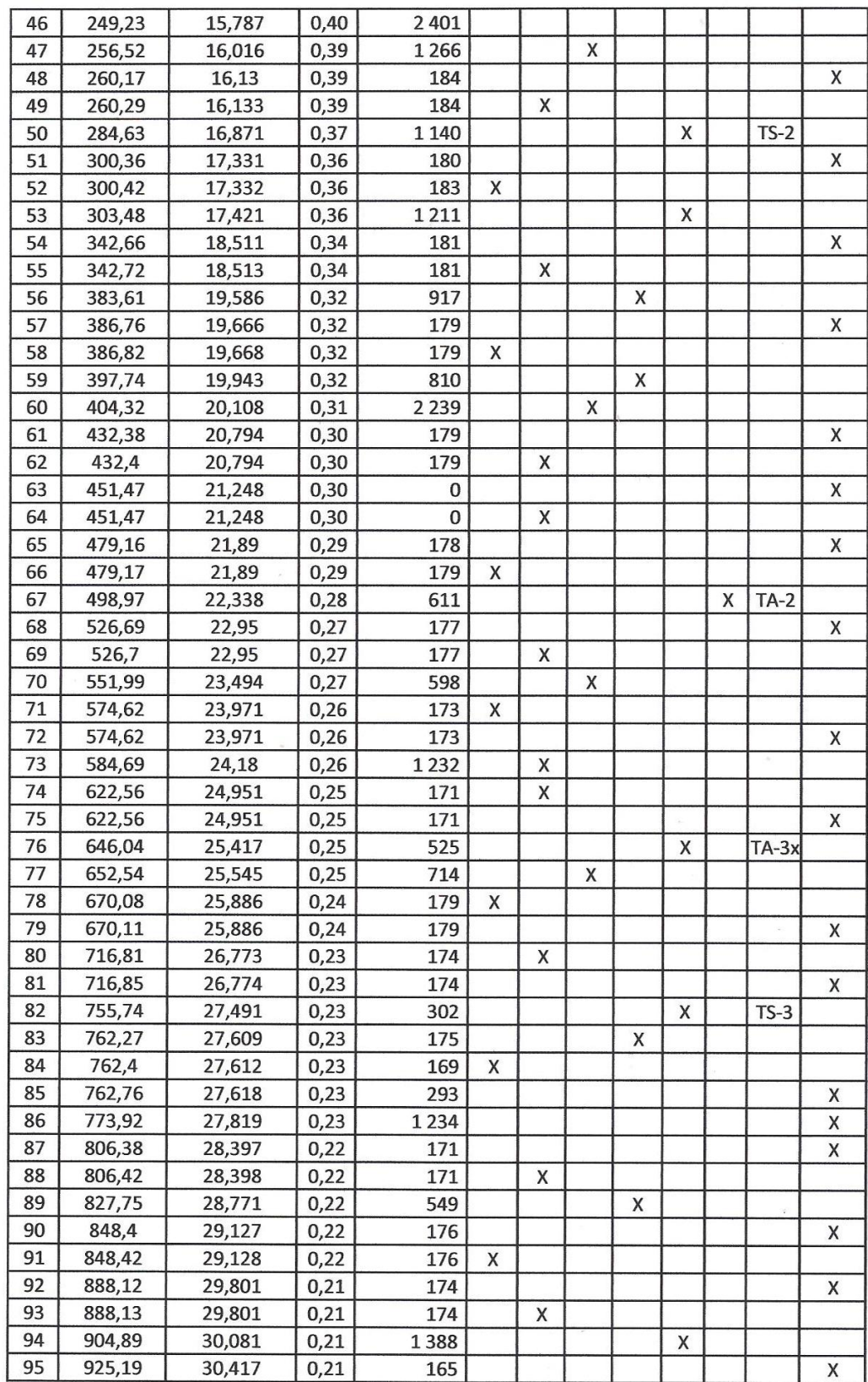

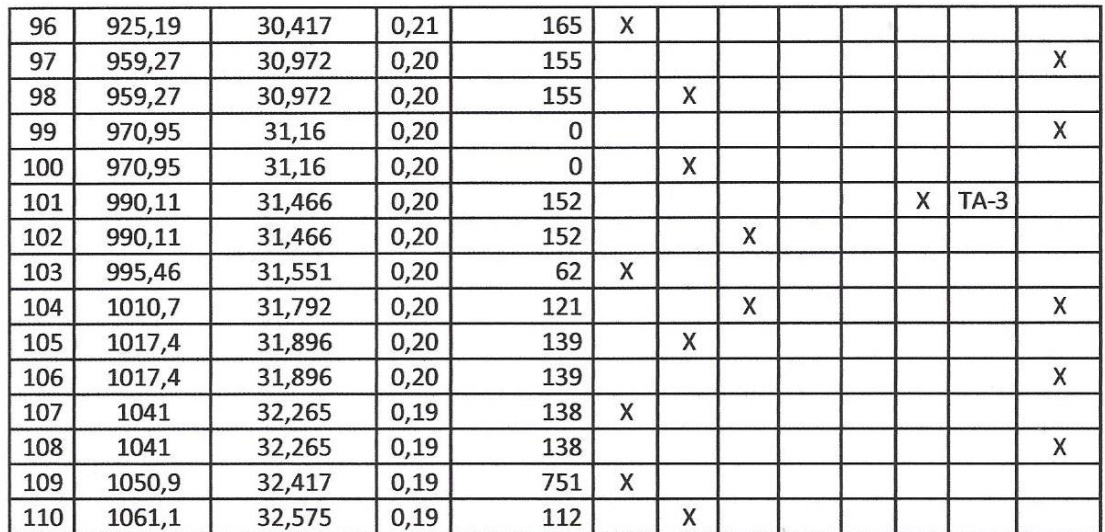

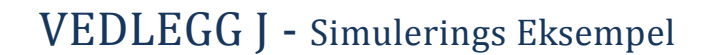

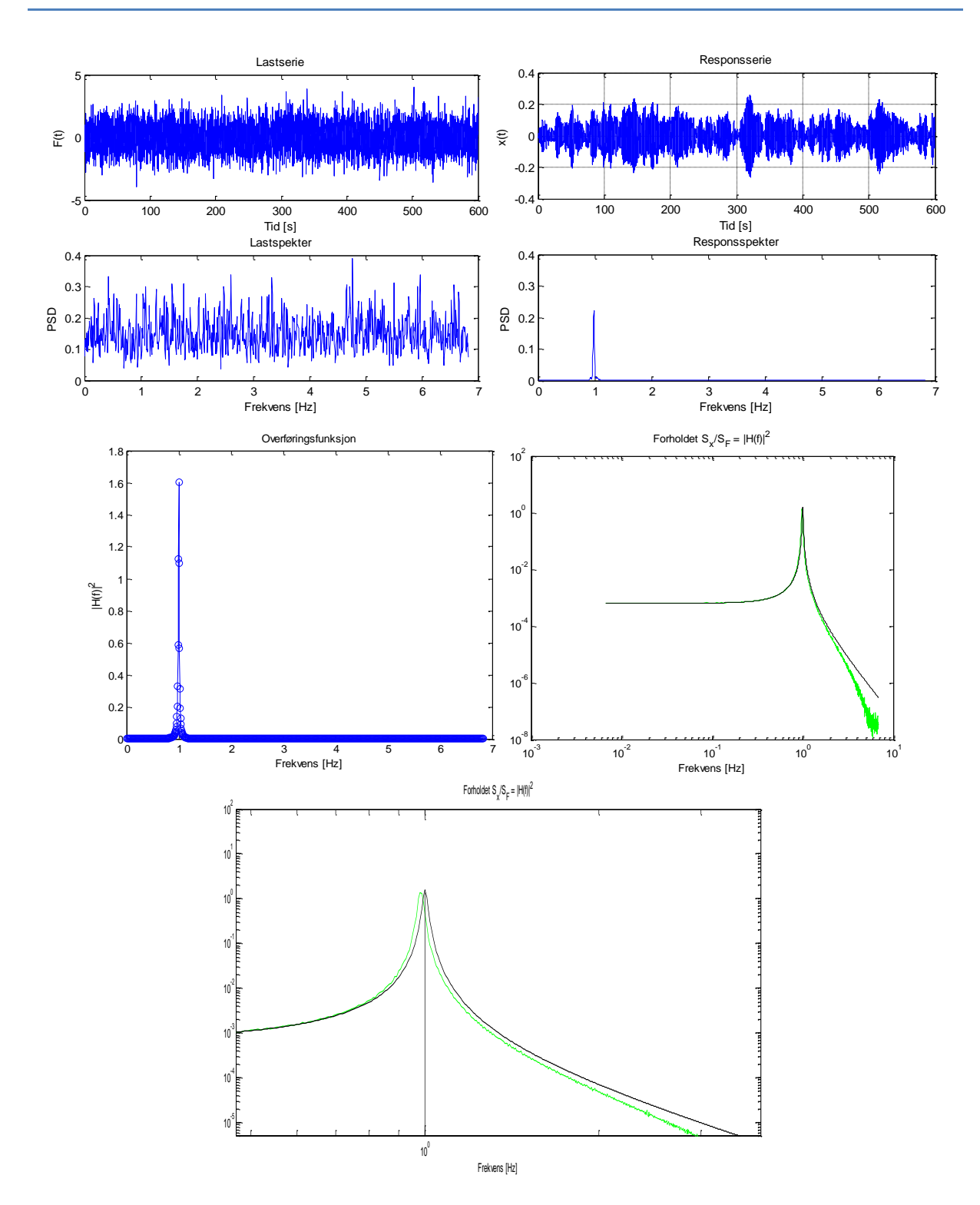

# VEDLEGG K - Vindberegninger etter Håndbok 185 og NS-EN1991-1-4

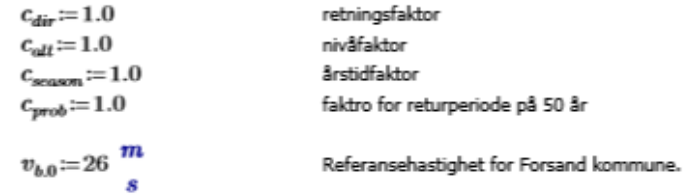

Basisvindhastighet:

 $v_b\! \coloneqq \!c_{dir}\!\boldsymbol{\cdot} c_{\mathit{season}}\!\boldsymbol{\cdot} c_{alt}\!\boldsymbol{\cdot} c_{prob}\!\boldsymbol{\cdot} v_{b.0} \!=\! 26\ \frac{m}{s}$ 

Stedvindhastighet:

$$
v_m(z) = c_n(z) \cdot c_o(z) \cdot v_b
$$

Antar terrengkategori 1:

$$
z_0 := 0.01 \, \text{m}
$$
  $z_{\text{min}} := 2 \, \text{m}$   $z_{\text{maks}} := 200 \, \text{m}$ 

 $z_{0,II} = 0.05$  m

Høyde på brukasse:

 $z=50$  m

Terrengruhet:

 $z_{min} \leq z \leq z_{mask}$ 

$$
k_r = 0.19 \cdot \left(\frac{z_0}{z_{0.11}}\right)^{0.07} = 0.17
$$

$$
c_r := k_r \cdot \ln\left(\frac{z}{z_0}\right) = 1.446
$$

Terrengformfaktor:

 $c_o = 1$ 

$$
v_m(z) = c_r \cdot c_o \cdot v_b = 37.592 \frac{m}{s}
$$

Middelvindhastighet 50 meter over havet med<br>returperiode på 50 år.

# **Turbulens:**

Turbulnesfaktor:  $k<sub>I</sub> := 1$ 

Standardavvik:

$$
\sigma_u = k_r \cdot v_b \cdot k_l = 4.414 \frac{m}{s}
$$

Turbulensintensiteten:

$$
I_u = \frac{\sigma_u}{v_m(z)} = 0.117
$$

For høyder 100-200 meter over homogent terreng:

$$
\sigma_v = 0.75 \cdot \sigma_u = 3.31 \frac{m}{s} \qquad I_v = \frac{\sigma_v}{v_m(z)} = 0.088
$$

$$
\sigma_w = 0.50 \cdot \sigma_u = 2.207 \frac{m}{s} \qquad I_w = \frac{\sigma_w}{v_m(z)} = 0.059
$$

# Vindkasthastighetstrykk:

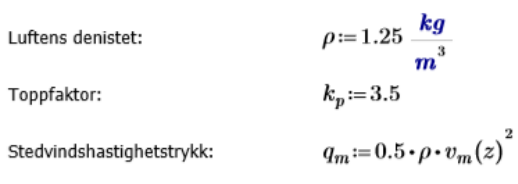

$$
q_p(z)\!:=\!q_m\!\boldsymbol{\cdot}\big(1+2\!\boldsymbol{\cdot} k_p\!\boldsymbol{\cdot} I_u\big)\!=\!0.002\,\frac{\textstyle N}{\textstyle mm^2}
$$

# VEDLEGG L - Ulike Matlab Script

# *WrongPeakRemoval.m*

```
Funksjonen filtrerer rådata ved å fjerne tidsserier og punktverdier som ikke er i det normale området.
function [NewTimeSeries] = 
WrongPeakRemoval (Matrix, Abs threshold, perc threshold)
% INPUT
% matrix
% several times series gathered in a big matrix
% the typical size of this matrix is S x N with S the number of time series
% and N the number of time steps
%% B& Abs threshold
\frac{1}{2}% the threshold values that says which value is wrong. 
% ex: Abs threshold= 50. A value of 50 m/s for the wind is the threshold
% value that says that any values higher than 50 m/s is wrong
%% and the should be percaptive perceptions of the should
% 
% the threshold values that says which series is not reliqble 
% ex: 10 
% if more than 10% of time series is made of wrong values, the time series
% is removed
%% full example: 
% [NewTimeSeries] = WrongPeakRemoval(UiS1_longi_speed_Gill_18,50,10);
% [NewTimeSeries] = WrongPeakRemoval(UiS1 Direction Gill 18,360,10);
NewTimeSeries = zeros(size(Matrix));
[S, N] = size(Matrix);for ii = 1: S,
          clear dummy1
         dummy1 = Matrix(ii,:);
          %find indice with wrong values 
         indice1 = find(dummy1>Abs threshold); if numel(indice1)>round(N/perc_threshold)
            dummy1 = zeros(1,N);fprintf('row %d replaced by zero vector \ln', ii);
          else
                 %find indice with correct values 
                indice2= find(dummy1 <= Abs threshold);
                 %find indices among indice2 which is closest to indice1
                 indiceClosestNeigbour = zeros(size(indice1));
                for ji = 1: length (indice1),
                    dummy2 = 1./(abs(1-indice1(jj)./indice2));
                    dummyFind = find(dummy2 == max(dummy2));
                    indiceCloses the idour(ij) = dummyFind(1); dummy1(indice1) =dummy1(indice2(indiceClosestNeigbour));
          end
         NewTimeSeries(ii, :) = dummy1; end
```
end

# *NewTS.m*

Scriptet danner nye tidsserier med korrigerte punktverdier som nå ligger innenfor det normale og sannsynlige området

```
%% Lager nye tidsserier %%
%Henger 16
[NewTimeSeries U16] = WrongPeakRemoval(UiS1 longi speed Gill 16,50,10);
[NewTimeSeries_W16] = WrongPeakRemoval(UiS1_vert_speed_Gill_16,50,10);
```

```
[NewTimeSeries Dir16] = WrongPeakRemoval(UiS1 Direction Gill 16,360,10);
%Henger 18
[NewTimeSeries U18] = WrongPeakRemoval(UiS1 longi speed Gill 18,50,10);
[NewTimeSeries_W18] = WrongPeakRemoval(UiS1_vert_speed_Gill_18,50,10);
[NewTimeSeries_Dir18] = WrongPeakRemoval(UiS1_Direction_Gill_18,360,10);
%Henger 10
[NewTimeSeries U10] = WrongPeakRemoval(UiS1 longi speed Vaisala,50,10);
[NewTimeSeries_Dir10] = WrongPeakRemoval(UiS1_Direction_Vaisala,360,10);
%Henger 20
[NewTimeSeries U20] = WrongPeakRemoval(UiS3 longi speed,50,10);
[NewtonTimeseriesW20] = WrongPeakRemoval(Uiss<sup>-</sup>vert speed, 50, 10);[NewTimeSeries Dir20] = WrongPeakRemoval(UiS3 Direction,360,10);
%Henger 24
[NewTimeSeries U24] = WrongPeakRemoval(UiS2 longi speed,50,10);
[NewtonTimeseriesW24] = WronqPeakRemoval(Uiss2vert speed,50,10);[Newton, 360, 10] = WronqPeakRemoval(UiS2 Direction, 360, 10);
```
### *KorrelasjonskoeffisienterOgTurbulensintensiteter.m*

Scriptet resultater for både turbulensintensitet og korrelasjons analyse

```
%% Utregning av korrelasjonskoeffisienter, turbulenskoeffisienter samt 
standardavvik av både retning og hastighet.
%% Finner koefisienter mellom U og W %%
%coef UW_10=corrcoef(UiS1_longi_speed_Gill_10,UiS1_vert_speed_Gill_10)
coef UW 16=corrcoef(NewTimeSeries U16,NewTimeSeries W16);
coef UW 18=corrcoef(NewTimeSeries U18,NewTimeSeries W18);
coef_UW_20=corrcoef(NewTimeSeries_U20,NewTimeSeries_W20);
coef UW 24=corrcoef(NewTimeSeries U24,NewTimeSeries W24);
%% Finner middelvindhastighet for hver av retningene %%
% Horisontalretning %
U Mean 10=mean(NewTimeSeries U10,2);
U Mean 16=mean(NewTimeSeries U16,2);
U Mean 18=mean(NewTimeSeries U18,2);
\overline{U} Mean<sup>-20=mean (NewTimeSeries<sup>-U20,2);</sup></sup>
\overline{U}Mean<sup>-24=mean(NewTimeSeries<sup>-U24,2);</sup></sup>
% Vertikalretning %
W Mean 16=mean(NewTimeSeries W16,2);
\overline{W}Mean<sup>-18=mean(NewTimeSeries<sup>-W18,2);</sup></sup>
W Mean<sup>-20=mean(NewTimeSeries<sup>-W20,2);</sup></sup>
WMean<sup>-24=mean(NewTimeSeries<sup>-W24,2);</sup></sup>
%% Finner standard avvik av vindhastighet i horisontal og vertikal plan %% 
STD U 10=std(NewTimeSeries U10,0,2);
STD<sup>U</sup>l6=std(NewTimeSeries_U16,0,2);
STD U 18=std(NewTimeSeries U18,0,2);
STD<sup>U</sup>20=std(NewTimeSeriesU20,0,2);
STD_U_24=std(NewTimeSeries_U24,0,2);
STD<sup>W</sup>16=std(NewTimeSeriesW16,0,2);
STD W 18=std(NewTimeSeries W18,0,2);
STD W 20=std(NewTimeSeries W20,0,2);
STD W 24=std(NewTimeSeries W24,0,2);
%% Turbulens intensitet %%
%Horisontal%
IU_10=(STD_U_10./U_Mean_10);
IU_16=(SID_U_16./U_Mean_16);IU_18=(STD_U_18./U_Mean_18);
IU 20 = (STD U 20./U Mean 20);
IU^24=(STD^2Q^24./U^2Mean^24);%Vertikal%
IW 16=(STD W 16./U Mean 16);
IW 18=(STD W 18./U Mean 18);IW_20=(STD \overline{W} 20./U_Mean<sup>-20</sup>);
```

```
IW 24 = (STD W 24./U Mean 24);
%% Finner middelverdi for vindretning %% 
Dir Mean 10=mean wind(NewTimeSeries Dir10);
Dir_Mean_16=mean_wind(NewTimeSeries_Dir16);
Dir_Mean_18=mean_wind(NewTimeSeries_Dir18);
Dir_Mean_20=mean_wind(NewTimeSeries_Dir20);
Dir_Mean_24=mean_wind(NewTimeSeries_Dir24);
%% Finner standardavvik for vindretning %%
Dir STD 10=std(NewTimeSeries Dir10);
Dir_STD_16=std(NewTimeSeries_Dir16);
Dir_STD_18=std(NewTimeSeries_Dir18);
Dir<sup>_</sup>STD<sup>-20=std(NewTimeSeries Dir20);</sup>
Dir_STD_24=std(NewTimeSeries_Dir24);
%% KORRELASJON MELLOM HENGERE %%
%Horisontalretning%
CorrCU_10_16=corrcoef(NewTimeSeries_U10,NewTimeSeries_U16);
CorrCU_10_18=corrcoef(NewTimeSeries_U10,NewTimeSeries_U18);
CorrCU_16_18=corrcoef(NewTimeSeries_U16,NewTimeSeries_U18);
CorrCU_10_20=corrcoef(NewTimeSeries_U10,NewTimeSeries_U20);
CorrCU_10_24=corrcoef(NewTimeSeries_U10,NewTimeSeries_U24);
CorrCU_16_20=corrcoef(NewTimeSeries_U16,NewTimeSeries_U20);
CorrCU_16_24=corrcoef(NewTimeSeries_U16,NewTimeSeries_U24);
CorrCU_18_20=corrcoef(NewTimeSeries_U18,NewTimeSeries_U20);
CorrCU_18_24=corrcoef(NewTimeSeries_U18,NewTimeSeries_U24);
CorrCU 20 24=corrcoef(NewTimeSeries U20,NewTimeSeries U24);
%Vertikalretning%
CorrCW 16 18=corrcoef(NewTimeSeries W16,NewTimeSeries W18);
CorrCW_16_20=corrcoef(NewTimeSeries_W16,NewTimeSeries_W20);
CorrCW 16 24=corrcoef(NewTimeSeries W16,NewTimeSeries W24);
CorrCW<sup>18</sup><sup>20=corrcoef(NewTimeSeries_W18,NewTimeSeries_W20);</sup>
CorrCW_18_24=corrcoef(NewTimeSeries_W18,NewTimeSeries_W24);
CorrCW_20_24=corrcoef(NewTimeSeries_W20,NewTimeSeries_W24);
```
# *KorrelasjonskoeffisienterSomFunksjonAvAvstand.m (figurer)*

Scriptet under viser fremgangsmåten i Matlab for en valgt dag, her 4.april 2014 med verdier fra krysskorrelasjon av horisontalvindretning.

```
%% Kryss-korrelasjon som en funksjon av avstanden mellom sensorene. 
% Legger inn verdier for krysskorrelasjon og meter mellom hengere
S=[0; 72; 96; 120; 168; 24; 48; 96; 24; 72; 48];
KK=[ 1; 0.7989; 0.7621; 0.7376; 0.6851; 0.8795; 0.8290; 0.7545; 0.8763; 
0.7882; 0.8221];
%Sorterer verdier i stigende meterlengde: 
[S sorted, i]=sort(S);
KK sorted=KK(i);
%Calculate fit parameters:
[p, ErrorEst]=polyfit(S sorted, KK sorted, 4);
%Evaluate the fit:
KK sorted fit=polyval(p,S sorted,ErrorEst);
%Plot the data and the fit:
figure;
plot(S sorted, KK sorted fit, '-', S sorted, KK sorted, '+');
```
### *Lengdeskala.m*

```
%Beregner arealet under grafen for å finne lengdeskala:
for i=1:length(KK_sorted)-1,
A(i)=1/2*(KK sorted(i)+KK sorted(i+1))*(S sorted(i+1)-S sorted(i));
end
Lu Skala=sum(A);
```
# *ValgAvHøyesteHastighetsTidsserie.m*

```
Scripten fungerer også for vertikal vindhastighet ved å endre U til W for aktuelle sensorer.
%% valg av den høyeste gjennomsnitt hastigheten U :
% vi måler den høyeste verdien iblant tidseriene
max verdi = max(mean(NewTimeSeries U10,2));
max verdi = max (mean (NewTimeSeries U16,2));
max verdi = max(mean(NewTimeSeries U18,2));
max verdi = max(mean(NewTimeSeriesU20,2));
max<sub>verdi</sub> = max(mean(NewTimeSeriesU24,2));
%Vi finner på hvilken plass ligger serien med max_verdi: 
indice max = find(mean(NewTimeSeries U10,2)==max verdi);
indice max = find(mean(NewTimeSeries U16, 2) == maxvert;
indice max = find(mean(NewTimeSeries U18,2)==max verdi);
indice max = \text{find}(\text{mean}(\text{NewTimeseries}(\text{U20}, 2)) = \text{max}(\text{verdi});indice max = find(mean(NewTimeSeries U24,2)==max verdi);
% tids series som brukes for vind spektrum: 
U 10 valgt = NewTimeSeries U10(indice max,:);
U_16_valgt = NewTimeSeries_U16(indice_max,:);
U 18 valgt = NewTimeSeries U18(indice max,:);
U 20 valgt = NewTimeSeries U20(indice max,:);
U 24 valgt = NewTimeSeries U24(indice max,:);
```
# *Mean\_wind.m*

```
%calculates the mean wind directions of an array of wind directions
%measurements of arbitrary length.
function[c]=mean_wind(Dir);
Dir rad=Dir.*pi/180;
u=nanmean(sin(Dir_rad));
v=nanmean(cos(Dir_rad));
```

```
c = \text{atan2}(u, v) * 180 / \text{pi};if c < 0 e=c+360;
      c=e;
end %if
c=round(c)
```
### *SimuleringsEksempel.m*

```
%% Simuleringseksempel %% 
N=8192; %Ønsket antall punkter
t=linspace(0,600,N); % Tidsserie [s]
tmin=0; % 0s
tmax=600; %600s
dt=(tmax-tmin)./N; %Tidsintervallet
fs=1/dt;fmin=1./tmax;
f=linspace(fmin, fs,N);
F=randn(size(t)); \frac{6}{5} Last
fig1=figure;
subplot(211), plot(t,F); xlabel('Tid [s]'); ylabel('F(t)')
title('Lastserie') %Lastserie
%% Lastspektra
[Fxx,freq] = pwelch(F,[],[],[],fs); %PSDsubplot(212),plot(freq,Fxx); %Lastspekter
xlabel('Frekvens [Hz]');ylabel('PSD');
title('Lastspekter');
S0=mean(Fxx); %Hvit støy med amplitude S0
Fx=S0*ones(length(Fxx),1);
%% Konstruksjon
```

```
m=1:
wn=2*pi; %fn=1Hz
w=2*pi*freq;
k=wn.^2*m;
w0=sqrt(k/m); %w0 gir samme verdi som wn
eps=0.01; % 1% dempning
c=eps*2*m*w0;
r=w./w0; %Frekvenshastighet
K0=1.7 (w0.^2*m);
%% Respons
%Steg for steg beregnings formler, se eq. (14)
A=4/dt^2*m+2/dt*c+k;B=4/dt^2*m+2/dt*c;C=c+4*m/dt;%Antar 0 initial forskyvning (x) og hastighet (v)
x(1)=0; v(1)=0;% Bevegelsesligningen må være oppfylt ved t = t(1), dvs. ved t = 0s.
% Derfor er akselerasjonen lik
a(1)=1/m*F(1);
%Integrering
N1=N-1:
for i=1:N1.
        x(i+1)=1/A*(F(i+1)+m*a(i)+C*y(i)+B*x(i)); & Eq. (14)
        a(i+1)=4/dt^2*(x(i+1)-x(i))-4/dt*v(i)-a(i); % Eq. (12);
        v(i+1)=2/dt*(x(i+1)-x(i))-v(i); Eq. (13);end; 
xst=F(1)/k; %(maks) statisk forskyvning
figure;
subplot(211),plot(t,x);grid;xlabel('Tid [s]');ylabel('x(t)');
title('Responsserie');
%subplot(211),plot(t,x/xst);grid;xlabel('t [s]');ylabel('x/x_{st}');
%% Responsspekter
[Xxx,freq] = pwelch(x,[],[],[],fs); %PSD av responsessubplot(212),plot(freq,Xxx);xlabel('Frekvens [Hz]');ylabel('PSD');
title('Responsspekter');
%% Kompleks frekvens-respons funksjon |H(f)|^2
H2=K0^2.*ones(length(freq),1)./((1-r.^2).^2+4*eps.^2.*r.^2); % abs(H)^2
figure; plot(freq, H2, 'o-');xlabel('Frekvens [Hz]');ylabel('|H(f)|^2'); %
overføringsfunksjonen
title('Overføringsfunksjon');
%% Sjekker om forholdet Sx(f)/Sf(f) = |H(f)|^2Sy=Xxx./Fxx;
figure; plot(freq, Sy, 'g'); % Sx(f)/SF(f)hold on;
plot(freq,H2,'k'); % overføringsfunksjonen
set(gca,'xscale','log');
set(gca,'yscale','log');
xlabel('Frekvens [Hz]');
title('Forholdet S x/S F = |H(f)|^2');
```
#### *Spekter.m*

```
% Normal vindhastighet er U eller W (script endres til å passe vindtype og 
henger %
fs=200; % 200Hz
fig1=figure;
plot(t, U 10 valgt);
title('original');
xlabel('time (s)');
ylabel('Vindhastighet (m/s)');
%
```

```
%Filtrerer med ButterWorth filter
[b,a] =butter(6,0.4); % ButterWorthFilter, [B,A] =butter(N,Wn)
U10_filt=filtfilt(b,a,U_10_valgt);
fia\overline{2}=figure;
subplot(211), plot(U10_filt);
title('filtred');
% Decimate the plot with degree og 6
U10 dec=decimate(U10 filt, 6, 'fir');
subplot(212), plot(U10 dec);
title('decimated');
%Detrend the decimated U
Ud=detrend(U10 dec);
figure;
plot(Ud,'r');
title('detrended U');
%% Vindspektra
[pUd,freqUd]=pwelch(Ud, [], [],length(U_10_valgt),fs);
figure;
semilogy(freqUd, pUd, 'k');
title('vindspektra');
spekter=sum(pUd)*freqUd(2)
tidsserie=var(Ud)
```
#### *New\_Polar.m*

```
function hpol = polar2(varargin)
%POLAR Polar coordinate plot.
% POLAR(THETA, RHO) makes a plot using polar coordinates of
% the angle THETA, in radians, versus the radius RHO.
% POLAR(THETA,RHO,R) uses the radial limits specified by the two element
% vector R. If R is a 4-element vector, the second two elements are
% angular limits.
% POLAR(THETA,RHO,S) uses the linestyle specified in string S.
% See PLOT for a description of legal linestyles. 
% POLAR(THETA,RHO,R,S) uses the linestyle specified in string S and the
% radial limits in R.
\overline{Q}% POLAR(AX,...) plots into AX instead of GCA.
%
% H = POLAR(...) returns a handle to the plotted object in H.
%
% Example:
\frac{1}{6} t = 0:.01:2*pi;
\frac{1}{6} polar(t,sin(2*t).*cos(2*t),'--r')
%
% See also PLOT, LOGLOG, SEMILOGX, SEMILOGY.
\frac{6}{5}% Revised version by Daniel Armyr, 2009. Based on Mathworks original. 
% Copyright 1984-2007 The MathWorks, Inc.
% $Revision: 5.22.4.9 $ $Date: 2007/08/27 17:06:52 $
% Parse possible Axes input
[cax, args, nargs] = axescheck(varargin(:));error(nargchk(1,5,nargs,'struct'));
if nargs < 1 || nargs > 5 error('MATLAB:polar:InvalidInput', 'Requires 2 to 5 data arguments.')
elseif nargs == 2
    NameVariable = '';
   theta = args{1};
   rho = args(2);
     if ischar(rho)
       line style = rho;
        rho = theta;
```

```
[mr,nr] = size(rho);if mr == 1theta = 1:nr; else
             th = (1:mr) ';
            theta = th (:, ones (1, nr) );
         end
     else
        line style = 'auto';
     end
    radial limits = [];
elseif nargs == 1
     NameVariable = '';
    theta = args{1};
    line style = 'auto';
    rho = theta;
    [mr,nr] = size(rho);if mr == 1theta = 1:nr; else
        th = (1:mr)';
        theta = th (:, ones (1, nr));
     end
    radial limits = [];
elseif nargs == 3
     NameVariable = '';
    if ( ischar(args{3}) )
        [theta, rho, line style] = deal(args{1:3});
        radial limits = [];
     else
        [theta, rho, radial limits] = deal(args{1:3});
        line style = '\text{auto'};
        if (numel(radial limits) == 2 )
            radial limits = [radial limits(:); 0; 2*pi];
        elseif ( \sim (numel(radial limits) == 4) )
             error ( 'R must be a 2 element vector' );
         end
     end
elseif nargs == 4
    NameVariable = '';
    [theta, rho, radial limits, line style] = deal(args{1:4});
    if ( numel(radial limits) == \overline{2} )
        radial limits = [radial limits(:); 0; 2*pi];
    elseif (\sim(numel(radial limits) == 4) )
        error ( 'R must be a 2 element vector' );
     end 
else %nargs ==5
[theta, rho, radial limits, line style, NameVariable] = deal(args{1:5});
    if ( numel(radial limits) = 2 )
        radial limits = [radial limits(:); 0; 2*pi];
    elseif (\sqrt{n}umel(radial limits) == 4) )
        error ( 'R must be a 2 element vector' );
     end
end 
if ischar(theta) || ischar(rho)
     error('MATLAB:polar:InvalidInputType', 'Input arguments must be 
numeric.');
end
if \simisequal(size(theta), size(rho))
     error('MATLAB:polar:InvalidInput', 'THETA and RHO must be the same 
size.');
```

```
end
% get hold state
\text{cax} = \text{newplot}(\text{cax});next = lower(get(cax,'NextPlot'));
hold state = ishold(cax);
% get x-axis text color so grid is in same color
tc = get(cax, 'xcolor');ls = get(cax,'gridlinestyle');
% Hold on to current Text defaults, reset them to the
% Axes' font attributes so tick marks use them.
fAngle = get(cax, 'DefaultTextFontAngle');
fName = get(cax, 'DefaultTextFontName');
fSize = get(cax, 'DefaultTextFontSize');
fWeight = get(cax, 'DefaultTextFontWeight');
fUnits = get(cax, 'DefaultTextUnits');
set(cax, 'DefaultTextFontAngle', get(cax, 'FontAngle'), ...
 'DefaultTextFontName', get(cax, 'FontName'), ...
 'DefaultTextFontSize', get(cax, 'FontSize'), ...
 'DefaultTextFontWeight', get(cax, 'FontWeight'), ...
     'DefaultTextUnits','data')
% only do grids if hold is off
if ~hold_state
% make a radial grid
     hold(cax,'on');
     set(cax,'dataaspectratio',[1 1 1],'plotboxaspectratiomode','auto')
     % ensure that Inf values don't enter into the limit calculation.
    arho = abs(rho(:)); if ( isempty(radial_limits) )
        maxrho = max(arho(arho \sim= Inf));minrho = 0; hhh=line([minrho minrho maxrho maxrho],[minrho maxrho maxrho 
minrho],'parent',cax); 
        v = [get(cax, 'xlim') get(cax, 'ylim')]; ticks = numel(get(cax,'ytick'));
         delete(hhh);
         % check radial limits and ticks
        rmin = v(1); rmax = v(4); rticks = max(ticks-1,4);
        if rticks > 5 % see if we can reduce the number
            if rem(rticks, 2) == 0
                 rticks = rticks/2;
            elseif rem(rticks, 3) == 0
                 rticks = rticks/3;
             end
         end
        rinc = (rmax-rmin)/rticks; else
        thmax = radial limits(4);
        thmin = radial limits(3);
        rmax = radial limits(2);
        rmin = radial limits(1);
        order = (10^{\circ}f\bar{1}oor(1oa10(rmax-rmin)));
         firstDigit = floor((rmax-rmin)/order);
        if ( firstDigit \leq 1 )
            step = 0.2*order; elseif ( firstDigit <= 3 )
            step = 0.5*order;
         elseif ( firstDigit <= 7 )
             step = order;
         else
            step = 2*order; end
```

```
 rinc = step;
        %Also, make sure to drop any values outside the limits.
        if ( rmin == 0 )
            subset = rho >= -rmax & rho \leq rmax & theta >= thmin & theta \leqthmax;
         else
            subset = rho >= rmin & rho <= rmax & theta >= thmin & theta <=
thmax;
         end
        theta(\simsubset) = nan;
        rho(\simsubset) = nan;
     end
% define a circle
    th = 0:pi/50:2*pi;xunit = \cos(th);
    yunit = sin(th);
% now really force points on x/y axes to lie on them exactly
    inds = 1: (length(th)-1)/4: length(th);
    xunit(int3(2:2:4)) = zeros(2,1);yunit(int3:1:2:5)) = zeros(3,1);% plot background if necessary
     if ~ischar(get(cax,'color')),
        patch('xdata',xunit*(rmax-rmin),'ydata',yunit*(rmax-rmin), ...
              'edgecolor',tc,'facecolor',get(cax,'color'),...
              'handlevisibility','off','parent',cax);
     end 
% draw radial circles
    c82 = cos(-20*pi/180);
    s82 = sin(-20*pi/180);
     NumberCircle = 4;
     for i = 1:NumberCircle,
           hhh = line(xunit*i.*(rmax-rmin)./NumberCircle, yunit*i.*(rmax-
rmin)./NumberCircle,'linestyle',ls,'color',tc,'linewidth',1,...
                    'handlevisibility','off','parent',cax);
         if i >= NumberCircle,
                  text(i.*(rmax-rmin)./NumberCircle*c82,i.*(rmax-
rmin)./NumberCircle*s82, ...
             [' ',num2str(0.01.*round(100.*(rmin+i.*(rmax-
rmin)./NumberCircle))),' ',' 
',NameVariable],'verticalalignment','bottom',...
             'handlevisibility','off','parent',cax);
         else
                 text(i.*(rmax-rmin)./NumberCircle*c82,i.*(rmax-
rmin)./NumberCircle*s82, ...
             [' ',num2str(0.01.*round(100*(rmin+i.*(rmax-
rmin)./NumberCircle)))],'verticalalignment','bottom',...
             'handlevisibility','off','parent',cax) 
         end
     end 
% for i=(rmin+rinc):rinc:rmax
% hhh = line(xunit*(i-rmin),yunit*(i-
rmin),'linestyle',ls,'color',tc,'linewidth',1,...
% % 'handlevisibility','off','parent',cax);
% if i >= NumberCircle,
\frac{1}{2} text((i-rmin+rinc/20)*c82,(i-rmin+rinc/20)*s82, ...
\% [num2str(round(i)),' : ','angle of
attack'],'verticalalignment','bottom',...
% 'handlevisibility','off','parent',cax);
% else
\frac{1}{8} text((i-rmin+rinc/20)*c82,(i-rmin+rinc/20)*s82, ...
% [' ' num2str(round(i))],'verticalalignment','bottom',...
```

```
% 'handlevisibility','off','parent',cax) 
\frac{8}{10}% end
% end
% set(hhh,'linestyle','-') % Make outer circle solid
% plot spokes
    th = (1:6)*2*pi/12;th = (90) * pi/180-th;cst = cos(th); snt = sin(th);
    cs = [-cst; cst];sn = [-snt; snt]; line((rmax-rmin)*cs,(rmax-
rmin)*sn,'linestyle',ls,'color',tc,'linewidth',1,...
          'handlevisibility','off','parent',cax)
% annotate spokes in degrees
    rt = 1.1* (rmax-rmin);
    for i = 1: length (th)
         text(rt*cst(i),rt*snt(i),int2str(i*30),...
               'horizontalalignment','center',...
              'handlevisibility','off','parent',cax);
        if i == length(th)
            loc = int2str(0): else
            loc = int2str(180+i*30); end
         text(-rt*cst(i),-rt*snt(i),loc,'horizontalalignment','center',...
              'handlevisibility','off','parent',cax)
     end
% set view to 2-D
     view(cax,2);
% set axis limits
    axis(cax,(rmax-rmin) * [-1 \ 1 \ -1.15 \ 1.15]);
    setappdata( cax, 'rMin', rmin );
else
     %Try to find the inner radius of the current axis.
     if ( isappdata ( cax, 'rMin' ) )
         rmin = getappdata( cax, 'rMin' );
     else
        rmin = 0; end
end 
% Reset defaults.
set(cax, 'DefaultTextFontAngle', fAngle, ...
     'DefaultTextFontName', fName , ...
     'DefaultTextFontSize', fSize, ...
     'DefaultTextFontWeight', fWeight, ...
     'DefaultTextUnits',fUnits ); 
% transform data to Cartesian coordinates.
xx = (rho - rmin) \cdot *cos(theta);
yy = (rho - rmin) . *sin(theta);% plot data on top of grid
if strcmp(line style, 'auto')
     q = plot(xx,yy,'parent',cax);
else
     q = plot(xx,yy,line_style,'parent',cax);
end 
if nargout == 1hpol = q;
end 
if ~hold state
```

```
set(cax,'dataaspectratio',[1 1 1]), axis(cax,'off');
set(cax, 'NextPlot', next) ;
end
set(get(cax,'xlabel'),'visible','on')
set(get(cax,'ylabel'),'visible','on') 
if ~isempty(q) && ~isdeployed
makemcode('RegisterHandle',cax,'IgnoreHandle',q,'FunctionName','polar');
```
# *wind\_rose.m*

```
function varargout = wind rose(D, F, varargin)
%WIND ROSE Wind rose of direction and intensity
% Syntax:
% [HANDLES, DATA] = WIND ROSE(D, I, VARARGIN)
% Inputs:
% D Directions
% I Intensities
% VARARGIN:
% -dtype, type of input directions D, standard or meteo,
% if meteo, the conversion dnew=mod(-90-D,360) is done;
% if not meteo, standard is used (default)
% -n, number of D subdivisons
% -di, intensities subdivisons, default is automatic
% -ci, percentage circles to draw, default is automatic
% -labtitle, main title
% -lablegend, legend title
% -cmap, colormap [jet]
% -colors, to use instead of colormap, for each di
% -quad, Quadrant to show percentages [1]
% -ri, empty internal radius, relative to size of higher
% percentage [1/30]
% -legtype, legend type: 1, continuous, 2, separated boxes [2]
% -bcolor, full rectangle border color ['none']
% -lcolor, line colors for axes and circles ['k']
% -percbg, percentage labels bg ['w']
% -ax, to place wind rose on pervious axes, the input for ax
% must be [theax x y width], where theax is the previous
% axes, x and y are the location and width is the wind
% rose width relative to theax width (default=1/5)<br>% - - parent, by default a new axes is created unless pare
       -parent, by default a new axes is created unless parent is
% given, ex, parent may be a subplot
% -iflip, flip the intensities as they go outward radially, ie,
% highest values are placed nearest the origin [{0} 1]
% -inorm, normalize intensities, means all angles will have 100%
% -incout, if 0, data outside di limits will not be used [0 {1}]
% Output:
% HANDLES Handles of all lines, fills, texts
% DATA Wind rose occurences per direction and intensity
% Examle:
% d=0:10:350;
\% D=[];
\% V=[1;% for i=1:length(d)
\frac{1}{8} n=d(i)/10;
\ell D=[D ones(1,n) \stard(i)];
\% V=[V 1:n];
% end
% figure
% wind_rose(D,V)
%
% figure
% wind rose(D,V,'iflip',1)
```

```
% figure
% wind rose(D,V, 'ci', [1 2 7], 'dtype', 'meteo')% % place it on a previous axes:
% ax=axes;
% plot(lon,lat)
% wind rose(D,V, 'ax', [ax x y 1/3])%
% MMA 26-11-2007, mma@odyle.net
%
% IEO, Instituto Español de Oceanografía
% La Coruña, España
% 10-12-2007 - Added varargin ci and n (nAngles removed as input)
% 17-12-2007 - Added varargin ax, colors
% 22-02-2008 - Added varargin dtype
% 08-05-2008 - Bug fix (bar at dir=0 could be incorrect in some cases)
% 14-05-2008 - Added varargin iflip
% 16-06-2008 - Added varargin parent
% 10-06-2009 - Added varargin incout
% 27-04-2010 - Added output DATA
% 17-06-2010 - Bug fix (E(i, end)=length(find(b)=Ag(end-1))),
% previously was ...b>Ag...). So the percentages where
% wrong only when using intensities equal to the lower
% value of the highest intensity subdivision, basically
% an academic case.
handles=[];
% varargin options:
dtype='standard';
nAngles=36;
ri=1/30;
quad=2;
legType=2;
percBg='w';
titStr='';
legStr='';
cmap=jet;
colors=[];
Ag=[]; % intensity subdivs.
ci=[]; % percentage circles
lineColors='k';
borderColor='none';
onAxes=false;
iflip=0;
inorm=0;
parent=0;
IncHiLow=1; \frac{1}{6} include values higher and lower that the limits of Ag.
vin=varargin;
for i=1:length(vin)
   if isequal(vin{i},'dtype')
    dtype=vin{i+1}; elseif isequal(vin{i},'n')
    nAngles=vin{i+1};
   elseif isequal(vin{i},'ri')
    ri=vin{i+1};
   elseif isequal(vin{i},'quad')
   quad=vin\{i+1\};
   elseif isequal(vin{i},'legtype')
     legType=vin{i+1};
   elseif isequal(vin{i},'percbg')
    percBg=vin{i+1};
```

```
elseif isequal(vin{i},'labtitle')
     titStr=vin{i+1};
  elseif isequal(vin{i}, 'lablegend')
     legStr=vin{i+1};
   elseif isequal(vin{i},'cmap')
    cmap=vin{i+1};
   elseif isequal(vin{i},'colors')
     colors=vin{i+1};
   elseif isequal(vin{i},'di')
    Aq=vin{i+1}; elseif isequal(vin{i},'ci')
    ci=vin{i+1};
   elseif isequal(vin{i},'lcolor')
     lineColors=vin{i+1};
   elseif isequal(vin{i},'bcolor')
     borderColor=vin{i+1};
   elseif isequal(vin{i},'ax')
    ax=vin\{i+1\}; try
       onAxes=ax(1);
       onAxesX=ax(2);
       onAxesY=ax(3);
       onAxesR=ax(4);
     catch
       disp(':: cannot place wind rose on axes, bad argument for ax')
       return
     end
  elseif isequal(vin{i},'iflip')
     iflip=vin{i+1};
  elseif isequal(vin{i},'inorm')
     inorm=vin{i+1};
   elseif isequal(vin{i},'parent')
     parent=vin{i+1};
   elseif isequal(vin{i},'incout')
     IncHiLow=vin{i+1};
   end
end
% other options:
% size of the full rectangle:
rs=1.2;r1 = 1.7;
% directions conversion:
if isequal(dtype,'meteo')
   D=mod(-90-D,360);
end
% angles subdivisons:
D=mod(90-D,360);
Ay=linspace(0,360,nAngles+1)-0.5*360/nAngles;
% calc instensity subdivisions:
if isempty(Ag)
   % gen Ag:
  f=figure('visible','off');
  plot(F); axis tight;
  yl=get(gca,'ytick');
   close(f)
  dyl=diff(yl); dyl=dyl(1);
  if min(F) < y1(1), yl=[y1(1)-dy1 y1]; end
  if max(F) > yl(end), yl=[yl yl (end)+dyl]; end
   Ag=yl;
```

```
end
for i=1:length(Ay)-1
  if i==1I=find( (D>=Ay(i) & D<Ay(i+1)) | D>=Ay(end);
   else
    I=find(D>=Ay(i) & D<Ay(i+1));
   end
  b=F(I); for j=1:length(Ag)-1
     if j==length(Ag)-1
      J=find(b>=Ag(j) & b<=Ag(j+1)); % include data with last Agg
     else
      J=find(b>=Ag(j) & b<Ag(j+1);
     end
    E(i,j)=length(J); end
   if IncHiLow
    E(i,1)=length(find(b < Aq(2)));
    E(i, end) = length(find(b)=Aq(end-1));
   end
end
b=sum(E,2)/length(D)*100;% normalize data:
if inorm
  n = sum(E, 2); for i=1:length(n)
    E(i, :)=E(i, :)/n(i); end
  b=100*ones(size(b));
end
% check if has values higher or lower than the Ag limits
hasH=length(find(F>Ag(end)));
hasL=length(find(F<Ag(1)));
% calc number of percentage circles to draw:
if isempty(ci)
   if inorm
     ci=[25 50 75];
     g=120;
     ncircles=3;
   else
     dcircles=[1 2 5 10 15 20 25 30 50];
     ncircles=3;
     d=abs(1./(dcircles/max(b))-ncircles);
    i=find(d==min(d));d=dcircles(i(1));
     if d*ncircles<max(b)
      ncircles=ncircles+1;
     end
     ci=[1:ncircles]*d;
     g=ncircles*d;
   end
else
   ncircles=length(ci);
  g=max(max(ci),max(b));
end
% plot axes, percentage circles and percent. data:
if parent
   wrAx=parent;
  set(wrAx,'units','normalized');
else
   wrAx=axes('units','normalized');
```

```
end
ri=g*ri;
handles(end+1)=fill([-rs*q rl*q rl*q -rs*q],[-rs*q -rs*q rs*q rs*q],'w',...
                       'EdgeColor',borderColor);
if onAxes
 set(handles(end), 'facecolor', 'none')
end
hold on
handles(end+1)=plot([-g-ri -ri nan ri g+ri nan 0 0 nan 0 0],...
                      [0 0 nan 0 0 nan -g-ri -ri nan ri 
g+ri],':','color',lineColors);
t0=[0:360]*pi/180;
labs=[];
Ang=[1/4 \t3/4 \t5/4 \t7/4]*pi;
Valign={'top' 'top' 'bottom' 'bottom'};
Halign={'right' 'left' 'left' 'right'};
for i=1:ncircles
  x=(ci(i)+ri)*(cos(t0);y=(ci(i)+ri)*sin(t0); circles(i)=plot(x,y,':','color',lineColors);
  handles(end+1)=circles(i);
labs(i)=text((ci(i)+ri)*cos(Ang(quad)),(ci(i)+ri)*sin(Ang(quad)),[num2str(c
i(i)), \frac{1}{6}'], ...
'VerticalAlignment',Valign{quad},'HorizontalAlignment',Halign{quad},...
       'BackgroundColor',percBg,'FontSize',8);
end
handles=[handles labs];
% calc colors:
if isempty(colors)
  cor=\{\};
   for j=1:length(Ag)-1
    cor{j}=caxcolor(Ag(j), [Ag(1) Ag(end-1)], cmap);
   end
else
   cor=colors;
end
% fill data:
n = sum(E, 2);if iflip, E=fliplr(E); end
for i=1:length(Ay)-1
   if n(i)
    t=linspace(Ay(i), Ay(i+1), 10) *pi/180;
     r1=ri;
     for j=1:length(Ag)-1
      r2=E(i,j)/n(i) *b(i) +r1;x=[r1*cos(t(1)) r2*cos(t) r1*cos(flinr(t))];
      y=[r1*sin(t(1)) r2*sin(t) r1*sin(flip1r(t))];
       if iflip, jcor=length(Ag)-1-j+1;
       else, jcor=j;
       end
      if E(i,j)>0, handles(end+1)=fill(x,y,cor{jcor}); end
      r1=r2:
     end
   end
end
axis equal
axis off
% uistack has problems in some matlab versions, so:
%uistack(labs,'top')
%uistack(circles,'top')
```

```
ch=get(wrAx,'children');
if inorm
   % only bring circles up in inorm case.
  for i=1:length(circles)
    ch(ch==circles(i))=[]; ch=[circles(i); ch];
   end
end
for i=1:length(labs)
  ch(ch==labs(i))=[]; ch=[labs(i); ch];
end
set(wrAx,'children',ch);
% N S E W labels:
bg='none';
args={'BackgroundColor',bg,'FontSize',8};
h(1)=text(-g-ri, 0,'WEST', 'VerticalAlignment','top', 
'HorizontalAlignment','left', args{:});
h(2)=text( g+ri, 0,'EAST', 'VerticalAlignment','top', 
'HorizontalAlignment','right',args{:});
h(3) = \text{text(} 0, -q -ri,'SOUTH','VerticalAlignment','bottom','HorizontalAlignment','left', 
args\{:\});
h(4)=text( 0, g+ri,'NORTH','VerticalAlignment','top', 
'HorizontalAlignment','left', args{:});
handles=[handles h];
% scale legend:
L=(g * r1 - g - ri)/7;h = (q + r i)/10;
dy=h/3;x0=q+r1+(q*r1-q-r1)/7;x1=x0+L;
v0=-q-ri;if legType==1 % contimuous.
for j=1:length(Ag)-1
lab=num2str(Aq(j));
if j==1 & hasL & IncHiLow
lab="':end
v1=v0+h:
handles(end+1)=fill([x0 x1 x1 x0], [y0 y0 y1 y1], cor(j);
handles(end+1)=text(x1+L/4,y0,lab,'VerticalAlignment','middle','fontsize',8
);
y0=y1;end
if \sim (hasH & IncHiLow)
handles(end+1)=text(x1+L/4,y0,num2str(Ag(end)),'VerticalAlignment','middle'
,'fontsize',8);
end
elseif legType==2 % separated boxes.
for i=1: length(Aq) - 1lab=[num2str(Ag(j)) ' - 'num2str(Ag(j+1))];
if j==1 & hasL & IncHiLow
lab=['<',num2str(Ag(2))];
end
if j==length(Ag)-1 & hasH & IncHiLow
lab=[\ ]>=', num2str(Aq(j))];
end
v1=v0+h;
handles(end+1)=fill([x0 x1 x1 x0], [y0+dy y0+dy y1 y1], cor(j);
```

```
handles(end+1)=text(x1+L/4,(y0+dy+y1)/2,lab,'VerticalAlignment','middle','f
ontsize',8);
y0=y1;end
end
% title and legend label:
x=mean([-g*rs,g*rl]);
y=mean([g+ri,g*rs]);
handles(end+1)=text(x,y,titStr,'HorizontalAlignment','center');
x=x0;y=y1+dy;handles(end+1)=text(x,y,legStr,'HorizontalAlignment','left','VerticalAlignm
ent','bottom');
if onAxes
place_wr(onAxes,wrAx,onAxesX,onAxesY,onAxesR);
end
if nargout>=1
varargout{1}=handles;
end
if nargout>=2
vararquot(2)=E;
end
function place wr(ax,ax2,x,y,width)if nargin < 5 width=1/5;
end
uax=get(ax,'units');
pax=get(ax,'position');
set(ax,'units',uax)
axXlim=get(ax,'xlim');
axYlim=get(ax,'ylim');
x ax2=px(1)+pax(3)*(x-axXlim(1))/diff(axXlim);\overline{y} ax2=pax(2)+pax(4)*(y-axYlim(1))/diff(axYlim);
pax2=get(ax2,'position');
width=pax(3)*width;
height=pax2(4)*width/pax2(3);
pax2=[x ax2 y ax2 width height];
if 1
   % place at centre of the wr, not the bottom left corner:
   ax2Xlim=get(ax2,'xlim');
   ax2Ylim=get(ax2,'ylim');
  dx=(0-ax2Xlim(1))/diff(ax2Xlim)*pax2(3);dy=(0-ax2Ylim(1))/diff(ax2Ylim)*pax2(4);x ax2=x ax2-dx;
  y ax2=y ax2-dy;
 pax2=[x\ a x2\ v\ ax2\ width\ height];end
set(ax2,'position',pax2)
function cor = caxcolor(value); cax,cmap)%CAXCOLOR Caxis color for value
% Find the color for a given value in a colormap.
% Syntax:
% COLOR = CAXCOLOR(VALUE,CAXIS,COLORMAP)
% Inputs:
% VALUE
% CAXIS Default is current caxis
% COLORMAP Default is current colormap
% Output:
% COLOR RGB color vector
% Example:
% figure
```

```
% pcolor(peaks)
% color=caxcolor(0);
% set(gcf,'color',color)
\mathsf{R}% MMA 28-5-2007, martinho@fis.ua.pt
% Department of Physics
% University of Aveiro, Portugal 
if nargin < 3
  cmap = get(gcf,'colormap');
end
if nargin < 2
 cax = caxis;end
n=size(cmap,1);
i= \frac{1}{\text{val}-\text{cax}(1)} /diff(cax) * (n-1) +1;
a=i-floor(i);
i=floor(i);
i=min(i,n);
i = max(i,1);if i==n
  cor=cmap(n,:);elseif i==1
  cor=cmap(1,:);else
  cor=cmap(i,:) * (1-a) + cmap(i+1,:) * a;
end
```
#### *windRose\_Etienne.m*

```
function windRose= windRose Etienne(varargin)
optargin = size(varargin, 2);if optargin ==2,
    D = varargin\{1\};F = varargin\{2\};
      %convert radius to gradient (polar use gradient as input)
    D = \pi i / 180 \cdot *D; % the North correspond to 0 degrees now
    D = mod(pi/2-D, 2*pi);windRose = New polar(D, F, '.');
elseif optargin ==3,
    D = varargin\{1\};F = varargin\{2\};
    limits = varargin{3}; %convert radius to gradient (polar use gradient as input)
    D = \pi i / 180 \cdot * D; % the North correspond to 0 degrees now
    D = mod(pi/2-D, 2*pi);windRose = New polar(D, F, limites, \cdot, \cdot);
else
    D = varargin\{1\};F = varargin\{2\};
    limits = varargin{3};
    NameVariable = varain{4};
     %convert radius to gradient (polar use gradient as input)
    D = \pi i / 180 \cdot *D; % the North correspond to 0 degrees now
    D = mod(pi/2-D, 2*pi);windRose = New polar(D,F,limites,'.',NameVariable);
end
```

```
% hold on;
% bridge = New polar((90+44)*pi/180*ones(1,10), linspace(-
max(F), max(F), 10));
% set(bridge,'color','black','linewidth',3)
if numel(F) > 100,
    set(windRose,'markersize',10);
elseif and(numel(F)<100,numel(F)>50),
    set(windRose, 'markersize', 12);
elseif and (numel(F) <50, numel(F) >15),
    set(windRose, 'markersize', 14);
else
    set(windRose,'markersize',16);
end
set(gcf,'Position',get(0,'ScreenSize'))
th = findall(qcf.'Type','text');
for i = 1: length(th),
       set(th(i),'FontSize',14,'Fontweight','bold')
end
% Gill16 = 
windRose Etienne(Mean UiS1 Direction U Gill 16, Mean UiS1 longi speed Gill 1
6);
% hold on;
% Gi1118 =windRose Etienne(Mean UiS1 Direction U Gill 18, Mean UiS1 longi speed Gill 1
8);
% Vaisala = 
windRose Etienne(Mean UiS1 Direction Vaisala, Mean UiS1 longi speed Vaisala)
;
% set(Gill16,'color','b')
% set(Gill18,'color','r')
% set(Vaisala,'color','g')
end
Gathering_vector.m
function [Final data] = Gathering vector(cell data)
n=numel(cell data);
% INPUT
%verification number of column is correct
M = zeros(n, 1);
N = zeros(n, 1);
```

```
for ii=1:n,
    dummy = size(cell data{ii});M(i) =dummy(1);
    N(i) = dummy(2);
end
if max(N) \sim min(N),
    fprintf('error: the data have not the same number of column \langle n \rangle n')
     return
end
Max M=max(M);
N=unique(N);
Final data= zeros(n, Max_M, N);
for i\overline{i}=1:n,
     dummy=cell_data{ii};
    if M(i) < Max M,
         dummy(Max M,:)=zeros(1,N);%add zeros to complete the missing rows
     end
    Final data(ii,:,:) = dummy;
end
Final data=reshape(Final data,n*Max M,N);
indice zero=find(Final data(:,1) ==0);
```
Final data(indice zero,:) =  $[]$ ; end

### *Gathering\_daysUiS1.m*

```
function Gathering days UiS1(varargin)
% input: varargin which are .mat files -must be all UiS1 or UiS2 or UiS3,
% not a blend of uiS1 UiS2 and/or uiS3.
%example: Gathering days('UiS1 2014 04 12.mat','UiS1 2014 04 14.mat');
%if UiS1:
for ii = 1:nargin, load(varargin{ii});
     clear Temperature*
    W_18{ii}=Mean_UiS1_vert_speed_Gill_18;
    Dir 16{ii}=Mean UiS1 Direction Gill 16;
    Dir<sup>-18{ii}=Mean_UiS1_Direction_Gill<sup>-18;</sup></sup>
    Dir<sup>10{ii}=Mean_UiS1_Direction_Vaisala;</sup>
    U 16{ii}=MeanU16;
    \overline{U} 18{ii}=MeanU18;
    U<sup>10{ii}=MeanU10;</sup>
    W 16{ii}=Mean UiS1 vert speed Gill 16;
end
clear UiS1_*
 [Mean UiS1 vert speed Gill 16] = Gathering vector(W 16);
[Mean_UiS1_vert_speed_Gill_18] = Gathering_vector(W_18);
[MeanU10] = Gathering\_vector(U_10);[MeanU16] = Gathering\_vector(U_16);[MeanU18] = Gathering_vector(U_118);
[Mean_UiS1_Direction_Vaisala] = Gathering_vector(Dir_10);
[Mean UIS1\over 16] = Gathering vector(Dir<sup>16</sup>);
[Mean_Uis1_Direction_Gill_18] = Gathering-vector(Dir_18);save('new_data.mat','Mean_UiS1_vert_speed_Gill_16',...
     'Mean<sup>UiS1</sup> vert speed Gill 16',...
    'Mean<sup>UiS1</sup> vert speed Gill 18',...
    "Mean\overline{U}10", ...
     'MeanU16',...
     'MeanU18',...
    'Mean UiS1 Direction Vaisala',...
    'Mean<sup>UiS1</sup> Direction<sup>Gill</sup> 16',...
    'Mean<sup>UiS1</sup> Direction Gill 18') ;
end
```